**Stefanie Meier Daniel Lütolf Stephan Schillerwein** 

# Herausforderung Intranet

Zwischen Informationsvermittlung, Diskussionskultur und Wissensmanagement

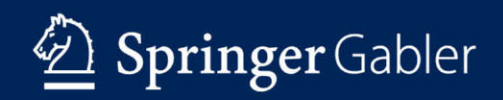

Herausforderung Intranet

Stefanie Meier • Daniel Lütolf Stephan Schillerwein

# Herausforderung Intranet

Zwischen Informationsvermittlung, Diskussionskultur und Wissensmanagement

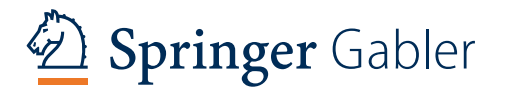

Stefanie Meier Luzern Schweiz

Daniel Lütolf groovedan.com Luzern Schweiz

Stephan Schillerwein Schillerwein Net Consulting GmbH Klingnau Schweiz

DOI 10.1007/978-3-658-05440-3

ISBN 978-3-658-05439-7 ISBN 978-3-658-05440-3 (eBook)

Die Deutsche Nationalbibliothek verzeichnet diese Publikation in der Deutschen Nationalbibliografie; detaillierte bibliografische Daten sind im Internet über http://dnb.d-nb.de abrufbar.

Springer Gabler

© Springer Fachmedien Wiesbaden 2015

Das Werk einschließlich aller seiner Teile ist urheberrechtlich geschützt. Jede Verwertung, die nicht ausdrücklich vom Urheberrechtsgesetz zugelassen ist, bedarf der vorherigen Zustimmung des Verlags. Das gilt insbesondere für Vervielfältigungen, Bearbeitungen, Übersetzungen, Mikroverfilmungen und die Einspeicherung und Verarbeitung in elektronischen Systemen.

Die Wiedergabe von Gebrauchsnamen, Handelsnamen, Warenbezeichnungen usw. in diesem Werk berechtigt auch ohne besondere Kennzeichnung nicht zu der Annahme, dass solche Namen im Sinne der Warenzeichen- und Markenschutz-Gesetzgebung als frei zu betrachten wären und daher von jedermann benutzt werden dürften.

Der Verlag, die Autoren und die Herausgeber gehen davon aus, dass die Angaben und Informationen in diesem Werk zum Zeitpunkt der Veröffentlichung vollständig und korrekt sind. Weder der Verlag noch die Autoren oder die Herausgeber übernehmen, ausdrücklich oder implizit, Gewähr für den Inhalt des Werkes, etwaige Fehler oder Äußerungen.

Gedruckt auf säurefreiem und chlorfrei gebleichtem Papier

Springer Fachmedien Wiesbaden ist Teil der Fachverlagsgruppe Springer Science+Business Media (www.springer.com)

### **Vorwort**

Eine wunderbare Harmonie entsteht, wenn wir das verbinden, was scheinbar nicht miteinander in Beziehung steht. Heraklit, griechischer Philosoph

Ein Intranet ist so komplex wie heutige Unternehmen: Es ist der Ausgangspunkt für viele andere IT-Plattformen, ein zentrales Instrument für die interne Kommunikation, ein wichtiges Werkzeug zur Unterstützung von Change- und Wissensmanagement sowie einer lebendigen Feedbackkultur in einer Welt, die sich immer schneller verändert. Verschiedenste Bedürfnisse und Ansprüche prallen hier aufeinander. Trotzdem erhält es von den Kommunikations- und Personalabteilungen teilweise wenig Aufmerksamkeit und wird in der Reihenfolge der Wichtigkeit relativ weit hinten angesiedelt, weil die Kommunikation nur intern stattfindet. Zudem werden die Informationsbereitstellung und die Schaffung von Transparenz in vielen Unternehmen nicht als integrierter Vorgang verstanden, sondern als etwas, was man am Ende eines Projekts dann auch noch erledigen muss.

Das vorliegende Buch zeigt deshalb nicht nur die Wichtigkeit von Intranet heute und in Zukunft auf. Es gibt auch einen Überblick darüber, wie Intranets heute genutzt werden und in welche Richtung die Entwicklung geht. Zudem erklärt dieses Buch Begriffe und die wichtigsten Fragestellungen und Herausforderungen, um Kommunikations- und Personalfachleute in einer oft von unklaren Schlagwörtern geprägten Thematik fit für die Diskussionen mit fachlichen und technischen Gesprächspartnern zu machen. Die dem Buch zugrunde liegende Umfrage sowie die praktischen Beispiele stammen zwar von Unternehmen und Organisationen in der Schweiz, die Aussagen zu den mit Intranets verbundenen organisatorischen und kulturellen Fragen sind jedoch universell. Auch die Tipps zur Vorgehensweise lassen sich auf jedes andere Land anwenden.

7 Wenn Sie dieses Buch gelesen haben, können Sie auf Augenhöhe mit Ihren Spezialisten wie Webdesignern, Projektleitern und IT-Fachleuten diskutieren. Dies schafft ein neues gegenseitiges Verständnis und kann entscheidend für den Erfolg eines Projektes sein.

Wir konzentrieren uns auf die "zeitlosen" Herausforderungen von modernen Intranets. Technische Lösungen und Details bleiben weitgehend außen vor, da ihre "Halbwertzeiten" (also die Dauer, bis eine entsprechende Information wieder veraltet ist) sehr kurz sind.

Die Fallbeispiele stammen von Unternehmen und Organisationen, die allesamt an einer Umfrage von Perikom (siehe Abschn. 8.2), dem Schweizer Fachverein für Personalmanagement und interne Kommunikation, teilgenommen haben.

Ein umfangreiches Glossar finden Sie auf der Website zum Buch unter www. intranet-leitfaden.ch.

Dieses Buch war nur mit der tatkräftigen Unterstützung und dem Vertrauen von folgenden Personen und Organisationen möglich:

- Frau Nina Aemisegger, Bundesamt für Meteorologie und Klimatologie (MeteoSchweiz)
- Herrn Björn Böller, Schweizerische Mobiliar Versicherungsgesellschaft AG
- Herrn Gregor Faust, local.ch
- Frau Manu Heim und Herrn Pascal Reist, Zürcher Hochschule für Angewandte Wissenschaften (ZHAW)
- Frau Clarissa Haller, Credit Suisse
- Herrn Patrick Hartwagner, Bundesamt für Umwelt
- Herrn Reto Hügli
- Frau Sandra Kathriner, OBT AG
- Herrn Martin Lüthi
- Frau Daniela Luzanin und Herrn Patrick Naumann, ABB
- Herrn Thomas Maeder, Swisscom AG
- Herrn Jan Mühlethaler, Suva
- Frau Cornelia Richter, Amt für Wirtschaft und Arbeit des Kantons Basel-Stadt
- Frau Annette Seiffert und Frau Melanie Koller, tpc switzerland ag
- Frau Angelika Seiler und Frau Sabine Bamert, Netcetera
- Herrn Stefan Siebenhaar, Caritas Schweiz
- Herrn Daniel von Arx und Herrn Roger Müller, Luzerner Kantonalbank AG
- Frau Yvonne von Kauffungen, Finanzverwaltung des Kantons Bern
- Frau Daniela Weilenmann, Priora

Einen speziellen Dank möchten wir folgenden Personen aussprechen:

- Herrn Andreas Jäggi, Perikom Fachverein für Personalmanagement und interne Kommunikation
- Sämtlichen Unternehmen und Organisationen, die an der Perikom-Umfrage teilgenommen haben
- Dem Intranet-Team der Suva (Beat Künzli, Reto Scartazzini und Thomas Wohlwend)

## **Inhaltsverzeichnis**

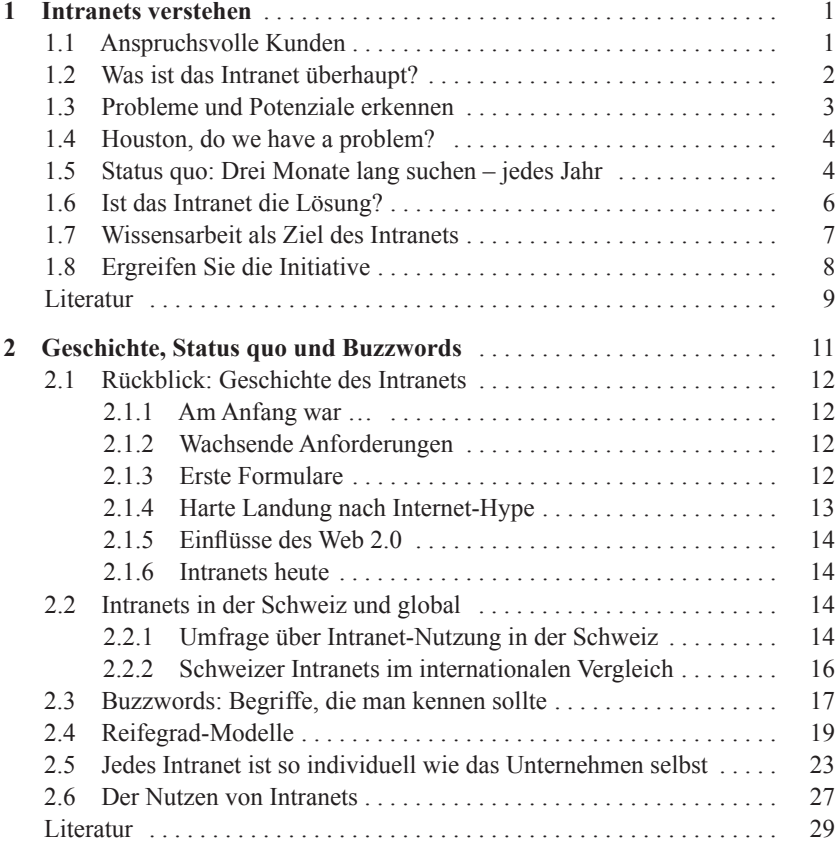

IX

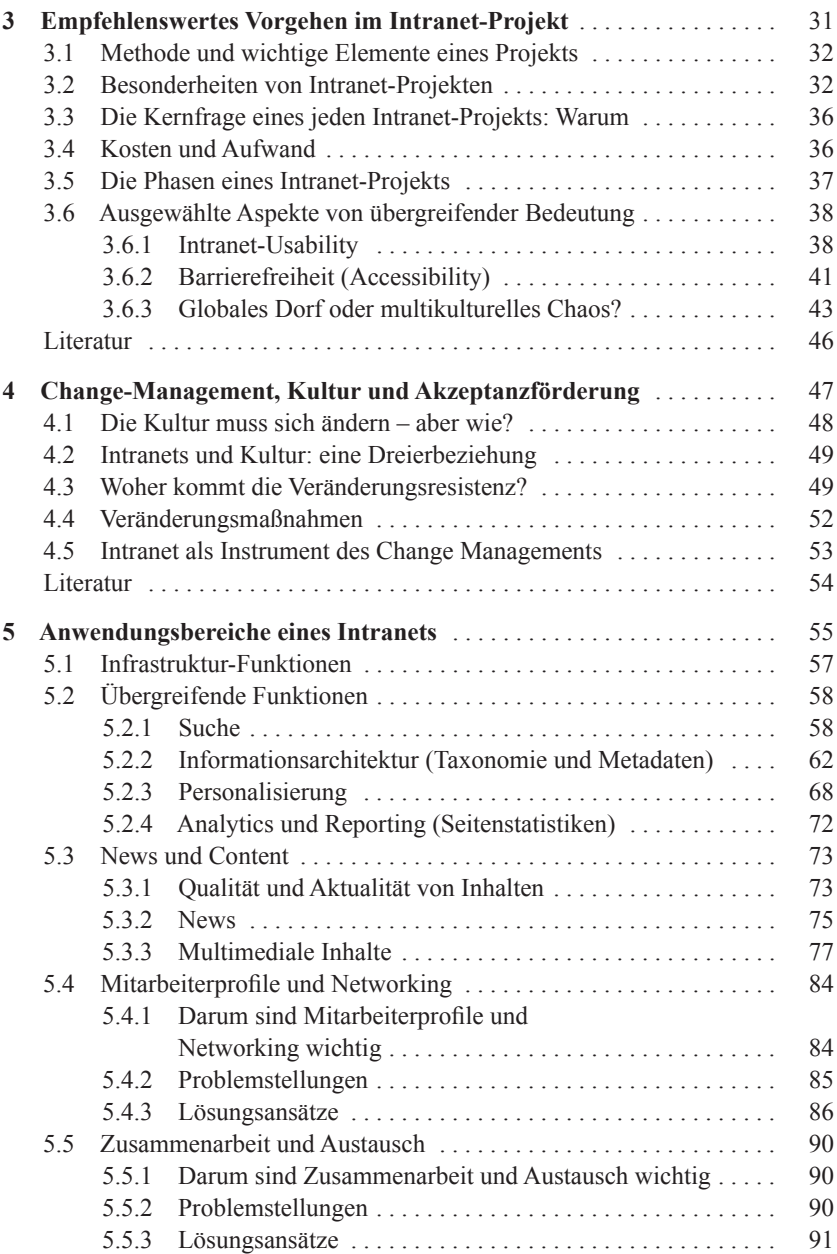

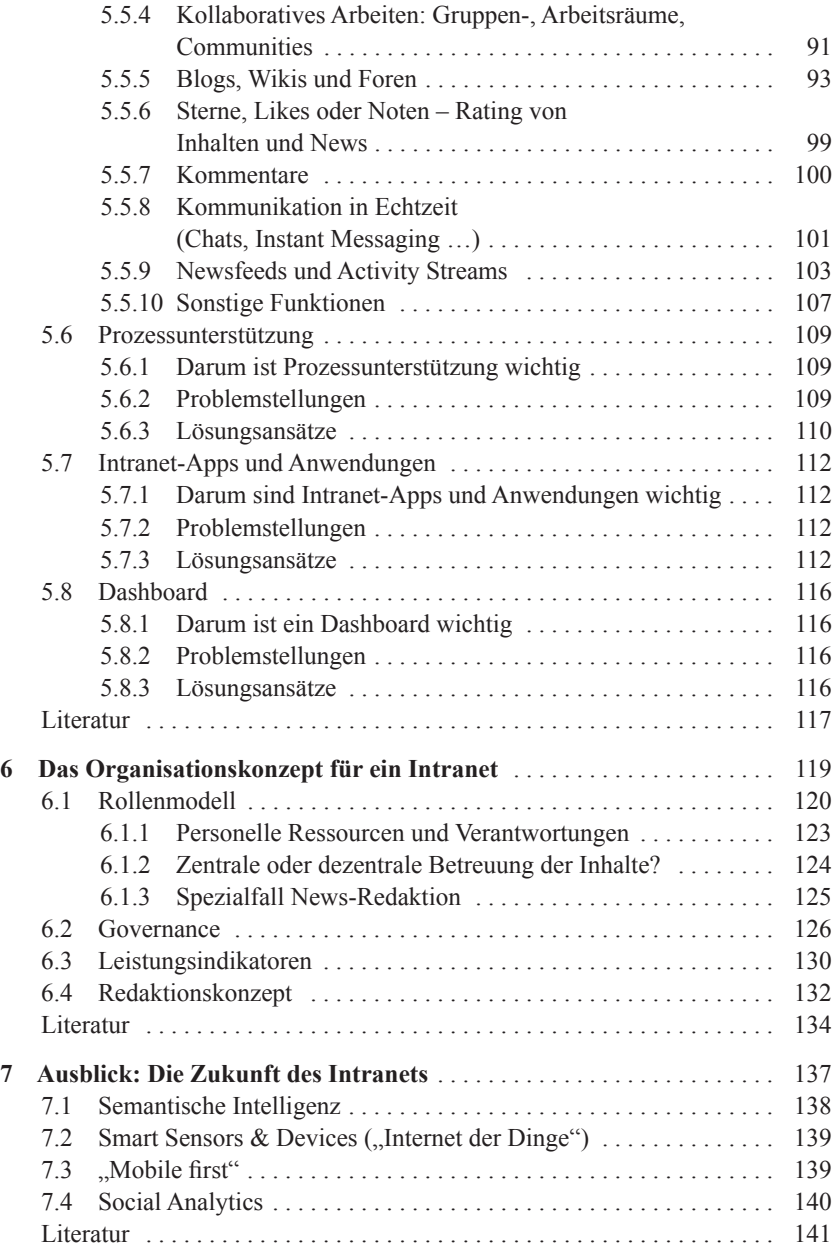

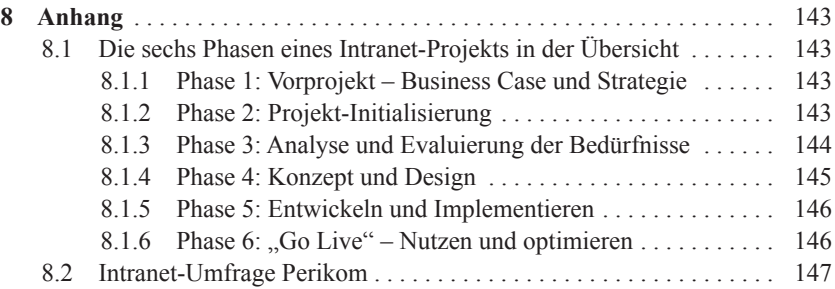

### **Intranets verstehen 1**

*Wir verbringen 90% unserer Zeit damit, Probleme zu beheben, und 10% mit dem Schaffen von neuen Ansätzen. Dieses Verhältnis müssen wir umkehren: 10% für Problembehebung und 90% für das Kreieren von Lösungsansätzen, durch welche die heute bestehenden Probleme irrelevant werden. Leandro Herrero, Psychiater, Organisationsarchitekt und CEO Chalfont Project Ltd.* (Herrero 2014)

Intranets sind etwas ganz Besonderes! Diese Aussage entspringt nicht unserer – zwar unleugbar vorhandenen – Affektion zu diesem Instrument, sondern dem Umstand, dass Intranets in der Unternehmenslandschaft in der Tat ein Novum sind und eine Sonderstellung einnehmen. Und das gleich in mehrfacher Hinsicht.

Lassen wir diese Besonderheiten unberücksichtigt, werden die Erfolgsaussichten von vorneherein stark eingeschränkt.

#### **1.1 Anspruchsvolle Kunden**

Die erste Besonderheit: Das Intranet ist ein Arbeitsinstrument, dessen Erwartungen hauptsächlich durch die private Nutzung der gleichen Technologie geprägt werden. Der simple Umstand, dass ein Intranet in einem Web-Browser läuft – also der gleichen "Anwendung" wie auch jede Internet-Seite – führt zu der in der Vergangenheit völlig unbekannten Situation, dass Mitarbeitende einen Vergleich, einen Benchmark, für ein durch ihren Arbeitgeber bereitgestelltes Arbeitsmittel haben.

© Springer Fachmedien Wiesbaden 2015 S. Meier et al., *Herausforderung Intranet,* DOI 10.1007/978-3-658-05440-3\_1 Welcher Mitarbeitende hat schon ein Materialwirtschaftssystem oder eine professionelle Buchhaltungssoftware zu Hause und würde auf dieser Basis den Vergleich zwischen dem eigenen System und dem seines Arbeitgebers ziehen (der dann auch noch zu Ungunsten des Arbeitgebers ausfallen würde)? Bei Intranet und Internet besteht jedoch genau diese Situation.

Wohlgemerkt, es geht hier nicht um die Technologie per se, sondern vielmehr um das Benutzererlebnis mit diesen Technologien. Dadurch werden Erwartungshaltungen geformt, es wird eine unausgesprochene Messlatte dafür generiert, was gut und was nicht gut ist, und auch eine Vorstellung des "so schwer kann das doch nicht sein" erzeugt.

So müssen sich die Intranet-News nicht nur mit den Angeboten von professionellen Nachrichtenportalen messen lassen – dass der Vergleich kaum fair sein kann, tut dabei nichts zur Sache. Auch die Einfachheit und Vielfalt in allen anderen Anwendungsbereichen schiebt die Messlatte unaufhaltsam weiter nach oben. Wer privat ein kleines Projekt durchführt und dazu mit anderen Menschen zusammenarbeiten will, findet eine große Auswahl sehr gut geeigneter, sofort verfügbarer, häufig sogar kostenloser Angebote im Web, die eine Lösung in meist hoher Qualität bieten. Im Unternehmen hingegen dauert es schnell mal ein Jahr, bis entsprechende "Neuerungen" bereitgestellt werden können, die dann vielfach auch noch hinsichtlich Benutzerfreundlichkeit und Bedarfsabdeckung zu wünschen übrig lassen.

Eine ausweglose Situation? Nein – aber eine, die neue Prioritäten und bessere Ansätze erfordert, um alleine der unaufhörlich steigenden Anspruchshaltung gerecht werden zu können. Kapitulieren Sie nicht vor diesen Ansprüchen, sie sind nur auf den ersten Blick Ihr "Feind". In Wirklichkeit sind die durch die unglaublichen Möglichkeiten des Webs geformten Ansprüche nichts anderes als die Reflexion der Potenziale, die auch Ihr Unternehmen mithilfe des Intranets noch ausschöpfen kann.

#### **1.2 Was ist das Intranet überhaupt?**

Besonderheit Nummer zwei: Systeme, Lösungen, Kanäle, Arbeitsmittel (vom Hammer bis zur hochautomatisierten Fertigungsstraße) haben – quasi per Definition – einen aufgrund ihrer jeweiligen Eigenschaften festgelegten Anwendungszweck. Die Lagerverwaltungssoftware dient der Verwaltung des Lagers, der Hammer nicht dem Befestigen von Schrauben und das Mitarbeitermagazin der Informationsvermittlung und nicht dem persönlichen Wissensaustausch.

Nicht so das Intranet. In Analogie zum Internet sind seine Anwendungsgebiete grundsätzlich grenzenlos. Sie müssen also folglich erst definiert werden. Wie? Natürlich auf Grundlage und in Übereinstimmung mit den jeweiligen Anforderungen eines Unternehmens.

Genau hier liegt jedoch das Problem: Diese alles entscheidende Definition ist bislang in den meisten Unternehmen nicht oder nur bruchstückhaft erfolgt. Das Alleinstellungsmerkmal des Intranets – ein Alleskönner zu sein – wurde quasi einer Kastration unterzogen und das Intranet in der Mehrzahl der Unternehmen auf einige wenige Anwendungszwecke begrenzt (in der Regel News, Informationsbereitstellung, Telefonbuch, einfache administrative Prozesse). Der Vorteil wurde damit zum Nachteil verkehrt.

Stellen Sie sich vor, dass das Internet nur aus Nachrichtenportalen (Online-Zeitungen), Informationsbibliotheken (wie zum Beispiel Wikipedia) und simplen Administrationsanwendungen (wie etwa dem Abruf der aktuellen Telefonkosten) bestehen würde. Alles andere gäbe es schlicht und ergreifend nicht. Kein Facebook, kein Twitter, keine Online-Auktionen, keine Shopping-Sites, keine Vergleichsportale, keine Communities, keine Reisebuchungsmaschine, kein Online-Banking, kein Zugfahrplan, kein Online-Aktivismus, keine E-Books etc.

Hätte das Internet in dieser Form den gleichen fulminanten, globalen Siegeszug angetreten? Die Frage ist natürlich rhetorisch – selbstverständlich wäre das nicht passiert. Die Welt, in der wir heute leben, wäre definitiv nicht die gleiche.

Wenn Sie diese Analogie auf Ihr Unternehmen anwenden, dann erahnen Sie vielleicht, welches bis dato ungenutzte Potenzial noch in Ihrem Intranet schlummert.

#### **1.3 Probleme und Potenziale erkennen**

Diese beiden Alleinstellungsmerkmale des Intranets sind nicht einfach wissenswerte Nettigkeiten (und dann schnell weiter mit dem Tagesgeschäft). Sie sind von wahrhaft fundamentaler Bedeutung. Wer als Kommunikationsverantwortlicher weiterhin vor allem darüber nachdenkt, wie er seine News im Intranet noch besser an den Mitarbeiter oder die Mitarbeiterin bringen kann oder wer als HR-Manager einfach noch ein paar weitere personalrelevante Informationen und Self-Services im Intranet anbieten will, betrachtet nach wir vor nur die sprichwörtliche Spitze des Eisbergs. Wo aber liegen die eigentlichen, viel größeren Möglichkeiten? Sicher ahnen Sie die Antwort auf diese Frage bereits.

#### **1.4 Houston, do we have a problem?**

So unglaublich es klingen mag: Es ist nicht ungewöhnlich, dass Unternehmen selbst gravierende Probleme nicht wahrnehmen, wenn kein Bezugsrahmen zur Erkennung und Beurteilung eines entsprechenden Problembereichs existiert. Um ein Beispiel dafür zu nennen: Wenn es keine Vergleichszahlen für branchenübliche Fluktuationsraten gäbe, woher wüsste Ihr Unternehmen dann, ob eine Mitarbeiterfluktuation von zehn Prozent gut oder schlecht ist?

Von diesem Umstand eines fehlenden Bezugsrahmens sind auch Intranets betroffen. Wie kann man denn beurteilen, ob das eigene Intranet nun gut oder schlecht ist? Etwa am modernen Aussehen der Oberfläche? Oder aufgrund des Votums des Intranet-Verantwortlichen, der extra eine teure internationale Intranet-Konferenz im Ausland besucht hat und nach der Rückkehr meinte "so viel besser sind die anderen irgendwie auch nicht"? Oder doch eher am Ausmaß der im Unternehmen bestehenden Probleme, für die das Intranet aufgrund seiner Eigenschaft als universelles Arbeitsmittel eine Verbesserung bieten könnte?

Der Skeptiker mag einwerfen, dass hier doch Äpfel mit Birnen verglichen werden. Ein sehr guter Punkt! Denn genau darum geht es: Die meisten bisherigen Intranets haben das breite Spektrum der Früchte auf eine einzige reduziert, beispielsweise den Apfel. Kein Wunder, dass diese monotone Kost den Mitarbeitenden schnell langweilig wird. Wir brauchen also die Ausweitung auf Birnen, Bananen, Mangos und alle anderen essbaren Dinge, die in Hülle und Fülle vorhanden sind. Und nicht einfach nur mehr oder schönere Äpfel.

Wir haben es mit zwei Klassen von Problemen zu tun:

- 1. Probleme des Intranets selbst also die Aspekte, die im heutigen Intranet eines Unternehmens in seinen heutigen Anwendungsgebieten nicht gut gelöst sind
- 2. Probleme des Unternehmens, für die ein Intranet eine Lösung bieten könnte.

Das Gleiche gilt für Potenziale, denn die digitalen Technologien und soziale Ansätze (wie in den Social Media) bieten nicht nur Lösungen für bestehende Probleme, sondern ermöglichen auch neue, bisher nicht mögliche oder auch nur bisher nicht bekannte Anwendungen, Vorgehensweisen, Chancen etc.

#### **1.5 Status quo: Drei Monate lang suchen – jedes Jahr**

Informationsflut, überquellende E-Mail-Postfächer, irrelevante Nachrichten auf einer kaum noch überschaubaren Anzahl von Kanälen – den täglichen Wahnsinn des Informationszeitalters kennen wir alle. Fünf Minuten hier, drei Minuten dort, da noch eine erfolglose Suche, doch wieder Frau Müller angerufen, die nach einigen Telefonaten ihrerseits dann die richtige Antwort in Erfahrung gebracht hat, schnell noch Facebook geprüft, zehn Newsletter in den "Lesen!"-Ordner verschoben ...

Irgendwie kommen wir mit all dem zurecht, jeder hat sich seine eigene Strategie zum Umgang mit diesen Dingen zurechtgelegt. Es muss ja auch gehen, alle anderen sind ja auch betroffen und schaffen es ebenfalls, irgendwie.

Hier sollten wir einhalten und folgende Überlegung anstellen: Wenn es alle betrifft, was bedeutet das dann gesamthaft für unser Unternehmen? Oder gar volkswirtschaftlich?

7 Fragen, die bislang in der Praxis noch selten gestellt werden, auf die es aber umfassende und sehr gut belegte Antworten gibt. Für die Rationalisten unter den Lesern, die einfach zu merkende Prozentzahlen mögen: Durch Ineffizienzen in allen Belangen des Umgangs mit der für Unternehmen lebenswichtigen Ressource Information entstehen heute Produktivitätsverluste von **mindestens 25 Prozent**. Oder, um es etwas greifbarer zu machen: Sie und alle anderen Mitarbeitenden Ihres Unternehmens (oder genauer: die durchschnittlich 60%, die überwiegend wissensintensive Tätigkeiten ausführen) verbringen jedes Jahr den Zeitraum vom 1. Januar bis zum 31. März mit nichts anderem als nicht-wertschöpfenden Tätigkeiten rund um die Information, wie zum Beispiel dem Suchen, Ablegen oder Erstellen von bereits existierenden Informationen, herumfragen etc.

Würden wir tatsächlich drei Monate pro Jahr am Stück mit Suche & Co. verbringen, wäre das Management Ihres Unternehmens längst auf die Barrikaden gegangen und hätte alles (!) dafür getan, diesen Zustand radikal zu verändern. Aber fünf Minuten suchen hier und 15 Minuten Doppelarbeit da – sie sind unsichtbar und ihre negativen Auswirkungen bleiben unerkannt.

Da sind sie aber natürlich trotzdem. Insofern ist folgender Hinweis hoffentlich überflüssig: Der Schaden, der Ihrem Unternehmen (und jedem anderen Unternehmen, unserer Volkswirtschaft etc.) im rein hypothetischen Fall einer Suche von drei Monaten am Stück entsteht, ist der gleiche wie bei der in der Praxis anzutreffenden Gleichverteilung über das Jahr hinweg.

Sie sollten uns diese 25% Produktivitätsverluste allerdings nicht einfach glauben. Den Quellen, die Sie etwa im Whitepaper "The Digital Workplace – Redefining Productivity in the Information Age" (Infocentric Research [2011](#page-19-0), S. 18 ff.) finden, hingegen schon. Oder Sie untersuchen das mit geeigneten Mitteln in Ihrem eigenen Unternehmen. Der Fall, dass ein Unternehmen deutlich besser abschneidet als diese 25%, ist selten.

#### **1.6 Ist das Intranet die Lösung?**

Angesichts derart gravierender Fakten ist man (hoffentlich!) versucht, aktiv zu werden und eine Lösung zu schaffen. Und: Stand weiter vorher nicht irgendwo, dass das Intranet ein universelles Arbeitsinstrument ist, mit dem sich die beschriebenen Probleme sicher alle gut lösen lassen? Also schnell ein neues Intranet-System beschafft, dass "das alles" abdecken kann und dem Unternehmen seinen größten Produktivitätsschub seit Langem beschert.

Wir sind sicher die Letzten, die Ihren Tatendrang bremsen möchten, aber lassen Sie ihn uns in die richtigen Bahnen lenken. Albert Einstein war mit derartigen Situationen offenbar vertraut und kann uns deshalb hier einen wertvollen Schubs in die richtige Richtung geben. Er sagte einmal:

Wenn ich eine Stunde Zeit hätte, die Welt zu retten, würde ich 55 Minuten damit verbringen, das Problem zu definieren, und 5 Minuten, es zu lösen. Albert Einstein (1879–1955), Physiker und Nobelpreisträger

Ein paar Minuten haben wir zwar schon mit der Problemdefinition verbracht, aber noch nicht genug. Es muss unmissverständlich klar werden, welche Probleme und Möglichkeiten in Ihrem Unternehmen adressiert werden müssen. Erst dann kann überhaupt eine Aussage darüber getroffen werden, ob das Intranet das richtige Instrument zu ihrer Lösung ist (die Wahrscheinlichkeit dafür ist hoch, siehe universelles Arbeitsmittel) und welche anderen Maßnahmen ebenfalls zur Bewältigung der Probleme und Ausschöpfung der Potenziale erforderlich sind. Letzteres ist dann auch der entscheidende Punkt, warum wir Einsteins Rat folgen sollten.

Denn viele Probleme, die wir mit einem Intranet lösen wollen, kann ein Intranet allein nicht lösen. Warum? Weil viele dieser Punkte einen gewichtigen organisatorischen und kulturellen Anteil haben, der sich weder durch ein System noch einen Kanal beheben (oder verändern) lässt.

Jeder, der schon einmal ein Intranet-Vorhaben durchgeführt hat, kennt die Situation: Im Laufe des Projekts stößt man plötzlich auf Punkte, die die Kompetenzen und Möglichkeiten des Projekts völlig überschreiten. "Wir brauchen mehr und verlässlichere Ressourcen für die Erstellung und Pflege der Inhalte im Intranet" wäre ein (leider allzu häufig anzutreffendes) Beispiel dafür. Ein Blick auf die mangelnde Aktualität der Informationen und die Qualität der Inhalte genügt meistens, um das Problem zu erkennen. Aber stellen die Manager deshalb ihren Mitarbeitenden mehr Kapazitäten für die Aufgabe der Inhaltspflege zur Verfügung? Nun, sie haben es zumindest in den letzten zehn bis 15 Jahren, in denen diese Situation in den meisten Unternehmen bestanden hat, nicht getan.

Der einfache Grund: Sie haben diesen Umstand als ein Problem des Intranets gesehen, nicht als Unternehmensproblem, das auch direkte Auswirkungen auf die Leistungsfähigkeit ihrer eigenen Bereiche und Tätigkeiten hat. Und somit auch für ihre Mitarbeitenden einen Teil der jährlich verschwendeten drei Monate darstellt.

#### **1.7 Wissensarbeit als Ziel des Intranets**

Hinter vielen der angesprochenen Punkte verbirgt sich ein gemeinsamer Nenner, ein roter Faden, der sich letztlich durch jede Diskussion in diesem und vielen anderen Bereichen durchzieht.

Die letzten Jahrzehnte haben so viele Veränderungen mit sich gebracht, dass Unternehmen nicht mehr in der gleichen Art und Weise funktionieren (können), wie das zuvor der Fall war. Trotzdem hat sich in den meisten Unternehmen zumindest auf der strukturellen Ebene wenig verändert. Dabei hat sich Arbeit an sich drastisch weiterentwickelt. Hier ist nicht nur der bereits erwähnte Anstieg der Wissensarbeit als wichtigste Aufgabenform überhaupt zu nennen – also die Arbeit, die auf "Denken" basiert und von Informationen, kognitiven Fähigkeiten, Kreativität, Zusammenarbeit, Austausch etc. lebt. Auch die mittlerweile in fast allen Branchen vervielfachte Marktgeschwindigkeit stellt die Anwendbarkeit vieler bisheriger Grundprinzipien der Unternehmensorganisation nicht nur in Frage, sondern auf den Kopf.

Nehmen wir als Beispiel das Organigramm – Rückgrat jeder hierarchischen Struktur, Fundament jeglicher Steuerung eines Unternehmens. Wer käme schon auf die Idee, es und seine Bedeutung in Frage zu stellen? Untersucht man jedoch die tatsächlichen Informations- und Kommunikationsflüsse in einem Unternehmen, zeigt sich ein völlig anderes Bild als die brave und wohldefinierte Baumstruktur (Herrero [2008,](#page-19-1) S. 81 ff.). Was zum Vorschein kommt, ist ein Netzwerk-Diagramm, bestehend aus vielen kleinen und größeren Netzwerken, das so gar nicht mit dem Organigramm übereinstimmt<sup>1</sup>. Laut Untersuchungen werden aber bis zu 80% aller Leistungen in einem Unternehmen über diese informellen Netzwerke erbracht.

Es sind also in (unsichtbaren) Netzwerken organisierte Wissensarbeiter, die den für den heutigen und zukünftigen Unternehmenserfolg entscheidenden Erfolgsfaktor darstellen. Ihre Tätigkeit müssen sie jedoch in hierarchischen Strukturen und auf top-down ausgelegten Informations- und Kommunikationswegen erbringen.

 $1$  Die Disziplin zur Erforschung derartiger Netze nennt sich "Social Network Analysis". Einen guten Einstieg in das Thema bieten beispielsweise Cohen und Prusak [\(2001](#page-19-2)).

Ein Paradox, das nicht ohne Folgen für die Leistungsfähigkeit und Motivation aller Beteiligten bleibt.

7 Arbeit hat sich entscheidend verändert; in vielen Unternehmen gibt es daher noch große Chancen für Optimierungen.

#### **1.8 Ergreifen Sie die Initiative**

Wie lässt sich eine derartige Situation verändern? Geht es doch um nichts anderes als um einen Paradigmenwechsel, mit dem der längst überfällige Wandel von nach industriellen Organisationsprinzipien aufgestellten Unternehmen in Organisationen des 21. Jahrhunderts vollzogen werden muss.

Nachdem digitale Technologien und soziale Organisationsweisen (Social Media) die größten Treiber der außerhalb der Unternehmen stattfindenden Veränderungen sind, liegt der Schluss nahe, dass sie auch intern das Potenzial dazu haben, den nächsten Evolutionsschritt auszulösen.

7 Ein Intranet-Projekt, das sich nicht nur auf Kommunikations- und HR-Themen fokussiert, das nicht die Probleme des heutigen Instruments in den Mittelpunkt stellt, das nicht technologie-getrieben als IT-Projekt verstanden wird, sondern das wirklich versucht zu verstehen, welche Probleme und Möglichkeiten existieren, kann zum Schneeball werden, der die Lawine ins Rollen bringt.

Dass ein solches Intranet-Projekt mit den meisten Intranet-Projekten der Vergangenheit nicht mehr viel gemein hat, dürfte damit auf der Hand liegen. Vielleicht heißt es nicht mal mehr "Intranet-Projekt". Auch das sollte bei einem Intranet-Verantwortlichen keine Bedenken, sondern Zuversicht auslösen. Denn nur wenn das Intranet nicht mehr im Zentrum der Diskussionen steht, kann es sein wahres Potenzial entfalten.

Denjenigen unter uns, die sich schon etwas länger in Unternehmen tummeln, dürfte dabei vor allem eine Sorge kommen: Megaprojekte scheitern – nicht alle, aber fast alle, und zwar fast immer. Deswegen sollte man nicht darauf warten, dass die genannten Erkenntnisse zum Aufsetzen einer "strategischen Unternehmensinitiative" führen.

Starten Sie die Revolution selbst – eine Evolution reicht übrigens auch, solange sie nur sichtbaren Fortschritt bringt. Von unten. Und um das Intranet – dieses universellste aller Werkzeuge des modernen Wissensarbeiters – herum aufgebaut.

Analysieren Sie geschäftliche Probleme und Potenziale. Das geht ganz einfach, wenn Sie pragmatisch vorgehen. Und suchen Sie sich dann die Allianzpartner, die Sie benötigen, um die festgestellten Probleme zu lösen und die Visionen umzusetzen.

Das vorliegende Buch wird Ihnen dabei helfen, den bereits erwähnten Bezugsrahmen zu erfassen. Scheuen Sie sich aber nicht davor, einen erfahrenen "Bergführer" für diese Reise mit ins Team zu nehmen. Denn dass es steinig wird, viel Kondition nötig und der Weg manchmal überhaupt nicht sichtbar sein wird – das alles steht schon mal fest.

#### **Literatur**

- <span id="page-19-2"></span>Cohen, D., & Prusak, L. (2001). *In good company: How social capital makes organizations work*. Boston: Harvard Business Review Press.
- <span id="page-19-0"></span>Infocentric Research. (2011). *The digital workplace – Redefining productivity in the information age* (S. 18 ff.). Baden: Infocentric Research. [http://www.infocentric.ch/research/](http://www.infocentric.ch/research/get-your-copy) [get-your-copy](http://www.infocentric.ch/research/get-your-copy).
- <span id="page-19-1"></span>Herrero, L. (2008). *Viral change*. Beaconsfeld: Meeting Minds.
- Herrero, L. (2014). Don't fight an epidemic of bad things. Create a counter-epidemic of good ones. "Daily Thoughts"-Blog. [http://leandroherrero.com/dont-fight-an-epidemic-of-bad](http://leandroherrero.com/dont-fight-an-epidemic-of-bad-things-create-a-counter-epidemic-of-good-ones/)[things-create-a-counter-epidemic-of-good-ones/.](http://leandroherrero.com/dont-fight-an-epidemic-of-bad-things-create-a-counter-epidemic-of-good-ones/) Zugegriffen: 5. Sept. 2014.

# **Geschichte, Status quo und Buzzwords 2**

*Das einzige unersetzliche Kapital, das eine Organisation besitzt, sind das Wissen und die Fähigkeiten seiner Mitarbeiter. Die Leistungsfähigkeit dieses Kapitals hängt davon ab, wie effektiv die Mitarbeiter diese Kompetenzen mit denen teilen, die sie benötigen.* Andrew Carnegie (1835–1919), schottischamerikanischer Stahlmagnat

Folgt man den Ratschlägen des vorangehenden Kapitels und nimmt den Anwendungszweck eines Intranets nicht als gegeben hin, wird die Festlegung der für das Unternehmen jeweils bestmöglichen Ausrichtung des Intranets zu einem wesentlichen Erfolgsfaktor. Denn die Ausrichtung beantwortet die Frage: "Was soll das Intranet für uns sein?"

Um diesen Prozess zu unterstützen, ist zunächst ein Rundumblick erforderlich, damit alle wesentlichen Einflussfaktoren auf die Ausrichtung bekannt werden. Das fängt mit einem kurzen Blick auf die Geschichte des Intranets an. Weiter geht es mit dem aktuellen Zustand von Intranets in der Schweiz und weltweit, einer Übersicht über gängige "Buzzwords" (Modebegriffe, um die meist mehr Lärm gemacht wird, als gerechtfertigt ist) in diesem Themenumfeld und die verschiedenen Reifestufen oder Generationen von Intranets. Die 360°-Perspektive wird abgerundet durch eine Betrachtung von unternehmensspezifischen Faktoren, die die Ausrichtung des Intranets beeinflussen, und ein paar Worten über den Nutzen, der mit einem Intranet geschaffen werden kann.

© Springer Fachmedien Wiesbaden 2015 S. Meier et al., *Herausforderung Intranet,* DOI 10.1007/978-3-658-05440-3\_2

#### **2.1 Rückblick: Geschichte des Intranets**

#### **2.1.1 Am Anfang war …**

Die Geschichte des Intranets geht einher mit der Geschichte des Internets. Dies erstaunt keinesfalls, da schließlich dieselben Technologien zum Einsatz kommen. Drehen wir das Rad der Zeit zurück ins Jahr **1995**. Internet-Technologien wie HTML, FTP und Co. kamen besonders im universitären Umfeld und in größeren Dienstleistungsunternehmen auf den Radar. Es wurde experimentiert und geforscht. Oftmals waren es einige wenige Technik-Enthusiasten und Innovatoren, die sich dieses Themas zumindest aus technischer Sicht annahmen. Vielfach ohne offiziellen Auftrag der Führung. Wie denn auch? Die Entscheider in den Unternehmen (ausgenommen Universitäten) von damals hatten keine Ahnung – weder von der Technologie noch von den möglichen Einsatzmöglichkeiten. Fragen wie "Was bringt uns ein Intranet?", "Ist diese Technologie schon ausgereift?" oder "Kann dies wirklich ein Bedürfnis unserer Mitarbeitenden befriedigen?" waren an der Tagesordnung und ließen rasch erkennen, dass es wohl nicht so einfach sein würde, eine neue Technologie mit derart weitreichenden Möglichkeiten in einem von traditionellen Denk- und Handlungsweisen geprägten Unternehmensumfeld zu implementieren.

#### **2.1.2 Wachsende Anforderungen**

Die ersten Intranets waren sehr einfach und schlicht. Es handelte sich eher um digitalisierte Unternehmenszeitschriften mit Fokus auf den Menüplan der Kantine.

Da sich jedoch das Internet enorm schnell entwickelte und eine immer größere Reichweite bekam, wuchsen auch die Bedürfnisse an ein Intranet. Ab **1997** kamen die ersten Content-Verwaltungssysteme – sogenannte Content-Management-Systeme (CMS) – auf den Markt, die immerhin schon komplexere Inhaltsstrukturen erzeugen und verwalten konnten. Bilder, Audiodateien und Animationen fanden den Weg ins Intranet. Der Hauptfokus blieb jedoch auf der Bereitstellung von textlichen Inhalten.

#### **2.1.3 Erste Formulare**

Anfang der 2000er-Jahre wurden einige Intranets interaktiv und konnten beispielsweise mit einfachen Formularen Nutzereingaben entgegennehmen und verarbeiten. Prozesse und deren Unterstützung rückten in den Vordergrund. Und die ersten Chefs erkannten, dass diese Technologie in der Tat zur eigenen Wertschöpfung positiv beitragen könnte. Schnell erkannte man die Chance, mithilfe des Intranets übergreifend zusammenzuarbeiten, und setzte auf die ersten virtuellen Gruppenräume. Optimal war das natürlich noch lange nicht, weshalb man begann, mit Integrationsframeworks zu experimentieren, die es dem Nutzer ermöglichten, mit personalisierten Funktionen zu arbeiten und auf beliebige Prozesse und Inhalte zuzugreifen. Der Begriff "Mitarbeiterportal" wurde immer geläufiger. Mit zunehmender Orientierung an geschäftsrelevanten Inhalten und Funktionen bekam auch das Thema der Berechtigungen eine völlig neue Bedeutung. "Wer darf genau was und wieso" war ein großes Thema und führte nicht selten zu übertriebenen "Abschottungsmaßnahmen".

#### **2.1.4 Harte Landung nach Internet-Hype**

Zwischen 2000 und 2002 waren wir inmitten des ersten Internet-Hypes. Alle, die einigermaßen HTML beherrschten und/oder gute Verkäufer waren, gründeten ".com"-Unternehmen, gingen an die Börse, hatten teilweise unnachvollziehbare Erfolge oder versanken wieder im Nirwana des digitalen Dschungels. Im März 2000 begannen die Kurse zu sinken, und der Markt brach zusammen. Erfahrene Anleger zogen ihr Kapital aus dem Markt ab. Viele Kleinanleger verkauften um jeden Preis, um ihre Verluste in Grenzen zu halten. Ein Kurssturz war die Folge.

Nachdem die Blase geplatzt war, dauerte es rund vier harte Jahre, bis die Technologiefirmen und Anleger die Verluste verdauen sowie das Kundenvertrauen zurückgewinnen konnten. Die Technologie wurde ausgereifter, und die meisten der uns heute selbstverständlich erscheinenden Funktionalitäten standen nach und nach zumindest als erste Ansätze zur Verfügung. Die breite Nutzung vieler dieser Funktionen sollte selbstverständlich noch eine Weile dauern.

Intranets wurden vermehrt um Bilddatenbanken (heute meist Digital- oder Media-Asset-Management-Systeme genannt) für firmeneigene Bilder, Logos, Grafiken etc. erweitert. Das Telefonbuch wandelte sich in manchen Unternehmen zu einer Art "Gelbe Seiten" mit weitergehenden Informationen über die Mitarbeitenden, die allerdings noch sehr statisch waren und schlecht genutzt wurden. Foren sollten immer häufiger zum Austausch der Nutzer dienen. Häufig war jedoch das "Schwarze Brett" – der interne Biete-/Suche-Marktplatz – das einzig wirklich aktive Forum. Erste Beispiele von Intranets als echte Arbeitsinstrumente mit entsprechender Unterstützung auch im Topmanagement wurden publik.

#### **2.1.5 Einflüsse des Web 2.0**

Etwa 2005 setzte das ein, was heute kaum mehr wegzudenken ist: Das Web 2.0 begann seinen Vormarsch und führte ab etwa 2007 zunehmend zu Diskussionen darüber, dass auch das Intranet nicht mehr nur der Einweg-Kommunikation dienen sollte. Vom "Intranet 2.0" war damals die Rede. Blogs und Wikis standen im Mittelpunkt des Interesses, und Kommentarfunktionen waren auch für viele Intranet Manager noch ein "heißes Eisen". Viele der Konzepte waren schon sehr ausgereift – Management und Mitarbeitende waren hierfür noch nicht bereit. So lautete dann auch der Titel eines Vortrags von Leila Summa auf der ersten Fachtagung zu diesem Thema in der Schweiz, dem Intranet 2.0 Forum Ende 2007 in Zürich: "Wanted: Mitarbeiter 2.0 – wenn Technologien auf Nutzer warten".

Der Siegeszug echter Kommunikation über alle Stufen und Grenzen hinweg, des Wissensaustauschs, der Zusammenarbeit und des internen Vernetzens erfolgte zwar nicht über Nacht, war aber dank der zunehmenden Präsenz der entsprechenden Konzepte und Dienste im Web nicht mehr aufzuhalten.

#### **2.1.6 Intranets heute**

Zu keiner Zeit herrschte bei Intranets ein einheitlicher Zustand. Daran hat sich bis heute nichts geändert. So findet man auch heute noch selbst größere Unternehmen, die gerade ihr erstes richtiges Intranet angehen. Die Mehrzahl verfügt selbstverständlich bereits über entsprechende Instrumente, die aber sehr unterschiedliche Entwicklungsstadien repräsentieren (siehe auch Abschn. 2.4). Manche Intranets sind heute noch nicht so weit, wie besonders innovative Intranets schon vor über zehn Jahren waren. Aber auch mancher Vorreiter von 2008 ist mittlerweile wieder ins Hintertreffen geraten.

Intranets sind und bleiben also spannend – und sind noch lange nicht am Ende ihrer Möglichkeiten angelangt.

#### **2.2 Intranets in der Schweiz und global**

#### **2.2.1 Umfrage über Intranet-Nutzung in der Schweiz**

Im Januar 2014 konnten die Autoren dieses Buches über Perikom, den Fachverein für Personalmanagement und interne Kommunikation, eine Umfrage zur Intranet-Nutzung in der Schweiz durchführen (siehe auch Abschn. 8.2). Perikom will die Zusammenarbeit zwischen Personal- und Kommunikationsfunktionen verbessern und richtet sich dazu neben den Personalabteilungen insbesondere an die Verantwortlichen für interne Kommunikation in den Betrieben. 84 Unternehmen und Organisationen verschiedenster Größe beteiligten sich an der Umfrage, die bei sämtlichen Teilnehmenden an Perikom-Veranstaltungen erhoben wurde. Sie gibt damit ein gutes Bild über die aktuelle Situation von Intranets in der Schweiz.

Auch in der Schweiz waren die Ersten, die über ein Intranet verfügten, große Unternehmen, vorwiegend aus der Dienstleistungsbranche wie Versicherungen oder Banken. Die Umfrageresultate zeigen selbstverständlich auf, dass heute längst nicht mehr nur Großfirmen Intranets haben (vgl. Abschn. 8.2). Denn nicht nur eine größere Anzahl Mitarbeitende weckt das Bedürfnis nach einem Intranet, sondern vor allem die Zahl der Standorte des Unternehmens oder der Organisation.

In der Regel haben alle Mitarbeitenden Zugriff auf das Intranet. Eine Herausforderung dabei sind jedoch Mitarbeitende in der Produktion, die keinen PC am Arbeitsplatz haben, oder Außendienstmitarbeitende. Angebote beispielsweise in den Personalrestaurants werden nicht immer zufriedenstellend genutzt. Hier erhofft man sich Abhilfe durch mobile Lösungen, die oft einige Monate nach Einführung des Intranets implementiert werden sollen.

Die meisten Intranets in der Schweiz entstanden in den Nullerjahren des 21. Jahrhunderts und erfuhren mittlerweile ein bis zwei Redesigns. Eine lange Existenz ist aber nicht automatisch mit einer fortgeschrittenen Reife gleichzusetzen: "In vielen Unternehmen wird das Intranet immer noch stiefmütterlich behandelt", stellt Björn Böller, Leiter Intranet der "Schweizerische Mobiliar Versicherungsgesellschaft AG" und engagierter Fachexperte, fest (persönlicher Schriftwechsel vom 24. August 2014). Auch die Kommentare in der Perikom-Umfrage wie "Unser Intranet könnte eine höhere Bedeutung haben, wenn die Mitarbeitenden die Inhalte kennen würden!" oder "War zu Beginn wichtig, da aber die Personen, welche das Intranet aufgebaut haben, die Firma verlassen haben, wurde es nicht mehr gepusht und wird nun zu wenig genutzt" (Perikom-Umfrage, unveröffentlicht) sprechen für sich.

Thomas Maeder, Head of Communication & Collaboration Experience bei Swisscom, attestiert dem Intranet bisher ebenfalls noch keine angemessene Bedeutung. Momentan erlebe es jedoch einen starken Aufschwung. "Mobile Lösungen fördern und erleichtern den Zugriff zum Intranet. Zudem wird die intelligente Vernetzung der Mitarbeitenden und der Informationen noch wichtiger", meint er zu den Gründen für den Aufschwung. In den Unternehmen setze sich die Erkenntnis durch, dass eine moderne digitale Kommunikations- und Kollaborationsplattform für die Unternehmenskultur, Innovationsfähigkeit und Produktivität ein maßgeblicher Erfolgsfaktor ist. (Persönlicher Schriftwechsel vom 24. August 2014)

Die Perikom-Umfrageteilnehmer gehen davon aus, dass das Intranet weiter an Bedeutung gewinnen wird. Und zwar insbesondere bei der Nutzung des Intranets als Collaboration-Plattform und als Informationskanal (je 58%) sowie als Wissensplattform (49%). Schon heute schätzen 80% der Antwortenden das Intranet als wichtig bis sehr wichtig ein (vgl. Abschn. 8.2). Die Umfrageresultate finden sich im Anhang (siehe Abschn. 8.2).

#### **2.2.2 Schweizer Intranets im internationalen Vergleich**

Ein breit angelegter globaler Intranet-Vergleich, der ein repräsentatives Länder-Ranking ermöglichen würde, existiert bislang leider nicht. Gleichwohl steht mit der Worldwide Intranet Challenge eine Datenquelle zur Verfügung, die eine Einschätzung von Schweizer Intranets im internationalen Kontext ermöglicht (vgl. Worldwide Intranet Challenge 2014).

Die Worldwide Intranet Challenge – kurz WIC genannt – ist ein Benchmarking, bei dem im Gegensatz zu allen anderen verbreiteten Befragungen und Erhebungen nicht die Intranet-Verantwortlichen zu Wort kommen und ihre einmal mehr, einmal weniger subjektive Meinung zu ihrem Intranet äußern, sondern die Intranet-Benutzer selbst. Mit über 50.000 Benutzern aus 190 teilnehmenden Unternehmen (Stand: 06/2014), die sich über alle Unternehmensgrößen und Branchen erstrecken, stellt die WIC die umfangreichste Datenquelle über Intranets aus Anwendersicht zur Verfügung. Unternehmen können kostenlos an dem Benchmarking teilnehmen und sich detailliert mit allen anderen Teilnehmern vergleichen.

Von den 190 teilnehmenden Organisationen haben 35% ihren Hauptsitz in Europa. Darunter befinden sich auch zwölf Unternehmen aus der Schweiz.

Die Verteilung der Ergebnisse der Schweizer Intranets gestaltet sich dabei wie folgt:

- 1. Viertel ("Beste 25 Prozent"): 1 Unternehmen
- 2. Viertel: 5 Unternehmen
- 3. Viertel: 4 Unternehmen
- 4. Viertel ("Schlechteste 25 Prozent"): 2 Unternehmen

Schweizer Intranets präsentieren sich im internationalen Vergleich also weder besonders gut noch besonders schlecht, sondern sie bewegen sich hauptsächlich im großen Mittelfeld. Das beste Schweizer Intranet befindet sich dabei auf Rang 33, das schlechteste auf dem 170. Platz.

In der Detailbetrachtung der Bewertungskriterien findet man dann aber auch Spitzenplätze für Schweizer Intranets. So landen sie in einigen Bereichen (vgl. Tab. [2.1\)](#page-26-0) unter den jeweiligen Top 5.

<span id="page-26-0"></span>**Tab. 2.1** Bereiche, in denen Schweizer Intranets im internationalen Vergleich einen Spitzenplatz einnehmen

| Bewertungskriterium                      | Bester Platz eines Schweizer Intranets |
|------------------------------------------|----------------------------------------|
| Lesbarkeit der Informationen im Intranet |                                        |
| Informationen über die Suche finden      |                                        |
| Unterstützung der Zusammenarbeit         |                                        |
| Produktinformationen im Intranet         |                                        |
| Mobiler Zugriff                          |                                        |

Selbstverständlich darf von diesen jeweils individuellen Ergebnissen nicht auf den Gesamtzustand der Schweizer Intranet-Landschaft geschlossen werden.

In der Gesamtbetrachtung kann man wohl das attestieren, was bei Intranets häufig der Fall ist: kein schlechtes Ergebnis, aber eben auch kein gutes – und sicherlich keines, das sich mit dem heute gerne und oft geäußerten Anspruch auf "Operational Excellence" oder Ambitionen auf Marktführerschaft unter einen Hut bringen lässt. Raum für Verbesserungen ist also eindeutig noch vorhanden.

#### **2.3 Buzzwords: Begriffe, die man kennen sollte**

Es scheint in der Natur digitaler Technologien zu liegen, dass mit schöner Regelmäßigkeit neue "Buzzwords"<sup>1</sup> auftauchen und den Eindruck erwecken, dass etwas völlig Neues, nie Dagewesenes erfunden wurde. Somit sieht man sich auch in Bezug auf Intranets ständig mit einer Vielzahl von Schlagwörtern konfrontiert. Bei näherer Betrachtung erweisen sich viele dieser Modebegriffe als der sprichwörtliche alte Wein in neuen Schläuchen.

Die Liste in Tab. [2.2](#page-27-0) erhebt keinen Anspruch auf Vollständigkeit hinsichtlich der aktuellen Buzzwords, soll aber eine erste Orientierung im babylonischen Begriffswirrwarr rund um das Thema geben. Die Spalte "Abgrenzung zum Intranet" zeigt dabei auf, wann der Begriff typischerweise anstatt des Begriffs Intranet (im herkömmlichen Sinne) verwendet wird. Es ist zu beobachten, dass unterschiedliche Personenkreise andere Buzzwords (oder eine andere Interpretation davon) verwenden.

<sup>&</sup>lt;sup>1</sup> Der englische Begriff "Buzzword" bedeutet wörtlich "leere Phrase" oder "Modewort".

| Begriff                                              | Typische Bedeutung                                                                                                    | Abgrenzung zum Intranet                                                                                                    |  |
|------------------------------------------------------|----------------------------------------------------------------------------------------------------|----------------------------------------------------------------------------------------------------|--|
| Mitarbeiterportal                                    | Personalisierter Zugang zu<br>Informationen und Anwendun-<br>gen über eine zentrale (Intra-<br>net-)Plattform                                                                                                    | Häufig stärker auf Prozessunter-<br>stützung und den Zugang zu<br>Applikationen ausgerichtet                                                                                                    |  |
| Social Intranet                                      | Ein um Social-Media-Funktio-<br>nen angereichertes Intranet, das<br>zum Beispiel Möglichkeiten<br>zum Kommentieren, Erstel-<br>len von Wiki-Seiten oder das<br>themenbasierte Auffinden von<br>Experten ermöglicht | Betonung der Interaktivität und<br>Zwei-Wege-Kommunikation<br>anstatt der zentral gesteuerten<br>Informationsbereitstellung und<br>Top-down-Kommunikation<br>(News)<br>Fokus auf Arbeitsinformationen<br>(beispielsweise Arbeitsdoku-<br>mente in einem Projekt) und<br>Funktionen der Zusammen-<br>arbeit statt auf fertiggestellten,<br>abgenommenen Inhalten und<br>Content-Management-Funktionen |  |
| (Social)<br>Collaboration                            | Eine Plattform, die in Arbeits-<br>räumen und Communities die<br>Zusammenarbeit und den Aus-<br>tausch ermöglicht                                                                                                  |                                                                                                    |  |
| Enterprise 2.0,<br><b>Social Business</b>            | Der Fokus liegt hier meist nicht<br>auf den Werkzeugen, sondern<br>den organisatorisch-kulturellen<br>Aspekten der Einführung von<br>Social-Media-Prinzipien in einer<br>Organisation                              | Wird häufig als starker Gegen-<br>satz zu einem "top-down"-<br>orientierten Intranet gesehen<br>(vgl. auch "Social Intranet" und<br>"Collaboration")                                                                                                    |  |
| Knowledge<br>Management, Wis-<br>sensmanagement      | Alle Aspekte rund um die Ver-<br>besserung des Umgangs mit<br>Wissen                                                                                                    | Stärker auf operativ anwendbares<br>Wissen ausgerichtet als die meist<br>eher allgemeinen Informationen<br>in einem klassischen Intranet                                                                                                    |  |
| Digital Work-<br>place ("digitaler<br>Arbeitsplatz") | Ganzheitliche Betrachtung der<br>digitalen Arbeitsmittel mit dem<br>Ziel, diese den Mitarbeitenden<br>möglichst gut harmonierend zur<br>Verfügung stellen zu können                                                | Wird häufig als nächster Schritt<br>in der Evolution eines Intranets<br>gesehen, manchmal – je nach<br>Definition – stellt das Intranet<br>jedoch nur einen Teil des digitalen<br>Arbeitsplatzes dar                                                                                                    |  |

<span id="page-27-0"></span>**Tab. 2.2** Intranet und verwandte Begriffe

Verfügen diese Begriffe über einen gemeinsamen Kern? Ja, denn wenn man diese Schlagwörter in ihren Gesamtkontext stellt, wird sehr schnell klar, worum es eigentlich geht: um die Unterstützung der Mitarbeitenden in ihrer Arbeit und dabei insbesondere in allen Aspekten der Wissensarbeit – also um alle informationsbasierten Aufgaben, Zusammenarbeit, austauschende und vernetzende Tätigkeiten, Entscheidungs- und Lösungsfindung.

Im Kontext eines konkreten Projektes innerhalb eines Unternehmens kann die Unterscheidung zwischen Begriffen wie Intranet und Digital Workplace durchaus sinnvoll sein, um darüber einen Entwicklungsschritt aufzuzeigen. Dies vor allem dann, wenn das Management und die Mitarbeitenden eines Unternehmens aufgrund des jeweiligen Ist-Zustands eines Intranets bereits ein gefestigtes oder negatives Bild davon haben, was ein Intranet ist.

#### **2.4 Reifegrad-Modelle**

Mehr Einblick in die Ausrichtung und den Umfang von modernen, fortgeschrittenen Intranets als die vorgenannten Begriffe bieten sogenannte Reifegrad-Modelle (engl. "maturity models"), die typische Entwicklungsschritte eines Intranets veranschaulichen. Auch diese Modelle können aufgrund ihrer allgemeinen Natur einem Unternehmen natürlich nicht die Bestimmung der individuellen Ausrichtung abnehmen, bieten aber gute Anhaltspunkte dafür, welche möglichen Entwicklungsschritte anvisiert werden könnten.

Eine Übersicht über die verschiedenen Intranet Reifegrad-Modelle enthält der Artikel "Intranet & Digital Workplace Maturity Models" (Schillerwein [2013](#page-38-0)).

Obwohl die dort aufgeführten Modelle sehr unterschiedliche Reifegrade beschreiben und unterschiedliche Schwerpunkte legen, ist dennoch eine wichtige Gemeinsamkeit zu beobachten: Alle Modelle gehen von einer stetigen und zunehmenden Erweiterung des Anwendungsspektrums von Intranets aus.

Ebenfalls einig sind sich die meisten Modelle darin, dass mit zunehmender Ausweitung und Professionalisierung der Intranets auch der durch sie erzeugbare geschäftliche Nutzen stark steigt.

Versucht man, die verschiedenen Modelle grob zusammenzufassen, ergibt sich in etwa folgendes Bild:

- **Erste Stufen mit niedrigem Reifegrad:** Diese Stufe fokussiert auf die Bereitstellung von News und Informationen sowie einfache Anwendungen wie das Telefonbuch, Formulare und einfache "Self Services". Ihr Mehrwert ist relativ gering. Man spricht bei dieser Generation Intranets deshalb auch oft von der elektronischen Mitarbeiterzeitung oder dem "Menüplan-Intranet" (in Bezug darauf, dass in den meisten dieser Intranets der tägliche Speiseplan die mit Abstand am meisten genutzte Anwendung überhaupt ist).
- **Mittlere Stufen mit zunehmendem Reifegrad:** Hier werden die Intranets um unterschiedlichste Anwendungsbereiche erweitert. Dabei kann es sich um Anwendungen handeln, um Funktionen zur Zusammenarbeit, zum Wissensaustausch, für die Prozessunterstützung und so weiter. Auch eine schrittweise

Öffnung gegenüber außen (etwa durch den Einbezug von Partnern in definierten Bereichen) kann man hier antreffen. Der Nutzen dieser Generation von Intranets wird bereits als deutlich höher eingestuft. Hier hört man Begriffe wie erweitertes Intranet oder Unternehmensportal.

• **Höhere Stufen mit fortgeschrittenem Reifegrad:** In diesen Stufen werden die bereits vorhandenen Anwendungsbereiche weiter ausgebaut und optimiert. Zusätzlich kommen weitere hinzu, die zum Teil nicht mehr nur allgemein gebräuchliche Funktionen mitbringen, sondern zum Beispiel ganz spezifische Prozesse oder Zielgruppen unterstützen. Ein Bestandteil ist dabei auch das bessere Zusammenspiel mit allen anderen Arbeitsmitteln und Kanälen. Der hier typischerweise anzutreffende Begriff ist dann auch der des digitalen Arbeitsplatzes.

#### **Beispiele: Schweizerische Mobiliar Versicherungsgesellschaft AG und ABB**

Das Intranet der Schweizerische Mobiliar Versicherungsgesellschaft AG erhielt 2013 den Norman Nielsen Award als eines der zehn besten Intranets weltweit. Die verwendete Navigationsstruktur ist direkt auf die Bedürfnisse der Mitarbeitenden ausgerichtet (siehe Abb. [2.1](#page-30-0))<sup>2</sup> .

Die 2014 eingeführte Intranet-Site des Technologieunternehmens ABB gehört zur momentan fortgeschrittensten Generation von Intranets (vgl. Abb. 2.2)<sup>3</sup>.

<sup>2</sup> Der Screenshot darf nicht ohne ausdrückliche Genehmigung der Schweizerischen Mobiliar Versicherungsgesellschaft AG weiterverwendet werden.

<sup>3</sup> Der Screenshot darf nicht ohne ausdrückliche Genehmigung von ABB weiterverwendet werden.

<span id="page-30-0"></span>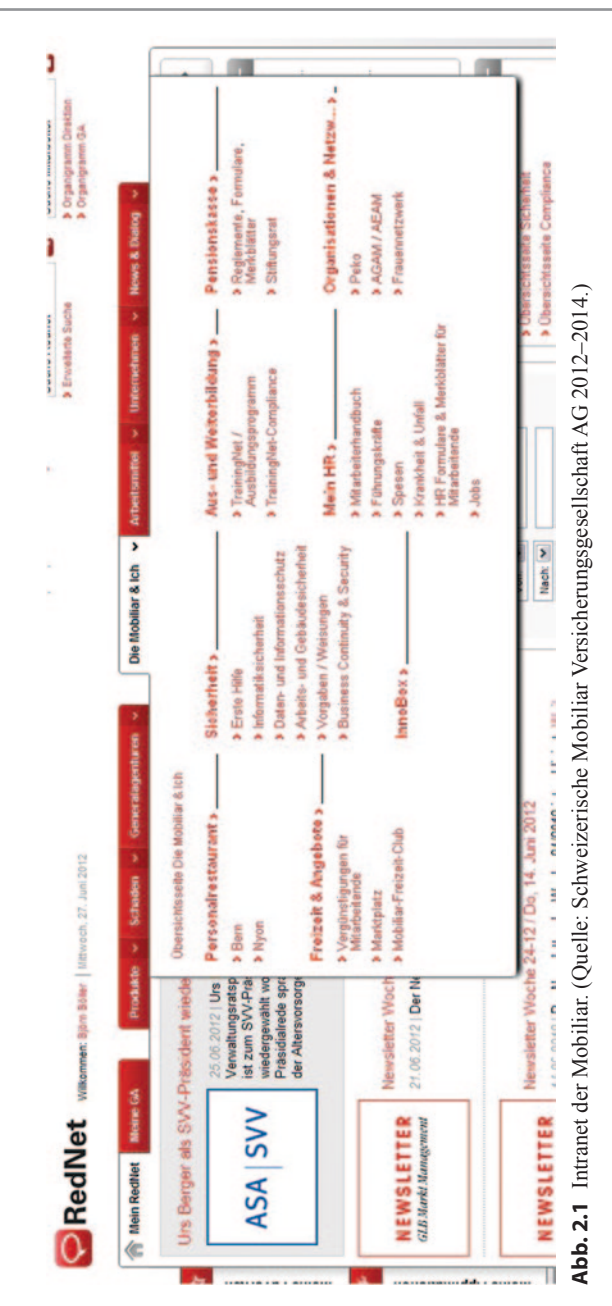

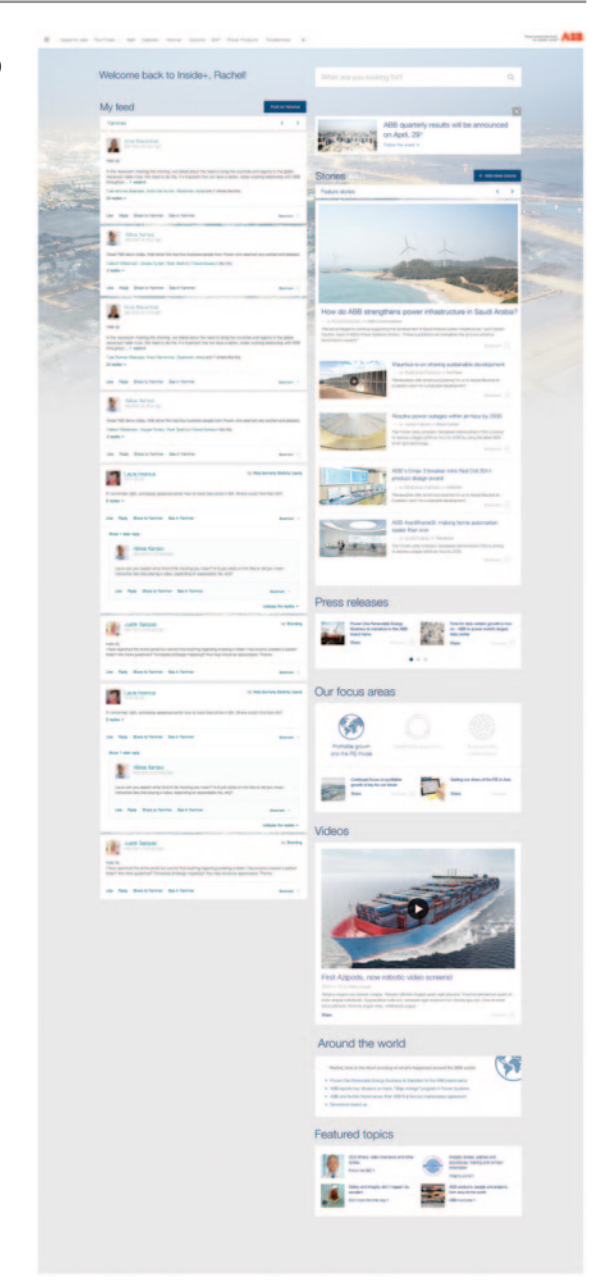

**Abb. 2.2** Intranet von ABB. (Quelle: ABB 2014.)

#### **2.5 Jedes Intranet ist so individuell wie das Unternehmen selbst**

Beim Aufbau eines Intranets gilt es, sich über viele Aspekte Gedanken zu machen. Die beste technische Lösung bringt wenig, wenn sie den betrieblichen Gegebenheiten keine Rechnung trägt. Zu den Kernfaktoren gehören:

- die Unternehmens- und Kommunikationsstrategie
- die Anzahl der Mitarbeitenden
- die Anzahl der Standorte
- die Unternehmenskultur
- bindende Vorgaben von übergeordneten Organisationen (etwa in der Bundesverwaltung oder von Aufsichtsbehörden)

Beispielsweise kann für eine Organisation mit nur 100 Mitarbeitenden an fünf Standorten der Bedarf für ein Intranet größer sein als für ein Unternehmen mit 300 Mitarbeitenden am selben Standort.

Auch die folgenden Praxisbeispiele zeigen, welche Auswirkungen die genannten Faktoren auf Unternehmen und Organisationen haben können:

#### **Beispiel: Zürcher Hochschule für Angewandte Wissenschaften (ZHAW)**

Das ZHAW-Intranet wurde kurz nach der Gründung der Hochschule 2008 aufgebaut. "Als Fachhochschule kommunizieren wir einerseits mit den Mitarbeitenden, dem wissenschaftlichen Personal, den Dozierenden und Studierenden sowie den Weiterbildungskunden. Diese Zielgruppen auf einer Plattform abzuholen, ist eine schwierige Aufgabe, da unterschiedliche Bedürfnisse und Ansprüche aufeinanderprallen. In verschiedenen Departementen wurde die Intranet-Struktur entsprechend gestaltet: Rubriken speziell für Studierende etwa. Es besteht die Möglichkeit, Inhalte für Studierende auszublenden, beispielsweise Informationen der Personalabteilung oder interne Mitteilungen für Mitarbeitende", hält Manu Heim, die Intranet-Verantwortliche der Zürcher Hochschule für Angewandte Wissenschaften (ZHAW), fest (persönlicher Schriftwechsel vom 7. August 2014). Da besonders die Kommunikation mit Studierenden und potenziellen Studierenden immer wichtiger wird, hat das Departement Gesundheit in einem Pilotprojekt ein "StudiPortal" aufgebaut. Das Portal ist seit Sommer 2013 in Betrieb, und die ersten Erfahrungen sind positiv. Die Analyse wird nun zeigen, ob diese Zielgruppe generell auf einer eigenen Plattform abgeholt werden soll. Neben dem neuen StudiPortal stehen den Studierenden zahlreiche

<span id="page-33-0"></span>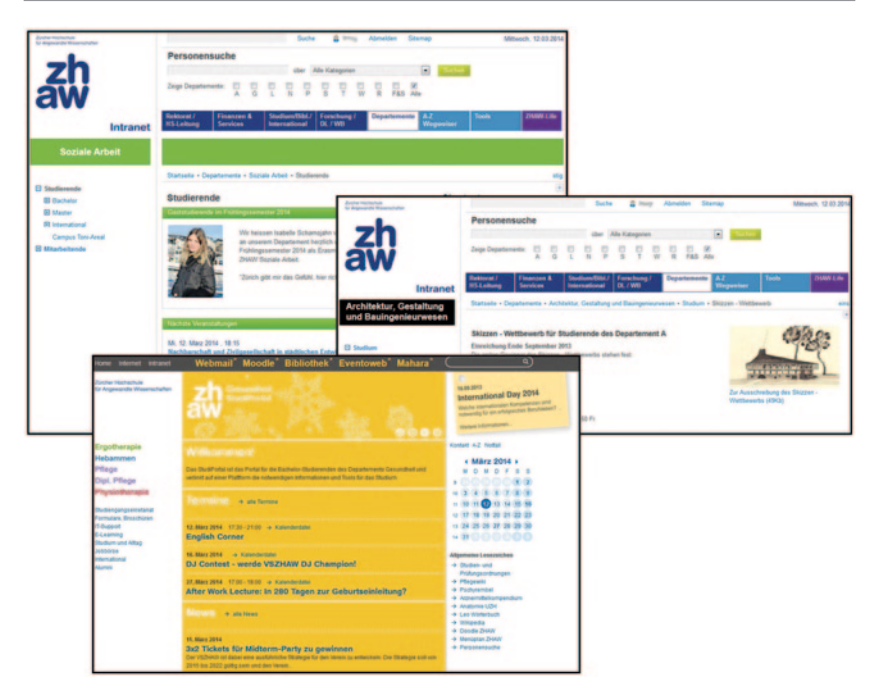

**Abb. 2.3** Intranet der ZHAW. (Quelle: Zürcher Hochschule für Angewandte Wissenschaften 2014.)

weitere Lern- und Arbeitsplattformen zur Verfügung. Viele Studierende nutzen ausschließlich diese Applikationen und kommen während ihres Studiums nie mit dem Intranet in Kontakt. Durch das StudiPortal sollen sie trotzdem jederzeit über organisatorische Änderungen, Termine und News informiert werden. Sie erhalten so auch gebündelt an einem Ort Zugriff auf alle anderen Applikationen  $(Abb. 2.3)<sup>4</sup>$  $(Abb. 2.3)<sup>4</sup>$  $(Abb. 2.3)<sup>4</sup>$ .

<sup>4</sup> Der Screenshot darf nicht ohne ausdrückliche Genehmigung der Zürcher Hochschule für Angewandte Wissenschaften weiterverwendet werden.

<span id="page-34-0"></span>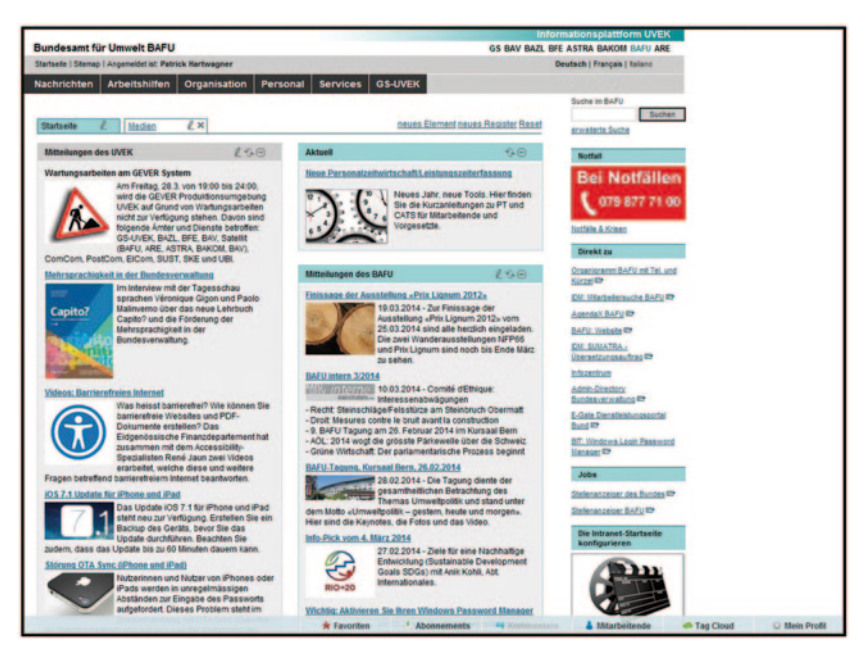

**Abb. 2.4** Intranet des Bundesamts für Umwelt. (Quelle: Bundesamt für Umwelt, Schweiz.)

#### **Beispiel: Bundesamt für Umwelt (BAFU), Schweiz**

"Jedes Bundesamt des Departements für Umwelt, Verkehr, Energie und Kommunikation (UVEK) hat dieselbe Grundstruktur, und man kann so Inhalte einfach anschauen, vergleichen und bei Bedarf kopieren. Weiter werden wichtige Inhalte zentral vom Departement zur Verfügung gestellt. Der Nachteil besteht darin, dass nicht jedes Amt dieselbe Grösse, Struktur und Logik hat und sein Intranet wohl immer etwas anders strukturieren würde", hält Patrick Hartwagner, Intranet-Verantwortlicher des Bundesamts für Umwelt, fest (persönlicher Schriftwechsel vom 2. Juli 2014). Das Intranet des Bundesamts für Umwelt wurde gemäß Vorgaben des Departements aufgebaut (siehe Abb. [2.4](#page-34-0))<sup>5</sup>.

<sup>5</sup> Der Screenshot darf nicht ohne ausdrückliche Genehmigung des Bundesamts für Umwelt, Schweiz weiterverwendet werden.

<span id="page-35-0"></span>

| <b>AWA Intranet</b> |                                                                                                    |                               |                                                |                                                 |                                   |
|---------------------|----------------------------------------------------------------------------------------------------|-------------------------------|------------------------------------------------|-------------------------------------------------|-----------------------------------|
|                     | Mitarbustonolo<br><b>63 and Abterlangen</b>                                                                                                    | Winnennwerten<br><b>Lanks</b> | <b>Archay</b>                                  |                                                 |                                   |
|                     | <b>Median</b><br><b>Strawt</b>                                                                                                    | <b>Neue Mitschelbrode</b>     |                                                | <b>Top News</b>                                 |                                   |
|                     | Utongasse: Uberprüfung der Fauerwehrlöschposten<br>Das Tiefbaueret silvegrüft heute in Loufe des Vormittage samtfiche-<br>Fauerwehrlöschoosten des AWA-Jtengasse                                                                 |                               | 30.04.2014<br>æ<br>mehr.                       | densurche im Intranet                           | Utempos<br><b>Innonstr</b>        |
|                     | Weiterbildung 2014<br>Haben Sie sich schon Gedanken ninsichtlich Strer diasjährigen.<br>Weiterfühlung gemacht?                                                                                                    |                               | 30.04.2014<br><b>Kimmervicetos</b>             | 001<br>Schnell zu<br>Nottalingmment             | mole                              |
|                     | Medienmittellung: Operativer Fingriff für Christoph Brutschin<br>Der Versteher des Departements für Weischaft, Striebe und Januarb<br>musste sich houte einem dritten und verläufig letzten Eingriff am<br>lanerale presentation |                               | trade.<br>20.04.3014<br>WSM<br>make.           | œ<br>ค<br>Desarronauche                         | Tabéndara MIA (Primamino)         |
|                     | Mitarbeiterportrat<br>Sind Sie nou im AwiA eder schon länger dabei und möchten sich Shron.<br>Kriterinsen und Kalagen näher vorebelan?                                                                                           |                               | 26.04.2014<br><b>Kingmaniketist</b><br>meks in | ы<br>Colcumpritersuche<br><b>CONTROLS</b><br>61 | Staatskalender Karton Basel-Stadt |
|                     | <b>Hasher Fasmacht 2014</b><br>Auf die Basier Fareacht 2014 injouwe robon Worben vor dem<br>Rergestraldi zahlreiche Verfashod taveraristatungen ein                                                                              |                               | 28,54,3014<br><b>Romman kalen</b><br>make      | <b>Paircelon BVB</b><br><b>Rohyplan SBB</b>     |                                   |
|                     |                                                                                                    |                               | News Archiv                                    | Restaurante                                     |                                   |

**Abb. 2.5** Einstiegsseite zum Intranet des Amtes für Wirtschaft und Arbeit des Kantons Basel-Stadt. (Quelle: Amt für Wirtschaft und Arbeit des Kantons Basel-Stadt 2013.)

#### **Beispiel: Kanton Basel-Stadt, Amt für Wirtschaft und Arbeit**

Das Amt für Wirtschaft und Arbeit des Kantons Basel-Stadt (AWA) hat 250 Mitarbeitende. Es ist mit zehn Abteilungen von der Wirtschaftsförderung bis zur Arbeitsvermittlung sehr heterogen. Das für Internet und Intranet zuständige Kernteam umfasst vier Mitarbeitende, die zur Kommunikationsabteilung gehören. Sie sorgen zentral für die Aktualität der Seiten. Von den technischen Ressourcen her steht eine Basis-Lösung von Sharepoint mit begrenzten Möglichkeiten zur Verfügung. Der Ressourcenaufwand für die Pflege des Intranets ist jeweils von vornherein ein prozentualer Bestandteil des jeweiligen Gesamtauftrags. So kann das Amt trotz limitierter Ressourcen seit 2013 eine entsprechende, auf die Bedürfnisse des Amtes zugeschnittene und ausbaufähige Lösung anbieten. Zu finden sind News & Topnews, ein Medienmonitoring, die neuen Mitarbeitenden mit Foto, "Schnell zu"-Links für Dokumenten- und Personen-suche, Restaurants und Notfallnummern (Abb. [2.5](#page-35-0))<sup>6</sup>.

<sup>6</sup> Der Screenshot darf nicht ohne ausdrückliche Genehmigung des Amtes für Wirtschaft und Arbeit des Kantons Basel-Stadt weiterverwendet werden.
#### **2.6 Der Nutzen von Intranets**

Im Zuge von Kostensenkungs- und Effizienzsteigerungsmaßnahmen gibt es immer wieder Bestrebungen, auch den "Return on Investment" von Intranets zu messen und damit die nicht unerheblichen Ausgaben und Aufwände für Aufbau und Pflege zu rechtfertigen. Das Intranet gehört jedoch zu den schwierig messbaren Managementfeldern, weil Umsatzsteigerungen und Kosteneinsparungen, die sich direkt auf das Intranet zurückführen lassen, die Ausnahme sind. Eine rein monetäre und quantitative Betrachtung ist deshalb wenig sinnvoll. Die meisten Wirkungszusammenhänge sind indirekter und qualitativer Art. Wie misst sich beispielsweise eine durch das Intranet erhöhte Mitarbeiterzufriedenheit, die eine geringere Fluktuation zur Folge hat? Wie bewertet man fundiertere Entscheidungen, die zu höherer Qualität und mehr Innovation führen? Wie viel ist ein guter Ruf im Arbeitsmarkt aufgrund überdurchschnittlich guter, Intranet-basierter Arbeitsinstrumente und Arbeitsweisen wert?

Obwohl bereits diese einfachen Beispiele die Fehlgerichtetheit einer rein finanziellen Betrachtungsweise des Nutzens von Intranets aufzeigen, trifft man in der Praxis immer noch häufig Versuche der direkten Quantifizierung an. Diese Kalkulationen beruhen meist auf Hochrechnungen von Spareffekten durch Zeitersparnis. Dabei handelt es sich jedoch häufig um Milchmädchenrechnungen, denn die Einsparung von Zeit führt typischerweise nicht zu einer Kostensenkung und ist somit auch nicht ergebnisrelevant.

Spart zum Beispiel jeder Mitarbeitende an jedem Arbeitstag zehn Minuten durch eine entsprechende Intranet-Lösung, dann summiert sich das zwar schnell auf viele Vollzeitstellen. Trotzdem können dadurch normalerweise keine Stellen gestrichen werden, da die Ersparnis dezentral und gleichmäßig verteilt in unterschiedlichsten Tätigkeiten anfällt. Der Effekt ist also ein grundlegend anderer als beispielsweise bei der Einführung einer automatisierten Posteingangsbearbeitung. Hier fallen an einer zentralen Stelle (Poststelle) und in einer bestimmten Tätigkeit (Öffnen und Sortieren von Eingangspost) Aufwände weg. Dementsprechend können dort Stellen eingespart oder umfunktioniert werden.

Die beispielhaften zehn Minuten Zeitersparnis pro Mitarbeitendem durch das Intranet können kaum zu vergleichbaren Effekten führen. Folglich wird man auch keine Einsparungen bei den Personalkosten für diese zehn Minuten erzielen.

Die Zeitersparnis ist somit letztlich vor allem Ausdruck einer Produktivitätssteigerung. Über diese ist dann auch tatsächlich eine indirekte Beeinflussung des Cashflows möglich, weil beispielsweise mittelfristig weniger Neueinstellungen nötig sind oder durch die höhere Leistungsfähigkeit einfach mehr erledigt werden kann.

<span id="page-37-0"></span>

| Qualitativ      | Bessere organisationsübergreifende Zusammenarbeit                      |
|-----------------|------------------------------------------------------------------------|
|                 | <b>Mehr Innovation</b>                                                 |
|                 | Höhere organisatorische Beweglichkeit                                  |
|                 | Stärker vernetzte Mitarbeitende, mehr Austausch und gemeinsame Nutzung |
|                 |                                                                        |
| Quantifizierbar | Mitarbeiterzufriedenheit                                               |
|                 | Kundenzufriedenheit                                                    |
|                 | Zugang zu Informationen                                                |
|                 |                                                                        |
| Quantitativ     | Verminderte Kosten                                                     |
|                 |                                                                        |
|                 | Erhöhung von Umsatz und Einkommen                                      |
|                 |                                                                        |
|                 |                                                                        |

**Abb. 2.6** Die verschiedenen Ebenen positiver Folgen von Intranets

Es gibt aber natürlich auch Beispiele von Intranet-Anwendungsgebieten, in denen man effektiv Kosten einsparen kann. So nennt David Viney ([2005](#page-38-0)) beispielsweise elektronische Spesensysteme, Beschaffungsanwendungen, Online-IT-Support oder E-Learning-Angebote, mit denen zwischen zehn und 100% Einsparung möglich sind.

Generell gilt: Je konkreter und direkter der zu betrachtende Prozess an der Wertschöpfung beteiligt ist, desto sinnvoller ist die Berechnung des monetären Nutzens (vgl. Abb. [2.6\)](#page-37-0). Jakob Nielsen von der Norman Nielsen Group kam bereits 2005 beim Vergleich von 16 typischen von Intranets unterstützten Tätigkeiten in 14 Unternehmen zu dem Schluss, dass die Einsparungen zwischen US\$ 1500 und 3000 pro Mitarbeiter und Jahr betragen (Nielsen [2007](#page-38-1)).

- ► Ziehen Sie bei der Berechnung des Wertes eines Intranets Folgendes in Betracht:
	- Die dauerhafte Messung von Leistungsindikatoren (vgl. Abschn. 6.3) ist aussagekräftiger als eine einmalige Messung des Return on Investment im Rahmen eines Intranet-Projekts.
	- Vereinbaren Sie mit den entsprechenden Stakeholdern, welche qualitativen Wirkungszusammenhänge als Indikatoren für tatsächlich geschaffenen Mehrwert akzeptiert werden.
- Auch beim Intranet sollte eine Balance zwischen solchen Maßnahmen herrschen, die Umsatzsteigerungen unterstützen können, und solchen, die zu Kostensenkungen beitragen.
- Wollen Sie das Risiko bei der Neuentwicklung beziehungsweise beim Redesign eines Intranets senken, gliedern Sie das Projekt in modular aufgebaute Releases, und überprüfen Sie nach jedem Schritt den bislang generierten Nutzen.
- Leidige Diskussionen um "harte Fakten" kann man häufig durch die Frage entschärfen, was es denn kosten würde, kein Intranet zu haben. Oder wie viel Zeit pro Mitarbeitendem eingespart werden müsste, damit die Kosten gedeckt sind. Diese Zahl ist meistens leicht weit zu übertreffen, so dass die Argumentation gegen ein neues Intranet deutlich schwieriger wird.

## **Literatur**

- <span id="page-38-1"></span>Nielsen, J. (2007). Intranet usability shows huge advances. [http://www.nngroup.com/artic](http://www.nngroup.com/articles/intranet-usability-huge-advances/)[les/intranet-usability-huge-advances/](http://www.nngroup.com/articles/intranet-usability-huge-advances/). Zugegriffen: 4. März 2014.
- Schillerwein, S. (2013). Intranet & digital workplace maturity models. [http://www.intranet](http://www.intranet-matters.de/resources/intranet-maturity-models/)[matters.de/resources/intranet-maturity-models/](http://www.intranet-matters.de/resources/intranet-maturity-models/). Zugegriffen: 14. Juli 2014.
- <span id="page-38-0"></span>Viney, D. (2005). *The intranet portal guide: How to make the business case for a corporate portal, then successfully deliver*. London: Mercury Web Publishing.
- Wright, A. (2013). Worldwide intranet challenge. [http://cibasolutions.typepad.com/wic/2013/02/](http://cibasolutions.typepad.com/ wic/2013/02/how-big-are-intranet-teams.html. Zugegriffen: 22) [how-big-are-intranet-teams.html. Zugegriffen: 22](http://cibasolutions.typepad.com/ wic/2013/02/how-big-are-intranet-teams.html. Zugegriffen: 22). Juli. 2014.

# **Empfehlenswertes Vorgehen im Intranet-Projekt 3**

*Wer etwas Großes will, der muss sich zu beschränken wissen, wer dagegen alles will, der will in der Tat nichts und bringt es zu nichts.* Georg Wilhelm Friedrich Hegel, deutscher Philosoph

Projekte haben sich in den letzten Jahrzehnten zu einer Standard-Arbeitsform in praktisch allen Unternehmen entwickelt. Sie sind uns dadurch so vertraut geworden, dass wir uns häufig gar keine Gedanken mehr darüber machen, wie man ein Projekt – abhängig von der jeweiligen Projektart – denn am besten durchführen und steuern sollte.

Auch Intranet-Projekte sind von diesem Umstand betroffen. Vielleicht sogar mehr als andere Projekte, da sie typischerweise aus einer Fachabteilung heraus (Kommunikation, Personalwesen) initiiert und geleitet werden. Diese Fachbereiche verfügen häufig über keine definierten Vorgehensweisen für Projekte (Einsatz von Projektmethoden, definierte Projektelemente wie zum Beispiel das Management von Projektrisiken oder definierte Projektrollen). Dementsprechend ist in Intranet-Projekten erschreckend häufig ein freies Vorgehen nach Belieben anzutreffen, in dem wichtige Elemente des Projektmanagements vielfach gänzlich fehlen.

## **3.1 Methode und wichtige Elemente eines Projekts**

Projektmethoden und eine strukturierte Vorgehensweise sind natürlich nicht per se ein Garant für den Projekterfolg. Sie bilden aber das prozessuale und methodische Fundament dafür. Es sind letztlich immer wieder die gleichen Sachverhalte, die zu Problemen in Projekten führen und derer sich die entsprechenden Projektmethoden annehmen. Anstatt das sprichwörtliche Rad in diesem Bereich wieder und wieder neu zu erfinden, tut man deshalb gut daran, sich zumindest lose an etablierte Projektmethoden wie zum Beispiel Prince2, PMI oder Hermes anzulehnen.<sup>1</sup>

Ebenfalls beachtet werden sollte, dass ein Projekt grundsätzlich anders funktioniert als das normale Tagesgeschäft. Während bei Letzterem die über die Hierarchie definierten Mechanismen greifen (wer berichtet an wen, wie viel Zeit steht für welche Aufgaben zur Verfügung, wie werden Prioritäten festgelegt etc.), handelt es sich bei einem Projekt um eine davon weitgehend losgelöste Aktivität. Somit kommen auch andere Entscheidungskompetenzen, Reporting-Wege und Hoheiten über Ressourcen-Verfügbarkeiten zum Tragen.

Werden diese Aspekte nicht zu Projektbeginn definiert, entsteht üblicherweise ein Vakuum, welches das Projekt unnötig ausbremst und verkompliziert.

Dementsprechend ist es erforderlich, sich bei der Initialisierung eines Intranet-Projekts mit den in Abb. [3.1](#page-41-0) genannten wichtigen Projektelementen zu beschäftigen:

Ein kleines Beispiel dafür, wie wichtig diese Planungstätigkeiten sind: Rechnet man bei der Kapazitätenplanung für ein Projekt mit zwölf Monaten Dauer und einer durchschnittlichen Teamgröße von fünf Personen die normalen Abwesenheiten aufgrund von Krankheit nicht ein, fehlen dem Projekt von Anfang an insgesamt bereits 40 Personentage. Denn statistisch gesehen fehlt in der Schweiz jeder Mitarbeitende acht Tage pro Jahr aufgrund von Krankheit. Dagegen bietet auch ein Intranet-Projekt keine Immunität. Die Folgen für das Projekt lassen sich jedoch durch eine gut strukturierte Planung abfangen.

## **3.2 Besonderheiten von Intranet-Projekten**

Intranets als Instrument nehmen eine Sonderstellung ein (siehe Kap. 1), zudem handelt es sich bei Intranet-Projekten nicht um "normale" Projekte. Insbesondere die häufig anzutreffende Behandlung eines Intranets als IT-Projekt zur Einführung

<sup>1</sup> Als Einstieg in die Thematik kann zum Beispiel der entsprechende Wikipedia-Artikel unter http://de.wikipedia.org/wiki/Projektmanagement dienen.

<span id="page-41-0"></span>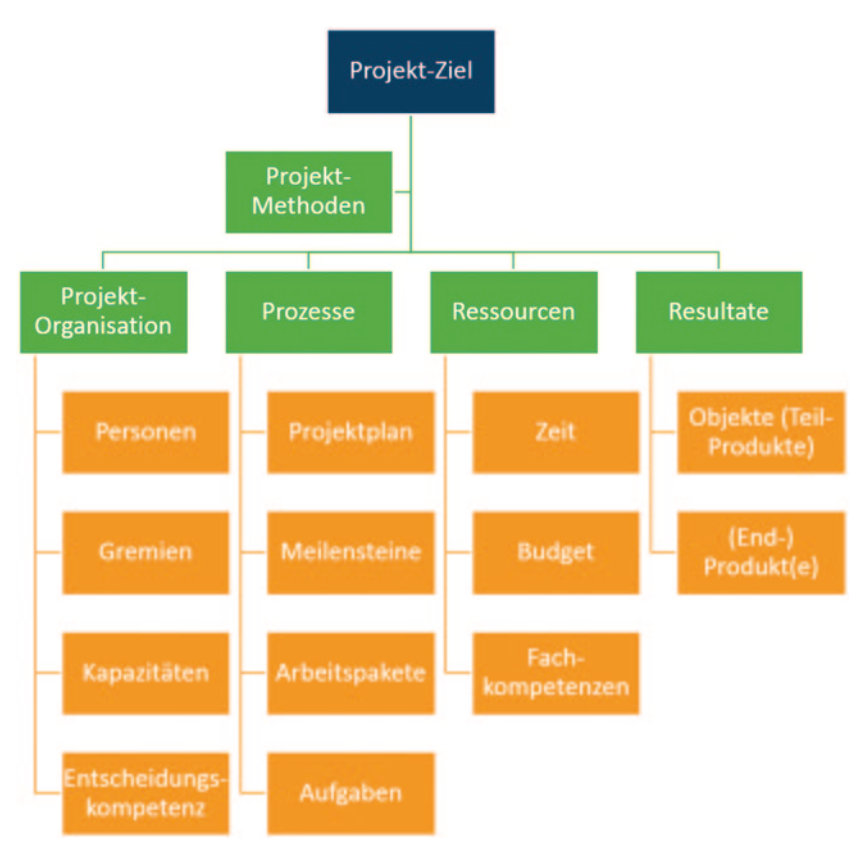

**Abb. 3.1** Wichtige Elemente eines Projekts

einer Standard-Software oder Individualentwicklung passt nicht zum Charakter eines Intranets (Schillerwein [2014](#page-54-0)).

Zu den Besonderheiten eines Intranet-Projekts gehören:

• **Übergreifend und multidisziplinär:** Das Ergebnis eines Intranet-Projekts ist üblicherweise ein Arbeitsinstrument für alle Mitarbeitenden eines Unternehmens zur Unterstützung einer Vielzahl von Tätigkeiten. Diese große Bandbreite an Zielgruppen und Aufgaben stellt hohe Ansprüche bezüglich Identifikation der echten Bedürfnisse, Finden der gemeinsamen Nenner und Abwägung von Prioritäten.

- **Vielzahl an Stakeholdern:**<sup>2</sup> Dieser Umstand führt auch dazu, dass die Anzahl und Verschiedenheit der Stakeholder um ein Vielfaches höher ist als bei normalen Projekten. Letztlich hat jede Division, jede Abteilung, jede Landesgesellschaft, jeder Standort und jeder Mitarbeitende spezifische Ansprüche an und Vorstellungen von einem Intranet. Auch die Bedeutung der Stakeholder ist potenziell größer als bei anderen Projekten. Wird beispielsweise eine neue Buchhaltungssoftware eingeführt, kann sich kein Mitarbeitender in der entsprechenden Abteilung dieser verweigern. Zur Nutzung eines Intranets kann hingegen niemand gezwungen werden. Deshalb kann zum Beispiel ein einzelner Bereichsleiter, der gegen das Intranet arbeitet (indem er z. B. schlecht darüber redet oder da er den Zweck des Intranets nicht versteht und es deshalb ablehnt, damit zu arbeiten oder seine Mitarbeiter damit arbeiten zu lassen), weil er nicht als Stakeholder identifiziert und adressiert wurde, einen großen negativen Effekt auf das Projekt ausüben.
- **Abhängigkeit von ungelösten Problemen:** Aufgrund des übergreifenden Charakters decken Intranet-Projekte fast immer auch bestehende Probleme oder Lücken im Unternehmen auf. Dabei kann es sich beispielsweise um mangelnde Konsistenz der organisatorischen Struktur handeln (die jedoch zur [Abbildung](#page-41-0)  [vo](#page-41-0)n Berechtigungen von Gruppen, zur Personalisierung oder für das digitale Organigramm erforderlich sind), fehlende technische Voraussetzungen (beispielsweise ist nur ein Teil der Mitarbeitenden in den Verzeichnisdiensten des Unternehmens vorhanden), unterschiedliche Regelungen in unterschiedlichen Divisionen und Ländern (die aber zum Beispiel über einen einheitlichen Spesenprozess abgedeckt werden sollen), die Bereiche haben keine gemeinsamen Ziele (das Intranet muss aber eine gemeinsame Lösung für die sich daraus ergebenden, sich je nachdem sogar widersprechenden Ziele schaffen) und so weiter. Die Konsequenz ist dabei immer die gleiche: Das Intranet-Projekt ist von der Lösung des Problems abhängig und muss diese deshalb forcieren oder einen "Work-around" (eine Zwischenlösung) bauen.

Diese Punkte haben massive Auswirkungen insbesondere auf die politische Dimension eines Intranet-Projekts:

• Herkömmliche Intranets (mit Schwerpunkt auf Publikation) weisen ein relativ schmales Spektrum an Funktionen auf. Diese Funktionen zur Verwaltung von

<sup>2</sup> Als Stakeholder oder Anspruchs- bzw. Interessengruppen werden Personen bezeichnet, die ein Interesse am Verlauf oder Resultat eines Projektes haben bzw. dieses direkt oder indirekt beeinflussen.

Inhalten (Content-Management-Funktionen) waren dabei zum Teil sehr detailliert beziehungsweise weitgehend. Sie konzentrierten sich jedoch hauptsächlich im Back-end des Systems, waren also vor allem für die Autoren sichtbar. Der Anwender bekam höchstens die Auswirkung der entsprechenden Funktion mit, hatte aber keine direkte Interaktion damit. Dadurch waren die Autoren überproportional wichtige Stakeholder bei der Konzeption des Intranets, und sie wurden meist intensiv in das Projekt eingebunden. Die typischerweise eingesetzten Systeme (meist Content-Management-Systeme) deckten die Anforderungen überwiegend sehr gut ab.

• Neue, umfassende Intranets (digitaler Arbeitsplatz) unterscheiden sich in all diesen Aspekten sehr stark. Sie decken ein breites Funktionsspektrum ab. Dadurch entstehen ungleich höhere Anforderungen an die Systeme, aber beispielsweise auch an den Aufwand bei der Konzeption. Der Anspruch an die Tiefe der jeweiligen Funktionsbausteine muss damit ebenfalls automatisch sinken, da kein System alles abdecken kann. Mit der zunehmenden Interaktivität vieler Funktionsbausteine verlagert sich der Schwerpunkt des Systems zudem vom Back-end zum Front-end, also vom Autor zum normalen Benutzer. Damit sinkt auch die Bedeutung der Autoren als Stakeholder und die der regulären Mitarbeitenden steigt. Nur: Wie bezieht man diese große Anzahl an Stakeholdern in das Projekt ein? Hier sind andere Ansätze als bisher gefragt. Aber auch eher technisches Aspekte ändern sich dadurch wesentlich: Die interaktiven Funktionen (beispielsweise Arbeitsräume, Personenprofile, Workflows) haben einen deutlich höheren Anteil an vom System meist vorgegebenem beziehungsweise vordefiniertem Interaktionsdesign (also der Gestaltung und der Abläufe in den Elementen, in denen der Benutzer direkt eingreifen kann). Dieses Interaktionsdesign ist für die Benutzerakzeptanz erfolgskritisch, in der Mehrzahl der Systeme jedoch alles andere als optimal gestaltet, gleichzeitig aber nicht oder nur mit teilweise hohem Aufwand und Auswirkungen anpassbar.

Diese Unterschiede sind vor allem für die Konzeptionsphase von großer Bedeutung, beeinflussen aber aufgrund ihrer weitreichenden Auswirkungen auch die gesamte Vorgehensweise im Projekt. Vereinfacht gesagt führen sie dazu, dass deutlich stärker in aufeinander folgenden, sich wiederholenden, kleinen Schritten (in der Fachsprache "iterativ") und systemnäher vorgegangen werden muss, wenn nicht an der gegebenen Möglichkeiten vorbei spezifiziert werden soll. Somit sind Vorgehensweisen, die stark am immer noch üblichen Wasserfallmodell orientiert sind, nicht für diese Art von Intranets geeignet.

## **3.3 Die Kernfrage eines jeden Intranet-Projekts: Warum**

Vielfach entsteht der Plan für ein (neues) Intranet nicht nur aufgrund festgestellter Probleme oder Bedürfnisse, sondern durch das sich ständig weiterentwickelnde Benutzererlebnis in der Anwendung moderner Internetdienste. Was die Mitarbeitenden dort zu sehen bekommen, bestimmt die Anspruchshaltung an das Intranet maßgeblich mit. Den Ruf nach einer Suchmaschine wie Google, einer Videoplattform wie YouTube, einem internen Facebook und einer Dokumentenablage à la Dropbox kann man deshalb fast in jedem Projekt vernehmen. Und wenn dies alles auch noch mobil nutzbar ist und gerätespezifische Apps installiert werden können, müsste die Freude bei den Nutzern und beim Management doch grenzenlos sein, oder?

Im Regelfall wird sich die Freude jedoch sehr in Grenzen halten, da eine wesentliche Frage unbeantwortet geblieben ist: Die Frage nach Ziel und Nutzen.

7 Die erste Frage in einem Intranet-Projekt muss diejenige nach dem "Warum", nach dem Ziel und dem Nutzen des Intranet-Projekts sein. Es gilt also, zuerst die strategischen Rahmenbedingungen zu setzen, bevor überhaupt Bedürfnisse erhoben werden können. Das Entscheidende ist das Ziel: je konkreter und relevanter das Ziel, desto größer die Erfolgschance.

## **3.4 Kosten und Aufwand**

Die Frage nach der Dauer eines Intranet-Projekts lässt sich ganz einfach beantworten: zwischen einem Tag und mehreren Jahren. Gleiches gilt selbstverständlich auch für die Kosten: zwischen nichts und mehreren Millionen. Ausgangslage, Ziele und Rahmenbedingungen unterscheiden sich hier so stark, dass eine konkrete Aussage ohne direkten Projektbezug letztlich immer falsch sein muss.

Dennoch kann man aus der Erfahrung ungefähre Schätzwerte für typische Projekte bestimmen. Für größere Unternehmen (ab etwa 1000 Mitarbeitenden) kann für fortgeschrittene Intranets typischerweise mit einer Projektdauer von 9 bis 18 Monaten für einen ersten größeren Release gerechnet werden. Die Investitionsund Projektkosten belaufen sich in dieser Größenordnung rasch auf CHF 500.000 (ca. EUR 400.000) oder mehr.

Wenn Sie diese Summe gleich abschreckt: Es ist nicht das Intranet per se, das zu solchen Kosten führt, sondern die Mischung aus dem Prozess, den ein Unternehmen typischerweise durchlaufen muss, um zu einem entsprechenden Intranet

zu kommen, und dem Umfang der individuellen Ansprüche. Letztere ergeben sich natürlich auch aufgrund der jeweiligen Möglichkeiten. Das bedeutet letztlich, dass die finanziellen Ressourcen und die organisatorische Komplexität wesentliche Einflussfaktoren auf die Kosten eines Intranets darstellen. Es geht also auch günstiger (teurer natürlich sowieso).

Analog zur Nutzenbetrachtung (vgl. Abschn. 2.6) gilt auch bezüglich Aufwand und Kosten, dass das Intranet nicht als einmalige Übung angesehen werden sollte, sondern als laufende (und nie endende) Aufgabe. Insofern ist ein einseitiger Fokus auf ein einmaliges Projektbudget nicht der richtige Ansatz. Vielmehr sollte das Intranet langfristig als Produkt verstanden werden, dem ein jährliches Weiterentwicklungsbudget zur Verfügung steht.

Die Zeiten, in denen alle drei bis fünf Jahre ein komplettes Redesign des Intranets durchgeführt wurde und dazwischen nur geringfügige Weiterentwicklungen erfolgt sind, sind definitiv vorbei.<sup>3</sup>

## **3.5 Die Phasen eines Intranet-Projekts**

Die in Abb. [3.2](#page-47-0) abgebildeten Phasen beschreiben die einzelnen Schritte und Arbeitspakete vom Vorprojekt bis zum "Go Live".

In der Projektplanung können die individuell benötigten Arbeitspakete auf Basis des abgebildeten Strukturplans (Abb. [3.2](#page-47-0)) abgeleitet werden. Auch hier sind jedes Projekt und seine Ansprüche unterschiedlich, so dass keine allgemeingültige Regel für jedes Unternehmen gegeben werden kann. Je größer ein Projekt (und Unternehmen), desto vollständiger werden die aufgeführten Arbeitspakete normalerweise benötigt und desto größer wird ihr jeweiliger Umfang sein.

#### **Übersicht der Projektphasen**

- **Vorprojekt:** Festlegung der strategischen Ausrichtung des Vorhabens.
- **Phase 0 Initialisierung des Projekts:** Inhaltliche Definition des Projekts und Festlegen der Durchführungs- und Steuerungsmechanismen des Projekts.
- **Phase 1 Analyse & Vision:** Verständnis für den Ist-Zustand herstellen, Ziel und Weg dorthin skizzieren sowie Vertiefung von Problemen und Potentialen und deren "Übersetzung" in Anforderungen aufzeigen.

<sup>&</sup>lt;sup>3</sup> Vgl. dazu bspw. auch die 6 × 2-Methode in Robertson [\(2007](#page-54-1)).

- **Phase 2 Vorbereitung & Spezifikation:** Paketierung der Anforderungen in Szenarien und Ableitung möglicher Fahrpläne, Spezifikation der Lösungsbausteine, des Organisations- und des Veränderungskonzepts (Planung der Veränderungs- und Akzeptanz-stiftenden Maßnahmen), sowie Auswahl von Systemen und Lösungspartnern.
- **Phase 3 Implementierung:** Die Implementierung beschränkt sich nicht auf die technische Umsetzung, sondern setzt auch Inhalte und Strukturen, die organisatorischen Konzepte und das Veränderungskonzept um.
- **Betrieb:** Durchführung des Launches und Überführen in die Betriebsorganisation.
- Übergreifende Projektphasen (in Abb. [3.2](#page-47-0) als "xPhases" bezeichnet):
- **Projekt- und Erwartungsmanagement:** Steuerung des Projekts und Sicherstellen der Erwartungskonformität der Ergebnisse.<sup>4</sup>
- **Veränderungsmanagement:** Definition und Umsetzung von Maßnahmen auf organisatorisch-kultureller Ebene zur Unterstützung des erforderlichen Veränderungsprozesses (Change Management).
- **Kommunikation:** Definition und Umsetzung von Kommunikationsmaßnahmen (auch als Projektmarketing bekannt).

Eine Übersicht der Arbeitspakete in den einzelnen Phasen befindet sich im Anhang (siehe Abschn. 8.1).<sup>4</sup>

## **3.6 Ausgewählte Aspekte von übergreifender Bedeutung**

### **3.6.1 Intranet-Usability**

Unter Usability versteht man die Anwendung von Software-ergonomischen Grundsätzen der Dialoggestaltung. Die Bedienungsfreundlichkeit (Usability) ist das A und O jeder Applikation, die nicht nur den Bedienungskomfort erhöht – und dadurch die Benutzungsbereitschaft des Anwenders steigert –, sondern auch die Produktivität im Umgang mit der Anwendung verbessert. Es sollte deshalb heut-

<sup>4</sup> Das Management von Erwartungen nimmt in einem Intranet-Projekt ebenfalls eine Sonderstellung ein, da die Erwartungen meist von vielen weichen Faktoren abhängen und sich im Laufe eines Projekts stark verändern können. So können die Projektziele – die immer mehr oder minder abstrakt sind – leicht unterschiedlich interpretiert werden und zu unrealistischen Vorstellungen bei den Stakeholdern führen.

<span id="page-47-0"></span>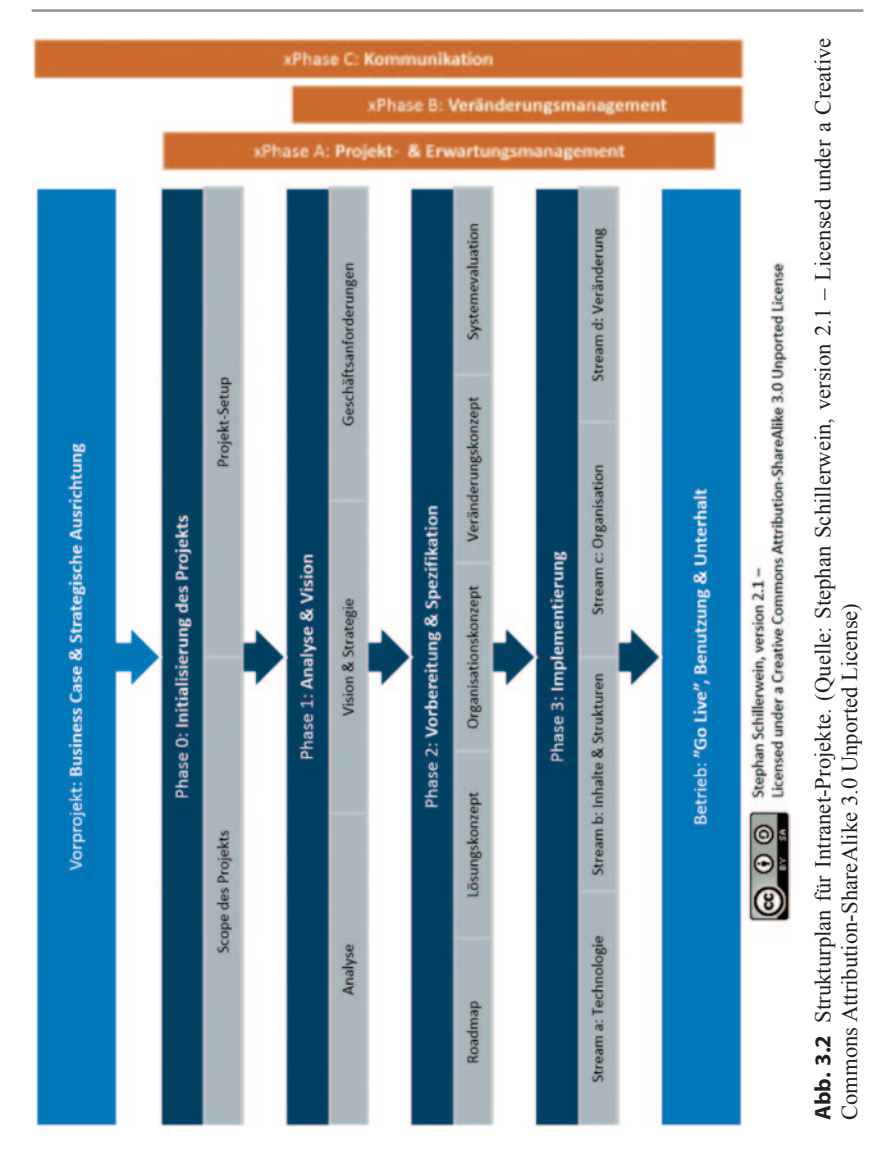

zutage eigentlich eine Selbstverständlichkeit sein, ein Intranet auf seine Usability beziehungsweise auf die optimale Interaktion zwischen Mensch und Maschine hin zu überprüfen und entsprechend zu optimieren.

Die Usability von Online-Anwendungen wird bereits seit mehreren Jahrzehnten untersucht, und es wurden schon unzählige Bücher und Artikel über dieses Thema geschrieben. Auf Basis der durchgeführten Untersuchungen stehen klare Grundregeln zur Verfügung, was auf einer Website und in einem Intranet gut funktioniert und was eben nicht. Dennoch sind diese Regeln insbesondere in Intranet-Kreisen noch zu wenig bekannt und werden zum Teil einfach nicht befolgt und umgesetzt.

Für eine umfangreiche Behandlung der wichtigsten Usability-Richtlinien wird auf Loranger und Nielsen ([2006\)](#page-54-2) und Nielsen Norman Group ([o.](#page-54-3) J.) verwiesen.

Folgende sechs Punkte verschaffen Ihnen einen ersten Eindruck der Komplexität einer guten Usability.

#### **6 Tipps für eine gute Usability**

#### 1. **Beschränkung auf das Wesentliche**

Ein Intranet muss die zur Lösung der gesetzten Aufgabe (beispielsweise das Suchen einer Weisung) erforderlichen Funktionen bereitstellen und den Arbeitsaufwand möglichst gering halten. Auf Elemente, die von der Erledigung der Aufgaben ablenken oder diese sogar behindern, sollte verzichtet werden. Die User sollen bei jedem Schritt unterstützt werden. E-Commerce-Anbieter (beispielsweise amazon.com, leshop.ch oder swiss.ch) konzentrieren sich besonders beim Bezahlprozess (Check-out) darauf, dass die Benutzer nicht durch Unwichtiges abgelenkt werden. Diese guten Beispiele können prinzipiell auch für interne Prozesse, die im Intranet abgebildet werden, herangezogen werden.

### 2. **Orientierung sicherstellen**

Durch Hilfetexte, Rückmeldungen und je nachdem Tooltipps (zu einem entsprechend markierten Begriff hinterlegter Text) soll das Intranet den Mitarbeitenden verständlich werden, sich ihnen erklären. Zu jeder Zeit sollten sie wissen, wo in der Navigationsstruktur sie sich befinden und wie sie zu einem anderen Punkt (zurück)finden. Auch jede Aktion in einem Formular erfordert eine Rückmeldung (Rückfragen, Fehlerhinweise, Bestätigungen).

Um die Nutzer-Orientierung zu optimieren, sollten diese jeweils durch eine definierte Gruppe von Mitarbeitenden vor einem breiten Roll-out ausgetestet werden.

#### 3. **Erwartungskonformität**

Der Aufbau sollte sich an typischerweise bereits erlernten Websites und den gängigen Standards orientieren, da Mitarbeitende bestimmte Grundregeln bereits verinnerlicht haben. Innerhalb des Intranets soll grundsätzlich Konsistenz angestrebt werden (Principle of Least Surprise – das Prinzip der geringsten Überraschung).

#### 4. **Fehlertoleranz**

Menschen machen Fehler. Diese sollten keinesfalls schwerwiegende Folgen haben und ohne Umstände korrigiert werden können. Kritische Vorgänge müssen sofort abgebrochen werden können (beispielsweise Bestellvorgänge). Fehlende oder falsche Eingaben müssen hervorgehoben und sofort korrigiert werden können. Oft wird dabei die Freundlichkeit leider vergessen: "Bitte füllen Sie alle mit einem Stern markierten Felder aus" ist einem unpersönlichen "fehlende Angaben" vorzuziehen.

#### 5. **Individualisierbarkeit**

Jeder Mensch hat individuelle Vorlieben. Manche arbeiten zum Beispiel lieber mit der Maus, andere lieber mit der Tastatur, und wieder andere – insbesondere Menschen mit Sehbehinderung – sind auf die Sprachausgabe angewiesen. Ergonomische Intranets unterstützen alle Arbeitsweisen, unabhängig von Eingabegeräten und auf möglichst effiziente Weise.

Trotz der Möglichkeit einer Individualisierung gilt es zu beachten, dass die Durchgängigkeit jederzeit gewährleistet ist. Dies bedeutet beispielsweise, dass gleiche Funktionen und Links immer gleich benannt und ausgezeichnet werden.

#### 6. **Lernunterstützung**

Die Benutzer sollen das Intranet durch jede Benutzung automatisch besser bedienen lernen. Dieses Erlernen beinhaltet sowohl die Navigationsstruktur des Intranets als auch die vielfältigen Funktionen, die es bietet. Entsprechende Hilfsmittel wie zum Beispiel persönliche Bookmarks können diesen Lernprozess ganz konkret ergänzen.

## **3.6.2 Barrierefreiheit (Accessibility)**

7 **Barrierefreies Internet und Intranet** sind Web-Angebote, die von allen Nutzern unabhängig von körperlichen oder technischen Möglichkeiten uneingeschränkt (barrierefrei) genutzt werden können. Barrierefreiheit schließt sowohl

Menschen mit und ohne Behinderungen als auch Benutzer mit technischen oder altersbedingten Einschränkungen sowie Webcrawler ein, mit denen Suchmaschinen den Inhalt einer Seite erfassen. (vgl. Wikipedia [o.](#page-54-4) J.)

Jedes Unternehmen, jede Organisation muss sich fragen, inwieweit sie ihre Intranet-Angebote barrierefrei gestalten kann und will. In manchen Fällen ist es sogar ein "Muss", denn in bestimmten Ländern und für bestimmte Organisationstypen ist ein als Arbeitsinstrument dienendes Intranet sogar zwingend barrierefrei zu gestalten.

In vielen Fällen kann mit kleinem Aufwand schon Wesentliches verbessert werden – besonders für sehbehinderte Mitarbeitende. Als sehbehinderte Menschen werden bereits Brillenträger und Menschen mit einer Farbsehschwäche verstanden. So gilt es sicherzustellen, dass die Schriftgrößen nicht zu klein sind beziehungsweise individuell eingestellt werden können. Ebenso sollten die Farbgebung und die Kontraste wohlüberlegt gewählt werden. Seit 2009 gibt es die DIN-Norm 32975 zur "Gestaltung visueller Informationen im öffentlichen Raum zur barrierefreien Nutzung".

Für Videos im Intranet ist insbesondere das Thema Gehörlosigkeit relevant: "Für gehörlose oder hörbehinderte Menschen sind vor allem Online-Videoclips in Gebärdensprache, die mindestens den wichtigsten Inhalt erklären, äußerst nützlich, denn die Gebärdensprache ist häufig ihre wichtigste Verständigungsform. Andere Online-Videos sollten untertitelt und Hördokumente in schriftlicher Form zur Verfügung gestellt werden" (Eidgenössisches Departement des Innern EDI [o.](#page-54-5) J.), schreibt das Eidgenössische Departement des Innern auf seiner Website zum Thema. Will man also auch das Intranet barrierefrei zur Verfügung stellen, sind weiterführende Überlegungen nötig.

#### **Beispiel: Bundesamt für Umwelt (BAFU), Schweiz**

"Die Barrierefreiheit ist für uns beim Bundesamt für Umwelt (BAFU) beziehungsweise beim Departement für Umwelt, Verkehr, Energie und Kommunikation (UVEK) wichtig. Im Alltag wird dies im Intranet aber etwas lockerer gehandhabt als beispielsweise bei externen Webseiten. Das Departement fördert aktiv das Bewusstsein für eine bessere Accessibility. Es gibt dazu auch eine Seite im Intranet mit Informationen, häufig gestellten Fragen und Anleitungen", erklärt Patrick Hartwagner, Intranet-Verantwortlicher des BAFU. "Konkret heisst das für uns, Sorgfalt bei der Erstellung von barrierefreien PDFs walten zu lassen sowie Bilder mit ALT-Texten und Videos mit einem Kurzbeschrieb zu versehen", führt er weiter aus. (Persönlicher Schriftwechsel vom 2. Juli 2014)

#### **Wichtige Informationsquellen zum Thema Barrierefreiheit:**

- Toolbox der Barrierefreiheit: http://www.edi.admin.ch/accessibility
- Zugang für alle: http://www.access-for-all.ch/
- Schweizer Accessibility Guide: http://www.access4all.ch/SAG/

### **3.6.3 Globales Dorf oder multikulturelles Chaos?**

Sobald ein Unternehmen in unterschiedlichen Sprachregionen tätig ist, stellt sich die Frage nach der Abdeckung der Muttersprachen der Mitarbeitenden im Intranet. Entsprechend dafür geeignete Systeme vorausgesetzt, ist das Thema der Mehrsprachigkeit nicht ein technisches, sondern vor allem ein organisatorisches. Denn was nützt beispielsweise das häufig anzutreffende "Englisch als Konzernsprache", wenn ein nicht unwesentlicher Anteil der Mitarbeitenden dieser nicht oder nicht ausreichend mächtig ist (was in den meisten international agierenden Unternehmen immer noch der Fall ist)? Das Ende des Liedes hört sich meistens so an: Die Aufwände für weitreichende Übersetzungen sind nicht tragbar. Deshalb ist die Steuerung, was für wen übersetzt werden soll, der wohl wichtigste Aspekt des Managements der Mehrsprachigkeit in einem Intranet.

Laut Ergebnis der Perikom-Umfrage (Abschn. 8.2) haben selbst die meisten ausschließlich in der Schweiz tätigen Unternehmen mehrsprachige Intranets (Deutsch, Französisch und allenfalls noch Italienisch). Die Intranet-Plattformen von auf internationaler Ebene operierenden Konzernen hingegen bieten entsprechende Informationen vor allem in Englisch und je nachdem auch noch in den Landessprachen an.

Fast die Hälfte der an der Perikom-Umfrage teilnehmenden Unternehmen und Organisationen ist neben der Schweiz auch in anderen Ländern tätig beziehungsweise ihr Mutterhaus befindet sich außerhalb der Schweiz. In den meisten dieser Betriebe werden die Intranet-Seiten pro Land vor allem sprachlich angepasst. Da es sich bei weltweit tätigen Unternehmen oder Organisationen aber meist um Betriebe mit sehr vielen Mitarbeitenden handelt, sind die Intranet-Seiten entsprechend ausgefeilt und können personalisiert werden (siehe Abschn. 5.2.3). Das heißt zum Beispiel, dass Mitarbeitende in Norwegen ohnehin teilweise andere News sehen als diejenigen in Chile oder Südafrika.

Die Mitarbeitenden von weltweit tätigen Organisationen unterscheiden sich natürlich nicht nur hinsichtlich der Sprache, sondern auch der Mentalität, der Religion, der Wertvorstellungen und vielem mehr. Perikom-Mitgliedfirmen adressieren die dadurch entstehenden Herausforderungen beispielsweise so, dass sie eine

einheitliche Einstiegsseite ins Intranet anbieten, die übrigen Seiten jedoch frei gestaltet werden können. Bei einigen Unternehmen und Organisationen gibt der Konzern den Ländern gewisse Anforderungen vor, bei anderen gibt es je nach Land beziehungsweise Region spezifische Angebote.

Es ist nicht möglich, an dieser Stelle sämtlichen kulturellen Unterschieden auf der Welt gerecht zu werden. Trotzdem können Sie in Ihrem Intranet mit einigen Maßnahmen "multikulturelle Fauxpas" vermeiden:

- **The Pass sollten Sie auf internationaler Ebene beachten** 
	- Ernennen Sie in jedem Land, in dem Ihr Unternehmen vertreten ist, Personen, die lokal für das Intranet zuständig sind. Nutzen Sie diese Community auch dazu, um besser zu verstehen, was im jeweiligen Kulturkreis gut funktioniert und was gar nicht geht.
	- Verlieren Sie vor lauter sichtbaren Differenzen zwischen den Ländern nicht den Blick auf die Gemeinsamkeiten und die möglichen Synergien. So hat sich zum Beispiel der Ansatz von weitgehend autonomen, separaten Länder- oder Regionen-Intranets in den meisten Unternehmen nicht bewährt.
	- Mit Mehrsprachigkeit kommen nicht alle Systeme gleich gut zurecht, insbesondere bei dynamischer Inhaltsauslieferung. Definieren Sie deshalb klare Anforderungen in Bezug auf die Mehrsprachigkeit, bevor Sie sich für ein System entscheiden.
	- Sprachen unterscheiden sich nicht nur hinsichtlich ihres Verlaufs (einige Schriften verlaufen von links nach rechts, andere von rechts nach links), sondern auch hinsichtlich ihres durchschnittlichen Platzbedarfs. Entsprechend sorgfältig sollte man bei der Gestaltung von Elementen vorgehen, die nur begrenzten Platz für Text zur Verfügung stellen. Beispiele dafür sind die horizontale Navigation oder Schaltflächen (Buttons).
	- Seien Sie sich bewusst, dass Bilder, Farben oder Animationen in anderen Kulturen ganz anders ankommen. Auch mit Symbolbildern, die Gebärden zeigen, ist Vorsicht geboten. Je nach Land stehen zum Beispiel andere Zahlen und andere Symbole für Glück oder Unglück.
	- Websites für Länder in Asien sollten lebendiger und farbenfroher sein als solche für westliche Länder. Im Westen schätzt man meist einfache, klare und direkte Botschaften.

#### **Beispiel: ABB**

"Der Wurm muss dem Fisch schmecken, nicht dem Angler", ist Clarissa Haller, Head Corporate Communications des Technologieunternehmens ABB,<sup>5</sup> überzeugt. Die Intranet-Seiten von ABB können im Rahmen des Corporate Designs in den jeweiligen Ländern angepasst werden. Ebenfalls verschieden sei die Tonalität. "Ein amerikanisches Intranet wird immer anders sein als ein europäisches. Und in Asien ist man generell viel weiter mit der Digitalisierung und der Nutzung von mobilen Anwendungen", ist sie überzeugt. (Persönlicher Schriftwechsel vom 24. August 2014)

#### **Beispiel: Netcetera**

Das Software-Unternehmen Netcetera ist außer in der Schweiz und Liechtenstein auch in Mazedonien und in den Vereinigten Arabischen Emiraten tätig. Das Design ihres Intranets "Plaza" ist für alle Mitarbeitenden dasselbe, visuelle Unterschiede gibt es kaum. Die inhaltliche Personalisierung erfolgt aber landesspezifisch. Außerdem hat Netcetera standortbezogene Zusatzangebote, wie beispielsweise den Menüplan des Personalrestaurants und die Essensbestellung in Zürich oder Ankündigungen (mit Anmeldemöglichkeiten) lokaler Anlässe für Mitarbeitende aller Standorte.

Das Intranet "Plaza" wird nur in Englisch angeboten. "Englisch ist eine Grundvoraussetzung, um überhaupt bei Netcetera (und in der IT) zu arbeiten. Dies ist auch der kleinste gemeinsame sprachliche Nenner, wenn zusätzlich Schweizerdeutsch, Mazedonisch und Arabisch gesprochen wird. Kurz: Wir haben keinerlei Probleme damit", sagt Angelika Seiler, Internal Communication Managerin von Netcetera. (Persönlicher Schriftwechsel vom 30. Juni 2014)

#### **Beispiel: Bundesamt für Umwelt (BAFU), Schweiz**

"Grundsätzlich kommuniziert der Bund in den Landessprachen Deutsch, Französisch und Italienisch", sagt Patrick Hartwagner, Intranet-Verantwortlicher des Bundesamts für Umwelt. "Alle Mitarbeitenden sprechen mindestens eine Landessprache. Man sollte die anderen Sprachen passiv verstehen, muss sie aber nicht selber sprechen. Das funktioniert in der Regel gut. Infolge knapper Ressourcen bietet das BAFU-Intranet viele Inhalte nur in einer Sprache an, meist Deutsch oder Französisch. Wichtige Inhalte sind aber stets dreisprachig verfügbar", erklärt er weiter. (Persönlicher Schriftwechsel vom 2. Juli 2014)

<sup>5</sup> Clarissa Haller war bis Frühling 2014 als Head Corporate Communications bei ABB tätig.

Für die Übersetzungen kann das Amt wie die ganze Bundesverwaltung auf die Terminologie-Datenbank (TERMDAT) zugreifen. So kann überall eine einheitliche Terminologie sichergestellt werden.

## **Literatur**

- <span id="page-54-5"></span>Eidgenössisches Departement des Innern EDI. (o.J.). Internet und Barrierefreiheit. [http://www.](http://www.edi.admin.ch/ebgb/05114/05208/index.html?lang=En-US) [edi.admin.ch/ebgb/05114/05208/index.html?lang=En-US](http://www.edi.admin.ch/ebgb/05114/05208/index.html?lang=En-US). Zugegriffen: 9. Juni 2014.
- <span id="page-54-2"></span>Loranger, H., & Nielsen, J. (2006). *Prioritizing web usability*. Berkeley: New Riders Press.
- <span id="page-54-3"></span>Nielsen Norman Group. (o. J.). Intranet usability guidelines: Findings from user testing of 42 intranets. http://www.nngroup.com/reports/intranet-usability-guidelines/. Zugegriffen: 9. Juni 2014.
- <span id="page-54-1"></span>Robertson, J. (2007). 6x2 methodology for intranets, step two designs. [http://store.steptwo.](http://store.steptwo.com.au/product/6x2/) [com.au/product/6x2/](http://store.steptwo.com.au/product/6x2/). Zugegriffen: 5. Sept. 2014.
- <span id="page-54-0"></span>Schillerwein, S. (2014). Intranets sind keine IT-Projekte. Intranet Matters Blog. 11.05.2014. [http://www.intranet-matters.de/de/2014/05/11/intranets-sind-keine-it-projekte/.](http://www.intranet-matters.de/de/2014/05/11/intranets-sind-keine-it-projekte/) Zugegriffen: 15. Juli 2014.
- <span id="page-54-4"></span>Wikipedia. (o. J.). Stichwort "Barrierefreiheit". [http://de.wikipedia.org/wiki/Barrierefrei](http://de.wikipedia.org/wiki/Barrierefreiheit)[heit.](http://de.wikipedia.org/wiki/Barrierefreiheit) Zugegriffen: 9. Juni 2014.

# **Change-Management, Kultur und Akzeptanzförderung 4**

*Mitarbeiter wollen Veränderung: Die meisten Mitarbeiter wissen doch längst, was passieren muss, um ihre Firma lebensfähig zu halten. Wenn sie veränderungsresistent reagieren, dann nur, weil sie persönliche Nachteile befürchten […]. Menschen wollen sich verändern. Sie wollen nur nicht verändert werden. Horst Ellermann, langjähriger Chefredakteur der deutschen Ausgabe des CIO-Magazins*

Der Aspekt des Veränderungsmanagements nimmt nicht umsonst einen derart großen Stellenwert im Projektvorgehen ein (vgl. Abschn. 3.5). Sobald ein Intranet sich von einem top-down-gesteuerten Informationskanal zu einem Instrument des übergreifenden Austauschs, der unternehmensweiten Zusammenarbeit und der konkreten Arbeitsunterstützung (inklusive der damit einhergehenden Veränderung von Arbeitsweisen) wandelt, wird die "gelebte Praxis" auf vielen Ebenen davon tangiert und soll verändert werden.

Diesem Umstand muss durch entsprechende Fokussierung auf Kultur, Akzeptanzförderung und Veränderungsmanagement Rechnung getragen werden. Es gibt heute zwar wohl kein Projekt mehr, in dem Change Management nicht irgendwann einmal thematisiert wird, aber einfach ein "bisschen Kommunikation" ist bei weitem nicht ausreichend. Wenn der technische Teil der Implementierungsphase 90% des Umsetzungsbudgets verschlingt und die Change-Maßnahmen im einstelligen Prozentbereich bleiben, ist ebenfalls offensichtlich, dass der Projekterfolg durch zu geringen Fokus auf Veränderungsförderung gefährdet wird.

© Springer Fachmedien Wiesbaden 2015 S. Meier et al., *Herausforderung Intranet,* DOI 10.1007/978-3-658-05440-3\_4

Um einen leider immer noch weit verbreiteten Irrglauben direkt zu adressieren: Durch Bereitstellung von Technologie (also beispielsweise einem neuen Intranet) verändern sich Einstellungen, Arbeitsweisen und Kommunikationsverhalten in Unternehmen nicht beziehungsweise höchstens geringfügig. Ohne Definition und Verbreitung neuer Arbeitsweisen werden die Mitarbeitenden die neuen Möglichkeiten des Intranets in den Rahmen ihrer gewohnten Vorgehensweisen pressen und damit die Verbesserungspotenziale von vornherein stark limitieren.

## **4.1 Die Kultur muss sich ändern – aber wie?**

Sie haben das sicher schon selbst erlebt: In einem beliebigen Projekt sagt ein beliebiger Mitarbeiter im Zusammenhang mit einem ebenfalls praktisch beliebigen Aspekt: "Das ist eine Frage der Unternehmenskultur!". Alle nicken, es herrscht ein paar Momente ratlose Stille, dann fährt man fort, als ob nichts gewesen wäre.

Kein Wunder! Denn wer ist schon für die Unternehmenskultur verantwortlich und wie könnte man sie auch verändern? Und vor allem: Was ist Unternehmenskultur denn überhaupt?

Wir wollen an dieser Stelle den ungezählten Definitionen von Unternehmensoder Organisationskultur nicht noch eine weitere hinzufügen. Wir möchten aber eine Definition heranziehen, die es ermöglicht, Kultur als etwas Veränderbares und Entwickelbares zu verstehen:

7 "Kultur ist das Nebenprodukt von konsistenten Verhaltensweisen." (Fried und Heinemeier Hansson [2010](#page-62-0))

Damit verlässt Kultur die Sphäre eines schwammigen, nicht greifbaren Aspektes und wird plötzlich zu einem ganz konkret beobachtbaren und dadurch begreifbaren und beeinflussbaren Faktor. Unsere Unternehmenskultur entspricht der Summe unseres Verhaltens. Beginnt jedes Meeting mindestens fünf Minuten später als geplant, dann ist das Teil unserer Kultur. Sichern wir jede Entscheidung doppelt und dreifach und mit endlosen cc-Verteilern ab – dann ist das Teil unserer Kultur. Beziehen wir die Landesgesellschaften nur ganz am Rande in unsere Projekte ein – dann ist das Teil unserer Kultur.

Lässt sich diese Kultur pauschal (also als Gesamtkonstrukt) verändern? Nein! Lassen sich die einzelnen Aspekte dieser Kultur verändern? Aber selbstverständlich: Wir können Meetings pünktlich beginnen, Entscheidungsprozesse vereinfachen und die Länder näher heranholen. Damit wird unser "konsistentes Verhalten" ein anderes, und auch die Gesamtkultur verändert sich.

Es gibt allerdings nur einen einzigen Weg, wie diese Veränderung herbeigeführt werden kann: durch individuelle Verhaltensänderung, die sich von Mensch zu Mensch über geeignete Maßnahmen verbreitet. So können "alte" Verhaltensweisen durch neue ersetzt werden (Herrero [2008](#page-62-1)).

Dazu ist allerdings keine Kommunikationsmaßnahme alleine fähig, sondern nur eine Kombination von verschiedenen Maßnahmen auf unterschiedlichen Ebenen, wie im Folgenden noch ausgeführt wird.

## **4.2 Intranets und Kultur: eine Dreierbeziehung**

Unternehmenskultur und Intranets stehen in wechselseitiger Beziehung. Dabei sind vor allem die folgenden drei Aspekte von besonderer Relevanz:

- 1. Das Intranet ist ein Spiegel der bestehenden Unternehmenskultur.
- 2. Die Weiterentwicklung eines Intranets ist von der bestehenden Kultur abhängig (insbesondere in Anwendungsbereichen, die vom Mitmachen der Mitarbeitenden abhängig sind, wie zum Beispiel Wissensaustausch oder übergreifende Zusammenarbeit).
- 3. Ein Intranet ist ein Instrument, das die Weiterentwicklung der Unternehmenskultur unterstützen kann.

Selbstverständlich sollten diese Aspekte nicht isoliert voneinander betrachtet werden. Der gemeinsame Nenner ist dann auch die Weiterentwicklung des Unternehmens durch Bereitstellung optimierter Arbeitsmittel und gleichzeitige Weiterentwicklung der Unternehmenskultur. So gehen alle drei Punkte Hand in Hand.<sup>1</sup>

## **4.3 Woher kommt die Veränderungsresistenz?**

Als Resultat von starken makroökonomischen Kräften würden "immer mehr Unternehmen dazu gezwungen, Kosten zu reduzieren, die Qualität der Produkte und Dienstleistungen zu steigern, neue Wachstumschancen ausfindig zu machen und die Produktivität zu erhöhen", schreibt Harvard-Professor John P. Kotter, der den Begriff "Change Management" geprägt hat (Kotter [2011,](#page-62-2) S. 7). In zu vielen Situationen jedoch seien die Verbesserungen enttäuschend gewesen, führten zu einem

 $<sup>1</sup>$  Eine vertiefte Betrachtung des Zusammenspiels von Intranets und Kultur enthält Schiller-</sup> wein [\(2010](#page-62-3), S. 133 ff.).

unheimlichen Gemetzel mit verschwendeten Ressourcen und ausgebrannten, verängstigten und frustrierten Mitarbeitenden. Kotter führt acht Fehler auf, die dafür verantwortlich sind, dass Unternehmen bei Veränderungen scheitern. Und er schuf einen bekannten, oft zitierten Acht-Stufen-Prozess, um den Wandel erfolgreich zu führen.

Die Gründe für die Probleme in Veränderungsprozessen lassen sich dabei letztlich auf einen Hauptpunkt kondensieren: Den individuellen oder organisatorischen Widerstand gegen eine Veränderung. Festgefahrene Gewohnheiten, die menschliche Trägheit, ja sogar angeborene Abneigung gegen jegliche Veränderung werden in diesem Zusammenhang gerne zitiert.

Aber stimmt das auch? Schauen wir uns unvoreingenommen um, stellen wir fest, dass wir in einer Zeit nie dagewesener Veränderungen leben. Haben unsere Gewohnheiten, die Trägheit und genetische Veränderungsresistenz den Siegeszug des Smartphones vereitelt? Oder den Fortschritt von der Pferdekutsche zum Automobil? Verhindern diese Eigenschaften den ständigen Wandel, dem wir als Menschen rein biologisch unterworfen sind, den Wandel der Lebensabschnitte? Mögen wir den Frühling nicht, weil er eine Veränderung im Vergleich zum Winter darstellt? Hat sich die Mode seit Jahrzehnten nicht mehr verändert, weil wir veränderungsunwillig sind?

Veränderung ist in Wirklichkeit also etwas höchst Normales, und die Veränderungen, die wir freudig annehmen, sind ungezählt. Veränderungen, die uns jedoch Nachteile bringen oder von denen wir denken, dass sie uns Nachteile bringen könnten (und sei es nur, weil wir es nicht genau wissen), das sind diejenigen Veränderungen, gegen die wir (möglicherweise zurecht) eine Abneigung haben.

Leider weisen viele Veränderungen in Unternehmen genau diesen Charakter auf: Sie mögen für das Unternehmen oder eine bestimmte Zielgruppe sinnvoll sein, den Mitarbeitenden bringen sie jedoch häufig Nachteile. Daher die Resistenz. Auch gegen Vorhaben, die vielleicht gar keine persönlichen Nachteile mit sich bringen, denn mit der Zeit entwickelt sich das zum Reflex.

Vor dem Hintergrund dieser Ausgangslage ist dann auch ein Hören der vielen Vorteile, die die Neuerung bringen soll, nicht mehr ausreichend. Der Mitarbeitende muss vielmehr dort abgeholt werden, wo er aktuell steht: Er weiß nicht nur nichts beziehungsweise wenig über das, was kommen soll, sondern er kann auch die Auswirkungen auf ihn persönlich nicht realistisch einschätzen. Er ist sich aber bewusst, dass etwas auf ihn zukommt, das ihn betreffen wird.

Der oder die Mitarbeitende befindet sich in Abb. [4.1](#page-59-0) also auf dem "Schachfeld" ganz unten links:

Wo muss der Mitarbeitende hingegen stehen, damit er eine Veränderung begrüßen kann? Oben rechts, im sprichwörtlich grünen Bereich.

<span id="page-59-0"></span>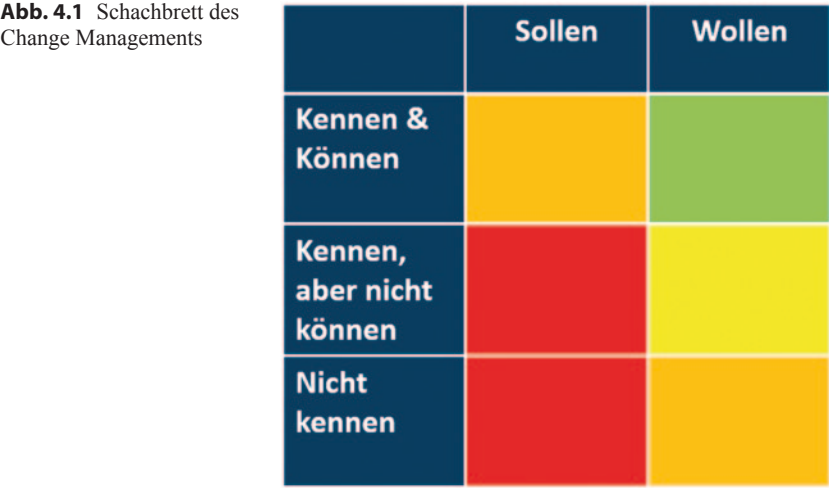

Widerstand gegen Veränderungen ist dabei häufig vor allem emotionaler Natur und kann deshalb auch meist nicht mit rationaler Argumentation alleine aufgelöst werden. All das hat er sowieso schon ein gutes Dutzend Mal gehört: bei der Einführung des furchtbar umständlich zu bedienenden Warenwirtschaftssystems, bei der Einführung der Wissensdatenbank, die dann nach und nach eingeschlafen ist, und so weiter. Solange ein Intranet-Anwender beispielsweise das Gefühl hat, dass das neue Intranet ein zusätzlicher Aufwand für ihn sein wird, dass er vielleicht nicht mit den vielen neuen Funktionen zurechtkommen wird und er nicht weiß, was er von der neu geforderten Transparenz halten soll (die so gar nicht zur bisherigen Unternehmenskultur passt) – solange ihm also das "Können" fehlt – solange werden all die schönen Vorteile des neuen Intranets nicht auf fruchtbaren Boden fallen können.

Kommunikation kann deshalb nur ein Teil der Lösung sein. Wesentlicher sind die Befähigung ("Können lernen") und das Vorleben ("Kollegin Müller nutzt das auch und ist begeistert" – woraus "Wollen" entsteht). Auch die Anpassung der organisatorischen Rahmenbedingungen ist in diesem Zusammenhang zu erwähnen: Wenn die Ziele der Mitarbeitenden auf die einseitige Fokussierung auf ihren jeweiligen Aufgabenbereich und nicht auf übergreifende Ziele ausgerichtet sind, wieso sollte sich dann irgendjemand an übergreifenden Aktivitäten wie einer Community beteiligen?

## **4.4 Veränderungsmaßnahmen**

Erfolgreiche Veränderungen für ein und mit einem Intranet erfordern eine gute Mischung von Maßnahmen aus insgesamt sechs Bereichen (vgl. Tab. [4.1\)](#page-60-0)

| <b>rap.</b> To imamammenterence in critigiennes change management |                                                                                                    |                                                                                            |  |
|-------------------------------------------------------------------|----------------------------------------------------------------------------------------------------|--------------------------------------------------------------------------------------------|--|
| Maßnahmenbereich                                                  | Beschreibung                                                                                                    | Beispiele für mögliche<br>Maßnahmen                                                        |  |
| Kommunikation                                                     | Informieren der Mitarbeitenden<br>über das zukünftige Intra-<br>net und die damit einherge-<br>hende Erforderlichkeit zur<br>Veränderung   | Definition von Kernbotschaften                                                             |  |
|                                                                   |                                                                                                    | Einführungsvideo des CEO                                                                   |  |
|                                                                   |                                                                                                    | Poster-Kampagne                                                                            |  |
|                                                                   |                                                                                                    | Infostände                                                                                 |  |
|                                                                   |                                                                                                    | Intranet-Benennungswett-<br>hewerh                                                         |  |
|                                                                   |                                                                                                    |                                                                                            |  |
| Erleben                                                           | Das neue Intranet möglichst<br>schon vor der Einführung<br>erlebbar machen                                                                 | Video-Edutainment-Serie                                                                    |  |
|                                                                   |                                                                                                    | Mittagsveranstaltungen/<br>Intranet-Fragestunde                                            |  |
|                                                                   |                                                                                                    | Pilotanwendungen (erprobende<br>Anwendung bereits vor dem<br>eigentlichen Start)           |  |
|                                                                   |                                                                                                    | Vorabzugang/Vorschau einer                                                                 |  |
|                                                                   |                                                                                                    | abgespeckten Version                                                                       |  |
|                                                                   |                                                                                                    |                                                                                            |  |
| Unterstützen                                                      | Die Mitarbeitenden direkt bei<br>der Anwendung des Intra-<br>nets und der Integration neuer<br>Arbeitsweisen in den Alltag<br>unterstützen | FAQ des Tages                                                                              |  |
|                                                                   |                                                                                                    | "User helfen                                                                               |  |
|                                                                   |                                                                                                    | Usern"-Community                                                                           |  |
|                                                                   |                                                                                                    | "Intranet Guides" (interne<br>Intranet-Botschafter und<br>-Begleiter)                      |  |
|                                                                   |                                                                                                    | Optimierte Arbeitsweisen zur<br>Verfügung stellen                                          |  |
|                                                                   |                                                                                                    | .                                                                                          |  |
| Vorbildfunktion                                                   | Durch Management und Kolle-<br>gen aufzeigen, dass die neuen<br>Arbeits- und Verhaltensweisen<br>tatsächlich erwünscht sind                | CEO-Blog                                                                                   |  |
|                                                                   |                                                                                                    | Führungskräfte als Multiplika-<br>toren einsetzen                                          |  |
|                                                                   |                                                                                                    | $A$ sk the                                                                                 |  |
|                                                                   |                                                                                                    | Management"-Veranstaltungen                                                                |  |
|                                                                   |                                                                                                    | Ausgewählte Manager aktua-<br>lisieren ihren "Woran arbeiten<br>Sie?"-Status in den ersten |  |
|                                                                   |                                                                                                    | drei Monaten konsequent und<br>regelmäßig                                                  |  |
|                                                                   |                                                                                                    |                                                                                            |  |

<span id="page-60-0"></span>**Tab. 4.1** Maßnahmenbereiche für erfolgreiches Change Management

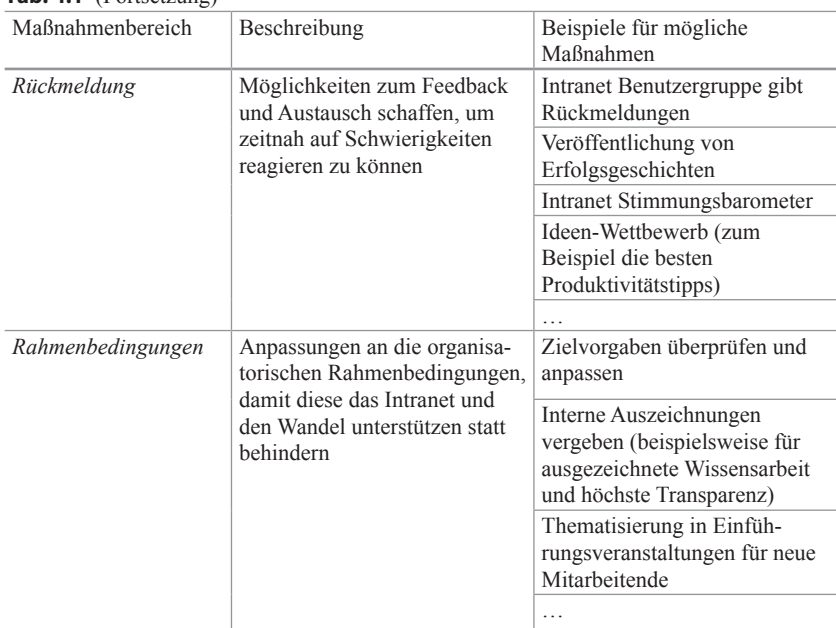

#### **Tab. 4.1** (Fortsetzung)

## **4.5 Intranet als Instrument des Change Managements**

Wie bereits erwähnt ist ein Intranet ein Instrument, mit dem die Weiterentwicklung der Unternehmenskultur und nahezu beliebige Veränderungsmaßnahmen unterstützt werden können.

Das nachfolgende Praxisbeispiel soll einen kleinen Einblick in diese Welt geben, die hier ansonsten nicht näher behandelt werden kann:

#### **Beispiel: local.ch**

local.ch, der bekannte Verzeichnisanbieter (Internet, Mobile und Print), entstand Ende 2010 aus dem Zusammenschluss von drei verschiedenen Unternehmen mit einer heterogenen Mitarbeitendenstruktur. Anfang 2011 wurde für das ganze Unternehmen ein neues Intranet basierend auf Confluence (ein Enterprise Wiki) in Betrieb genommen. 2013 galt es für viele Mitarbeitende von verschiedenen Standorten, in ein neues Gebäude in Zürich umzuziehen. Dabei spielte das Intranet eine wichtige Rolle. Während der Umbauphase konnte man über das Intranet auf einer Live-Kamera den Fortschritt im Innenausbau des zu-

künftigen Arbeitsplatzes verfolgen. Neben täglichen News auf Unternehmensebene sowie bereichsbezogenen Informationen von verschiedenen Redaktoren war auch der CEO über seinen eigenen Blog auf der Einstiegsseite präsent. Der Umzug wurde auch begleitet von Face-to-Face-Kommunikation im Rahmen von Mitarbeiter-Anlässen, Betriebsbesichtigungen und Musterbüros. Aber trotzdem: "Das Intranet spielte in dieser Phase eine zentrale Rolle", hält Gregor Faust, Mediensprecher von local.ch, fest. "Die Livecam bot die Möglichkeit, sich langsam an die neuen Verhältnisse heranzutasten. Zudem boten die Bilder eine Zukunftsperspektive." Generell meint er: "Wichtig ist, dass das Intranet nicht statisch bleibt, also quasi immer den gleichen Inhalt bietet. Regelmässige Befragungen zeigen, dass das Intranet die wichtigste Informationsquelle der Mitarbeitenden von local.ch ist, zusammen mit den Informationen der direkten Vorgesetzten." (Persönlicher Schriftwechsel vom 20. Juni 2014)

## **Literatur**

- <span id="page-62-0"></span>Fried, J., & Heinemeier Hansson, D. (2010). *Rework* (S. 248). New York: Crown Business.
- <span id="page-62-1"></span>Herrero, L. (2008). *Viral change™ – the alternative to slow, painful and unsuccessful management of change in organisations* (S. 177 ff.). Beaconsfeld: Meeting Minds.
- <span id="page-62-2"></span>Kotter, J. P. (2011). *Leading Change – Wie Sie Ihr Unternehmen in acht Schritten erfolgreich verändern*. München: Vahlen.
- <span id="page-62-3"></span>Schillerwein, S. (2010). Internal Branding und Intranets. In K. Krobath & H. Schmidt (Hrsg.), *Innen beginnen – Von der internen Kommunikation zum Internal Branding* (S. 133–148). Wiesbaden: Gabler.

## **Anwendungsbereiche eines Intranets 5**

*Einfachheit ist die Konzentrierung von Intelligenz, die Vereinigung aller Kräfte auf ein Ziel hin. Vilim Vasata, Mitbegründer der BBDO-Werbegruppe und "Radical-Brand"-Guru*

Auch wenn Technologie und Funktionen wie bereits beschrieben nicht im Mittelpunkt der Überlegungen eines Intranet-Projekts stehen sollten, kommt selbstverständlich in jedem Vorhaben der Zeitpunkt, an dem die identifizierten Geschäftsprobleme und -potenziale durch entsprechende Funktionalitäten adressiert werden sollen.

Eine gute Kenntnis der heute verfügbaren beziehungsweise möglichen Funktionen und Anwendungsbereiche hilft, die Weichen bereits in der Konzeption entsprechend den jeweiligen Möglichkeiten richtig zu stellen. Verfügt ein Unternehmen beispielsweise nur über ein geringes Intranet-Budget und muss deshalb mit Einschränkungen bei der Systemwahl und beim Umfang der individuellen Anpassungen leben, ist das Entwerfen von Luftschlössern in der Konzeption nicht zielführend. Dementsprechend sollte hier bereits eine Orientierung an den jeweils realistischen Optionen erfolgen.

Eine Übersicht der heute üblichen Anwendungsbereiche eines fortgeschrittenen Intranets gibt dieses Kapitel. Selbstverständlich wird dabei kein Anspruch auf Vollständigkeit erhoben, denn es gibt noch viel mehr Funktionen und Use Cases, und ständig werden es mehr.

Zur Strukturierung der Vielzahl an Funktionalitäten verwenden wir die Gliederung aus Abb. [5.1](#page-64-0).

© Springer Fachmedien Wiesbaden 2015 S. Meier et al., *Herausforderung Intranet,* DOI 10.1007/978-3-658-05440-3\_5 55

<span id="page-64-0"></span>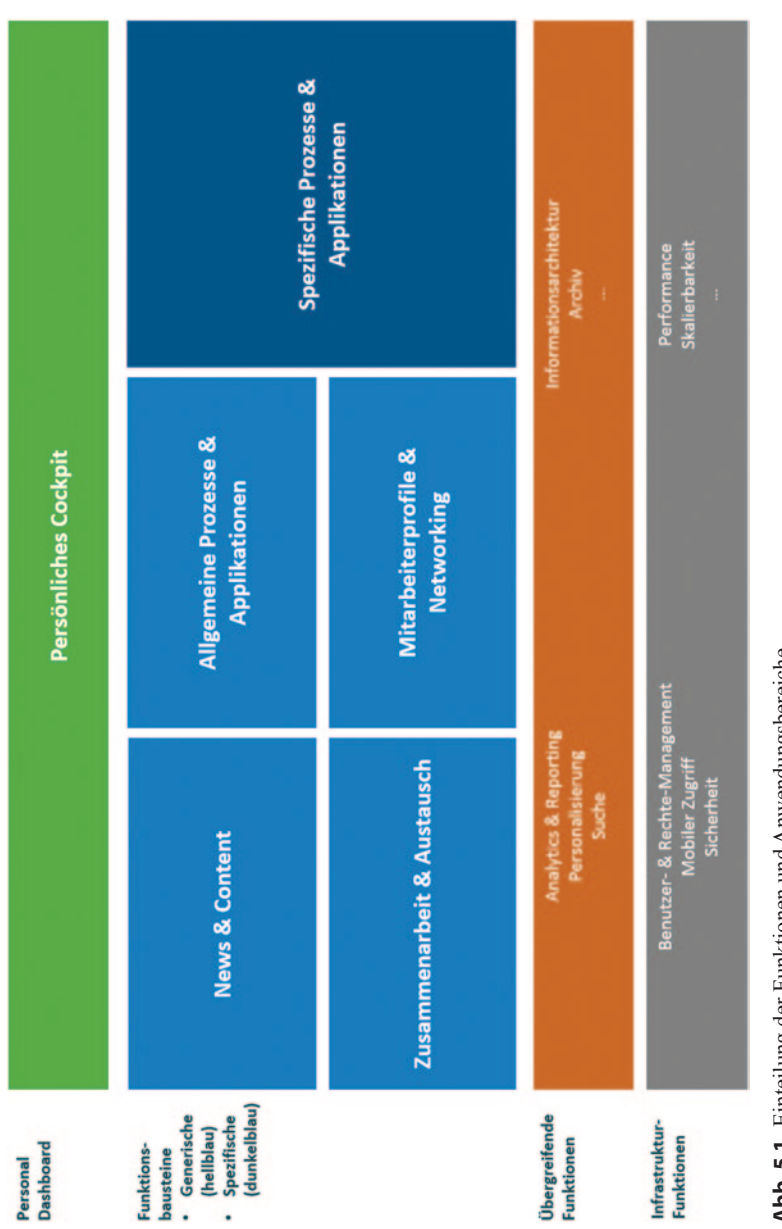

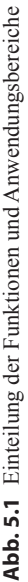

Die nachfolgenden Abschnitte enthalten ausgewählte Funktionen aus diesen Bausteinen. Diese werden jeweils nach folgender Struktur beschrieben:

- Darum geht es: kurze Beschreibung der jeweiligen Funktion
- Problemstellungen: Bereiche, in denen es bei dieser Funktion bislang häufig Probleme gibt
- Lösungsansätze: stichwortartige Nennung von möglichen Wegen zur Verbesserung der Nutzung der jeweiligen Funktion
- Beispiele: ausgewählte Praxisbeispiele

Da der Umfang und die Komplexität vieler Bausteine und Funktionen sehr hoch sind, kann die jeweilige Thematik im Rahmen dieses Buchs immer nur angerissen werden. Bereiche wie etwa die Suche oder die Informationsarchitektur füllen alleine schon Bücher, die den Umfang dieses Werks bei weitem sprengen. Insofern erfolgt eine strikte Fokussierung auf ausgewählte Aspekte der jeweiligen Funktionen und Anwendungsgebiete.

## **5.1 Infrastruktur-Funktionen**

Die Infrastruktur-Funktionen enthalten die grundlegend benötigten Funktionalitäten eines Intranets. Dazu gehören zum Beispiel:

- Verwaltung von Benutzern, Rollen und Berechtigungen
- Zugriff über verschiedene Browser und Gerätetypen (vor allem mobile Geräte wie Tablets und Smartphones)
- Sicherheitsmechanismen
- Skalierbare Architektur (um auch zukünftigen Wachstumsansprüchen gerecht werden zu können)
- Performance (die sich beispielsweise in der Geschwindigkeit der Seitenauslieferung äußert)
- Möglichkeit zur Erstellung von Eigenentwicklungen auf Basis der Intranet-Plattform
- Offene Schnittstellen zur Anbindung anderer Systeme und Integration von Anwendungen (vgl. Abschn. 5.7)

## **5.2 Übergreifende Funktionen**

Die "übergreifenden Funktionen" eines Intranets umfassen alle Funktionalitäten, die für andere Funktionsbausteine des Intranets Dienste erbringen. Am Beispiel der Suche wird das schnell offensichtlich: Die Suchfunktion durchsucht die Inhalte aller anderen Funktionsbausteine, die Inhalte bereitstellen. Dabei ist es unerheblich, ob die gesuchten Begriffe nun in einer News, einem normalen Content, einem Arbeitsraum, einer Wiki-Seite, einer angeschlossenen Wissensdatenbank oder einem Personenprofil vorkommen.

Damit stellen die übergreifenden Funktionen insbesondere in multifunktionalen Intranets einen wichtigen Bestandteil des Fundaments eines Intranets dar.

## **5.2.1 Suche**

Um die Wichtigkeit einer guten Intranet-Suche zu verdeutlichen, kann man auch einfach Zahlen heranziehen: Im Schnitt sind Mitarbeitende 0,5 bis 2 h pro Tag auf der Suche nach Informationen – das ist etwa ein Viertel ihrer ganzen Arbeitszeit. Die versteckten Kosten dafür betragen etwa US\$ 14.000 pro Mitarbeitendem und Jahr. Etwa 50% der Informationsarbeitenden sagt, dass es schwierig und zeitaufwändig sei, wichtige Informationen zu finden. 31% der Suchen nach internen Informationen verlaufen ergebnislos (vgl. Infocentric [2011](#page-125-0), S. 19).

#### **Darum ist die Suche wichtig**

Die Suche ist in fast allen Intranets der am meisten kritisierte Punkt. In einer vom Marktforschungsunternehmen DATACOM Research im Auftrag des Suchsoftware-Anbieters IntraFind durchgeführten Untersuchung gaben beispielsweise mehr als zwei Drittel aller Teilnehmenden an, mit den heutigen Suchfunktionen unzufrieden zu sein (IntraFind [2013](#page-125-1)).

Die Websuche – das "Googeln" – hat hier den Standard gesetzt und die Erwartungen auf ein sehr hohes Niveau angehoben, das intern nur mit sehr großem Aufwand erreichbar ist. Wie aber soll man es den Mitarbeitenden verständlich machen, dass Intranet-Suche und Web-Suche in Wirklichkeit zwei Paar Schuhe sind und nicht nur zwei Seiten ein- und derselben Medaille? Und dass deshalb die interne Suche grundsätzlich erstmal viel schlechter sein muss, obwohl sie mengenmäßig nur einen lächerlichen Bruchteil der im Internet durchsuchbaren Informationen abdeckt?

### **Problemstellungen**

Um bei der Intranet-Suche den Weg in Richtung Verbesserung einschlagen zu können, ist zunächst folgende Erkenntnis erforderlich: Eine gute Auffindbarkeit von Informationen ist keine rein technische Angelegenheit. Wird eine (halbwegs) moderne Suchmaschine eingesetzt, ist es selten vorrangig diese Software, die die "Schuld" an der schlechten Auffindbarkeit trägt.

Es ist vielmehr ein gut aufeinander abgestimmtes Zusammenspiel der folgenden Schlüsselfaktoren, das über die Güte der Suche entscheidet:

- Existenz der entsprechenden Informationen: Was nicht vorhanden ist oder nicht durchsucht wird, kann nicht gefunden werden.
- Inhaltliche Qualität der Informationen: Je besser aufbereitet und strukturiert die Inhalte sind, je mehr Schlüsselwörter darin vorkommen, desto besser bieten sie einer Suchmaschine Anhaltspunkte hinsichtlich ihrer Bedeutung für einen bestimmten Suchbegriff.
- Vorhandensein und Qualität von Metadaten: Je besser eine Information mit beschreibenden Daten wie zum Beispiel Schlagwörtern und Klassifizierungsmerkmalen versehen ist, desto besser "versteht" die Suchmaschine die Bedeutung und Relevanz des Inhalts.
- Menge und Güte der Verlinkung der Inhalte untereinander: Dieser Aspekt ist in der Web-Suche ein wichtiges Bewertungskriterium; interne Inhalte sind leider meist kaum verlinkt.
- Verstehen, wonach die Benutzer suchen und entsprechende Optimierung der Suchergebnisse darauf.
- Gestaltung des Benutzerinterfaces der Suche: Eine gewohnt aussehende Suche schafft beispielsweise automatisch mehr Vertrauen in die Qualität der Ergebnisse als etwas, das so gar nicht nach "Google" aussieht.
- Benutzerführung im Suchprozess: Zum Beispiel durch Filtermöglichkeiten (sogenannte "Facetten", die die schrittweise Einschränkung und Präzisierung der Suchergebnisse ermöglichen).

Selbstverständlich hängt die Qualität einer Suche auch vom Benutzer selbst ab: Schlechte gewählte Suchbegriffe, Suchen nach Ein-Wort-Begriffen, Schreibfehler etc. helfen nicht dabei, ein gutes Suchergebnis zu generieren. Zwar lassen sich viele derartige Dinge von der Suchmaschine abfangen (etwa durch automatisches Erkennen von Schreibfehlern); gleichwohl kann die Antwort immer nur so gut sein, wie es die gestellte (Suchan-)Frage zulässt. Somit sollten auch Maßnahmen zur Befähigung der Anwender zum besseren Suche nicht auf der Liste der Optimierungsmaßnahmen fehlen.

<span id="page-68-0"></span>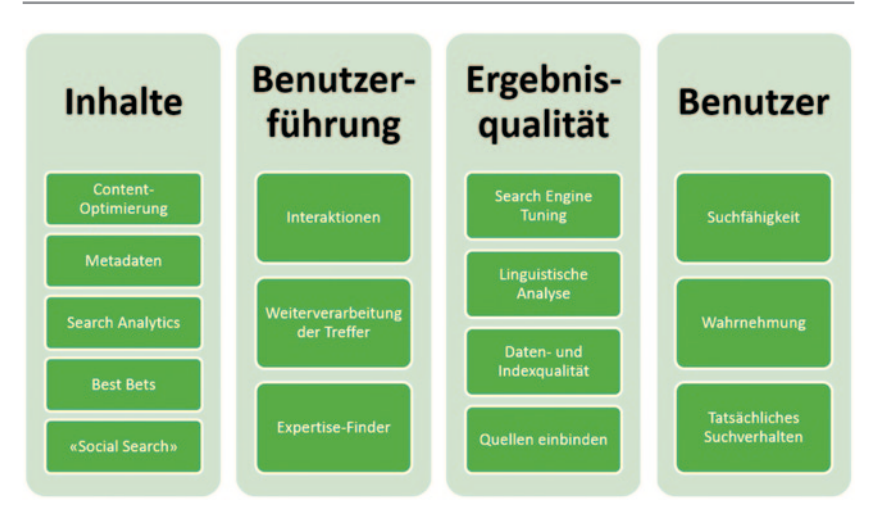

**Abb. 5.2** Übersicht der Maßnahmenbereiche zur Optimierung der Intranet-Suche

### **Lösungsansätze**

Da das Thema Suchen und Finden alleine mehrere Bücher füllen würde, wird zur Vertiefung auf das Standardwerk in diesem Bereich, "Successful Enterprise Search Management" der Autoren Stephen E. Arnold und Martin White ([2009\)](#page-125-2) verwiesen.

Zusätzlich vermittelt die Abb. [5.2](#page-68-0) einen ersten Eindruck der möglichen Aktionsbereiche zur Verbesserung der Suche.

#### **Beispiel: Schweizerische Mobiliar Versicherungsgesellschaft AG**

Die Mobiliar ergänzt die Ergebnisse ihrer Suche mit personenbezogenen Resultaten: In der rechten Spalte finden sich die Kontaktangaben von Fachspezialistinnen und -spezialisten, so dass sich spezialisiertes Wissen per Telefon oder im persönlichen Gespräch einholen lässt.

Die Mitarbeitenden können ihr Profil selbst mit Angaben anreichern. Es gibt dafür die zwei Felder: "Daran arbeite ich" und "Meine Spezialgebiete". Diese Felder, zusammen mit den vorgegebenen Feldern, werden gewählt, und wenn ein Begriff gefunden wird, dann erscheinen rechts im Bereich "Aus dem Mit-arbeiterverzeichnis" die Profile mit einem Treffer (vgl. Abb. [5.3\)](#page-69-0)<sup>1</sup>.

<sup>1</sup> Der Screenshot darf nicht ohne ausdrückliche Genehmigung der Schweizerischen Mobiliar Versicherungsgesellschaft AG weiterverwendet werden.

<span id="page-69-0"></span>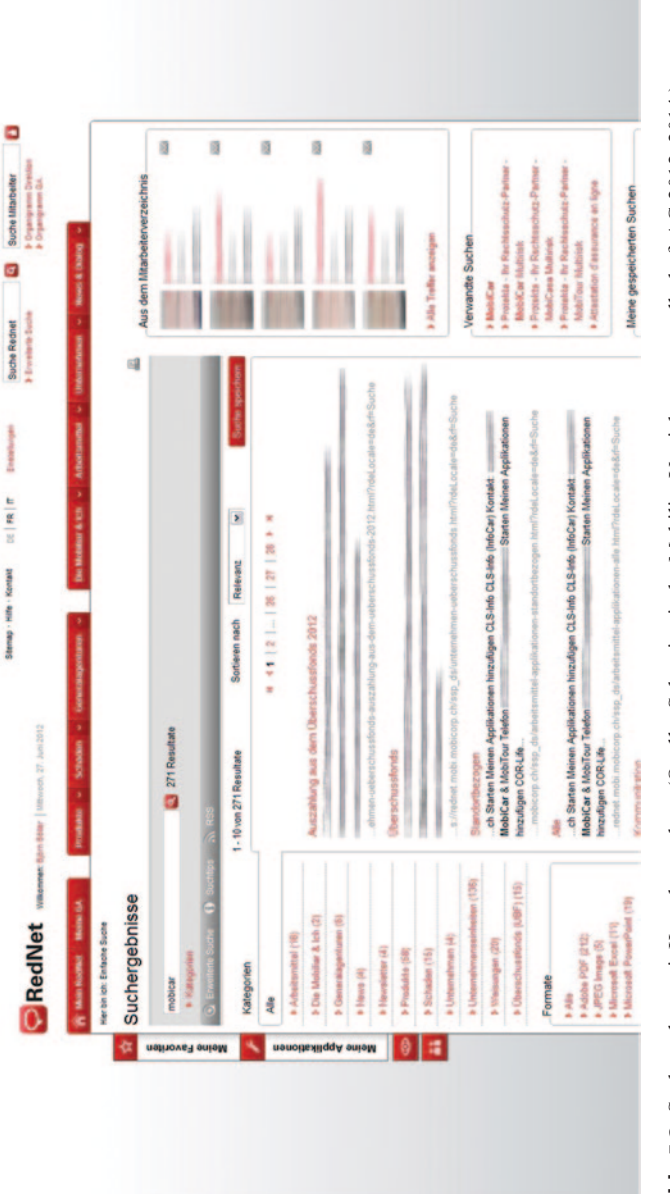

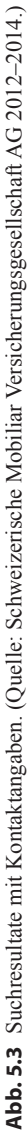

#### **Netcetera**

Die Internal-Communications-Managerin des Softwareunternehmens Netcetera, Angelika Seiler, sagt zum Thema Suche: "Wenn wir ein bekanntes 'Intranet-Problem' gelöst haben, dann ist es die Suche. Die Intranet-Suchmaschine Plaza Enterprise Search ist eine Eigenentwicklung von uns, die eine Volltextsuche für alle möglichen Ressourcen im Unternehmen bietet (CRM, E-Mail-Archiv, Pendenzen-Management-System, Dokumentenmanagement-System, Planungs- und Überwachungstools, das gesamte Intranet inklusive Wiki-Seiten, News usw.). Die Suche integriert unsere strukturierten Datenquellen, wodurch die Relevanz der Suchresultate definiert werden kann. Die Resultate können ausserdem nach Datum, Datenquelle, Projekt, Autor usw. gefiltert werden. Wir haben auch Tastaturbefehle eingebaut, mit denen die Mitarbeitenden vom Suchfeld aus mit einer einfachen Tastenkombination zum Beispiel den Outlook Kalender oder die Kontaktdaten eines Kollegen öffnen können. Sie finden so, was sie suchen: Die gelieferten Resultate sind korrekt und zusätzlich auch relevant" (Abb. [5.4](#page-71-0)) (Persönlicher Schriftwechsel vom 30. Juni 2014).

#### **ABB**

Der in Abb. [5.5](#page-72-0)<sup>2</sup> gezeigte Toolfinder erleichtert die Suche nach dem geeigneten Arbeitswerkzeug.

#### **5.2.2 Informationsarchitektur (Taxonomie und Metadaten)**

#### **Darum ist die Informationsarchitektur wichtig**

In ähnlichen Schwierigkeiten wie die Suche – und auch direkt damit verbunden – steckt die Strukturierung von Informationen im Intranet. Dabei ist es diese Strukturierung oder Architektur der Informationen, die darüber entscheidet, ob

- ein Inhalt über die Navigationsmenüs schnell und auf logischem Wege erreicht werden kann,
- die Inhalte sinnvoll für die Suche angereichert werden,
- die Inhalte über alternative Zugangswege, beispielsweise auf Basis von Tagbasierten Verlinkungen, zugänglich sind und
- Inhalte auch über Synonyme, verwandte Begriffe etc. zugänglich sind.

<sup>2</sup> Der Screenshot darf nicht ohne ausdrückliche Genehmigung der ABB weiterverwendet werden.

<span id="page-71-0"></span>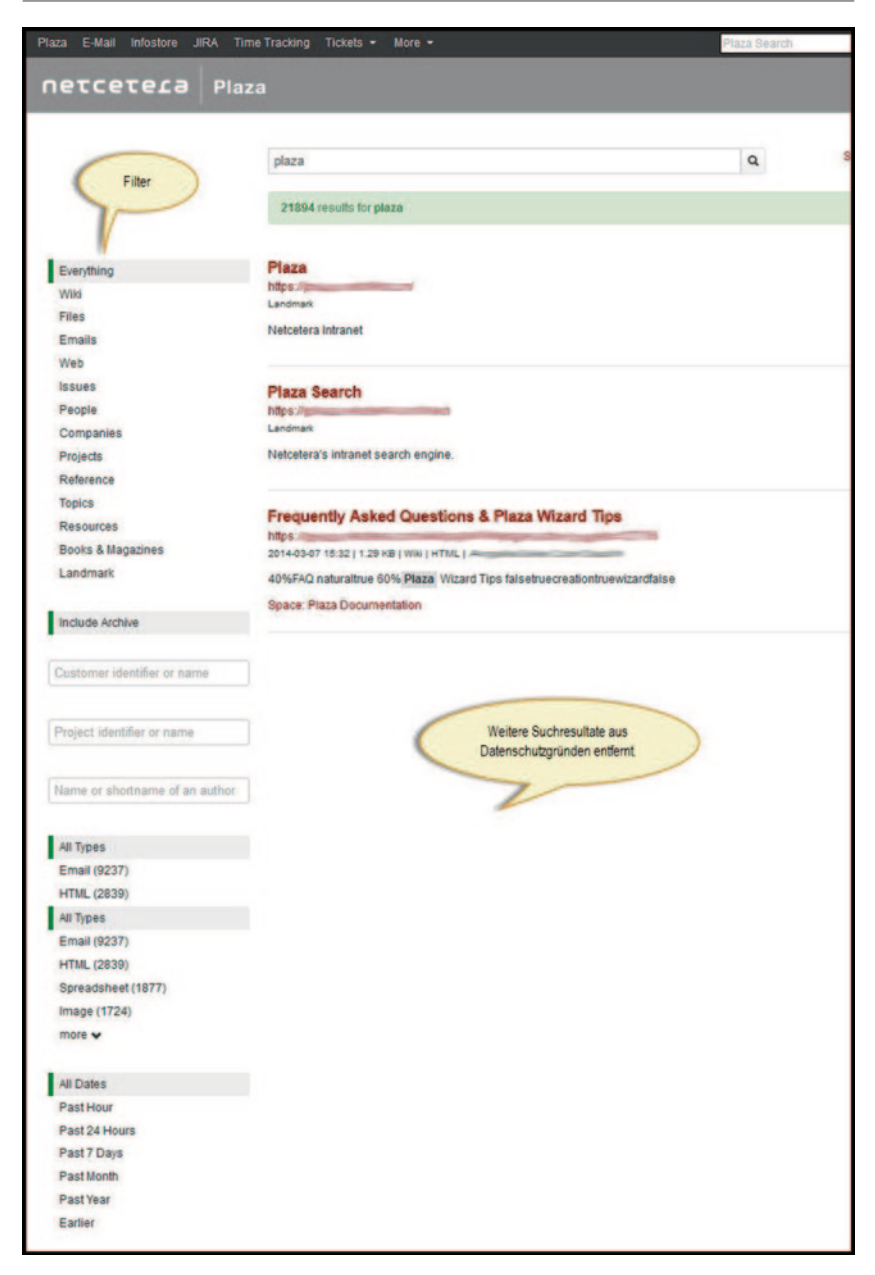

**Abb. 5.4** Vielfältige Filtermöglichkeiten: Intranet-Suche bei Netcetera
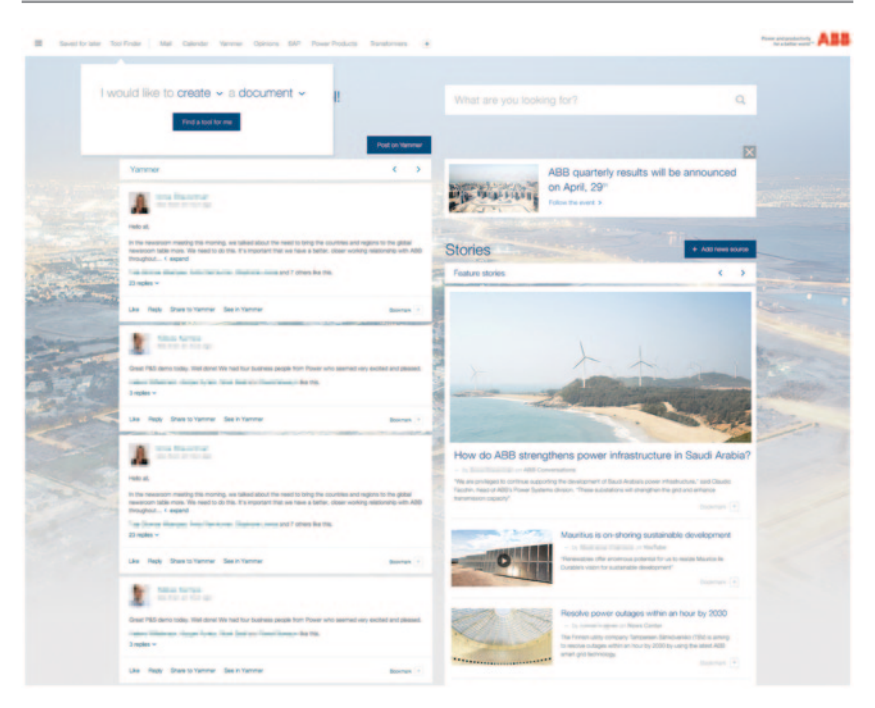

**Abb. 5.5** Toolfinder im ABB-Intranet. (Quelle: ABB 2014.)

In Analogie zur Architektur im Bauwesen lässt sich die Informationsarchitektur (IA) folglich als Element verstehen, das Ordnung ins Chaos bringt. Ein großer Berg Ziegelsteine ist nicht bewohnbar, erst die ordnende Tätigkeit von Architekt und Bauunternehmung führt die Bausteine ihrer Bestimmung zu. Auch Informationen müssen mit Struktur versehen werden, damit sie auffindbar, zugreifbar und nutzbar werden.

Bislang wurde in Intranets vor allem mit zwei Elementen der Informationsarchitektur gearbeitet:

- 1. Navigationsmenüs
- 2. Stich- oder Schlagwörter (auch "Keywords" oder "Tags" genannt), die von den Autoren frei vergeben werden können.

Beide stellen wichtige Elemente einer guten Informationsarchitektur dar. Die Art und Weise, wie sie bisher meist eingesetzt werden, ist jedoch so stark einschränkend, dass das Ergebnis meist nicht zufriedenstellend ist.<sup>3</sup>

## **Problemstellungen**

Wir kennen es beispielsweise aus der Zoologie: Themenwelten lassen sich in hierarchischen Baumstrukturen abbilden. Unsere Hauskatze etwa gehört zur Art der Wildkatzen, die wiederum zur Gattung der Altwelt-Wildkatzen zählt. Diese Gattung gehört zur Unterfamilie der Kleinkatzen innerhalb der Familie der Katzen. Danach folgen die Überfamilien der Katzenartigen, die Ordnung der Raubtiere, die Klasse der Säugetiere und so weiter.

Eine derartige Ordnungsstruktur wird Taxonomie oder Klassifikationsschema genannt. Auch die übliche Intranet-Navigation ist eine Taxonomie. Die Ansprüche an eine gute Taxonomie sind hoch: Sie muss vollständig sein, das Themengebiet logisch und nachvollziehbar repräsentieren, die Begriffe müssen gut gewählt sein, unterschiedliche Sichtweisen sollen abgedeckt werden können, sie soll jederzeit und auf jeder Ebene Orientierung bieten und die Strukturen sollen nicht zu breit und nicht zu tief sein. Viele Intranet-Navigationen weisen jedoch zum Teil deutliche Schwächen in mehreren oder sogar allen diesen Aspekten auf. Das führt zu schlecht verständlichen, komplizierten und übermäßig umfangreichen Navigationsmenüs.

Den zweiten großen Problembereich stellt das Tagging (Verschlagworten) von Inhalten durch Autoren oder Benutzer dar. Meistens vergeben die Autoren gar keine oder schlechte Schlagwörter. Genau diese inhaltsbeschreibenden Begriffe sind es jedoch, die Tag-basierte Navigationsformen ermöglichen und vor allem bei der Suche wichtige Hinweise auf die relevanten Themen eines Inhalts geben.

Die manuelle Verschlagwortung ist eine anspruchsvolle Aufgabe – das ist letztlich auch der Grund, warum sie in der bisher praktizierten Weise nicht funktioniert.

### **Lösungsansätze**

Diese Probleme sind keinesfalls trivial und lassen sich dementsprechend nicht mit einfachen Mitteln lösen. Auch sollte man sich von einmaligen Aufräumaktionen nicht allzu viel dauerhaft wirksame Verbesserung versprechen. Vielmehr ist ein systematisches Vorgehen erforderlich, das eine schrittweise und ständige Optimierung ermöglicht (vgl. Abb. [5.6\)](#page-74-0).

<sup>3</sup> Eine eingehende Behandlung der sich daraus ergebenden Probleme in Bezug auf den Wertbeitrag eines Intranets enthält Panke et al. (2008, S. 141 ff.).

<span id="page-74-0"></span>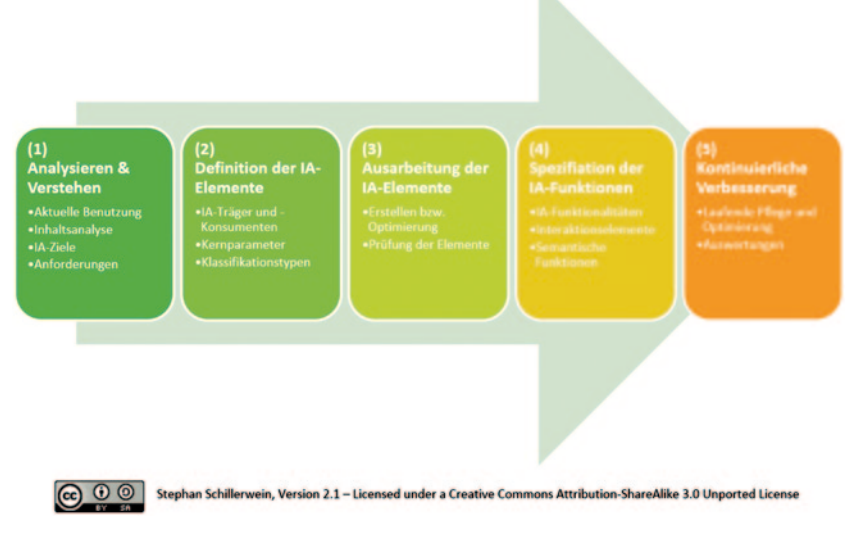

**Abb. 5.6** Vorgehensweise für eine dauerhaft erfolgreiche Informationsarchitektur. (Quelle: Stephan Schillerwein, Version 2.1 – Licensed under a Creative Commons Attribution – Share-Alike 3.0 Unported License)

- **Analysieren und verstehen:** Grundlage einer guten Informationsarchitektur ist ein möglichst detailliertes Verständnis der Themenwelten des Unternehmens und der mentalen Modelle der Mitarbeitenden darüber, das heißt deren individueller Vorstellungen über diese Themenwelten, der darin verwendeten Begrifflichkeiten etc. Auch sollten Ziele bestehen, die mit der Informationsarchitektur erreicht werden sollen, um die erforderlichen Aufwände dafür rechtfertigen zu können.
- **Definition der IA-Elemente:** Hier ist zu definieren, wo überall Elemente der Informationsarchitektur zum Einsatz kommen und wie diese übergreifend zusammenspielen sollen. So ist zum Beispiel eine Ablage von Inhalten getrennt nach Informationsart wenig sinnvoll: Die News liegen hier in einem anderen Bereich als die Wiki-Seite zum gleichen Thema und die Community dazu nochmals woanders. Dementsprechend gilt es, Entscheidungen in Kernparametern zu treffen, beispielsweise ob die IA verschiedene Perspektiven abdecken können soll, ob sie systemübergreifend funktionieren soll, welche Arten von Klassifikationsschemata verwendet werden, wie globale und lokale Inhalte zusammenspielen sollen etc.
- **Ausarbeitung der IA-Elemente:** Erst jetzt geht es an die Ausarbeitung neuer beziehungsweise an die Optimierung bestehender Strukturen und Metadaten. Dafür gibt es vielfältige Methoden, die es etwa ermöglichen, die richtigen Prioritäten zu setzen (zum Beispiel durch die Identifikation der aus Benutzersicht wichtigsten Aufgaben, vgl. "Top Task Management" (Customer Carewords [o.](#page-125-0) J.) oder die richtigen Strukturen und Begriffe zu finden (zum Beispiel mittels Card Sorting, vgl. Anleitung in Freed [2012](#page-125-1)).
- **Spezifikation der IA-Funktionen:** Es gibt längst eine Vielzahl unterschiedlicher Funktionen, mit denen man die definierten Metadaten und Strukturen auf verschiedene Arten und Weisen verwenden kann. Von Tag-basierten Verlinkungen über spezielle Filtermechanismen bis hin zu verwandten Inhalten, die auf semantischer Ähnlichkeit beruhen: Das Spektrum der Möglichkeiten ist auch hier groß und muss den jeweiligen Bedürfnissen entsprechend verwendet werden.
- **Kontinuierliche Verbesserung:** Informationsarchitektur erfordert laufende und dauerhafte Pflege und Unterhaltstätigkeiten. Neu hinzukommende Begriffe und Themen müssen der Taxonomie zugeordnet, von den Mitarbeitenden verwendete Synonyme hinterlegt, falsch klassifizierte Seiten korrigiert werden etc. Auch die Auswertung, wie gut die Navigationsinstrumente funktionieren, und entsprechende Anpassungen wollen regelmäßig durchgeführt werden.

Für das Tagging ermöglichen neuere Technologien entsprechende Lösungsansätze: Intelligente Systeme sind auf Basis von semantischen Analysen der Inhalte in Zusammenspiel mit einer Taxonomie in der Lage, sinnvolle Vorschläge für Tags zu machen. Der Autor muss also nur noch korrigierend eingreifen, wenn er es für nötig erachtet, sich selbst aber nicht mehr den Kopf darüber zerbrechen, welche Schlagwörter denn die richtigen wären.

### **Beispiel: Schweizerische Mobiliar Versicherungsgesellschaft AG**

Björn Böller von der Schweizerischen Mobiliar Versicherungsgesellschaft AG warnt vor dem zurzeit aktuellen Trend der "Social Taxonomy" beziehungsweise "Folksonomy". So werden Sammlungen bezeichnet, die im Rahmen von freier Verschlagwortung (Social Tagging) entstehen. Die Nutzer von Inhalten ordnen dabei die Schlagwörter mit Hilfe verschiedener Arten von sozialer Software ohne Regeln zu (vgl. Wikipedia [o.](#page-126-0) J.). "Schwierig finde ich dabei, dass für das gleiche Thema zu viele unterschiedliche Schlagworte verwendet werden und die Verschlagwortung danach nicht einheitlich ist. Ich sehe das Problem aber vor allem in einem Content Management System (CMS), wo man standardisierte Kategorien (Schlagworte) benötigt, damit der Content für alle Mitarbeitenden kategorisiert werden kann. Sonst finde ich es sehr nützlich, beispielsweise in einem Wiki – dort muss die Verschlagwortung aber auch nicht so stark standardisiert sein", meint er weiter (Persönlicher Schriftwechsel vom 25. August 2014).

## **5.2.3 Personalisierung**

## **Darum ist Personalisierung wichtig**

Durch Personalisierung wird das Intranet oder Teile davon an die unterschiedlichen Bedürfnisse der Mitarbeitenden angepasst. Fast ein Drittel der Intranets der befragten Perikom-Mitglieder passen sich der Funktion oder Rolle des Users an – sind also personalisiert. Die Bandbreite dessen, was unter Personalisierung verstanden wird, ist dabei recht groß. Generell unterscheidet man zwischen rollenbasierter und freier Personalisierung (letztere wird häufig als Individualisierung bezeichnet).

Der Personalisierung von Elementen eines Intranets ist letztlich keine Grenze gesetzt. Häufig beschränkt sich die Personalisierung aber noch auf Elemente wie die News und die persönliche Seite.

## **Problemstellung**

Ohne Personalisierung ist ein Intranet nicht in der Lage, die sehr unterschiedlichen Bedürfnisse der Mitarbeiter auch nur annähernd adäquat abzudecken. Angesichts weiterhin steigender Informationsmengen ist das keine anzustrebende Ausgangslage.

Personalisierung erlebt derzeit nach einer Zeit der pauschalen Ablehnung eine Art "Revival". Lange Zeit wurde es als rein technische Lösung behandelt, deshalb hat man damit logischerweise kaum Erfolge erzielt. Die Erkenntnis, wofür und wie man die Möglichkeiten der Personalisierung einsetzen sollte, ist aber noch nicht in allen Unternehmen vorhanden.

## **Lösungsansätze**

- Analysieren Sie, wo und wie sich die Informationsbedürfnisse unterscheiden, und stellen Sie dementsprechende Prioritäten für die Personalisierung auf.
- Kombinieren Sie die unterschiedlichen Arten von Personalisierung sinnvoll miteinander. Eine rollenbasierte, vorgegebene Personalisierung hat ihre Anwendungsgebiete, genauso die rollenbasierte, aber wählbare und die freie Personalisierung beziehungsweise Individualisierung (s. nachfolgende Definitionen).
- Definieren Sie, welche Elemente des Intranets personalisierbar sein sollen (beispielsweise Startseite, News, Navigationsmenüs, Abonnierungen, Favoriten, Widgets, Suchergebnisse ...). Dies betrifft vor allem den "klassischen" Teil des Intranets, denn im interaktiven Bereich sind sowieso alle Elemente personalisiert (meine Aufgaben, meine Communities, mein Activity Stream, meine Workflows etc.).
- Achten Sie auf die Performance: Personalisierung ist per se eine leistungshungrige Angelegenheit, die viele Systeme schnell an die Grenzen ihrer Möglichkeiten bringt. Meist ist es nicht unmöglich, Personalisierung und Geschwindigkeit unter einen Hut zu bringen, erfordert aber eine hohe Systemkenntnis und gute technische Lösungsansätze.

Das jeweilige Mengengerüst ist hierbei mit ausschlaggebend (hat man nur ein paar Tausend oder eine Millionen Inhalte, gibt es fünf Rollen oder 50, besteht das Unternehmen aus einer Handvoll Gesellschaften oder aus mehreren Hundert …?).

► **Vorgegebene Personalisierung** Hier bestimmen vordefinierte Rollenprofile, was der Benutzer beispielsweise aufgrund seiner Unternehmens- oder Abteilungszugehörigkeit, seiner Rolle oder seines Standorts zu sehen bekommt, ohne dass der Benutzer selbst eigene Auswahlmöglichkeiten hätte.

7 **Wählbare Personalisierung** Hier kann der Benutzer zusätzliche Wahlen treffen, beispielsweise kann er die Informationen eines anderen Standorts oder einer anderen Abteilung hinzuwählen.

7 **Freie Personalisierung/Individualisierung** Bei der freien Personalisierung beziehungsweise Individualisierung schließlich kann der Benutzer bestimmte Elemente des Intranets frei bestimmen. So kann er zum Beispiel nach eigenem Bedarf für ihn wichtige Portlets (Kacheln beziehungsweise kombinierbare Komponenten einer Benutzeroberfläche) aus einer Bibliothek auswählen und seiner Startseite hinzufügen.

Ein fortgeschrittener digitaler Arbeitsplatz wird sicher personalisiert sein. Wie und wie weit das geht, sind aber die eigentlich spannenden Fragen, die jedes Unternehmen für sich individuell beantworten muss. Erfreulicherweise lösen sich dadurch auch viele andere heute bestehende Probleme, vor allem die Dauerbrenner-Frage nach der "Global-lokal-Balance", die letztlich auch nur eine weitere Facette der Personalisierung ist. Starre Intranets mit festen Informationsstrukturen und statischer Inhaltsauslieferung können das natürlich nicht ermöglichen. Insofern findet auch hier ein Schritt vom alten Intranet zu etwas Neuem statt.

<span id="page-78-0"></span>

|                         | <b>Uberwachte Seiten Communitys</b><br><b>Marbeiterprofil</b><br>Applikationen<br>Channels<br>Favoriten<br>Einstellungen<br><b>Widgets</b> |                             |
|-------------------------|----------------------------------------------------------------------------------------------------|-----------------------------|
| <b>Meine Fav</b>        |                                                                                                    |                             |
| > IT Corner             | Meine Applikationen                                                                                                    |                             |
| > MobiCass              | 8999<br><b>1-Variatelsspielflorm</b>                                                                                                    |                             |
| > Badge-Be              | <br>1-Deliver trab Access (DOA)                                                                                                    |                             |
| <b>Meine Suc</b>        | 0000<br><b><i><u>E</u></i> USADA</b>                                                                                                    |                             |
| <b>x</b> Gespaich       | ---<br><sup>1</sup> Septementers (init), Mobi- e3hop)                                                                                      |                             |
| $\overline{\mathbf{u}}$ | <br><b>F</b> PLATA                                                                                                    |                             |
|                         | 8888<br>F Oruchsachen dakott                                                                                                    |                             |
| NEWS<br><b>GLB Mark</b> | Hiroliger Schlesser                                                                                                    | <b>NAZZ</b><br><b>Model</b> |

**Abb. 5.7** Individuelle Wahlmöglichkeiten im Intranet der Mobiliar. (Quelle: Schweizerische Mobiliar Versicherungsgesellschaft AG 2012–2014.)

#### **Beispiel: Schweizerische Mobiliar Versicherungsgesellschaft AG**

News und sonstige Inhalte werden bei der Mobiliar nach 32 verschiedenen Profilen aufgeschlüsselt, je nach Standort, Funktion beziehungsweise Rolle oder Organisationseinheit. Alle Mitarbeitenden haben einen entsprechenden Grundaufbau ihres Intranets. Mit einem Zeitaufwand von etwa zehn Minuten können sie ihr Intranet ihren individuellen Bedürfnissen anpassen. Das hat sich so weit bewährt. Trotzdem würde der Intranet-Verantwortliche Björn Böller heute wahrscheinlich weniger Profile definieren. Eine Herausforderung ist die Personalisierung auch im Hinblick auf die mobile Lösung, die die Mobiliar einführen will. "Es gibt dadurch nicht einfach ein Newsmodul, welches man mobil zur Verfügung stellen kann: Um die Personalisierung auch mobil weiterzuführen, ist eine Anbindung an das Active Directory nötig, was den Ansatz , wir machen zumindest die News schon einmal mobil zugänglich' ziemlich erschwert" erklärt er (Persönlicher Schriftwechsel vom 25. August 2014) (Abb. [5.7\)](#page-78-0)4 .

#### **Beispiel: ABB**

Im Intranet von ABB (vgl. Abb. 2.2 S. 22) hat der Benutzer die Möglichkeit, Einstellungen zu personalisieren. So erhält er Informationen und Nachrichten, die für ihn tatsächlich relevant sind. Der linke Feed ist zu 100% personalisiert

<sup>4</sup> Der Screenshot darf nicht ohne ausdrückliche Genehmigung der Schweizerischen Mobiliar Versicherungsgesellschaft AG weiterverwendet werden.

<span id="page-79-0"></span>

| Meine Bank<br><b>Personlicher News-Fiter</b>                               |                                                                                                    |                                                                           |                                                                                      | Luzerner<br>Kantonalbank                        |
|----------------------------------------------------------------------------|----------------------------------------------------------------------------------------------------|---------------------------------------------------------------------------|--------------------------------------------------------------------------------------|-------------------------------------------------|
| Home News &                                                                |                                                                                                    | <b>Abbrechen</b>                                                          | <b>Spelchern</b>                                                                     | Mein Intra                                      |
| <b>Wichtige Kategorien</b>                                                 | Weisungen<br><b>Express Info</b><br>GL-Telefon<br>W Medien                                                                                        |                                                                           |                                                                                      |                                                 |
| Import-Export-N<br>Abonnierbare Kategorien<br>New Technolog                | alle abonnierbaren Kategorien<br>M Informatik (ICT)/Systeme<br>Marktbearbeitung<br>Newsletter<br>Personal<br>Sport und Freizeit<br>Personalverein |                                                                           |                                                                                      | tion Hypothek<br>05.12.2014<br>37700<br>120,000 |
| <b>Standorte</b>                                                           | alle Standorfe<br><b>E</b> Hauptsitz<br>Weinbergli<br>RS Luzern                                                                                   | <b>RS Ebikon</b><br>RS Emmenbrücke<br>RS Hochdorf<br>RS HorwKriens        | RS Schüpfheim<br><b>ERS</b> Sursee<br>RS Willisau<br>2 Zürich                        |                                                 |
| <b>Fuhrungssitzung P&amp;</b><br><b>Departemente</b><br>Weihnachtsapero De | alle Departemente<br>Präsidialdepartement                                                                                                    | Privat- & Gewerbekunden<br>Firmenkunden                                   | Private Banking /<br>Institutionelle / Handel<br>Finanzen, Produktion,<br>Informatik |                                                 |
| Führungskonferenz!<br>Produkte<br>Weihnachtsapéro Pr                       | alle Produkte<br>Anlagen                                                                                                    | Finanzanalyse<br>$\overline{\mathbf{y}}$<br>Garantien/Dokumentargeschäfte | <b>Ronten</b><br>Kontokorrent-Kredite                                                | <b>DOM:</b>                                     |
| <b>Come Dans</b><br><b>PERMIT (Rend)</b>                                   | Bargeschafte<br><b>Darlehen</b><br><b>V</b> E-Banking                                                                                             | □ Karten &<br>Reisezahlungsmittel<br>Konditionen                          | V Vorsorgen/Versichern<br>Zahlungsverkehr                                            | <b>Charts</b><br>п                              |

**Abb. 5.8** Wahlmöglichkeiten auf dem von der Nielsen Norman Group prämierten Intranet der Luzerner Kantonalbank AG. (Quelle: Luzerner Kantonalbank AG 2013.)

und erhält die abonnierten Neuigkeiten verschiedener Kanäle: beispielsweise von Yammer (Enterprise Social Network), ABB TV (interne Videoplattform), Ideas, (Crowd-Sourcing-Plattform), Opinions (Blogging-Plattform), dem CEO Portal und künftig auch von externen Quellen (ABB Twitter & Facebook Account oder RSS Feeds von News Webseiten). Die rechte Seite zeigt die News und Konzerninformationen aus dem jeweiligen Land an, in dem sich der Mitarbeitende befindet. Weitere News aus anderen Ländern, Divisionen oder Geschäftsbereichen können individuell hinzugefügt werden.

## **Beispiel: Luzerner Kantonalbank AG**

Auswählen lassen sich hier die News nach Relevanz für Standorte und Departe-mente, aber auch bezüglich Produkten oder Kategorien (vgl. Abb. [5.8\)](#page-79-0)<sup>5</sup>.

<sup>5</sup> Der Screenshot darf nicht ohne ausdrückliche Genehmigung der Luzerner Kantonalbank AG weiterverwendet werden.

## **5.2.4 Analytics und Reporting (Seitenstatistiken)**

## **Darum sind Analytics und Reporting wichtig**

Fast drei Viertel aller von Perikom befragten Unternehmen und Organisationen erstellen Seitenstatistiken. Damit werden etwa die Anzahl der Besucher pro Seite, die Anzahl der Besuche, der aufgerufenen Seiten etc. gemessen. Somit ist eine Aussage über die Nutzung des Intranets möglich.

### **Problemstellungen**

Für eine realistische Beurteilung des Erfolgs und des Nutzwerts eines Intranets sind Auswertungen der Nutzung alleine nicht ausreichend (ausführlich wird dieses Thema in Abschn. 6.3 behandelt). Auch die kritischen Rückmeldungen aus der Perikom-Umfrage sind zahlreich: Die Auswertungen seien nicht aussagekräftig, unregelmäßig, unsystematisch und nicht strukturiert, erfolgten nur punktuell oder mit niedriger Priorität, ist da zu lesen. Es kommt dazu, dass eine Statistik immer nur so gut ist wie das, was man damit macht. Mehrere Umfrageteilnehmende sagen denn auch, dass die Statistiken nicht zu Maßnahmen führen würden. Ein Betrieb gab an, schlecht besuchte Seiten einzustellen.

Dieses Beispiel zeigt sehr gut, wie auf Basis von Seitenstatistiken auch die falschen Schlüsse gezogen werden können. In einem guten Intranet finden sich sehr viele, sehr unterschiedliche Inhalte und Funktionen, die wiederum ganz unterschiedlichen Zwecken für verschiedene Zielgruppen dienen. Manche Inhalte werden häufig aufgerufen, bieten aber nur wenig Mehrwert. Andere Inhalte werden selten benötigt, stellen dann für den Nutzer aber vielleicht eine unschätzbare Hilfe dar.

## **Lösungsansätze**

Betrachten Sie Nutzungszahlen nicht isoliert, sondern im Rahmen einer ausgewogenen Messung von Leistungsindikatoren, wie in Abschn. 6.3 noch ausführlich beschrieben wird.

#### **Beispiel: Bundesamt für Umwelt (BAFU), Schweiz**

Patrick Hartwagner, Intranet-Verantwortlicher des Bundesamts für Umwelt, sagt zum Thema Seitenstatistiken: "Seitenstatistiken geben einen guten Einblick in das Nutzungsverhalten. Wird eine Seite schlecht besucht, gibt es aber verschiedene Gründe: die Inhalte sind gut, werden aber nicht gefunden. Oder sie sind veraltet und müssen entweder erneuert oder gelöscht werden. Viele Seiten haben tiefe Nutzungszahlen, bleiben aber weiterhin im Intranet. Das sind beispielsweise Seiten von HR oder Finanzen, die nur periodisch oder bei Bedarf besucht werden. Sie zu löschen, kommt aber nicht in Frage, da die Infos die Fachabteilungen von Standardanfragen entlasten. Die Statistiken können für einzelne, mehrere oder alle Seiten erstellt werden. Daten können auch visualisiert und exportiert werden. Bei etwa 450 Mitarbeitenden kann es starke Ausschläge geben, je nach Arbeits- und Ferienzeiten oder Wochentagen. Deshalb sind die Zahlen immer vorsichtig zu interpretieren", führt er weiter aus (Persönlicher Schriftwechsel vom 2. Juli 2014).

#### **Beispiel: Swisscom AG**

Alle Intranet-Nutzer können jederzeit selbst die Seitenstatistik aufrufen und so die aktuellen Nutzungszahlen zu Anzahl Besuche, Besucher, Kommentare und Likes einsehen (vgl. Abb. [5.9](#page-82-0))<sup>6</sup>.

# **5.3 News und Content**

Obwohl die Verwaltung und Publikation von Informationen von Anfang an eine Kernaufgabe von Intranets war, gibt es auch in diesem Bereich immer noch eine Vielzahl ungelöster Probleme und Fragestellungen. Auf diese konzentrieren sich die nachfolgenden Ausführungen.

# **5.3.1 Qualität und Aktualität von Inhalten**

## **Darum sind Qualität und Aktualität von Inhalten wichtig**

Die Qualitätsdimensionen eines Inhalts, zu denen neben der inhaltlichen Korrektheit, dem guten Aufbau und vielen weiteren Aspekten auch die Aktualität der Informationen zählt, stellen ein Hauptkriterium für die Nützlichkeit und Nutzbarkeit der Informationen im Intranet dar. Durch sie entscheidet sich auch, ob Anwender dem Intranet und seinen Inhalten Vertrauen oder Misstrauen entgegenbringen.

## **Problemstellungen**

Wer kennt das Problem nicht: Im Intranet stößt man immer wieder auf Seiten, die nicht mehr aktuell sind, auf Organisationseinheiten, die es in dieser Form nicht

<sup>6</sup> Der Screenshot darf nicht ohne ausdrückliche Genehmigung der Swisscom AG weiterverwendet werden.

<span id="page-82-0"></span>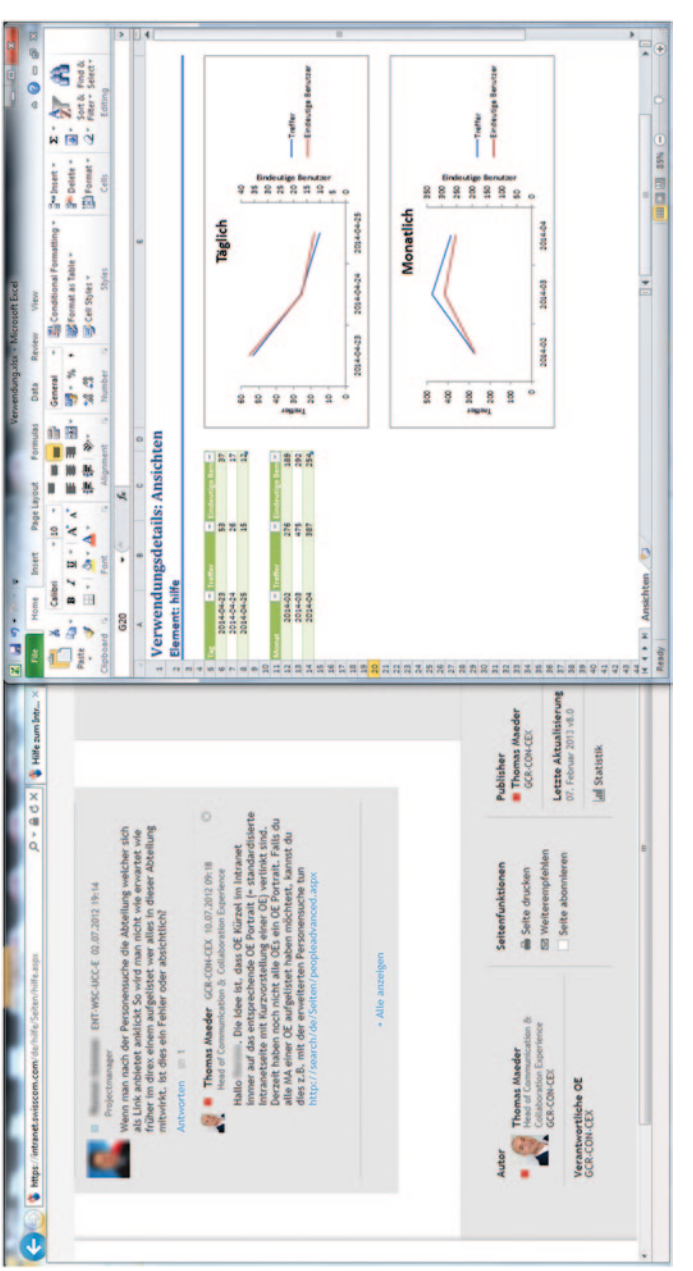

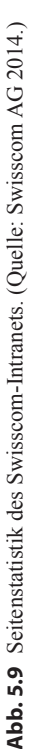

mehr gibt, oder auf Projekte, die inzwischen längst abgeschlossen sind. Auch Inhalte, deren Qualität sehr zu wünschen übrig lassen, sind an der Tagesordnung.

Meist wird mit mehr oder weniger mechanistischen Ansätzen versucht, diesen Missständen beizukommen: Inhalte laufen nach einer bestimmten Zeit automatisch ab, Autoren werden regelmäßig oder ereignisgesteuert über das Alter ihrer Inhalte informiert, das Intranet-Team führt jährliche Content-Audits durch etc.

Obwohl keine dieser Maßnahmen per se schlecht oder ungeeignet ist, haben sie doch alle denselben, gravierenden Nachteil: Sie gehen davon aus, dass jeder Inhalt nach den gleichen zeitlichen Bewertungskriterien als aktuell oder veraltet eingestuft werden kann. Das ist selbstverständlich nicht der Fall. Als Konsequenz verschwinden dann beispielsweise immer noch aktuelle und benötigte Inhalte beim automatischen Löschen, oder die Autoren sind von den nicht passenden Erinnerungen so genervt, dass sie sich gar nicht mehr darum kümmern.

## **Lösungsansätze**

- Machen Sie sich bewusst, dass dieses Problem vor allem ein organisatorisches ist. Der richtigen Definition und Ausgestaltung der entsprechenden Rollen (allen voran der der Autoren) kommt hier eine entscheidende Bedeutung zu. Und nur wenn diesen Rolleninhabern die Bedeutung der Ressource Information und damit der Qualität und Aktualität ihrer Inhalte bewusst ist und dementsprechende Ressourcen dafür zur Verfügung gestellt werden, kann sich etwas grundlegend verändern.
- Entlasten Sie die Autoren und andere inhaltsbezogene Rollen von pauschalen, automatischen Erinnerungen und ähnlichen Maßnahmen. Bieten Sie die Vorauswahl von potenziell zu überarbeitenden Inhalten als Dienstleistung an, damit die Autoren sich wirklich nur noch um die wesentlichen Dinge kümmern müssen und nicht endlose Listen immer noch aktueller Inhalte zu sondieren brauchen.
- Binden Sie die Benutzer ein. Machen Sie es einfach für die Anwender, sich mit den Autoren in Verbindung zu setzen, oder bieten Sie gleich einen Button an, über den die Benutzer einen veralteten Inhalt direkt an den Autor melden können.

## **5.3.2 News**

## **Darum sind News wichtig**

Fast 97% aller über Perikom Befragten geben an, News im Intranet anzubieten. Die News sind somit auch das "Herzstück" der meisten bisherigen Intranets.

## **Problemstellungen**

News haben aufgrund ihrer normalerweise sehr prominenten Platzierung in einem Intranet noch stärker als andere Inhalte mit dem Problem der Relevanz zu kämpfen. Denn was aus Top-down-Perspektive sinnvoll erscheint (dass die News also einen wichtigen Platz auf der Startseite haben), muss auch aus Sicht des einzelnen Mitarbeiters Mehrwert bringen. Und das passiert nur, wenn die jeweiligen News auch relevant für den individuellen Nutzer sind.

Genau hier liegt jedoch das Problem, mit dem die meisten Unternehmen in zunehmenden Maß kämpfen. So sind denn auch seit Längerem in vielen Intranets sinkende Lesezahlen im News-Bereich zu beobachten.

#### **Lösungsansätze**

Relevanz kann nur durch Personalisierung, also gezielte News-Auslieferung an die jeweils passenden Zielgruppen, generiert werden (vgl. auch Abschn. 5.2.3). Auch die Priorisierung spielt eine wichtige Rolle: Wo alles eine News wert ist, sind die News meist nichts wert.

Die Personalisierung von News erfolgt meist auf Basis von Rollen, die beispielsweise auf Organisationseinheiten, Ländern, Standorten oder Funktionsbereichen basieren. Hierbei kommt nicht nur der Definition der richtigen Rollen ein großer Stellenwert zu. Vor allem die zielgerichtete Auswahl der entsprechenden Rollen zu jeder einzelnen News entscheidet im Alltag darüber, ob die Empfänger die News als für sie relevant empfinden oder eben nicht.

#### **Beispiel: Schweizerische Mobiliar Versicherungsgesellschaft AG**

Die Mobiliar hat nicht nur einen sehr hohen Personalisierungsgrad ihres Intranets. Sie bietet auch verschiedenste Kategorien von News in sogenannten News Channels an (siehe Abb. [5.10\)](#page-85-0)7 . Davon möchte sie in Zukunft teilweise abkommen, denn Björn Böller, Leiter Intranet der Schweizerischen Mobiliar Versicherungsgesellschaft AG, sagt zu seinen Erfahrungen bezüglich Anzahl Newskanäle: "Wir kommunizieren zwar viel über das RedNet, aber dennoch zu wenig, als dass wir granular viele einzelne Newschannel bedienen könnten." (Persönlicher Schriftwechsel vom 25. August 2014)

<sup>7</sup> Der Screenshot darf nicht ohne ausdrückliche Genehmigung der Schweizerischen Mobiliar Versicherungsgesellschaft AG weiterverwendet werden.

<span id="page-85-0"></span>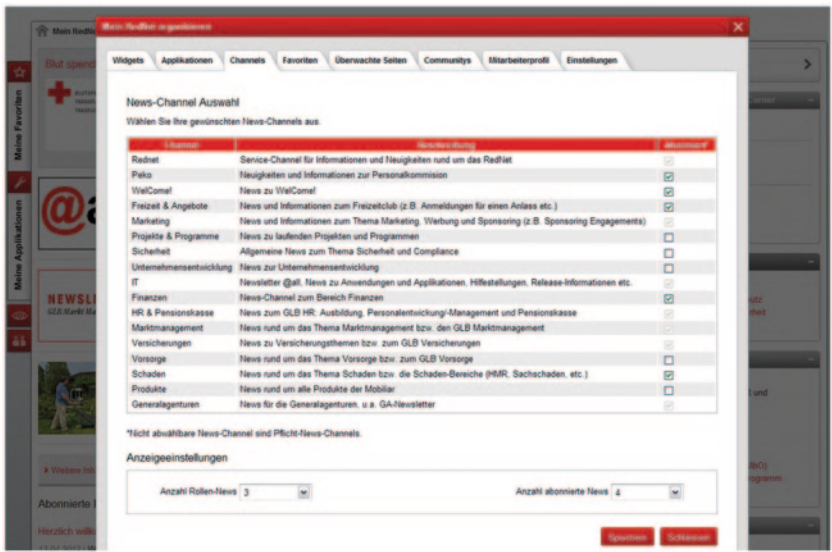

**Abb. 5.10** Schweizerische Mobiliar: Hoher Personalisierungsgrad auch bei den News. (Quelle: Schweizerische Mobiliar Versicherungsgesellschaft AG 2012–2014.)

#### **Beispiel: Netcetera**

Das Software-Unternehmen Netcetera unterscheidet bei den News nach Firma, Arbeitsort, Abteilung und Funktion (siehe Abb. [5.11\)](#page-86-0)8 . Die so fest zugeteilten News (je nach Firmenzugehörigkeit, Standort, Abteilung und Funktion) können von den Mitarbeitenden mit Filtern weiter personalisiert werden. Gemäß der Internal Communication Managerin Angelika Seiler sind die Erfahrungen mit diesem Vorgehen sehr positiv.

# **5.3.3 Multimediale Inhalte**

## **Darum sind multimediale Inhalte wichtig**

Video, Bilder, Infografiken – im Web begegnet man ihnen auf Schritt und Tritt. Grund genug für das eigene "Corporate YouTube", für Podcasts und Bilddatenbanken im Intranet?

<sup>8</sup> Der Screenshot darf nicht ohne ausdrückliche Genehmigung von Netcetera weiterverwendet werden.

<span id="page-86-0"></span>

| <mark>ICOTOCa</mark> Plaza                                                                                                    |                                                                                                    |                                                                                                    |                                                                                                    |                                                                                                    |
|----------------------------------------------------------------------------------------------------|----------------------------------------------------------------------------------------------------|----------------------------------------------------------------------------------------------------|----------------------------------------------------------------------------------------------------|----------------------------------------------------------------------------------------------------|
| Top Stories                                                                                                    |                                                                                                    |                                                                                                    | My Coleagues' Calendars                                                                                                    | $7 - 0$                                                                                                    |
|                                                                                                    | <b>One Company - One Staff Meeting</b><br>One first thating for at touchers. You are adapting our troubadge sharing<br>work for One Company communication. Bead here what that means for you as<br>a participant and presenter.                                                                                                    | $\cdots$<br>D                                                                                                    | $m = 1$<br>$\blacksquare$<br>7<br>$-10$<br>is.<br>×<br>$-1$                                                                                                    | <b>WAS SITE</b><br>¥<br><b><i><u>BREEFERS</u></i></b><br>٠<br>π<br>Anwesenheiten und<br>Abussenhelen der                         |
| Other News<br><b>My News</b><br><b>650 polis less in San Wand - 650 Stellen wantiger in der soussel in Community of the Second Line of the Community of the Community of the Community of the Community of the Community of the Community of the Community of th</b><br>DirectPoll Needs You! Register today to be able to vote<br>vole ICs mandatory to:<br>On February 21, regis<br>email invitation. | <b>Popular Content basierond</b><br>auf Likes und Kommentann<br>τ<br>Vote for DirectPub.<br>You mayor have heard that constitut a nonsumed for the Union of thissuication of the galaxies.<br>pr). Ony subscribers of the "helizeche developer" are entitled to place a<br>via report (for historiche developer) teday in order to place your vole.<br>registered subscribers of the Netzlicker will receive a volting link via                                        | $7 - 9$                                                                                                    | ×<br>$\overline{a}$<br>tes<br>ë<br>٠<br>$\sim$<br>$\frac{1}{2}$<br>180<br>$\sim$<br>×<br>m<br>w                                                                                                    | legen (personalisiert<br>н                                                                                                    |
| fria very much app<br>Are you the new JUGS SIG Eclipse organizer?                                                                                                    | <b>MARY FORM</b><br>titizer newsetter to vote for OreclPolt. Many thanks for your support and your votes!<br>However the JUSS BO ROP Together with The Copper County There were some years ago. The merged our group with the<br>Impartament of the Endges Deem Comp Zurust and the Copper Throne Toey last year to the JUSS BO Steeds Engine<br>for a person that may be the new organizer. So, if you want to meet interesting people and find out how to organize a | of to the                                                                                                    | Events<br>$\overline{1}$<br><b>MONT Warner</b><br><b>Total</b><br><b>Red Hat OpenStalt for</b><br>Developers (leg.ch)<br><b>Total</b><br>Total Fax:<br><b>201 - Indust Units</b><br>Total Feb<br>Clojans and cons.logic<br>Brg.rh) | Eventaurachrebungen and<br>personalwerbar und mit dem<br>Kalender verbunden<br><b>MH</b> 2.1 2<br>$-444$ $-24$<br>imy<br>me 21 m |
| <b>STATE BOOKS AT</b><br>esti<br>con descripcione descripcioni                                                                                                    | New Spring Framework release fixes security vulnerability reported by NCA<br>The latest release of the Spring Framework (202 & 3.2.0 was brought forward due to a security seaw reported<br>by seattings in from an JOS ONL Exterme Entity volverablely in January due to a security security of the areas<br>ele                                                                                                    |                                                                                                    | margeres Birlindes<br>mentres 200 dono displants<br><b>Hart St Park 1984 - Sedenar Mollendown</b><br>mething 1991 Brown Regionals<br>SRF - Fonder dinner 2014<br>FILSE Feb.                                                        | Conduct 2.0 -<br>Contabon 2. N -<br>$-400$ $-24$ $-1$<br>me 111 -<br>$-400$ $-2.1$ $+$                                           |
| Piaza Release 3.2.0<br>Vith Piaza 220 cones a refer terps upgrade<br>colaboraton parties. Read on for the details<br><b>DOMES ARRAIGN</b><br><b><i><u>Part Streets</u></i></b><br>relativity of TaxAk R2<br><b>GREENLASS</b> FOR THE                                                                                                    | the jump to Gre<br>main brings new poodes to your fa<br>Obligatorische Neus<br>sind mit Ausnuteamathem<br><b>Shine Navy</b>                                                                                                    | <b>State</b>                                                                                                    | FIZEFUL 507 - Fonder disease 2014<br>Congrate!<br>Arrangement & Heffeling                                                                                                    | men 2.4 m<br>Der Her + 1999                                                                                                    |
| Spotight<br><b>Algorithm</b>                                                                                                    | Go East - Grow with a Job in Dubai<br>The subscio for our office in Outsel Entered Ands Emineway is good!<br>identing projects and open play valling for you. Real more                                                                                                    | ٠<br>я                                                                                                    | 9. 2. B<br>Total<br>Toronto<br>turzz Fer                                                                                                    | Project Many                                                                                                    |
|                                                                                                    | Š<br>Her werden Updates zu<br>Kunderprojekten angezeigt (aus<br>Datenschutzgrunden erdem)                                                                                                    |                                                                                                    | Williams<br><b>Technol</b><br><b>Ban 10 Fat</b><br><b>TAXABLE</b>                                                                                                    |                                                                                                    |
|                                                                                                    |                                                                                                    |                                                                                                    | Lunch<br>Fix questions and noscial results                                                                                                    | Number of the Day<br>$\frac{1}{2}$                                                                                               |
| <b>Marketing</b><br><b>Common</b><br>التناخذ<br>tymiani<br><b><i><u>START OF BUILTING</u></i></b><br><u>and Louis</u><br><u> La Carolina de la C</u>                                                                                                    | <b>CONTRACTOR</b><br><b>Contractor</b><br><u>espera</u><br>min                                                                                                    | <b>Corporate Decumentation</b><br>Present Water<br>Present Waters Material Advised<br>Cargarette Strechulesco, Martinica y Achiedano, Lag<br>Organizazione Chief:<br>Nationalesco de Trubbe<br><b><i><u>PERMIT RANGE</u></i></b> |                                                                                                    | <b>MARKET</b><br><b>Indianal Informa</b><br>≡<br><b>Giornales</b>                                                                |
|                                                                                                    |                                                                                                    |                                                                                                    |                                                                                                    |                                                                                                    |

**Abb. 5.11** Hat sich bewährt: Einstiegsseite mit personalisierten News von Netcetera. (Quelle: Netcetera 2014.)

### **Problemstellungen**

In vielen Unternehmen stellen die multimedialen Inhalte bereits aus technischer Sicht ein Problem dar: Speicher-, Auslieferungs- und Übertragungskapazitäten sind häufig nicht in ausreichendem Maße vorhanden, insbesondere bei globaler Betrachtung, beispielsweise in Bezug auf Länder mit schlechter Infrastruktur.

Manchmal scheitern Medien mit Audio-Anteil (Videos, Podcast) aber schon daran, dass die Mitarbeitenden keine Kopfhörer am Arbeitsplatz zur Verfügung haben und somit entweder wie bei vielen Desktop-Geräten keine Tonausgabe möglich ist oder nur mit Störung anderer Mitarbeitender.

Aber auch der Aufwand zur Erstellung dieser Medieninhalte stellt häufig ein Hindernis dar, ist die Erstellung und Übersetzung von Videos doch deutlich aufwändiger als die entsprechender textlicher Inhalte.

Auch die eingesetzte Software kann zu Einschränkungen führen, wenn diese nicht auf größere Mengen entsprechender Mediendateien ausgerichtet ist. So sind zwar zum Beispiel die meisten Content-Management-Systeme in der Lage, Bilder und Videos zu verwalten. Ab einer gewissen Anzahl an Medieninhalten gestaltet sich die Verwaltung aber nicht mehr praxistauglich und der Einsatz entsprechender Media-Asset-Management Systeme (auch Digital Asset Management genannt) wird empfehlenswert.

#### **Lösungsansätze**

- Setzen Sie mediale Inhalte nicht um ihrer selbst willen ein oder weil das "moderner" wirkt. Überlegen Sie sich genau, welches Medium für welchen Zweck und welchen Inhalt am besten geeignet ist.
- Beachten Sie auch die Nachteile von sequentiellen Medien wie Videos und Audio-Übertragungen: Im Vergleich zum Lesen wird hier üblicherweise deutlich mehr Zeit zur Konsumation der entsprechenden Informationen benötigt. Selbstverständlich können auch viel mehr, vor allem emotionale Aspekte übermittelt werden, aber als Argument für ein Video sollte nicht gelten, dass die Mitarbeitenden keine Zeit zum Lesen von langen Texten hätten.
- Auch im Intranet gelten Urheber- und Copyrightrechte. Stellen Sie sicher, dass nur Medien verwendet werden, für die Ihr Unternehmen die entsprechenden Rechte hat oder die frei verwendet werden dürfen (beispielsweise über eine Creative Commons Lizenz, vgl. Creative Commons [o.](#page-125-2) J.).
- Wenn Sie heute noch nicht über die technischen Voraussetzungen für Video-Kommunikation verfügen, sollten Sie diese schrittweise schaffen. Denn in Zukunft werden audiovisuelle Inhalte immer wichtiger werden.

<span id="page-88-0"></span>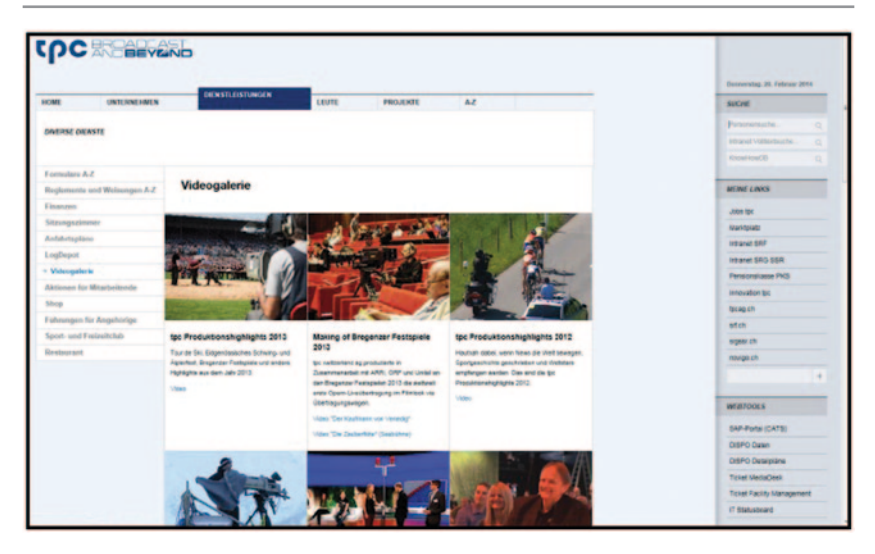

**Abb. 5.12** Intranet-Videogalerie der TV-Produktionsfirma tpc switzerland ag. (Quelle: tpc switzerland ag 2013.)

## **Beispiel: tpc switzerland ag**

"Normalerweise lassen wir starke Fotos sprechen und unsere Texte illustrieren. Bewegtbild setzen wir nicht für die tägliche Berichterstattung ein, sondern nur für spezielle Ereignisse oder Situationen. Im Winter 2013/2014 schalteten wir beispielsweise einen Videoclip mit dem Dank des CEOs an die Mitarbeitenden für den grossen Einsatz an den Olympischen Spielen in Sotschi", sagt Projektleiterin Annette Seiffert. Wie gut kommen diese Videos an? "Sie kommen sehr gut an, werden auch sehr viel angeklickt. Mitarbeiterveranstaltungen wie etwa die periodisch stattfindenden Fragestunden mit dem CEO und der GL werden aufgezeichnet und können anschliessend on Demand im Intranet abgerufen werden", hält sie weiter fest. "Als Produktionsfirma von Schweizer Radio und Fernsehen SRF haben wir natürlich einen Vorteil, da die Videoproduktion unser Kerngeschäft ist. Darum möchten wir künftig Bewegtbild in der internen Kom-munikation vermehrt einsetzen" (Abb. [5.12](#page-88-0))<sup>9</sup> (Persönlicher Schriftwechsel vom 3. Juli 2014).

<sup>9</sup> Der Screenshot darf nicht ohne ausdrückliche Genehmigung der tpc switzerland ag weiterverwendet werden.

<span id="page-89-0"></span>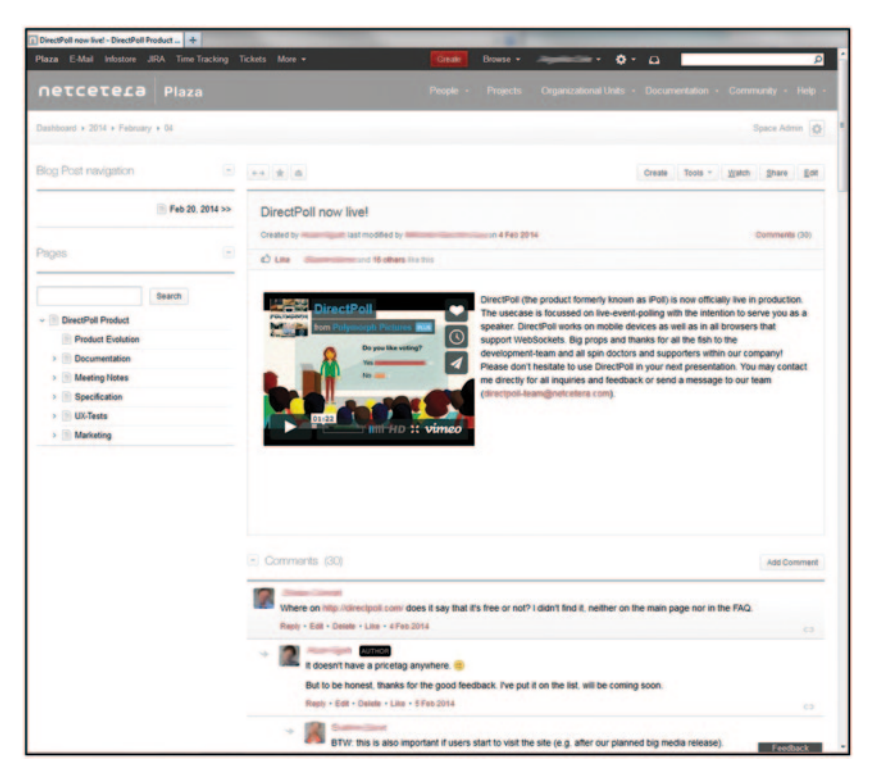

**Abb. 5.13** Videogalerie des Softwareunternehmens Netcetera. (Quelle: Netcetera 2014.)

#### **Beispiel: Netcetera**

Die Internal Communication Managerin des Software-Unternehmens Netcetera Angelika Seiler erwähnt als Beispiel für Top-Down-Info Videos, in denen der Netcetera CEO kurze, einfach verständliche Botschaften in Bild und Ton ver-mittelt (Abb. [5.13\)](#page-89-0)<sup>10</sup>. "Zudem werden Schulungen live übertragen und sind danach auch als Videos auf unserer Intranet-Plattform , Plaza' abrufbar. Des Weiteren werden unsere Mitarbeiter-Infoanlässe (einmal monatlich) aufgezeichnet und für zeitversetzte Konsumation angeboten. Produktvideos, wie sie auch für die externe Kommunikation verwendet werden, helfen den Mitarbeitenden, einen schnellen Überblick über unsere Angebote zu bekommen. Zusätzlich ha-

<sup>&</sup>lt;sup>10</sup> Der Screenshot darf nicht ohne ausdrückliche Genehmigung von Netcetera weiterverwendet werden.

ben wir einen 'Funstuff'-Blog, in dem die Mitarbeitenden auch witzige Videos publizieren können", hält sie weiter fest. Die Erfahrungen seien prinzipiell gut. In Ton und Bild lasse sich leichter kommunizieren. "Im Moment kann unsere Suchmaschine 'Plaza Search' jedoch noch keine Resultate liefern, die nur auf dem gesprochenen Wort oder textlichen Einblendungen in Videos basieren. Das macht eine möglichst gute textliche Beschreibung des Videoinhaltes nötig, den wir beim Publizieren auf ,Plaza' hinzufügen. Hier arbeiten wir an einer Lösung", sagt Angelika Seiler zu den Herausforderungen der Videokommunikation (Persönlicher Schriftwechsel vom 30. Juni 2014).

## **Beispiel: Video-Blog (Vlog) der Schweizerischen Mobiliar Versicherungsgesellschaft AG**

Videos haben schon länger ihren Platz in der internen Kommunikation der Mobiliar gefunden. Meistens handelt es sich dabei um "Hochglanz"-Produktionen, die professionell hergestellt wurden. Gemäß Björn Böller, Leiter Intranet, wollte man in der Mobiliar aber einen neuen Weg gehen. Ein Videoblog sollte allen Mitarbeitenden ermöglichen, den CEO Markus Hongler während seiner Generalagenturen-Tournee via Intranet zu begleiten. "Nach jeder Station auf seiner Reise durch die Schweiz fasste der CEO die wichtigsten Punkte des Besuchs in einem Video-Selfie zusammen. Die sehr authentischen Videos regten zum Dialog mit dem CEO an", hält er fest (Persönlicher Schriftwechsel vom 25. August 2014). Der Video-Blog war so erfolgreich, dass er nach Abschluss der Tournee als ständiges Kommunikationsinstrument auf der Startseite des Intranets der Mobiliar blieb. Jeweils der neueste Beitrag wird auf der Startseite des Mobiliar-Intranets angezeigt (vgl. Abb. [5.14](#page-91-0))11. Der ausgewählte Beitrag öffnet sich in einer sogenannten "Lightbox". Darin können alle Beiträge kommentiert und (nochmals) angesehen werden (vgl. Abb. [5.15](#page-92-0))<sup>12</sup>.

<sup>11</sup> Der Screenshot darf nicht ohne ausdrückliche Genehmigung der Schweizerischen Mobiliar Versicherungsgesellschaft AG weiterverwendet werden.

<sup>12</sup> Der Screenshot darf nicht ohne ausdrückliche Genehmigung der Schweizerischen Mobiliar Versicherungsgesellschaft AG weiterverwendet werden.

<span id="page-91-0"></span>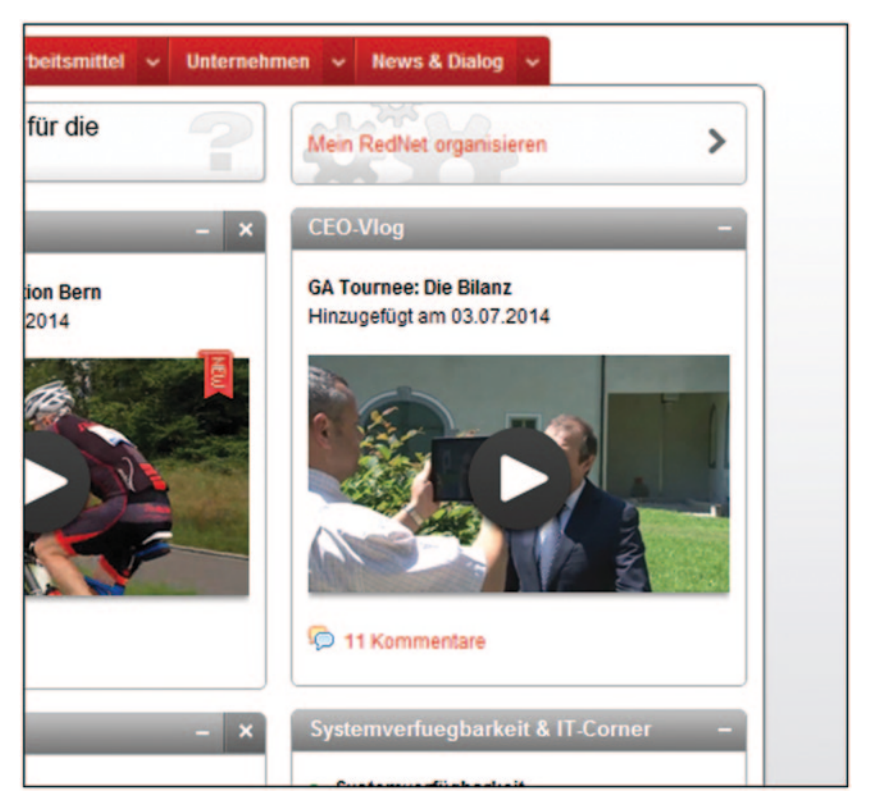

**Abb. 5.14** Der erfolgreich Video-Blog im Direktzugriff auf der Startseite des Mobiliar-Intranets. (Quelle: Schweizerische Mobiliar Versicherungsgesellschaft AG 2012–2014.)

<span id="page-92-0"></span>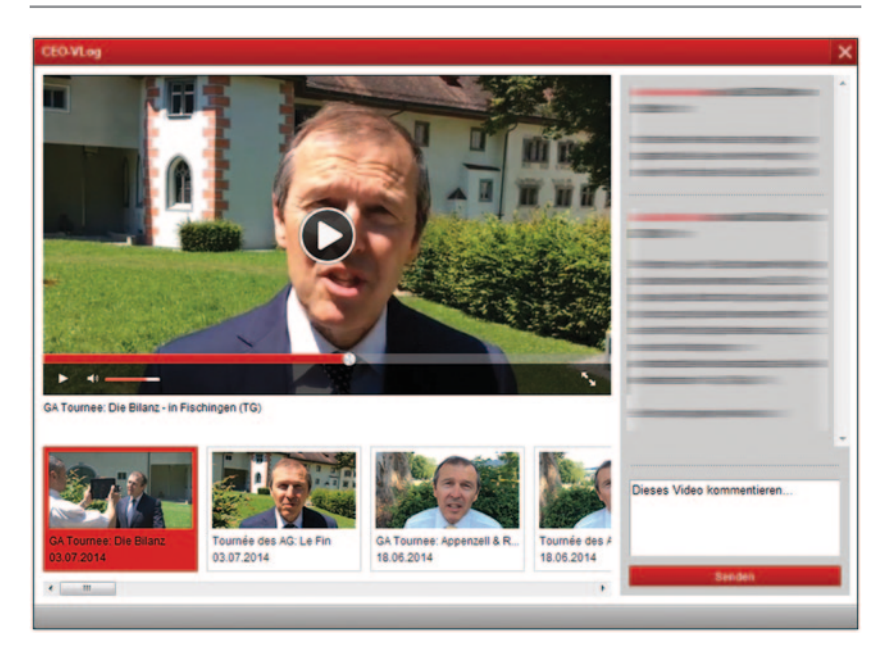

**Abb. 5.15** "Lightbox". (Quelle: Schweizerische Mobiliar Versicherungsgesellschaft AG 2012–2014.)

# **5.4 Mitarbeiterprofile und Networking**

# **5.4.1 Darum sind Mitarbeiterprofile und Networking wichtig**

"Das Wissen hat seinen Ort zwischen zwei Ohren und nicht zwischen zwei Modems" – dieser treffende Ausspruch von Fredmund Malik ([2005\)](#page-126-1) macht deutlich, was manch wissenschaftliche Untersuchung bestätigt: Der Großteil des Wissens in einem Unternehmen ist nicht in Systemen wie einem Intranet zu finden, sondern nur durch Interaktion mit den Mitarbeitenden in Erfahrung zu bringen. Laut einer Untersuchung der Giga Information Group sind bis zu 80% aller Informationen personengebunden (Giga Information Group [2002](#page-125-3)).

Noch wichtiger als eine gut funktionierende Inhaltssuche, die nach diesen Zahlen ja nur innerhalb von 20% aller real existierenden Informations- und Wissensbeständen suchen kann, ist somit die Fähigkeit, themenbezogen die richtigen Ansprechpartner zu finden.

## **5.4.2 Problemstellungen**

Fähigkeiten, Erfahrungen, Fachkenntnisse und Interessensgebiete zählen bislang meist nicht zum über einen Mitarbeitenden verfügbaren Datenmaterial. Auch vorhandene Daten wie Abteilungszugehörigkeit oder Funktionsbezeichnung (Titel, Position) geben meist nur einen geringen Aufschluss darüber und repräsentieren in der Regel auch nicht die Begriffe, nach denen ein Anwender suchen würde, um einen entsprechenden Ansprechpartner zu finden. Wohlgemerkt geht es bei dieser Art von "Suche" vor allem um Themen, die nicht von Standardinhalten abgedeckt werden können. Es geht also weniger darum, dass beispielsweise eine Ansprechperson zum Thema "Reisekostenerstattung" gefunden wird, da diese Frage aller Voraussicht nach gut über Inhalte im Intranet abgedeckt ist und die Ermittlung der zuständigen Abteilung ebenso relativ leicht vonstattengehen sollte.

Es geht vielmehr um Themen, für die mit solchen Mitteln normalerweise keine weiterführenden Informationen oder entsprechende Ansprechpartner gefunden werden können. Also Themen, bei denen heute üblicherweise das "Herumfragen" beginnt. Das ist nicht nur zeitaufwändig und lästig, sondern unterbricht je nachdem auch eine Vielzahl anderer Personen in ihrer eigentlichen Tätigkeit und beansprucht sie.

Solche Themen könnten beispielsweise die folgenden sein:

- die Suche nach der besten Vorgehensweise zur Organisation eines Kundenevents
- die Suche nach einer Person, die schon einmal Problem X mit Produkt Y gelöst hat
- die Suche nach einer Person, die Ansprechpartner in einer wichtigen Branchenvereinigung hat und einen Kontakt dorthin herstellen könnte
- die Suche nach dem richtigen internen Gremium, das für eine wichtige Entscheidung einbezogen werden sollte
- die Suche nach einem Projekt, das sich mit einem verwandten Thema wie das eigene Projekt in einem anderen Land beschäftigt

Um solche und viele andere Fragen beantworten zu können beziehungsweise um die Personen zu finden, die diese Fragen beantworten können, werden die entsprechenden Informationen zu den jeweiligen Personen im Intranet benötigt.

Auch wenn dabei häufig als Erstes Probleme mit dem Datenschutz als grundlegendes Hindernis genannt werden, so ist es doch eher die Verfügbarkeit der entsprechenden Informationen in aktueller Form, die den meisten Unternehmen Probleme in diesem Bereich bereitet.

# **5.4.3 Lösungsansätze**

Warum pflegen die Mitarbeitenden ihre Profile bei Xing und LinkedIn akribisch und detailliert, die Profile im Intranet aber häufig nicht oder nur sehr oberflächlich? Die Antwort ist einfach: Von den öffentlichen Profilen versprechen sich die meisten Menschen einen Vorteil, wie zum Beispiel Job-Angebote oder Anfragen, die sie als "Themenexperten" in einem bestimmten Gebiet auszeichnen würden. Im Intranet erwartet man das in der Regel nicht, sieht das Ausfüllen und Pflegen deshalb als Zeitverschwendung. Deshalb ist die reine Funktionalität auch hier nur wieder ein Teil der Lösung:

- Machen Sie allen Mitarbeitenden klar, dass die internen Profile die erste Quelle zur Suche nach Kandidaten für interne Stellenausschreibungen und Besetzung von spannenden Projekten darstellen.
- Ziehen Sie Informationen aus den interaktiven Bereichen des Intranets im Personenprofil zusammen. Mitgliedschaften in Communities, abgegebene Kommentare, Mitarbeit in Projektgruppen etc. – all das gibt wertvolle Hinweise auf die Kenntnisse und Interessen einer Person.
- Nehmen Sie die Aktualisierung des eigenen Profils in den jährlichen Zielvereinbarungs- und Bewertungsprozess mit auf. Welche Gelegenheit wäre besser dazu geeignet, die eigenen Fähigkeiten und Erfahrungen auf Gültigkeit zu prüfen als im Vorfeld zu den Zielgesprächen?
- Ermöglichen und fördern Sie das "Networking" unter den Mitarbeitenden. Vernetzungsfunktionen sind mittlerweile von allen gängigen Social-Networking-Plattformen im Web bekannt und werden auch intern immer mehr erwartet. Praktische Funktionen wie das automatische Synchronisieren der Kontaktdaten mit dem eigenen Adressbestand schaffen einen zusätzlichen Anreiz, sich mit den für die eigene Arbeit wichtigen Personen intern zu vernetzen.

#### **Beispiel: Schweizerische Mobiliar Versicherungsgesellschaft AG**

Die Mitarbeiterprofile der Mobiliar umfassen neben den automatisch generierten Informationen wie Funktion, E-Mail oder Standort freiwillige Angaben zu den Spezialgebieten sowie zu den Themen/Projekten, an denen man arbeitet. Zudem können weiterführende Links auf Xing und LinkedIn angegeben werden. Standardmäßig enthalten ist ein Link auf die Position der jeweiligen Person im Organigramm (Abb. [5.16](#page-95-0) und [5.17\)](#page-95-1)13, 14.

<sup>13</sup> Der Screenshot darf nicht ohne ausdrückliche Genehmigung der Schweizerischen Mobiliar Versicherungsgesellschaft AG weiterverwendet werden.

<sup>14</sup> Der Screenshot darf nicht ohne ausdrückliche Genehmigung der Schweizerischen Mobiliar Versicherungsgesellschaft AG weiterverwendet werden.

<span id="page-95-0"></span>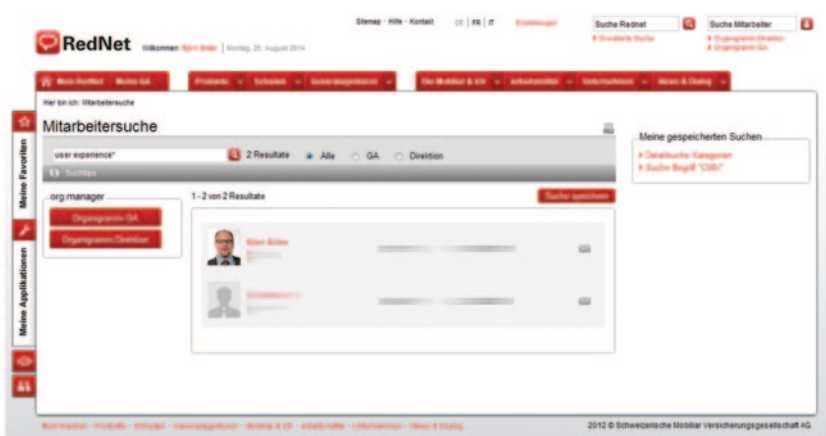

**Abb. 5.16** Personenbezogene Suche im Intranet der Mobiliar. (Quelle: Schweizerische Mobiliar Versicherungsgesellschaft AG 2012–2014.)

<span id="page-95-1"></span>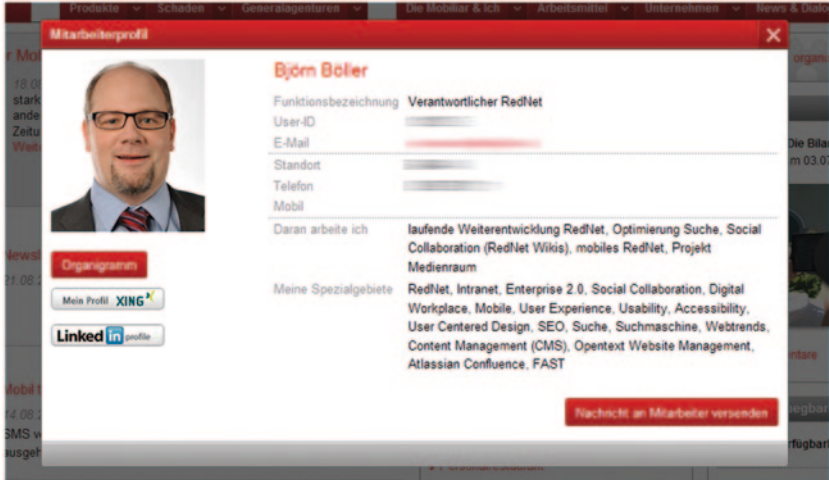

**Abb. 5.17** Beispiel eines Mitarbeiterprofils bei der Mobiliar. (Quelle: Schweizerische Mobiliar Versicherungsgesellschaft AG 2012–2014.)

<span id="page-96-0"></span>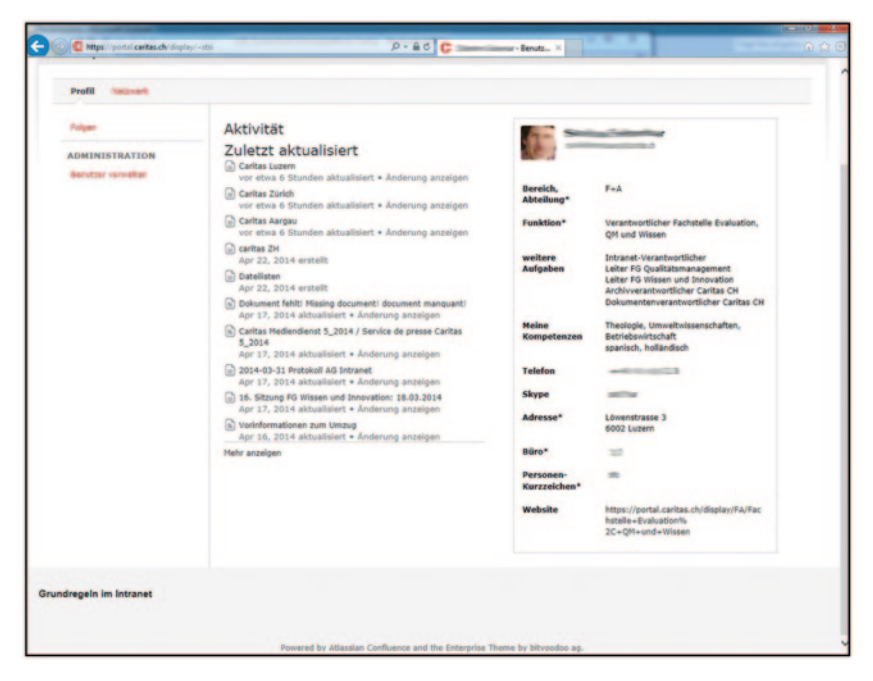

**Abb. 5.18** Auf Confluence basierendes Rich Profile bei Caritas Schweiz. (Quelle: Caritas Schweiz 2014.)

### **Beispiel: Caritas Schweiz**

Die weltweit tätige Non-Profit-Organisation Caritas Schweiz hat seit Ende Januar 2014 eine neue, auf Confluence basierende Intranet-Lösung. Sie überlasst es ihren Mitarbeitenden, wie weit sie die Möglichkeiten zur Angabe von weiterführenden Informationen nutzen wollen (vgl. Abb. [5.18\)](#page-96-0)15.

#### **Beispiel: Swisscom AG**

Die Rich Profiles im Intranet von Swisscom bieten eine Fülle von (freiwilligen) Zusatzinformationen (siehe Abb. [5.19\)](#page-97-0)16.

<sup>15</sup> Der Screenshot darf nicht ohne ausdrückliche Genehmigung der Caritas Schweiz weiterverwendet werden.

<sup>16</sup> Der Screenshot darf nicht ohne ausdrückliche Genehmigung der Swisscom AG weiterverwendet werden.

<span id="page-97-0"></span>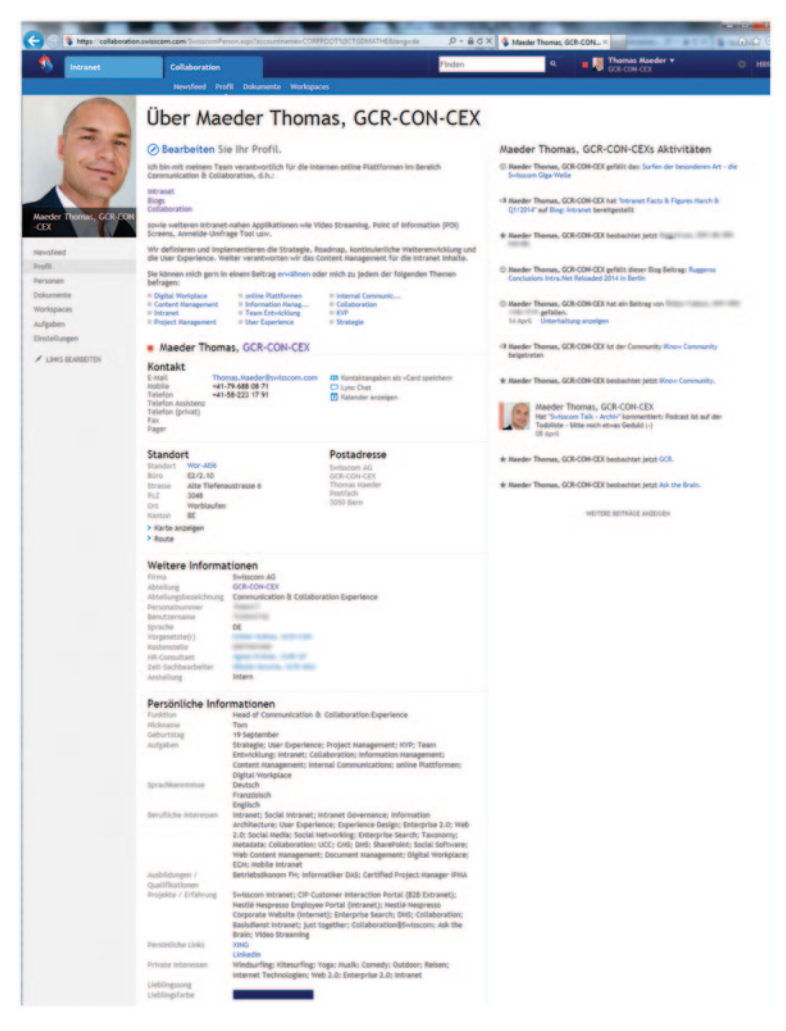

**Abb. 5.19** Die Rich Profiles im Intranet von Swisscom. (Quelle: Swisscom AG 2014.)

## **5.5 Zusammenarbeit und Austausch**

## **5.5.1 Darum sind Zusammenarbeit und Austausch wichtig**

In einer Unternehmenswelt, die immer weniger ausschließlich über das Organigramm funktioniert, gewinnen die übergreifende Zusammenarbeit und der offene Austausch von Wissen über sämtliche internen Grenzen hinweg eine kaum zu überschätzende Bedeutung. IBM-CEO Virginia "Ginni" Rometty wurde berühmt durch ihren Ausspruch: "Die sozialen Medien sind die neue Fertigungslinie" (Duperrin [2014](#page-125-4)).

Die jeweiligen Gründe für die Ausweitung von Zusammenarbeit und Austausch sind dabei vielfältig, wie zum Beispiel:

- Motivation in unsicheren Zeiten (Standortverlagerung, Umsatzeinbruch)
- Neuaufstellung von Teams (Ausgründungen, strategische Ausrichtung)
- Steigerung der Marktorientierung (Öffnung zum Kunden, Verbindung von Forschung/Entwicklung und Vertrieb)
- Innovationsoffensive (neue Märkte, Produkteinführungen, Innovationsführerschaft)
- Hochdynamische Marktveränderungen (Internet für die Medienindustrie, Absatzkrise etc.)

Wer sich schon etwas länger mit dieser Materie befasst, wird sich noch an Groupware-Systeme und Ähnliches erinnern. Auch hier handelt es sich also nicht um ein neues Phänomen, sondern um eines, das den Schritt aus der Nische erst durch die sozialen Medien im Web schaffte.

Gemäß der Perikom-Umfrage setzt ziemlich genau die Hälfte der Befragten gewisse Social-Media-Elemente in ihrem Intranet ein – vornehmlich interaktive Angebote wie Kommentare, Ratings, Blogs und Foren.

## **5.5.2 Problemstellungen**

Kollaborative und soziale Anwendungsbereiche sind besonders von der Unternehmenskultur, den herrschenden Führungsprinzipien und sonstigen "weichen Faktoren" abhängig. Wenn beispielsweise die abteilungsübergreifende Unterstützung von Kollegen bisher verpönt war, weil jeder für sich selbst kämpfte, wird sich durch ein neues Intranet nicht von heute auf morgen verändern.

Im Zentrum sollten also auch und besonders hier bestehende Probleme und Potenziale stehen sowie der ausdrückliche Wille, diese zu lösen beziehungsweise zu beheben. Dazu gehört in jedem Fall auch die aktive Unterstützung eines diesbezüglichen Veränderungsprozesses (vgl. Kap. 4).

## **5.5.3 Lösungsansätze**

Zusammenarbeit und Austausch sind nicht auf Anwendungsgebiete beschränkt, in denen "alle alles machen können", in denen also beispielsweise ein Kommentar von allen Mitarbeitenden im gesamten Unternehmen gesehen werden und potenziell jeder dazu Stellung nehmen kann. Für viele Mitarbeitende ist diese Vorstellung verständlicherweise eher beängstigend. Ziehen wir zum Vergleich ein Beispiel aus der realen Welt heran: Eine Person hat seit ihrer Studienzeit keine Rede mehr vor einer Gruppe von Leuten gehalten. Nun soll sie plötzlich auf einer großen Konferenz die Eröffnungsansprache halten. Wie viele Menschen wären wohl dazu spontan in der Lage und würden dies auch noch freiwillig und mit Freude machen?

Die gleiche Situation stellt sich im sozialen Intranet: Der Mitarbeitende, der bisher kaum mit größeren Kreisen zu tun hatte, soll sich plötzlich schriftlich vor dem ganzen Unternehmen äußern.

Holen Sie die Mitarbeitenden lieber dort ab, wo sie sich wohlfühlen: in Arbeitsgruppen und überschaubaren Communities, also in begrenzten Umfeldern und unter Personen, die sich meist zumindest teilweise schon kennen. Ist der Umgang mit einer offenen und transparenten Kommunikation dort erst einmal geübt und für gut befunden worden, ist auch die Bereitschaft zum "öffentlichen" Agieren deutlich höher.

Kollaboratives Arbeiten in Workspaces (Arbeitsräumen) und Communities (Interessensgemeinschaften) schafft im Vergleich zu allgemeinen Kommentarfunktionen, Blogs etc. dabei in der Regel auch den höheren geschäftlichen Mehrwert.

## **5.5.4 Kollaboratives Arbeiten: Gruppen-, Arbeitsräume, Communities**

## **Darum ist kollaboratives Arbeiten wichtig**

Eine sehr einfache Form eines Arbeitsraumes kennen und nutzen wir alle seit Langem: das Netzlaufwerk (Fileshare). Dessen Transparenz ist jedoch gering: Wie bekomme ich zum Beispiel mit, wenn ein Dokument bearbeitet wurde? Auch die Funktionalität ist beschränkt.

Echte Zusammenarbeit erfordert entsprechend weitergehende Möglichkeiten, wie zum Beispiel die Erstellung, Verwaltung und Kontrolle von:

- Aufgaben
- Terminen
- Meilensteinen
- Strukturierten Informationen (etwa eine Adress- oder Linkliste)
- Hinweisen und Kurzinformationen, die in Dokumenten untergehen würden
- Nachrichten, die für alle Mitglieder sichtbar und zentral abgelegt werden; auch für solche Personen, die im Laufe der Zeit neu hinzukommen und beispielsweise auf bisher ausgetauschte E-Mails keinen Zugriff hätten
- Informationen, die besser als Web-Seiten statt als Dokumente dargestellt werden können
- Kommentaren

All diese Informationen und Funktionen können üblicherweise in Workspaces (Arbeitsräumen) und Communities angewendet werden. Der Unterschied zwischen den beiden Instrumenten ist dabei eher ein inhaltlicher:

- Arbeitsräume werden typischerweise für die direkte Erledigung von Aufgaben im Hinblick auf ein zu erreichendes Ziel verwendet (beispielsweise im Rahmen eines Projekts).
- Communities dienen eher dem allgemeinen Austausch zu einem Thema.

## **Problemstellungen**

Neben den bereits genannten Problemstellungen kämpfen viele Initiativen zur Förderung kollaborativen Arbeitens vor allem mit den eingespielten, gewohnten Arbeitsweisen. Der Umstieg von E-Mail und Netzlaufwerk auf die neuen Arbeitsräume bringt nur dann erlebbare und sichtbare Vorteile, wenn nicht versucht wird, die gewohnten Vorgehensweisen praktisch 1:1 auf die neuen Instrumente zu übertragen. Es ist also vor allem eine Unterstützung im Erlernen der praktischen Anwendung der Arbeitsräume und Communities erforderlich.

## **Lösungsansätze**

Eines haben alle Formen der kollaborativen Zusammenarbeit gemeinsam: Es sind klare Verantwortlichkeiten notwendig. Nicht nur dafür, wer die Struktur erstellt und für die Grundangaben sorgt, sondern vor allem auch jemand, der moderiert, regelmäßig für frische Beiträge sorgt und veraltete aufräumt, der die Diskussion in Gang setzt und Mitarbeitende zum Mitmachen anregt, die sich sonst lieber im Hintergrund halten.

Jede Community benötigt somit einen entsprechend ausgebildeten Community-Moderator und jeder Arbeitsraum ebenfalls einen entsprechenden Verantwortlichen (vgl. dazu auch Rollenmodell im Abschn. 6.1).

Was die Offenheit und somit Sichtbarkeit von entsprechenden Räumen anbelangt, ist ein pragmatisches Vorgehen erforderlich. Natürlich möchte man eigentlich nur offene Räume, damit das Wissen auch wirklich unlimitiert fließen kann. Das wird aber in den wenigsten Fällen von Anfang an möglich sein. Deshalb gilt Folgendes:

- Ein geheimer Raum (der nur für eingeladene Mitglieder sichtbar ist) ist besser als kein Raum.
- Ein geschlossener Raum ist besser als ein geheimer Raum (da man zumindest schon sehen kann, dass eine Gruppe zum entsprechenden Thema besteht).
- Ein offener Raum ist besser als ein geschlossener Raum.

Sorgen Sie insbesondere bei den Arbeitsräumen für eine organische Verbreitung. Jedes Projekt- oder Arbeitsteam, das einmal erfolgreich mit einem Arbeitsraum gearbeitet hat, wird das auch bei zukünftigen Tätigkeiten nicht mehr missen wollen. Somit haben Sie so viele Multiplikatoren gewonnen, wie das entsprechende Team Mitglieder hatte. Ein erfolgreicher Start – unterstützt von "Intranet Guides" (vgl. dazu auch Rollenmodell im Abschn. 6.1) – ist somit ein wichtiger Erfolgsfaktor.

#### **Beispiel: Swisscom AG**

Ein Collaboration Workspace kann je nach Bedürfnissen individuell zusammengestellt und z. B. für die Dokumentenablage, Aufgabenlisten, Team-Kalen-der usw. genutzt werden (vgl. Abb. [5.20](#page-102-0))<sup>17</sup>.

## **5.5.5 Blogs, Wikis und Foren**

### **Darum sind Blogs, Wikis und Foren wichtig**

Um diese "Ur-Anwendungen" des Web 2.0 in Bezug auf den internen Einsatz ist es ruhig geworden. Das bedeutet nicht, dass diese Instrumente zur dezentralen Erstellung von Inhalten und Führen von Diskussionen nicht mehr eingesetzt würden, aber der Hype darum hat sich definitiv gelegt.

<sup>17</sup> Der Screenshot darf nicht ohne ausdrückliche Genehmigung der Swisscom AG weiterverwendet werden.

<span id="page-102-0"></span>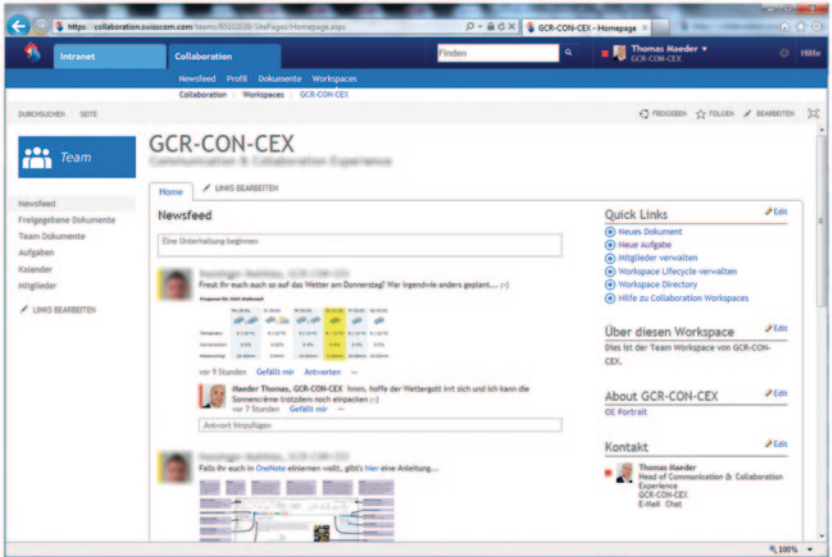

**Abb. 5.20** Ein Team CollaborationWorkspace bei Swisscom. (Quelle: Swisscom AG 2014.)

**Blogs** sind mit Tagebüchern oder fortlaufenden Kolumnen vergleichbar, die von einer oder mehreren Personen geschrieben werden. Die Einträge sind chronologisch geordnet und richten sich an eine ganz bestimmte Gruppe von Menschen. Diese Gruppe hat die Möglichkeit, die Beiträge mit Kommentaren zu versehen, die für die übrigen Leserinnen und Leser ebenfalls sichtbar sind.

Das Einsatzspektrum für interne Blogs ist vielfältig:

- CEO- und Management-Blog
- Fach- und Themenblogs
- Projekt-Blogs (zur Projekt- und Fortschrittsdokumentation)
- Support-Blogs

**Wikis** sind im Gegensatz dazu eher mit Bibliotheken (analog zur Wikipedia), Themensammlungen oder Dokumentationsablagen vergleichbar. Hier steht weniger eine Person im Vordergrund (wie häufig bei Blogs), sondern meist ein Thema. Dabei kann es sich beispielsweise um ein Unternehmensglossar handeln, das Qualitätsmanagement-Handbuch, die Wissensdatenbank des IT-Supports oder eine beliebige andere Informationssammlung.

Ein zentrales Merkmal ist dabei jedoch immer die gemeinsame Erarbeitung der Inhalte. Das kann im großen Kreis erfolgen (wie beim Unternehmensglossar, an dem üblicherweise jeder mitarbeiten kann und soll) oder in abgegrenzten Gruppen (wie beim Qualitätsmanagement-Handbuch, bei dem nur die Qualitätsverantwortlichen mitschreiben, aber jeder die fertigen, aktuell gültigen Anweisungen sehen kann).

**Foren** sind stärker auf Diskussion, Meinungs- und Wissensaustausch ausgerichtet. Ihre Inhalte sind damit meist auch kurzlebiger als Wiki-Inhalte (weshalb Letztere normalerweise auch besser strukturiert und geordnet sind).

#### **Problemstellungen**

Alle drei Instrumente kämpfen trotz ihrer Unterschiedlichkeit bisher in vielen Intranets mit den gleichen Problemen:

- **Trennung von den sonstigen Inhalten:** Blogs, Wikis und Foren werden meist in eigenen Bereichen des Intranets angeboten. Damit kann auf ihre Inhalte aber nur format- beziehungsweise funktionsbezogen zugegriffen werden und nicht – was viel wichtiger wäre – über die entsprechenden Themen. Der Anwender muss also bewusst einen Inhalt in einem Blog ansteuern, um die entsprechenden Informationen zu erlangen.
- **Tool-Orientierung:** Meist werden diese Funktionen nicht im spezifischen Anwendungsfall, sondern um der Funktionalität beziehungsweise des mit dem jeweiligen Tool verbundenen Images willen, eingeführt. Man führt Blogs ein, um authentische Inhalte zu bekommen, Wikis, um einen freien Wissensspeicher zu kreieren, und Foren, um den offenen Meinungsaustausch zu fördern. Klappt ja alles auch wunderbar im Web, oder? Die Ausgangslagen sind aber grundsätzlich verschieden – sowohl kulturell als auch was die Mengengerüste anbelangt.
- **Ungewohntes Arbeiten und Format:** Während die Zusammenarbeit an Inhalten nichts Neues ist, stellt die nicht dokument-, sondern webseitenbasierte Erstellung von Inhalten für viele Mitarbeitende immer noch ein Novum dar. Die Hemmschwelle, eine bestehende Wiki-Seite zu bearbeiten, ist dementsprechend groß: Ich soll das Werk eines anderen für alle sichtbar anpassen und damit zum Ausdruck bringen, dass der bisherige Autor nicht korrekt gearbeitet hat?!

## **Lösungsansätze**

Zur Adressierung der genannten Probleme sollte zunächst die thematische Integration von Inhalten aus beliebigen Instrumenten in eine einheitliche Informationsarchitektur erfolgen. Wenn der Anwender auf der Seite zum Thema Spesenreglement ist, sollte er auch Blog-Posts zu diesem Thema sehen, den Hinweis aus den Wiki-Seiten, dass das Reglement gerade überarbeitet wird, und eine Community mit Antworten auf häufige Fragen zu den Spesen.

Generell sollte natürlich auch hier möglichst wenig über Tools gesprochen werden, sondern die jeweiligen Anwendungsfälle und echte Bedürfnisse in den Vordergrund gestellt werden. Also nicht fragen: "Wer könnte denn bei uns einen Blog führen?", sondern dem Wunsch eines Senior-Managers nach größerer Nähe zur Basis mit einem sinnvollen Kommunikationskonzept begegnen, das gerne auch einen Management-Blog enthalten kann.

Für die auch hier relevanten kulturellen Hindernisse gilt das Gleiche wie in den vorhergehenden Abschnitten: vorleben, unterstützen, befähigen.

### **Beispiel: Bundesamt für Meteorologie und Klimatologie (MeteoSchweiz)**

Nina Aemisegger, Kommunikationsbeauftragte von MeteoSchweiz, hält fest: "Wir machen gute Erfahrungen mit dem Blog, aber es ist noch kein breit genutzter und akzeptierter Kommunikationskanal. Einige Abteilungen arbeiten damit, um intern miteinander zu kommunizieren. Die neue Startseite, die seit März 2014 in Betrieb ist, ist auf einem Blog aufgebaut" (Abb. [5.21](#page-105-0))<sup>18</sup> (Persönlicher Schriftwechsel vom 26. Juni 2014).

### **Beispiel: Caritas Schweiz**

Die weltweit engagierte Non-Profit-Organisation Caritas Schweiz nahm Ende Januar 2014 ein neues Intranet auf Basis eines Enterprise Wikis in Betrieb. Dieses ist primär in sogenannte "Spaces" gegliedert. Wichtigster Bestandteil der Spaces sind die "Arbeitsgruppen" beziehungsweise "Foren", die sehr offen gehalten sind. Geplant ist, auch Nicht-Mitarbeitende in gewisse Arbeitsgruppen beziehungsweise Foren einzubeziehen, beispielsweise freiwillige Helfer oder Mitarbeitende anderer Organisationen. Zu den ersten Erfahrungen nach sechs Monaten sagte Projektleiter Stefan Siebenhaar: "Der kulturelle Wandel von einem Einweg-Intranet zu einer Kooperationsplattform ist gross. Vorreiter und Vorreiterinnen stellen Informationen bereit, um ihre Arbeit gemeinsam zu planen, oder informieren sich über Neuigkeiten. Protokolle werden aus einer Traktandenliste online erstellt, überarbeitet und veröffentlicht. Der Start ist gemacht, die Freude herrscht vor und das Potential ist weiterhin gross" (Abb. [5.22](#page-106-0))19 (Persönlicher Schriftwechsel vom 24. Juni 2014).

<sup>&</sup>lt;sup>18</sup> Der Screenshot darf nicht ohne ausdrückliche Genehmigung des Bundesamtes für Meteorologie und Klimatologie (MeteoSchweiz) weiterverwendet werden.

<sup>19</sup> Der Screenshot darf nicht ohne ausdrückliche Genehmigung der Caritas Schweiz weiterverwendet werden.

<span id="page-105-0"></span>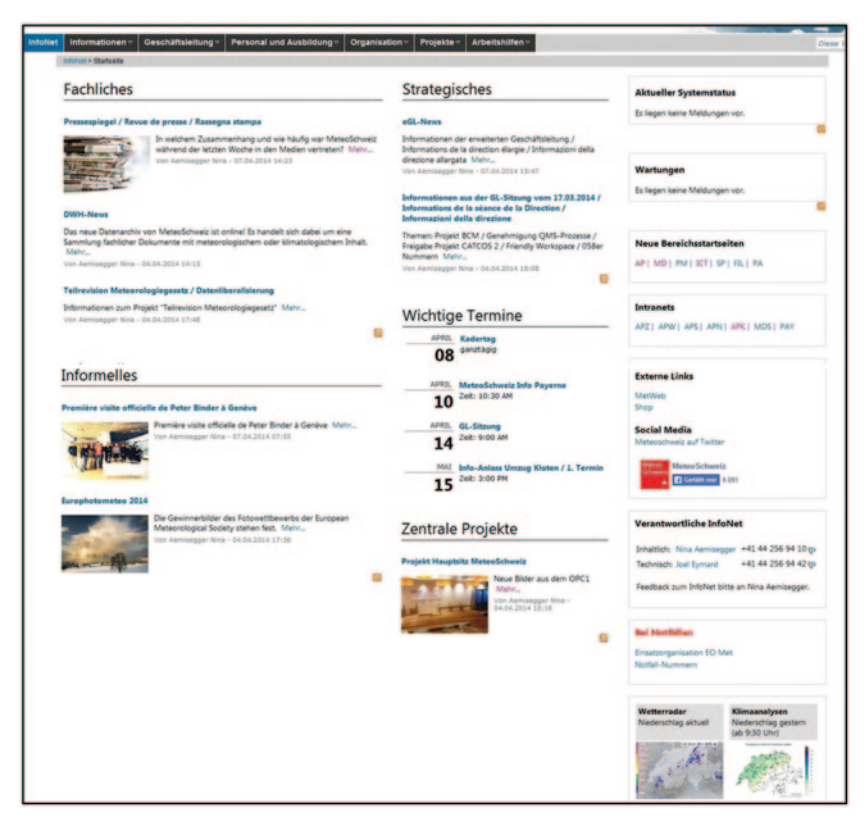

**Abb. 5.21** Intranet-Einstiegsseite von MeteoSchweiz. (Quelle: Bundesamt für Meteorologie und Klimatologie (MeteoSchweiz) 2014.)

#### **Beispiel: Schweizerische Mobiliar Versicherungsgesellschaft AG**

"Die Mobiliar will den Mitarbeitenden mit dem Intranet Fachwissen zugänglich machen", sagt Björn Böller, Leiter Intranet. Je nach Spezialisierungsgrad des Wissens geschieht das über verschiedene Kanäle, die alle im Intranet integriert sind. Über die Expertensuche findet man die Kontaktangaben von Fachspezialisten. Denn spezialisiertes Wissen lässt sich immer noch am einfachsten im persönlichen Gespräch abholen. Am anderen Ende der Skala beantworten Mitarbeitende in Wikis und Foren Fragen aus dem Arbeitsalltag oder aus ihrem Fachgebiet. Hier kann User Generated Content aufwändige FAQs ersetzen.

<span id="page-106-0"></span>

|                                                                                     | <b>Trobias Camerolind</b><br>Recentle +<br>(Perceiver)<br>Durchsachen =                                                                                                    |  |  |  |  |
|-------------------------------------------------------------------------------------|----------------------------------------------------------------------------------------------------|--|--|--|--|
| WISSEN -<br>BEREICHE *<br><b>ARBEIT SGRUPPEN</b>                                    | SERVICE *                                                                                                    |  |  |  |  |
| Home                                                                                |                                                                                                    |  |  |  |  |
| FG Qualitätsmanagement (FGQM)                                                       |                                                                                                    |  |  |  |  |
| Seiten<br>$\blacksquare$                                                            | 44 全 益<br>Erstellen<br>Extras -<br>PDF generieren                                                                                                    |  |  |  |  |
| FG Qualitätsmanagement                                                              | > FG Qualitätsmanagement - FGQM                                                                                                    |  |  |  |  |
| Besprechungsnotizen                                                                 | Gefallt mir Sel der Erste, dem dies gefallt.                                                                                                    |  |  |  |  |
| FG QM: Jahresberichte und Auswertungen                                              |                                                                                                    |  |  |  |  |
| <b>Audits</b>                                                                       | Grundlagen                                                                                                    |  |  |  |  |
| Einführung ins Qualitätsmanagement                                                  |                                                                                                    |  |  |  |  |
| Literatur - Links                                                                   | · Prozesse / Managementsystem Caritas Schweiz                                                                                                    |  |  |  |  |
| <b>News</b><br>۵                                                                    | · Manual: Qualitätsmanagement<br>. Manual: Planung und Controlling<br>· Reglement der FG QM                                                                                                    |  |  |  |  |
| <b>Erstellen Sie</b><br>einen Blog-<br>Eintrag, um                                  | Bei Fragen zum Qualitätsmanagement kannst du dich an die Mitglieder<br>der FG QM oder die Fachstelle Evaluation, QM und Wissen wenden.                                                                             |  |  |  |  |
| Neuigkeiten<br>und                                                                  | <b>Tätigkeitsplan 2014</b>                                                                                                    |  |  |  |  |
| Ankündigungen<br>mit Ihrem<br>Team und<br><b>Ihrem</b><br>Unternehmen<br>zu teilen. | • Herausforderung Neues Intranet:<br>· Die Fachgruppe prüft, welches Tool für die BSC-<br>Umsetzungsplanung 2015 eingesetzt wird (die aktuelle<br>Umsetzungsplanung muss mit dem alten Intranet abgelöst           |  |  |  |  |
| <b>Blog-Eintrag erstellen</b>                                                       | werden). Insbesondere wird die hohe Akzeptanz des bestehenden<br>Tools und die zeitliche Koppelung mit dem Strategieprozess<br>berücksichtigt wird.                                                                |  |  |  |  |
| Arbeitsbereich Admin<br>۰                                                           | · Die Mitglieder begleiten ihre Bereiche bei der Nutzung der<br>Prozesse im neuen Intranet. Die Fachgruppe begleitet und                                                                                           |  |  |  |  |
| Arbeitsbereich Admin<br>巫                                                           | reflektiert das Prozessmanagement.<br>. Entsprechend dem Entscheid der GL hat die Fachgruppe QM das<br>Projekt Prozesslandschaft in der Umsetzung begleitet<br>(Federführung Fachstelle Evaluation, Qualitäts- und |  |  |  |  |

Abb. 5.22 Im Intranet arbeitet Caritas Schweiz sehr stark mit sogenannten "Spaces". (Quelle: Caritas Schweiz 2014.)

Genutzt wurden insbesondere Wikis aber erst, als Björn Böller und sein Team verschiedene Benutzerkreise sensibilisierten und schulten. "Dialog findet nicht auf Knopfdruck statt", hält er fest. Damit die Mitarbeitenden ihr Wissen zu teilen begannen, stellte er die Funktionen der Plattform mit Anwendungsbeispielen vor: "Insbesondere das Kommunikationsverhalten wurde in den Workshops analysiert: Welche Informationen werden wie konsumiert und weiterverarbeitet. So konnten unter anderem die Schwächen der E-Mail-Kommunikation aufgezeigt und der Mehrwert von Wiki & Co verdeutlicht werden", meint er weiter (Persönlicher Schriftwechsel vom 25. August 2014; Stieglbauer [2011](#page-126-2)).

## **5.5.6 Sterne, Likes oder Noten – Rating von Inhalten und News**

## **Darum ist Rating wichtig**

Geben wir einem Inhalt fünf Sterne oder ein "Like", kann das vieles bedeuten: Man findet den Beitrag für sich selbst nützlich, gut geschrieben, schön illustriert, vom Inhalt her richtig, oder man ist begeistert, dass ihn jemand geschrieben hat. Um Ratings sinnvoll für das Intranet einzusetzen, zählt aber letztlich nur eine Frage, und diese sollte auch bewertet werden: Was bringt der Beitrag für meine Arbeit?

## **Problemstellungen**

Ratings können grundsätzlich als die wohl einfachste und niederschwelligste Form der Beteiligung der Mitarbeitenden in einem Intranet angesehen werden. Aber auch hier geht es nicht ohne Vorbehalte, nicht zuletzt aus Personalabteilungen oder Mitarbeitervertretung: So wird zum Beispiel die Gefahr einer Diskriminierung von Mitarbeitenden gesehen, deren Inhalte keine oder schlechte Ratings erhalten, eine versteckte Form der Leistungsbeurteilung vermutet etc.

Ob es einem Unternehmen ernst mit Offenheit und Transparenz ist, lässt sich also schon an derart trivialen Dingen wie einer Like-Funktion feststellen.

Es gibt aber auch funktionale Schwierigkeiten mit Ratings. Denn neben der Ambivalenz der Bedeutung eines Ratings kann vor allem die übliche Ungleichverteilung der Bewertungen zu Schwierigkeiten führen, wenn Ratings auch für die Inhaltsauslieferung und Relevanzsteuerung verwendet werden.

Ein Beispiel dafür ist die Suche: Haben fünf meiner Kollegen einen Beitrag als hilfreich für ihre Arbeit gewertet, kann ich davon ausgehen, dass er wahrscheinlich auch mir weiterhelfen wird. Und ich bin froh, diesen Beitrag dann zuoberst in meiner Suche (als Empfehlung) zu finden.

Was in diesem einfachen Beispiel noch funktionieren mag, lässt sich jedoch nicht pauschalisieren. Da der größte Teil der Inhalte in einem Intranet typischerweise keine Ratings aufweisen kann, reichen meist ein paar wenige Bewertungen, um bestimmte Beiträge übermäßig stark aus der Masse herauszuheben. Diese bekommen dadurch automatisch mehr Besuche und infolgedessen potenziell noch mehr Klicks – ein Lemming-Effekt.20

Waren die ersten Ratings nicht, nicht mehr oder nur teilweise gerechtfertigt, weil es beispielsweise bessere, von diesen Anwendern nicht gefundene Inhalte

<sup>20</sup> Den Lemmingen, einer Nagetierart aus der Unterfamilie der Wühlmäuse, wird fälschlicherweise nachgesagt, dass sie sich bei übermäßigem Populationsdruck massenhaft gemeinsam von Klippen ins Wasser stürzen. Der Lemming-Effekt bezeichnet also das Phänomen, dass, wenn wenige Individuen etwas beginnen, eine große Anzahl weiterer Nachahmer ohne viel Nachdenken das Gleiche tun wird.
zum gleichen Thema gibt oder mittlerweile neue, aktuellere Inhalte dazugekommen sind, werden die nachfolgenden Sucher nur noch mit geringer Wahrscheinlichkeit nach anderen Beiträgen forschen, weil ihnen der bewertete Inhalt schon als von anderen Mitarbeitenden bestätigter Inhalt angeboten wird. Ein zweischneidiges Schwert, zumal in den meisten Intranets nicht ausreichend viele Ratings vergeben werden, als dass sich diese Effekte wieder von alleine ausgleichen würden.

## **Lösungsansätze**

- Ratings eignen sich gut als "Probierfunktion". Und zwar sowohl im Hinblick darauf, ob interaktive, soziale Elemente überhaupt angenommen werden als auch, um bewertungsbasierte Informationszugänge auszuprobieren.
- Bieten Sie doch einfach eine Funktion wie "Inhalte mit guter Bewertung" an. Überprüfen Sie, wie diese angenommen wird und ob dadurch auf andere, ebenfalls relevante Inhalte weniger zugegriffen wird.
- Beim Heranziehen von Ratings zur Berechnung der Relevanz von Suchergebnissen sollte eine ausgefeiltere Steuerung angestrebt werden, die angemessen berücksichtigt, ob noch andere relevante Inhalte vorhanden sind, die bisher vielleicht einfach keine oder weniger Ratings erhalten haben.

# **5.5.7 Kommentare**

## **Darum sind Kommentare wichtig**

Eine Kommentarfunktion für News und Beiträge dürfte heute in den meisten neueren Intranets selbstverständlich sein. Der Grund ist einfach: Wissensarbeit lebt vom Austausch. Die Zeiten, in denen irgendeine Stelle im Unternehmen alles Wissen für sich gepachtet hatte und deswegen vom Austausch mit anderen nicht profitieren konnte, sind längst vorbei.

## **Problemstellungen**

Auch hier kommt der Umstand, dass die meisten Unternehmen bislang eher eine Monolog- denn Dialogkultur gelebt und gefördert haben, wieder zum Tragen.

Während sich viele Intranet-Verantwortliche bereits auf die eigene Schulter klopfen, wenn überhaupt Kommentare eingehen, wird vielfach übersehen, dass "Schönwetter-Kommentare" ("Super Artikel!", "Bin ganz der Meinung des Autors!", "Dem ist nichts mehr hinzuzufügen!" etc.) zwar aus Dialog-Sicht einen gewissen Erfolg darstellen, fachlich und inhaltlich jedoch in der Regel wenig Mehrwert bieten. Neue Ideen und Verbesserungen entstehen meist dort, wo kontrovers diskutiert wird. Und da ist die Hemmschwelle für gewöhnlich hoch.

# **Lösungsansätze**

- Finden Sie Aufhänger, die den Mitarbeitenden deutlich machen, warum eine lebhafte und auch gegensätzliche Diskussion wichtig für das Unternehmen ist. Scheuen Sie sich anfänglich auch nicht davor, die entsprechenden Debatten zu befeuern. Den Mitarbeitenden muss vorgelebt werden, dass ein kontroverser Dialog über einen News-Artikel des CEO nicht nur erlaubt, sondern sogar erwünscht ist.
- Machen Sie sich und allen Beteiligten (vor allem im Management) aber auch bewusst, dass die Diskussion nur Mittel zum Zweck ist. Was passiert also mit den Erkenntnissen? Belässt man es dabei, die Mitarbeitenden gehört zu haben, und entscheidet dann trotzdem ganz anders? Diese Dinge wollen gut überlegt sein, denn die Kommentatoren wollen selbstverständlich auch Resultate ihres Engagements sehen (Schillerwein [2009](#page-126-0)).

## **Beispiel: Swisscom AG**

Die Kommentarfunktion ist bei Swisscom zu einem wichtigen Werkzeug für die Vernetzung und den Wissensaustausch geworden (vgl. Abb. [5.23](#page-110-0))<sup>21</sup>.

## **Beispiel: local.ch**

Jeder Inhalt im Intranet des Verzeichnisanbieters local.ch kann geliked und kommentiert werden. Die News als eines der wichtigsten Elemente im umfangreichen Angebot befinden sich auf der Einstiegsseite. Die Kommentare zu den News werden gleich unterhalb des News-Fensters publiziert. Selbstverständlich können die Kommentare gegenkommentiert werden. Der neuste Kommentar erscheint immer zuoberst. Damit kann – je nach Thema –standortübergreifend ein Dialog entstehen, der von allen verfolgt und kommentiert werden kann.

# **5.5.8 Kommunikation in Echtzeit (Chats, Instant Messaging …)**

## **Darum ist Kommunikation in Echtzeit wichtig**

Haftete dem "Chatten" lange Zeit schon rein begrifflich der Schleier von Zeitverschwendung an, braucht man in Zeiten von "Skype" und "WhatsApp" heute wohl niemandem mehr zu erklären, warum eine textbasierte Kommunikation in Echtzeit

<sup>21</sup> Der Screenshot darf nicht ohne ausdrückliche Genehmigung der Swisscom AG weiterverwendet werden.

<span id="page-110-0"></span>

|  | 14.08.2014 09:50                                                                                                    |          | <b>Populäre Inhalte</b><br>Am meisten kommentiert                                      |   |  |
|--|----------------------------------------------------------------------------------------------------|----------|----------------------------------------------------------------------------------------|---|--|
|  | Es sind meistens junge leute die das iO nutzen, dazu hätte ich<br>auch eine gute idee wie die Junge Leute darauf aufmerksam                               |          |                                                                                        |   |  |
|  | gemacht werden können. Ich weiss njr nicht, bei wem ich<br>melden muss, um meine idee zu platzieren.<br>Antworten 1                                       |          | > Heute ist es soweit:<br>Swisscom TV 2.0 und Vivo<br>M. L und XL werden<br>gelauncht! |   |  |
|  | 14.08.2014 09:55<br><b>Head of Product Marketing iO</b>                                                                                                   | O        | > Weshalb zählt ein Counter<br>meine E-Mails?                                          |   |  |
|  | Gerne bei mir :-)                                                                                                    |          | > Private Dokumente digital<br>empfangen, ordnen und<br>bezahlen mit Docsafe           |   |  |
|  |                                                                                                    |          | > Outlook-Probleme                                                                     |   |  |
|  | <b>MILL PROGRAMMED STATES (FREEDOM STATES)</b> 13.08.2014 17:50<br>Senior ICT - Solution Architect                                                        |          | > 10 für zu Hause und<br>unterwegs                                                     |   |  |
|  | Die neue iO Version (2.1) hat eine grössere Schrift (4mm) als<br>normal. Verkleinern lässt sich die Grösse bei iOS nur über die                           |          | > Wir rühren die<br>Werbetrommeln für iO                                               |   |  |
|  | allgemeinen Einstellungen unter Textgrösse.                                                                                                    |          | > Sie ist da - die Spesen App<br>> Tapit - das Schweizer<br>Portemonnaie der Zukunft   |   |  |
|  | Antworten 1                                                                                                    |          |                                                                                        |   |  |
|  | <b>EDITORIAL ARTISTS (13.08.2014 18:25</b>                                                                                                    | $\Omega$ | Am häufigsten besucht                                                                  |   |  |
|  | <b>Head of Product Marketing iO</b><br>Neu berücksichtigt die iO App die unter den<br>Systemeinstellungen vorgenommene Schriftgrösse. Das ist<br>korrekt. |          | Am beliebtesten                                                                        | ø |  |
|  | <b>EXAMPLE 2008 12:08.2014 14:21</b>                                                                                                    |          |                                                                                        |   |  |
|  | Super Video.<br>Hat iO eine sichere End-zu-end Verschlüsselung?                                                                                           |          |                                                                                        |   |  |
|  | Antworten 1                                                                                                    |          |                                                                                        |   |  |
|  | <b>FIRST 12.08.2014 14:32</b><br><b>Head of Product Marketing iO</b>                                                                                      | $\circ$  |                                                                                        |   |  |
|  | Alles zum Thema Verschlüsselung findest du hier:<br>https://io.swisscom.ch/de/help/technology#data-<br>protection                                         |          |                                                                                        |   |  |

**Abb. 5.23** Kommentare werden für den Dialog im Intranet von Swisscom rege genutzt. (Quelle: Swisscom AG 2014.)

ihre Anwendungsgebiete und Vorteile hat. Selbstverständlich gibt es neben dieser Form der direkten Kommunikation weitere, wie beispielsweise das Web-Conferencing. Die etabliertesten und bekanntesten Anbieter und Dienste sind zurzeit Lync (Microsoft), WebEx und Citrix. Aber genauso gut kann auch Google Hangout als Web-Conferencing-Tool verwendet werden, sofern Sie bei Google registriert sind.

Mit diesen Tools können Sie Videokonferenzen und Chats führen, sehen auf den ersten Blick, ob Mitarbeitende verfügbar sind, und können natürlich auch telefonieren.

## **Problemstellungen**

Interessanterweise sind im Bereich Echtzeit-Kommunikation vor allem eher technische Probleme anzutreffen. Das beginnt mit der Verfügbarkeit entsprechender Tools (die vielerorts noch nicht durchgängig gegeben ist), geht weiter mit der mangelnden Kompatibilität zwischen den verschiedenen Anbietern bis hin zu Bandbreitenbeschränkungen in internen Netzwerken, die Video-Übertragungen einschränken oder unmöglich machen.

Auch der Einsatzzweck will definiert sein: Wann verwende ich E-Mail, wann Instant Messaging, wann das Telefon? Bewährt hat sich das Anbieten entsprechender Schulungs- und Unterstützungsmaßnahmen.

Ebenso sollte man nicht leichtgläubig davon ausgehen, dass durch den Einsatz von Instant Messaging automatisch die Nachrichtenflut eingedämmt würde. Häufig wird sie nur von einem Kanal (E-Mail) auf einen anderen (Instant Messaging) verlagert.

Und wer schon mal einen intensiven Anwender von Instant Messaging bei der Arbeit beobachtet hat, dem ist vielleicht die Frage gekommen, wie man bei ständig eingehenden Sofortnachrichten denn überhaupt noch an einer Sache dranbleiben kann.

## **Lösungsansätze**

Die Einführung von Echtzeit-Kommunikation will, wie bei allen anderen Neuerungen auch, begleitet werden. Die Instrumente eröffnen nicht nur neue Möglichkeiten (beispielsweise eine deutlich schnellere und direktere Kommunikation als mit E-Mail), sondern nehmen den Benutzer auch in die Pflicht, wenn daraus Mehrwert entstehen soll. Bekomme ich keine Antwort auf meine Nachricht, obwohl das Gegenüber eigentlich als "online/verfügbar" angezeigt wird, lösen sich die Vorteile schnell in Luft auf.

# **5.5.9 Newsfeeds und Activity Streams**

## **Darum sind Newsfeeds und Activity Streams wichtig**

Beim Activity Stream (auch Timeline oder Newsfeed genannt) geht es um die Steuerung des individuell relevanten Informationsflusses in Unternehmen und sozialen Netzwerken.

Dank Facebook, Twitter, Xing & Co. hat dieses Instrument längst Einzug in unseren Alltag gehalten. Aber auch der gute alte E-Mail-Posteingang oder die News im Intranet sind nichts anderes als eine chronologische Liste der neusten "Aktivitäten". Es gibt jedoch entscheidende Unterschiede:

- Im Gegensatz zum Newskanal legt der Benutzer selbst fest, welche Aktivitäten in seinem Activity Stream erscheinen sollen.
- Im Gegensatz zu E-Mail und News ist der Activity Stream ein interaktives und transparentes Instrument, in dem für alle Berechtigten sichtbare Aktionen vorgenommen werden können (etwa die Kommentierung eines Eintrags).

Durch diese scheinbar simplen Eigenschaften stellt der Activity Stream ein mächtiges Instrument zur Steuerung der persönlichen Informationsflüsse dar. Und er dreht die Kommunikation von einem zentral gesteuerten Top-down-Fluss hin zu einem multidirektionalen und eigengesteuerten Ablauf.

Noch wird die Startseite der meisten Intranets von News dominiert. Das für die Arbeit der Mitarbeitenden längst viel wichtigere Instrument in fortgeschrittenen Intranets ist jedoch der Activity Stream, denn dieser ermöglicht uns den Austausch von unmittelbar für unsere Arbeit relevanten Informationen.

## **Problemstellungen**

Ein Activity Stream führt nicht automatisch zur Eindämmung oder besseren Kanalisierung der Nachrichten- und Informationsflut. Intelligente Möglichkeiten zur Filterung des Streams sind eine Grundvoraussetzung für ein erfolgreiches Arbeiten mit diesem Instrument.

Ein grundlegendes Problem ist auch die Parallelität von E-Mail und Activity Stream. Nicht alles fließt in den Stream, sondern eher ins Postfach. Zwei Orte zu pflegen, ist jedoch aufwändig und unübersichtlich. Während mittel- bis langfristig das E-Mail-Postfach an Bedeutung verlieren wird, ist es heute eher der Activity Stream, der von untergeordneter Bedeutung ist. Ein ebenfalls intelligent steuerbares Benachrichtigungssystem kann hier für den Übergang Abhilfe schaffen.

## **Lösungsansätze**

Je mehr Informationen und Nachrichten im Activity Stream landen (der natürlich gut filter- und steuerbar sein sollte), desto zentraler wird dieses Instrument für die Mitarbeitenden.

Ein Beispiel: Erhalte ich die Benachrichtigung über die Freigabe meiner letzten Spesenabrechnung direkt in den Stream, wird die Anzahl anderer Orte mit Benachrichtigungen reduziert und der Benutzer entlastet. Der Ausbau des Streams zum zentralen Cockpit des Mitarbeitenden ist folglich eine wichtige Design-Frage für jedes fortgeschrittene Intranet.

<span id="page-113-0"></span>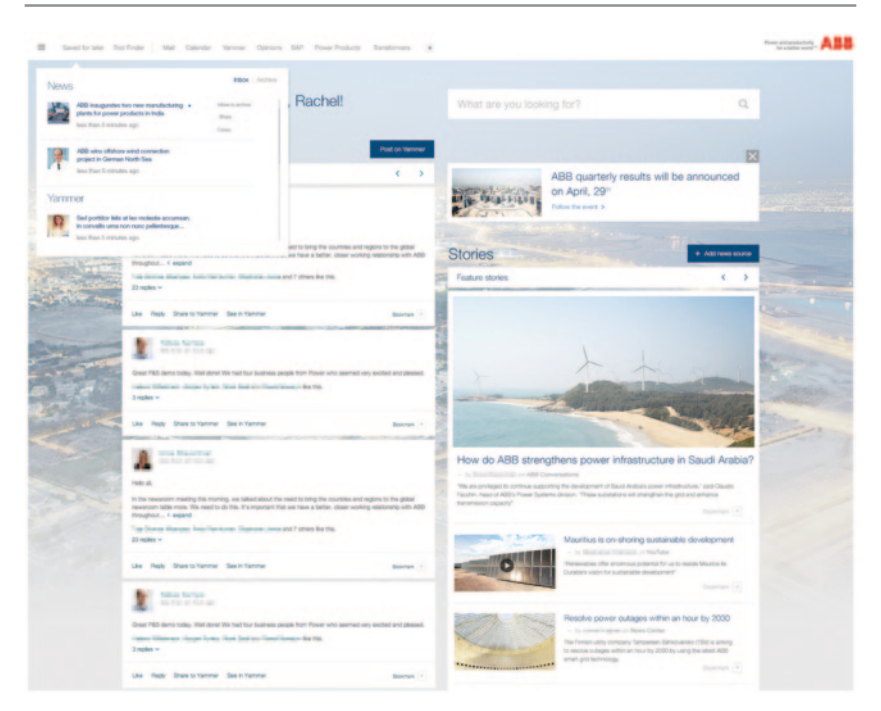

**Abb. 5.24** Newsfunktion ..on demand "bei der ABB. (Ouelle: ABB 2014.)

#### **Beispiel: ABB**

Durch die Newsfunktion können noch nicht gelesene News oder Yammer-Bei-träge markiert und später angesehen werden (siehe Abb. [5.24](#page-113-0))<sup>22</sup>.

## **Beispiel: Swisscom AG**

Auf der Intranet-Homepage werden die Social-Collaboration-Aktivitäten (Kommentare, Likes, Following etc.) im Newsfeed aggregiert und angezeigt (siehe Abb. [5.25](#page-114-0))<sup>23</sup>.

<sup>22</sup> Der Screenshot darf nicht ohne ausdrückliche Genehmigung von ABB weiterverwendet werden.

<sup>23</sup> Der Screenshot darf nicht ohne ausdrückliche Genehmigung der Swisscom AG weiterverwendet werden.

<span id="page-114-0"></span>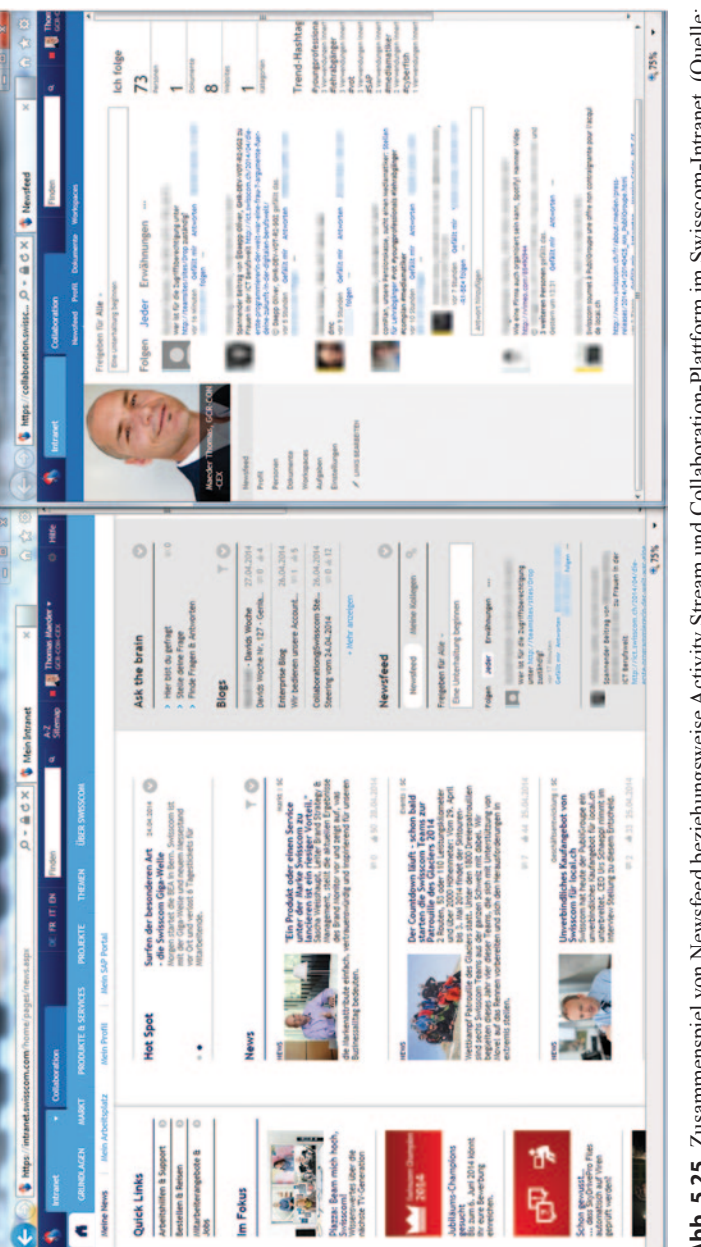

**Abb. 5.25** Zusammenspiel von Newsfeed beziehungsweise Activity Stream und Collaboration-Plattform im Swisscom-Intranet. (Quelle: Swisscom AG 2014.) Abb. 5.25 Zusammenspiel von Newsfeed beziehungsweise Activity Stream und Collaboration-Plattform im Swisscom-Intranet. (Quelle: Swisscom AG 2014.)

# **5.5.10 Sonstige Funktionen**

Gerade im Bereich der sozialen Medien und kollaborativen Funktionen gibt es eine Vielzahl weiterer Anwendungsgebiete, von denen einige nachfolgend kurz in der Übersicht und als Beispiele aus der Praxis dargestellt werden:

- **Ideenmanagement (Innovationsmanagement):** Die Tage der klassischen "Ideenbox" sind gezählt. Denn meist ist nicht das Generieren von Ideen an sich das größte Problem in einem Unternehmen, sondern die Selektion der besten Ideen. Hier kommt das kollaborative Ideenmanagement zum Tragen, bei dem die Mitarbeitenden nicht nur selbst Ideen einbringen können, sondern diese auch gleich diskutieren und bewerten können.
- **Social Brainstorming:** Es ermöglicht verschiedene Formen des Brainstorming in einer gemeinsamen, digitalen Form. Dabei können zum Beispiel die bekannten Mindmaps zum Einsatz kommen. Erhältlich sind auch Tools, mit denen digitale Post-its an eine gemeinsam sichtbare elektronische Pinnwand angebracht oder Anwendungen zum gemeinsamen Zeichnen und Skizzieren auf einer elektronischen Leinwand angezeigt werden können.24
- **Jams:** Eine besondere Form des Social Brainstormings stellt das "Jamming" dar. Können Sie sich vorstellen, dass man mit 150.000 Menschen in mehr als 100 Ländern ein Brainstorming durchführen kann? Genau das hat IBM in der größten Brainstorming Session aller Zeiten gemacht (IBM [2006](#page-125-0)). Zum Einsatz kommen dabei kollaborative Funktionen wie Diskussionsforen, Ideenmanagement, Abstimmungen etc. Das Besondere daran ist, dass die Jams zeitlich begrenzt sind und mit einer meist hohen Anzahl von Teilnehmenden ablaufen. Dadurch wird die Kreativität zusätzlich gefördert und Prozesse, die sich sonst über längere Zeit hinziehen können, werden extrem beschleunigt.
- **Social Learning:** Nach dem Seminar ist vor der praktischen Anwendung und dabei hapert es häufig. Social Learning nimmt sich dieses häufig zu beobachtenden Sachverhalts an und führt die Teilnehmenden einer Weiterbildungsmaßnahme in einer Community zusammen, wo sie sich in der praktischen Anwendung des Gelernten gegenseitig unterstützen können.
- **Entscheidungsunterstützung (Collaborative Decision Making):** Kommentare, Diskussionen, Aufgaben … – ein wichtiges Element wird meistens trotz aller Zusammenarbeit vergessen: das Treffen von Entscheidungen. Auch dieser wohl wichtigste Schritt in vielen Prozessen kann durch soziale Technologien

<sup>24</sup> Beispiele: mindmeister.de, opalbrainstorms.com, https://noteapp.com/, http://www.cosketch.com/

auf ein neues Niveau angehoben werden. Das läuft üblicherweise in drei Phasen ab: Diskussion, Meinungsbildung und Entscheidung. Alle drei Phasen können System-gestützt und iterativ (sich schrittweise wiederholend) ablaufen<sup>25</sup>. Dadurch werden die Entscheidungen oft nicht nur besser, sondern vor allem transparenter, und sie sind auch gleich dauerhaft dokumentiert.

- **Social Forecasting/Prediction Markets:** Stellen Sie sich vor, Ihre gesamte Sales- und Marketing-Mannschaft soll den Markterfolg eines neuen Produktes vorhersagen. Wären ihre Ergebnisse wohl besser oder schlechter als die von klassischen Marktforschungstätigkeiten? Die Wahrscheinlichkeit ist hoch, dass sie besser wären.26 Kein Wunder: Wer könnte den Markt im Sinn einer kollektiven Intelligenz besser einschätzen als diejenigen, die tagtäglich mit ihm zu tun haben?
- **Frage-Anwendungen:** Das Intranet kann auch ein Marktplatz für Fragen sein. Jeder Mitarbeitende kann seine Fragen einfach einstellen, und beliebige andere Mitarbeitende können darauf antworten. Je nachdem sucht das System sogar schon eine Reihe potenziell geeigneter Antwortgeber aus und stellt diesen die Frage direkt zu.

### **Beispiel: Swisscom AG**

Auch bei der Swisscom stehen immer mehr der Austausch über interne Dialogsysteme und das Abrufen von sogenanntem "Peer-Wissen" im Mittelpunkt. Der Wissensaustausch erfolgt dabei häufig über eine ins Intranet integrierte Anwendung namens "Ask the Brain" (siehe Abb.  $5.26$ )<sup>27</sup>. Die durchschnittliche Antwortzeit auf eine beliebige Frage eines Mitarbeitenden irgendwo in der Schweiz betrage derzeit rund zwei Stunden, sagt Thomas Maeder, Head of Communication & Collaboration Experience. Pro Woche gebe es etwa 100 bis 200 neue Fragen, und rund 5000 Mal werden existierende Antworten abgerufen. Dabei lerne das System ständig und bilde ein Expertennetz. Die Antworten der "Peers" können bewertet (gerated) werden. Das funktioniere vor allem in Unternehmen mit einer gewissen Größe, einer verteilten Organisation und viel Wissens- beziehungsweise Projektarbeit, führt Thomas Maeder weiter aus (Persönlicher Schriftwechsel vom 24. August 2014).

<sup>25</sup> Ein schönes Video-Beispiel für die Funktionsweise dieser Abläufe findet sich unter https:// www.youtube.com/watch?v=ZipyebSY2Lo oder auf https://www.loomio.org/

<sup>26</sup> So konnte bspw. der bekannte Markenhersteller Henkel die Genauigkeit seiner Absatzvorhersagen mit Social Forecasting von knapp 70 auf über 85% steigern, siehe Crowdsourcing  $LLC$  ([o.](#page-125-1) J.).

<sup>27</sup> Der Screenshot darf nicht ohne ausdrückliche Genehmigung der Swisscom AG weiterverwendet werden.

<span id="page-117-0"></span>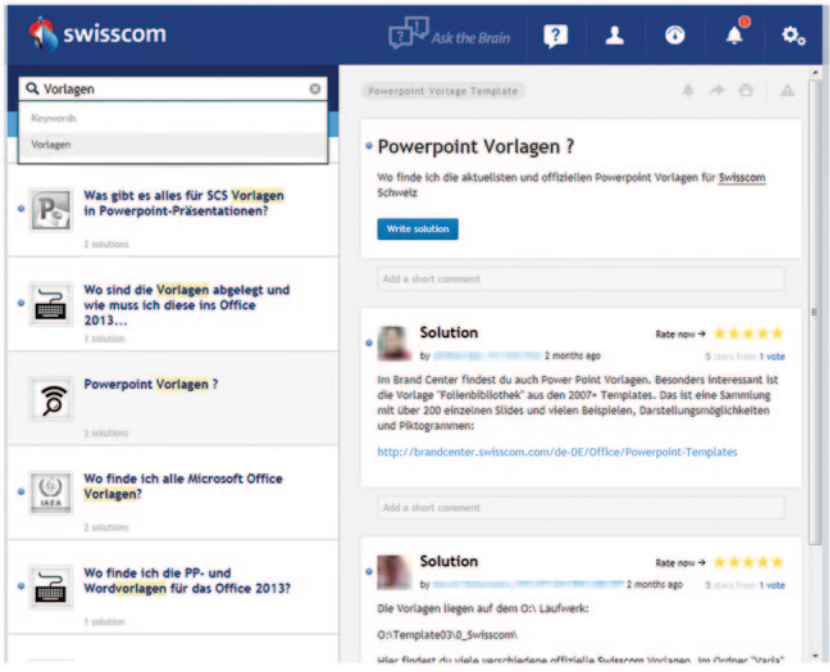

**Abb. 5.26** Entwickelt sich ständig weiter: "Ask the Brain" bei Swisscom. (Quelle: Swisscom AG 2014.)

# **5.6 Prozessunterstützung**

# **5.6.1 Darum ist Prozessunterstützung wichtig**

Ein Intranet kann auch eine maßgebliche Unterstützung bei betrieblichen Prozessen bieten.

# **5.6.2 Problemstellungen**

Oftmals stellt sich im Management die Frage nach dem eigentlichen Nutzen eines Intranets und dem Payback der Investitionskosten, welche in vielen Fällen nicht unbeträchtlich sind. Genauso oft wird auf der Gegenseite als Argument beispielsweise der Faktor "Zeit" genannt. Mit "Zeit" meinen wir die Zeiteinsparung pro Mitarbeiter dank Optimierung von bestehenden Prozessen mittels Applikationen – neudeutsch auch Apps genannt (siehe Abschn. 5.7).

Diese Apps müssen nicht zwingend neu erstellt werden. Es gilt bloß, Schnittstellen zu schaffen, welche die Auslagerung verschiedener Prozesse (siehe Tab. 5.1) an die Mitarbeitenden ermöglicht. Allenfalls reicht auch eine schlichte Einbindung oder Verlinkung der Applikation, ohne das eine Schnittstelle programmiert werden muss.

# **5.6.3 Lösungsansätze**

Bei der Unterstützung von Prozessen denken die meisten Intranet-Manager zunächst an generische Prozesse wie den Urlaubsantrag oder die Spesenabrechnung. Das Intranet sollte dort jedoch nicht stehenbleiben, sondern auch eine Unterstützung von spezifischen Prozessen wie beispielsweise die Schichtenplanung in einem Callcenter ermöglichen. Diese spezifischen Prozesse werden zwar häufig von kleineren Zielgruppen verwendet, als dies typischerweise bei generischen Prozessen der Fall ist, dafür ist der Nutzen für die Zielgruppe in der Regel jedoch deutlich höher.

Tabelle 5.1 zeigt einige Anwendungsbeispiele auf, welche generischen Prozesse in einem Intranet abgebildet werden können.

| Prozess                          | Früher                                                                                                    | Heute                                                                                                    |
|----------------------------------|----------------------------------------------------------------------------------------------------|----------------------------------------------------------------------------------------------------|
| Mitarbeiter-<br>Rekrutierung     | Die vorgesetzte Person infor-<br>miert die Personalabteilung<br>in einer Sitzung über die zu<br>besetzende Stelle. Die Personal-<br>abteilung erstellt ein Inserat<br>und organisiert die gesamte<br>Administration                                    | Mithilfe eines Online-Formulars<br>erstellt die vorgesetzte Person das<br>Inserat selbstständig. Die Anga-<br>ben werden über einen definierten<br>Workflow an die Personalabteilung<br>weitergegeben oder auch freige-<br>schaltet und somit online publiziert                 |
| Mitarbeiter-<br><b>Bewertung</b> | In einem ausgedruckten Formu-<br>lar werden die Leistungen des<br>Mitarbeitenden sowie dessen<br>Zielerreichung formuliert und<br>gegenseitig unterschrieben                                                                                           | Die vorgesetzte Person erstellt die<br>Bewertung im HR-Tool und legt<br>diese der zu bewertenden Person<br>mittels Workflow vor. Die persön-<br>liche Leistung sowie der Ziel-<br>erreichungsgrad können durch die<br>"Mitarbeiter jederzeit in "Echtzeit"<br>eingesehen werden |
| Urlaubsplanung                   | In einer Excel-Tabelle oder<br>im Outlook-Kalender wird<br>Urlaub geplant. Die vorgesetzte<br>Person oder das HR muss die<br>Zeit entsprechend freigeben<br>und manuell kontrollieren, ob<br>beispielsweise noch genügend<br>Tage zur Verfügung stehen | Mitarbeitende sehen auf den ersten<br>Blick, wie viele Tage und Stunden<br>sie noch zur Verfügung haben. Die<br>Tage können über das Tool bean-<br>tragt werden. Der Vorgesetzte gibt<br>den Urlaub online frei                                                                 |

**Tab. 5.1** Generische Prozesse, die durch ein Intranet unterstützt werden können

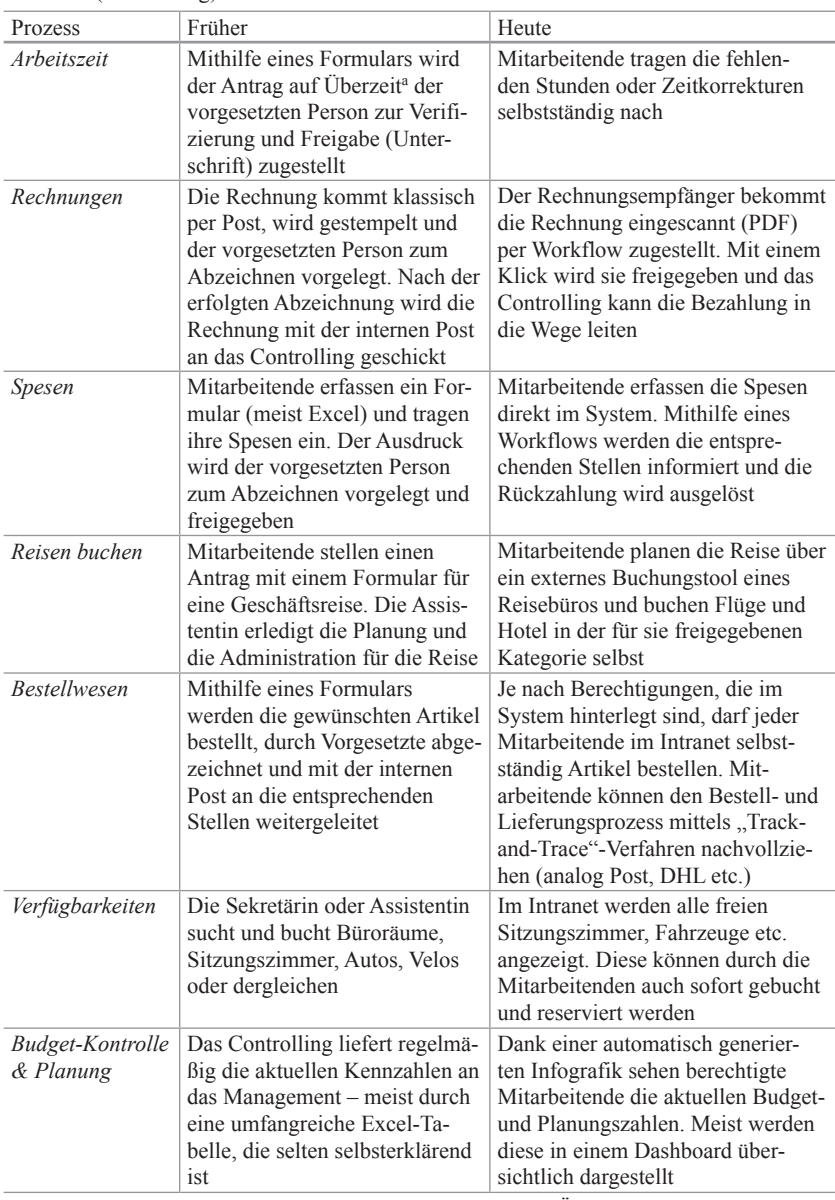

## **Tab. 5.1** (Fortsetzung)

<sup>a</sup> "Das Schweizer Recht macht einen Unterscheid zwischen Überstunden und so genannter Überzeit. Wer länger arbeitet als im Arbeitsvertrag vereinbart, leistet Überstunden. Übersteigt die Überstundenzahl zudem die arbeitsgesetzliche Höchstarbeitszeit, die für eine Branche gilt, dann ist von Überzeit die Rede." (Kranenberg [o.](#page-125-1) J.)

# **5.7 Intranet-Apps und Anwendungen**

# **5.7.1 Darum sind Intranet-Apps und Anwendungen wichtig**

Die begriffliche Aufwertung von Programmen zu "Apps" hat wie so häufig einen gewissen Hype um etwas im Grunde längst Dagewesenes ausgelöst. Diese Welle hat natürlich auch vor Intranets nicht Halt gemacht.

# **5.7.2 Problemstellungen**

Dabei muss man jedoch zunächst klären, wovon eigentlich die Rede ist, denn Intranet-Apps können sehr unterschiedliche Dinge bedeuten:

- 1. Eine Bibliothek von Anwendungen im Intranet, aus der sich der Anwender die benötigten Programme auswählen und beispielsweise in seine persönliche Übersichtsseite (persönliches Cockpit) einbauen kann.
- 2. Eine mobile Version des Intranets, die nicht browserbasiert ist, sondern als mobile App realisiert und in einem internen AppStore angeboten wird.
- 3. Sonstige intern genutzte Anwendungen, die analog zu mobilen Apps in einem internen AppStore angeboten werden und die sich der Benutzer auf seinen Rechner oder sein mobiles Gerät zur lokalen Installation herunterladen kann.

Bei der dritten Variante handelt es sich meistens um vom Intranet losgelöste Anwendungen, die hier nicht weiter behandelt werden sollen.

# **5.7.3 Lösungsansätze**

# **Intranet-Apps als Bibliothek von Anwendungen**

Dieses Konzept gibt es in vielen Unternehmen schon seit Längerem in Form von Bibliotheken, die auswählbare Anwendungen enthalten. Diese Art von Apps wird häufig auch als Module, Portlets, Widgets, Webparts oder Add-ons bezeichnet. Die Mitarbeitenden können sich diese zur Anpassung des Intranets auf die eigenen Bedürfnisse auf bestimmte Seiten holen. Insbesondere in Portal-basierten Intranets zählt diese Funktion seit vielen Jahren zum Standard.

Dieses Konzept ist natürlich genauso sinnvoll wie beispielsweise bei einem Smartphone: Denn den unterschiedlichen Bedürfnissen und Interessen der verschiedensten Personen kann man mit einem Standard-Anwendungsspektrum nie gerecht werden. Der Benutzer sucht sich deshalb im "AppStore" die für ihn relevanten Anwendungen heraus und installiert diese auf seinem Smartphone. Im

Intranet entfällt dabei üblicherweise die eigentliche Installation, da es sich nicht um Client-seitige Applikationen handelt, die auf dem Rechner des Anwenders installiert werden (wie zum Beispiel Word oder Excel), sondern um integrierte Module innerhalb des Intranets, die auf dem Intranet-Server laufen. Damit haben die Intranet-Apps sogar noch einen entscheidenden Vorteil gegenüber ihren Namensgebern: Sie sind viel besser in das Intranet eingebettet und somit keine isolierten Anwendungen, die letztlich losgelöst vom Intranet laufen würden.

Erste Gehversuche in diese Richtung werden interessanterweise häufig mit Apps gemacht, die nicht unbedingt einen hohen geschäftlichen Nutzen erzeugen. Die Wetter-App oder der Zugfahrplan sind typische, häufig anzutreffende Intranet-Apps. Viel interessanter ist jedoch selbstverständlich die Einbindung von fachspezifischen Anwendungen, die für einen größeren oder kleineren Benutzerkreis direkte Unterstützung in den jeweiligen Tätigkeiten bieten.

Das Spektrum ist dabei beliebig groß und reicht beispielhaft von Apps, die die aktuellen Verkaufszahlen direkt ins Intranet liefern und dem Anwender so den separaten Aufruf der entsprechenden Fachanwendung ersparen, über die Anzeige der verbleibenden Ferientage des Benutzers bis hin zu Bestellapplikationen.

Ein entscheidender Aspekt ist hierbei die schon erwähnte Integration. Je besser ein Modul mit dem restlichen Intranet zusammenspielt, desto größer ist der Nutzen. Einige Systemanbieter gehen in diesem Bereich mittlerweile sogar den Weg der Integration von entsprechenden Apps und deren Systemmeldungen in den "Activity-Stream" (vgl. Abschn. 6.5.6) des Benutzers. Dieser sieht dann dort nicht nur die aktuellsten Status-Aktualisierungen seiner Kollegen, Infos zu neuen Dokumenten, Beiträgen in Communities und dergleichen mehr, sondern wird zum Beispiel von der "Spesen-App" über die Genehmigung der letzten Reisekostenabrechnung informiert, von der "Sales-App" auf das Übertreffen der Monatsziele hingewiesen oder von der "Einkaufs-App" über die Auslieferung des bestellten Tablets unterrichtet.

## **Mobile Versionen des Intranets als App**

In vielen Intranet-Projekten ist die Antwort auf die Frage, wie das Intranet möglichst gut auch auf mobilen Endgeräten, insbesondere Tablets und Smartphones, genutzt werden kann, alles andere als einfach zu beantworten. Grundsätzlich kann aber zwischen zwei Spielarten unterschieden werden:

- die Browser-basierte Auslieferung des Intranets auf mobilen Geräten (mit oder ohne entsprechende Mobil-Optimierung)
- die App-basierte Auslieferung, bei der das Intranet oder Teile davon als separate (typischerweise komplett neu zu erstellende) Mobilanwendung bereitgestellt wird

Die Mehrzahl der Unternehmen setzt heute laut einer Untersuchung der Nielsen Norman Group ([o.](#page-126-1) J.) auf Browser-basierte mobile Intranets. Auch viele Berater

<span id="page-122-0"></span>

| piazza                   |                           | <b>SUVA</b> distancement      | DE           |                                                                                         | Personansucha                                                                                                    | Stichwortsuche            |
|--------------------------|---------------------------|-------------------------------|--------------|-----------------------------------------------------------------------------------------|----------------------------------------------------------------------------------------------------|---------------------------|
| Meine Startseite         | Unternehmen               | Prozesse                      | Projekte     | Ich bei der Suva                                                                        | Arbeitshilten                                                                                                    |                           |
|                          |                           | 4 Arbeitshilfen > Anwendungen |              |                                                                                         |                                                                                                    |                           |
| Wissen in der Suva       |                           | Anwendungen                   |              |                                                                                         |                                                                                                    |                           |
| Anwendungen              |                           |                               |              |                                                                                         |                                                                                                    |                           |
| Interne Dienstleistungen |                           |                               |              | relevanten Anwendungen auswählen und als Favorit unter "meine Anwendungen" abspeichern. | Der Bereich Anwendungen bietet Ihnen die gesamte Liste aller in der Suva verfügbaren Anwendungen. Sie können sich aus dieser Liste, die für Sie |                           |
| Dokumentenverwaltung     |                           |                               |              |                                                                                         |                                                                                                    |                           |
|                          |                           |                               |              |                                                                                         |                                                                                                    |                           |
|                          | Suchbegriff               |                               | Suchen       |                                                                                         |                                                                                                    |                           |
|                          |                           |                               |              |                                                                                         |                                                                                                    | Ergebnisse 61 - 62 von 62 |
|                          | Titel                     |                               | Beschreibung |                                                                                         |                                                                                                    | <b>Meine Anwendungen</b>  |
|                          | > Zentraler Arbeitsvorrat |                               |              | SAP-Anwendungen                                                                         | Werkzeug zur Anzeige und Verwaltung von Aufgaben (Workiterns) aus                                                                               | E                         |

**Abb. 5.27** Auswahl von Anwendungen im Suva-Intranet. (Quelle: Suva.)

und Implementierungspartner raten zu dieser Option (als Beispiel siehe SteadyRain [o.](#page-126-2) J.). Die in dem vorgenannten Report als Fallstudien aufgeführten Unternehmen setzen ebenfalls mehrheitlich auf Browser-basierte Lösungen. Bei den untersuchten App-basierten Einsatzgebieten handelt es sich dann auch durchgängig um Spezialanwendungen, und es wird kein einziges "vollständiges App-Intranet" aufgeführt.

Auch eines der zur Zeit der Erstellung dieses Buches wohl besten mobilen Intranets weltweit, das mit einem Platin-Award ausgezeichnete mobile Kundenberater-Intranet der Barclay's Bank (UK), ist Browser-basiert (Step Two Designs [2013](#page-126-3)).

#### **Beispiel: Suva**

Durch Klicken in die Checkbox der entsprechenden Anwendung wird im Suva-Intranet die Zuweisung in die Kategorie "Meine Anwendungen" aktiviert. Das hat zur Folge, dass diese auf der Einstiegsseite des Benutzers angezeigt wird (vgl. Abb. [5.27](#page-122-0))<sup>28</sup>.

#### **Beispiel: Schweizerische Mobiliar Versicherungsgesellschaft AG**

Abbildungen [5.28](#page-123-0)29 und [5.29](#page-123-1)<sup>30</sup> zeigen die Anwendungsauswahl sowie das breite Angebot an Widgets im Intranet der Mobiliar.

<sup>28</sup> Der Screenshot darf nicht ohne ausdrückliche Genehmigung von Suva weiterverwendet werden.

<sup>29</sup> Der Screenshot darf nicht ohne ausdrückliche Genehmigung der Schweizerischen Mobiliar Versicherungsgesellschaft AG weiterverwendet werden.

<sup>30</sup> Der Screenshot darf nicht ohne ausdrückliche Genehmigung der Schweizerischen Mobiliar Versicherungsgesellschaft AG weiterverwendet werden.

<span id="page-123-0"></span>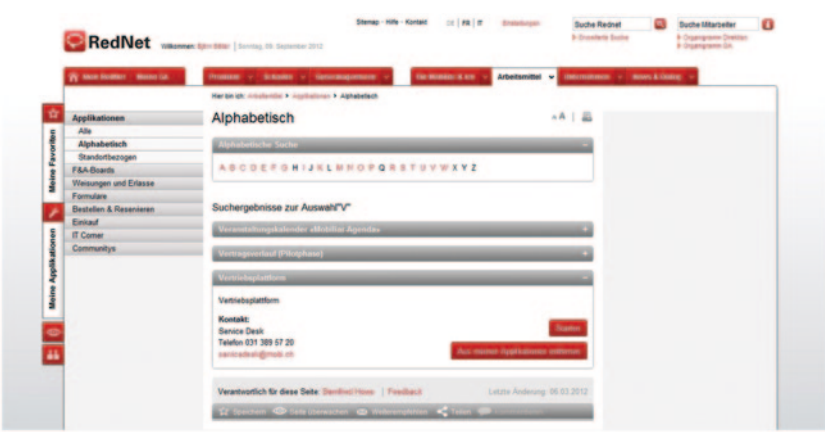

**Abb. 5.28** Anwendungsauswahl bei der Mobiliar. (Quelle: Schweizerische Mobiliar Versicherungsgesellschaft AG 2012–2014.)

<span id="page-123-1"></span>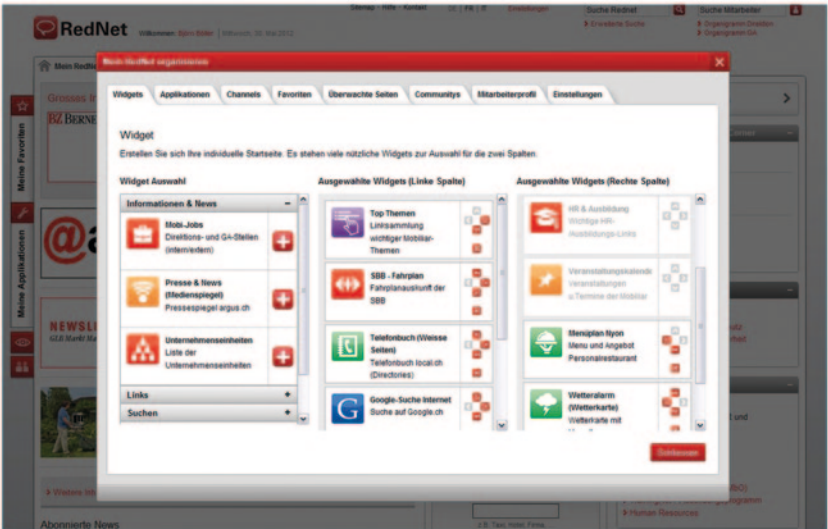

**Abb. 5.29** Das breite Angebot an Widgets im Mobiliar-Intranet. (Quelle: Schweizerische Mobiliar Versicherungsgesellschaft AG 2012–2014.)

# **5.8 Dashboard**

# **5.8.1 Darum ist ein Dashboard wichtig**

Dashboard ist die englische Übersetzung für Armaturenbrett oder Instrumententafel und wird häufig auch Management-Cockpit oder Kennzahlen-Cockpit genannt. Es geht darum, durch Visualisierung in grafischer Form schnell einen Überblick über die aktuellen und individuell relevanten Informationen zu erhalten.

# **5.8.2 Problemstellungen**

Es liegt in der Natur des Menschen, dass wir uns grafisch ansprechend aufbereitete Informationen besser merken und interpretieren können als einen reinen Zahlen- oder Buchstabenfriedhof. Nicht ohne Grund sind sogenannte Infografiken im Trend. Über solche Infografiken können wir uns innerhalb kurzer Zeit einen groben Überblick über einen Sachverhalt verschaffen. Komplexe Themen und Inhalte werden greifbar gemacht und unter Umständen sogar in einen Kontext zu anderen, artverwandten Themen gestellt.

Klassische Intranet-Dashboards sind meist kachelähnlich mit Widgets aufgebaut. Das bedeutet, dass Mitarbeitende je nach Funktion oder Rolle unterschiedliche Widgets mit personalisierten Inhalten zur Verfügung haben und diese nach Bedarf anzeigen und positionieren können. Es ist sinnvoll, pro Rolle oder Funktion eine Grundeinstellung anzubieten. Die Erfahrung zeigt vielfach, dass Mitarbeitende die Grundeinstellung erst dann verändern, wenn sie einen konkreten Auslöser dazu haben (ungestützt werden die Einstellungen nur selten wesentlich angepasst).

In Bezug zu einem Intranet stellen sich folgende Fragen zum Thema Dashboard:

- Ist unser Intranet heute technisch überhaupt in der Lage, beliebige Dashboards darzustellen?
- Gibt es Widgets oder einen App-Store, aus dem die Mitarbeitenden selbstständig beliebige Dashboard-Elemente auswählen und nach Bedarf anpassen können?
- Gibt es vorgefertigte Vorlagen je nach Rolle der Mitarbeitenden?

## **5.8.3 Lösungsansätze**

Sofern die technischen und organisatorischen Rahmenbedingungen für ein Dashboard gegeben sind, können zum Beispiel folgende Widgets zur Verfügung gestellt werden:

- Eine aggregierte und persönliche Aufgabenliste (To-do-List)
- Projektstatus-Anzeigen (Ressourcen, Finanzen, Termine etc.)
- Anzeige von Systemverfügbarkeiten
- Persönliche Übersicht als Arbeitnehmer (Überzeiten, Feriensaldo, Abrechnungen der Kostenstelle etc.)
- Alle abonnierten Unternehmensinformationen
- Einbindung von persönlich favorisierten Medien wie zum Beispiel NZZ, Spiegel, TechCrunch, 20 Minuten etc.
- Persönliche Angebote von Vergünstigungen
- Letzte Beiträge von internen oder externen Foren und Blogs
- Aktuelle Verkaufszahlen
- Kennzahlen aus Finanzsystemen, Qualitätsmanagementsystemen etc.
- Störungsmeldungen
- Aktuelle Warte- und Antwortzeiten im Call Center

Auch hier ist das Anwendungsspektrum sehr weitreichend und richtet sich nach den jeweiligen Informationsbedürfnissen des entsprechenden Unternehmens und seiner Mitarbeitenden.

# **Literatur**

- Arnold, S. E., & White, M. (2009). *Successful enterprise search management: Galatea training services*. Knutsford: Galatea.
- Creative Commons. (o. J.). Wie funktionieren Creative Commons Lizenzen. [http://www.](http://www.creativecommons.ch/wie-funktionierts/) [creativecommons.ch/wie-funktionierts/](http://www.creativecommons.ch/wie-funktionierts/). Zugegriffen: 18. April 2014.
- <span id="page-125-1"></span>Crowdsourcing LLC. (o. J.). A social forecasting case Study. [http://www.crowdsourcing.org/](http://www.crowdsourcing.org/editorial/a-social-forecasting-case-study/12987) [editorial/a-social-forecasting-case-study/12987.](http://www.crowdsourcing.org/editorial/a-social-forecasting-case-study/12987) Zugegriffen: 23. Sept. 2014.
- Customer Carewords. (o. J.). Top task management for websites. http://www.customercarewords.com/. Zugegriffen: 18. Juli 2014.
- Duperrin, B. (2014). The social network is the new production line, Ginni Rometty (IBM). http://www.duperrin.com/english/2014/03/10/quote-social-business-new-production-line-ginni-rometty-ibm/. Zugegriffen: 5. Sept. 2014.
- Freed, E. (2012). How-to guide for intranet card sorting. Social intranet blog. 11.09.2012. http://www.thoughtfarmer.com/blog/intranet-card-sorting/. Zugegriffen: 18. Juli 2014.
- Giga Information Group, Inc. (2002). *Collaboration and communities: An update*.
- <span id="page-125-0"></span>IBM. (2006). "IBM Invests \$ 100 Million in Collaborative Innovation Ideas". http://www-03.ibm.com/press/us/en/pressrelease/20605.wss. Zugegriffen: 5. Sept. 2014.
- Infocentric Research. (2011). *The digital workplace, redefining productivity in the information age* (S. 19). Baden.
- IntraFind. (2013). Was Anwender im Bereich Suche wirklich wollen Die Ergebnisse der Anwenderstudie 2013. http://www.intrafind.de/de/Whitepaper\_Download. Zugegriffen: 7. April 2014.
- Kranenberg, K. (o. J.). Überstunden und Überzeit Rechte und Pflichten. http://karrierejournal.monster.ch/beruf-recht/arbeitsrecht/uberstunden-uberzeit-rechte-pflichten/article.aspx. Zugegriffen: 24. Sept. 2014.
- Malik, F. (2005). *Gefährliche Managementwörter*. Frankfurt a. M.: Frankfurter Allgemeine Buch.
- <span id="page-126-1"></span>Nielsen Norman Group. (o. J.). "Mobile Intranets and Enterprise Apps". http://www.nngroup.com/reports/enterprise-mobile-showcase/. Zugegriffen: 5. Sept. 2014.
- Schillerwein, S. (2008). Der "Business Case" für die Nutzung von Social Tagging in Intranets und internen Informationssystemen. In B. Gaiser, T. Hampel, & S. Panke (Hrsg.), *Good Tags – Bad Tags – Social Tagging in der Wissensorganisation* (S. 141–152). Münster: Waxmann.
- <span id="page-126-0"></span>Schillerwein, S. (2009). Intranet 2.0 muss mehr als Knowledge Sharing sein. *Netzwoche, 14,* 36 f.
- <span id="page-126-2"></span>SteadyRain. (o. J.). Mobile intranet: Should you build a responsive design or native app? http://www.steadyrain.com/digital-clarity/blog/entryid/178/mobile-intranet-responsivedesign-or-native-app.aspx. Zugegriffen: 5. Sept. 2014.
- <span id="page-126-3"></span>Step Two Designs. (2013). Intranet Innovations 2013. [http://store.steptwo.com.au/product/](http://store.steptwo.com.au/product/intranet-innovations/) [intranet-innovations/.](http://store.steptwo.com.au/product/intranet-innovations/) Zugegriffen: 5. Sept. 2014.
- Stieglbauer, S. (2011). Social Media Gipfel: Social Intranet Ist E-Mail tot? http://bernetblog.ch/2011/09/08/social-media-gipfel-social-intranet-ist-e-mail-tot/. Zugegriffen: 28. Dez. 2013.
- Wikipedia. (o. J.). Stichwort ..Social Tagging". http://de.wikipedia.org/wiki/Social\_Tagging. Zugegriffen: 7. April 2014.

# **Das Organisationskonzept für ein Intranet 6**

*Wir müssen persönliche Beziehungen miteinander aufbauen. Beziehung kommt vor Inhalt. Ohne Verbindung kann keine Arbeit stattfinden.* Peter Block, Autor und Berater (Block 2005)

Es kommt nicht selten vor, dass man sich bei der Erst- oder Neugestaltung eines Intranets so stark auf die projektbezogenen Aspekte und Aufgaben konzentriert, dass der spätere Betrieb – und zwar vor allem der nicht-technische Betrieb – ins Hintertreffen gerät. Dabei ist es insbesondere diese Organisation von Aufgaben, Rollen, Regeln und Steuerungsmechanismen eines Intranets, die im Alltag für ein dauerhaftes und reibungsloses Funktionieren entscheidend ist. Um die organisatorischen Aspekte rechtzeitig definieren und verankern zu können, muss im Projekt schon über das Projekt hinaus geplant werden. Das zu erstellende Organisationskonzept besteht aus vier Bausteinen:

- 1. **Rollenmodell**, das die Aufgaben rund um das Intranet als Rollen definiert und diese anschließend entsprechenden Rolleninhabern zuweist.
- 2. **Governance**, die die Spielregeln rund um das Intranet definiert und somit unter anderem auch den Rolleninhabern direkte Unterstützung in der Ausgestaltung ihrer Tätigkeit bietet.
- 3. **Leistungsindikatoren**, die eine Messung der Wirksamkeit der Maßnahmen und eine Bestimmung der Zielerreichung ermöglichen.

© Springer Fachmedien Wiesbaden 2015 S. Meier et al., *Herausforderung Intranet,* DOI 10.1007/978-3-658-05440-3\_6

119

<span id="page-128-0"></span>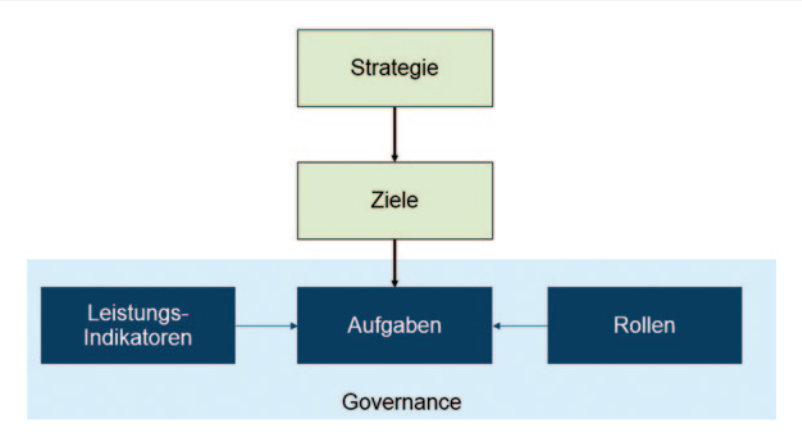

**Abb. 6.1** Zusammenhang von Organisationskonzept und Intranet-Zielen

4. **Redaktionskonzept**, das teilweise einen Unterpunkt der drei bereits genannten Bausteine darstellt. So sind die redaktionellen Rollen und Aufgaben aus dem Rollenmodell beispielsweise ein Teil des Redaktionskonzepts. Darüber hinaus enthält das Redaktionskonzept aber weitergehende Inhalte zur Organisation der Intranet-Redaktion (wie zum Beispiel das Redaktionsleitbild).

Betrachtet man diese Bausteine der Intranet-Organisation (wobei das Redaktionskonzept hier nicht separat ausgewiesen wird) in Bezug auf die Strategie und die Ziele eines Intranets, werden das wechselseitige Zusammenspiel und die sich daraus ergebende Wichtigkeit dieser Komponenten offensichtlich (vgl. Abb. [6.1](#page-128-0)).

# **6.1 Rollenmodell**

Wenn niemand etwas tut, passiert natürlich auch nichts. Jede Tätigkeit und dabei insbesondere die Tätigkeiten, die außerhalb des eigentlichen Intranet-Teams durchgeführt werden sollen, müssen folglich definiert, einer Rolle und einem Rolleninhaber zugewiesen werden. Die Anzahl und Bandbreite der verschiedenen Rollen für ein Intranet können dabei in großen, international agierenden Unternehmen sehr schnell einen beachtlichen Umfang annehmen. Umso wichtiger ist es, diese Rollen und Aufgaben gut zu planen und später auch steuern zu können.

Einen Überblick über die verschiedenen Rollen des Rollenmodells gibt die Abb.  $6.2$ .

<span id="page-129-0"></span>

| <b>Intranet Management</b>                                                                                                    | <b>Steuerung &amp; Koordination</b>                                                                                                    |  |
|----------------------------------------------------------------------------------------------------|----------------------------------------------------------------------------------------------------|--|
| Fachlich:<br>Technisch:<br><b>Betrieb &amp; Unterhalt</b><br><b>Strategie</b><br>Organisation<br><b>Technischer Support</b><br>٠<br><b>Budget</b><br>Weiterentwicklung<br>٠<br>٠<br>Weiterentwicklung<br>Inhalte<br>٠<br>Informations-<br>architektur<br><b>Fachlicher Support</b><br>٠ | Auftraggeber<br>٠<br>Intranet-Gremien<br>Intranet Koordinatoren (z.B. auf<br>٠<br>Bereichs- und/oder Länderebene)<br><b>Rechtsdienst</b><br>Arbeitnehmervertretung |  |
| <b>Content &amp; News</b>                                                                                                    | «Enabling» & Moderation                                                                                                    |  |
|                                                                                                    |                                                                                                    |  |

**Abb. 6.2** Übersicht der Rollen für ein Intranet-Rollenmodell

Die Rollen im Bereich des "Intranet-Managements" dürften im Allgemeinen bekannt sein. Im Bereich **"Steuerung & Koordination**" sind vor allem solche Rollen zu finden, die eine übergreifende Funktion haben:

- Der Auftraggeber fungiert als wichtiger Träger des Intranets, und zwar nicht nur im finanziellen Sinn, sondern vor allem auch auf politischer Ebene. Dementsprechend wird hier eine Persönlichkeit mit entsprechendem Einfluss benötigt.
- Die Intranet-Gremien repräsentieren das Unternehmen und seine Bestandteile in Intranet-Belangen, damit beispielsweise die Bedürfnisse der Länder adäquat berücksichtigt werden können.
- Die Intranet-Koordinatoren agieren als lokale Intranet-Manager, beispielsweise in den Geschäftseinheiten oder Landesgesellschaften, und arbeiten eng mit dem (zentralen) Intranet-Management zusammen.
- Auch Unternehmensfunktionen wie die juristische Abteilung oder die Arbeitnehmervertretungen sind bei der Gestaltung des Intranets wichtig.<sup>1</sup> Sie sollten

 $1$  In international agierenden Unternehmen sind hier die jeweiligen landesspezifischen Besonderheiten zu berücksichtigen.

dauerhaft einbezogen werden, um hier entsprechende Beziehungen aufbauen zu können. Diese Beziehungen erweisen sich bei der Umsetzung von Angelegenheiten mit juristischem Bezug oder was das Mitspracherecht entsprechender Organe anbelangt als äußerst hilfreich.

Die auf "Content & News" bezogenen Rollen regeln das redaktionelle Zusammenspiel. Die Bedeutung dieser Rollen darf nicht unterschätzt werden, denn sie entscheiden über die Qualität der im Intranet vorhandenen Inhalte. Hier findet man besonders häufig die Kombination von verschiedenen Rollen in jeweils einer Person. So führt zum Beispiel der Autor neben seiner eigentlichen Aufgabe, dem Verfassen von Inhalten, auch noch die Rolle des inhaltlich Verantwortlichen aus (Ansprechpartner für inhaltliche Fragen, Verantwortung für inhaltliche Richtigkeit …), agiert als Bild-Redakteur und gibt seinen Inhalt auch selbst frei (Reviewer). Dies ist aus praktischen und ressourcen-technischen Gründen auch durchaus begrüßenswert. Es gehen allerdings auch Probleme damit einher, die bei der Verteilung dieser Aufgaben auf mehrere Köpfe besser abgefangen werden könnten. Neben der meist deutlich geringeren Spezialisierung und Kompetenz ist beispielsweise auch die Qualitätssicherung beim Fehlen eines Vieraugen-Prinzips deutlich schlechter.

Die Rollen im Bereich "Enabling & Moderation" sind schließlich auf die Befähigung der Anwender und die Koordination der interaktiven Anwendungsbereiche (wie beispielsweise Communities) ausgerichtet. Überall, wo Interaktivität existiert oder gefördert werden soll, sind entsprechende Moderatoren-Rollen notwendig. Communities werden zwar manchmal als Selbstläufer betrachtet, aber ein Blick auf erfolgreiche Communities im Web genügt, um zu erkennen, dass hinter jeder guten Community ein guter Moderator steht (manchmal auch ein ganzes Team von Moderatoren).

Zur Förderung der Akzeptanz des Intranets und seiner sinnvollen Nutzung sind noch die folgenden beiden Rollen ausschlaggebend:

1. "Aktivisten" sind Menschen, die für das Intranet aktiv werden und für "die gute Sache" zwar nicht unbedingt auf die Straße gehen, aber aktiv ihre Kollegen für das Intranet begeistern. Ob es sich dabei um junge Mitarbeitende handelt, die nicht erst für die modernere, stärker auf Austausch und Zusammenarbeit ausgerichtete Arbeitsweisen gewonnen werden müssen und die deshalb auch gerne ihre alteingesessenen Arbeitskollegen in diese Richtung bewegen wollen, oder um Mitarbeitende, die an einer Pilotierung der neuen Funktionen teilgenommen haben und deshalb schon einen Vorsprung vor anderen Mitarbeitenden haben – Möglichkeiten, diese Advokaten für das Intranet zu finden und zu aktivieren, gibt es viele.

2. Die "Intranet Guides" (oder "Workplace Coaches", manchmal hört man auch Begriffe wie "Intranet Angels") gehen noch einen Schritt weiter. Sie holen die Mitarbeiter nicht nur ins Boot, sondern helfen auch dabei zu lernen, wie man am besten rudert und das Boot steuert. Sie geben also ganz konkrete, praktische Hilfestellung beim Einsatz der neuen Instrumente. Das kann beispielsweise so aussehen, dass ein "Guide" ein Projektteam begleitet, wenn es das erste Mal ein Projekt auf Basis der neuen Arbeitsräume im Intranet organisieren will. Dabei geht es weniger um die Bedienung des Tools als um die konkrete Veränderung und Optimierung der Arbeitsweisen unter Zuhilfenahme der Möglichkeiten des Intranets.<sup>2</sup> Gute Fallstudien für den Einsatz von "Guides" bieten die Unternehmen Barclay's (dort gibt es über 6000 sogenannte "Digital Eagles", die neben der Befähigung von Kollegen auch einen externen Fokus zur Unterstützung von Kunden im Umgang mit digitalen Medien und Kanälen haben) und Continental, wo es 450 Guides mit rein internem Fokus gibt. Beide Fälle sind auch im Web gut dokumentiert (zu Continental siehe zum Beispiel Freimark [2013](#page-142-0)).

All diese Rollen müssen konkret ausgearbeitet und mit einem entsprechenden Tätigkeitsprofil versehen werden. Als Beispiel dient die Beschreibung der Aufgaben, Kompetenzen und Verantwortung (AKV) eines Intranet-Autors aus Tab. [6.1.](#page-132-0)

Aber nicht nur der Inhalt einer Tätigkeit, auch ihr Umfang ist von hoher Relevanz. Deshalb empfiehlt es sich, für jede Rolle eine Richtgröße der dafür benötigten Ressourcen zu definieren. Das gilt insbesondere auch für dezentrale Rollen, bei denen es sich meistens nicht um Vollzeitstellen, sondern um jeweilige Zusatzaufgaben für die entsprechenden Personen handelt. Die Angabe einer Ressourcenanforderung ist hier eine sehr große Hilfe, um die Machbarkeit einer Aufgabe von Anfang an realistisch einschätzen zu können.

Ein dauerhaft erfolgreiches Intranet ist immer eine Teamleistung. Der Förderung und Betreuung der Rollen kommt deshalb große Bedeutung zu.

# **6.1.1 Personelle Ressourcen und Verantwortungen**

Laut Ergebnissen der Perikom-Umfrage (Abschn. 8.2) sind in den allermeisten Fällen die Kommunikationsabteilungen für die strategische Weiterentwicklung des Intranets zuständig, bei gut zehn Prozent die Informatik und sehr selten auch die Personalabteilung. In einem Fall zeichnen Fachstellen im Bereich Evaluation/QM-Wissen/Innovation verantwortlich. Die personellen Ressourcen zur inhaltlichen

<sup>&</sup>lt;sup>2</sup> Dadurch kommt den "Intranet Guides" auch eine entscheidende Rolle in Bezug auf das Change Management zu, vgl. Kap. 4.

| <u>,  Bellipter emer i rargaloendeleen erdang mir raammen aeld richtemnoù</u>                                                                                             |                                                                |
|----------------------------------------------------------------------------------------------------|----------------------------------------------------------------|
| Aufgaben eines Intranet-Autors                                                                                                    | Kompetenzen & Verantwortung                                    |
| Mediengerechtes Aufbereiten und Publizieren von<br>Inhalten (Texte, Bilder )                                                                                              | Fachliche Verantwortung für die<br>jeweiligen Inhalte          |
| Sicherstellen der formellen Qualität                                                                                                    | Einhaltung der Governance                                      |
| Vergabe von Metadaten und Verlinkung mit ande-<br>ren Inhalten                                                                                                    | Eskalation zum jeweiligen<br>Fachverantwortlichen              |
| Regelmäßiges Überprüfen der Aktualität                                                                                                    | Teilnahme an Ausbildungsmaßnah-<br>men und Abstimmungsmeetings |
| Zusammenarbeit mit den Themenverantwortlichen<br>und Koordinatoren                                                                                                    | Unterstützung der jeweiligen<br>Themenverantwortlichen         |
| Recherchieren und Erstellen von Inhalten                                                                                                    | Redaktionelle Kompetenzen                                      |
| Herausfiltern, Strukturieren, Kombinieren und<br>Kommentieren von relevanten Inhalten (Con-<br>tent-Kuration), die sich aus der Zusammenarbeit<br>(Collaboration) ergeben |                                                                |
| Prüfen der Relevanz in anderen Sprachen – Emp-<br>fehlung an Themenverantwortliche                                                                                        |                                                                |
| Steuern der Übersetzungen                                                                                                    |                                                                |
| Bearbeiten von Leserreaktionen                                                                                                    |                                                                |
| Verfassen von News                                                                                                    |                                                                |
|                                                                                                    |                                                                |

<span id="page-132-0"></span>**Tab. 6.1** Beispiel einer Aufgabenbeschreibung im Rahmen des Rollenmodells

Pflege des Intranets wurden in den letzten Jahren in vielen Unternehmen erweitert. Selbst in großen Unternehmen umfassen sie jedoch selten mehr als 3 Vollzeitstellenäquivalente (Full Time Equivalents, FTEs) nur für das Intranet. Vereinzelt gab es bei der Umfrage Rückmeldungen, dass für das Intranet 10 oder gar 12 FTEs vorhanden seien. Nach einer Untersuchung der Nielsen Norman Group umfassen Intranet-Teams durchschnittlich 1,4 Vollzeitstellen pro 1000 Mitarbeitende (Caya et al. [2014](#page-142-1)). Wright ([2013\)](#page-143-0) hingegen nennt 0,2 Vollzeitstellen je 1000 Mitarbeitende als Durchschnitt in mehr als 450 betrachteten Unternehmen. Das dürfte für die meisten Unternehmen realistischer sein, auch wenn die anderen Zahlen zweifelsfrei erstrebenswert sind. Mehr als die Hälfte aller Perikom-Befragten haben sogar niemanden, der ausschließlich für das Intranet zuständig ist. Oft wird die Plattform als eine von mehreren Aufgaben durch alle oder einzelne Mitarbeitende der Kommunikationsabteilung gepflegt.

# **6.1.2 Zentrale oder dezentrale Betreuung der Inhalte?**

Eine Organisation besteht aus verschiedenen Abteilungen, Niederlassungen, Teams und Hierarchiestufen. Information und Informationsflüsse sind dementsprechend auf die verschiedensten Stellen verteilt (dezentral), werden aber meistens von oben gesteuert (zentral). Bereits aus dieser einfachen Darstellung wird das Grundproblem der Inhaltsbewirtschaftung eines Intranets offensichtlich.

Gemäß Perikom-Umfrage ist bei einer Mehrzahl der befragten Organisationen und Abteilungen eine zentrale Stelle zuständig für Pflege und Weiterentwicklung des Intranets – meist die Kommunikationsabteilung. Verantwortlich für die Aktualität einzelner Seiten sind jedoch mehrheitlich die jeweils zuständigen Organisationseinheiten.

Dieses "hybride Modell" ist denn auch in den meisten Unternehmen anzutreffen und auch dem Zweck entsprechend sinnvoll. Wichtig ist dabei natürlich wiederum die Ausgestaltung, so dass die Vorteile eines zentralen Modells (gute Steuerbarkeit, gut ausgebildete Autoren, Schnelligkeit …) mit denen eines dezentralen Modells (hohe fachliche Nähe, breite Abdeckung des Themenspektrums, Nähe zum Anwender …) kombiniert werden.

Eine Gegenüberstellung der Vor- und Nachteile der Modelle findet sich im Abschn.  $6.4$ .

### **Beispiel: Bundesamt für Umwelt (BAFU), Schweiz**

Patrick Hartwagner, Intranet-Verantwortlicher des Bundesamts für Umwelt, erklärt die Entscheidung für eine zentrale Intranet-Betreuung folgendermaßen: "Es geht vor allem um Effizienz und Kontrolle: Lieber wenige Personen, die das Content Management System (CMS) häufig und effizient einsetzen und den Gesamtblick haben, anstatt viele Personen, die nur einzelne Bereiche kennen, das CMS selten gebrauchen und mehr Fehler machen. Der Nachteil ist, dass die Inhalte teilweise unbemerkt veralten, da die Abteilungen sie nicht immer vor Augen haben beziehungsweise Änderungen nicht zentral melden. Die Abteilungen prüfen ihre Intranetseiten weniger oft, da dies nicht zu ihren täglichen Aufgaben gehört." (Persönlicher Schriftwechsel vom 2. Juli 2014)

## **6.1.3 Spezialfall News-Redaktion**

Ein Spezialfall innerhalb des Intranets ist die Betreuung der News auf der Einstiegsseite, die gemäß Umfrage bei praktisch allen Organisationen vorhanden ist. In den meisten Unternehmen und Organisationen wird sie, wenn auch nicht immer zentral verfasst, so doch zentral freigegeben und auf der Startseite veröffentlicht. Zuständig dafür ist fast immer die Kommunikationsabteilung.

### **Beispiel: OBT AG**

Beim Beratungsunternehmen OBT AG, das schweizweit Dienstleistungen im Bereich Treuhand, Wirtschaftsprüfung, Steuer- und Rechtsberatung sowie Informatikberatung anbietet, können die zuständigen Personen pro Fachbereich ohne Kontrolle News veröffentlichen. Gemäß Sandra Kathriner, der Leiterin Marketing und Kommunikation von OBT, läuft das sehr gut. "Dadurch kann schneller informiert werden", hält sie fest. Werden die News eines Fachbereichs kaum gelesen und beachtet, hat das keine Konsequenzen für die Verfasser. "Der User wird dann halt von Ereignissen überrascht, wenn er beispielsweise nicht gelesen hat, dass das System ab 17:00 Uhr nicht mehr zur Verfügung steht." (Persönlicher Schriftwechsel vom 4. Juni 2014)

#### **Beispiel: Netcetera**

Auch das Software-Unternehmen Netcetera macht gemäß der Internal Communication Managerin Angelika Seiler sehr gute Erfahrungen mit der dezentralen Veröffentlichung von News. Alle Kategorien von News – auch die "Top News" – können von allen veröffentlicht werden. "Die zentralisierte Zensur beziehungsweise Inhaltserstellung mit Flaschenhals funktioniert bei uns nicht. Die beste Kontrolle der Inhalte machen die Mitarbeitenden selbst", hält sie fest.

Netcetera hat die Erfahrung gemacht, dass jemand, der nicht das Richtige kommuniziert hat, das sofort von den Kollegen zu hören bekommt. "Diese Peer-Kontrolle hat sich als goldener Weg entpuppt. Zusätzlich gehen alle verantwortungsvoll damit um, weil man ihnen Vertrauen schenkt und sie so direkt involviert. Alle haben Mitwirkungsrecht und stehen mit ihrem Namen hinter ihren Beiträgen", erklärt sie. Als nicht passend wurde es beispielsweise von den Mitarbeitenden empfunden, in News festzuhalten, wer das Unternehmen verlässt. Auf Grund der Mitarbeiter-Kommentare im Intranet konnte so die interne Kommunikation bei Austritten verbessert werden. (Persönlicher Schriftwechsel vom 30. Juni 2014)

## **6.2 Governance**

Ohne Spielregeln geht es nirgends. Vor allem dort nicht, wo auf neue, andere oder ungewohnte Art und Weise gemeinsam an etwas gearbeitet wird (Schillerwein [2007\)](#page-143-1). Und genau diese Situation trifft für viele Benutzer oder Rolleninhaber eines Intranets zu.

Woher soll zum Beispiel der frisch erkorene Intranet-Autor wissen, welche Inhaltsqualität von ihm – der über keine journalistische Ausbildung verfügt – verlangt wird? Oder woher weiß die Mitarbeiterin, die zum ersten Mal einen Kommentar im Intranet zu einem kontroversen Thema abgibt, was akzeptabel ist und was eben nicht?

Diese Lücke schließt die Governance, die Richtlinien und Regeln zum Intranet bereitstellt. Bei Intranet Governance, Intranet Policies oder Intranet Guidelines denken viele sofort mit Unbehagen an lange, umständlich geschriebene "Gesetzeswerke", die den Mitarbeitenden das Leben schwer machen und die Arbeit unnötig verkomplizieren. Darum geht es jedoch nicht, sondern vor allem um das Herstellen eines gemeinsamen Verständnisses. Natürlich wird auch eine Leitlinie gebraucht, auf die man sich nötigenfalls berufen kann. Das sollte aber nicht im Zentrum stehen.

So sind denn auch die Erfolgskriterien einer guten Governance darin zu finden, dass man Betroffene zu Beteiligten macht, dass die Unterstützung und nicht die Kontrolle im Vordergrund steht und ein direkter Bezug zur Strategie und den Zielen besteht, deren Ergebnisse wiederum den Anwendern zu Gute kommen sollen.

Das Ergebnis einer Governance sind nur vordergründig die entsprechenden Richtlinien. Bedrucktes Papier gibt es wahrlich schon genug – nein, eine Governance muss gelebt werden. Das bedeutet, dass sie in die Tätigkeiten integriert werden muss. Neben Schulung erfordert das wiederum Maßnahmen wie die Intranet Guides (siehe Abschn. 6.1), die Vorbildfunktion aller Beteiligten und ein nutzerfreundliches Transportieren der entsprechenden Inhalte.

Doch was soll eine Intranet-Governance alles regeln? Dabei geht es vor allem um sieben Bereiche (vgl. folgende Aufzählung und Abb. [6.3\)](#page-136-0).

- 1. **Design:** Ausgestaltung grafischer Elemente, Farbe, Schriften, Icons, Bilder …
- 2. **Content (Inhalte):** Redaktionelle Richtlinie, regelt den Lebenszyklus und die Ausgestaltung (zum Beispiel die Qualität) der Inhalte.
- 3. **Social & Collaboration (interaktive Anwendungen):** Regelt das Verhalten in interaktiven, wenig formalisierten Prozessen und Funktionen (wie etwa in Communities oder bei Kommentarfunktionen). Dieser Bereich ist analog für das Web auch unter Begriffen wie "Netiquette", "Social Media Guidelines" oder Ähnliches bekannt.
- 4. **Requirements (Prozess zur Aufnahme von Anforderungen):** Steuerung der Weiterentwicklung des Intranets.
- 5. **Applications & Integration (Entwicklung und Integration von Anwendungen):** Gesamtsteuerung aller Systeme des digitalen Arbeitsplatzes, damit beispielsweise die Funktionen des Intranets nicht auch noch in beliebigen anderen Systemen vorkommen oder bei Integration weiterer Anwendungen in das Intranet die Benutzerfreundlichkeit nicht (allzu stark) leidet.

<span id="page-136-0"></span>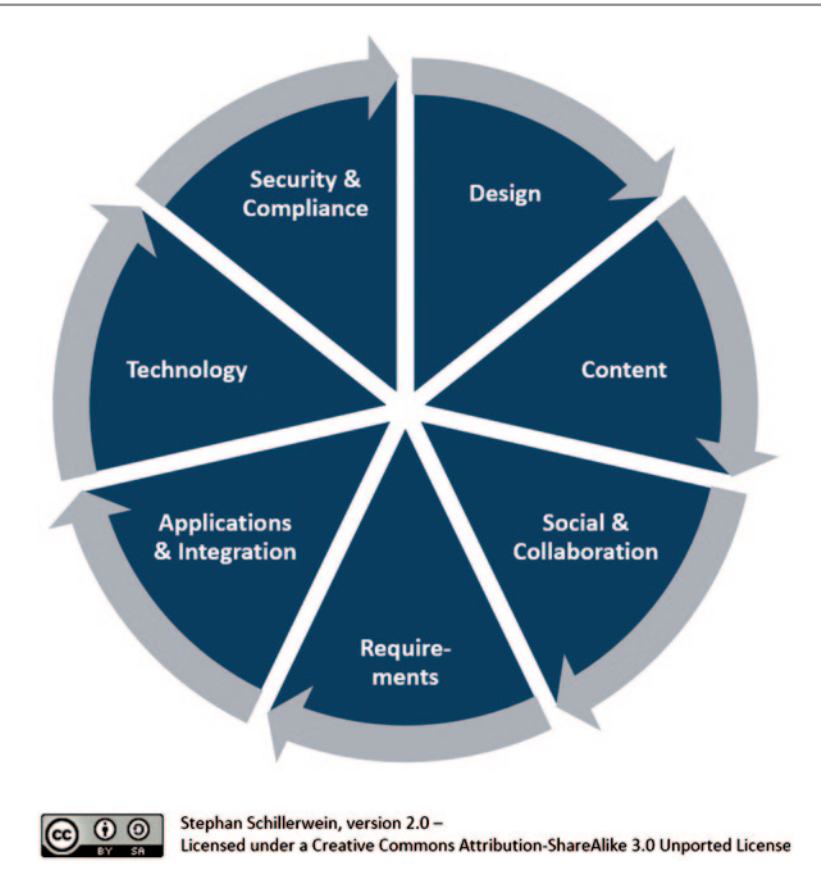

**Abb. 6.3** Die Themenbereiche einer ganzheitlichen Intranet Governance. (Quelle: Stephan Schillerwein, version 2.0 – Licensed under a Creative Commons Attribution-ShareAlike 3.0 Unported License)

- 6. **Technology (technische Aspekte):** Festlegung von Themen wie Accessibility (barrierefreier Zugang für Mitarbeitende mit Behinderungen wie beispielsweise Sehschwäche oder Gehörlosigkeit), Browser, Standard-Bildschirmauflösung, Hardware …
- 7. **Security & Compliance (sicherheitsrelevante Aspekte und gesetzeskonformes Verhalten):** Behandlung von Themen wie Datenschutz, Informationssicherheit oder Revisionssicherheit.

Nachfolgend ein Beispiel für eine einfache Richtlinie für den Themenbereich ..Social  $& Collaboration``eines \dots Social Intranets''$ :

## **Beispiel: Richtlinie für Social Collaboration**

- **Ziele & Mehrwert:** Überlegen Sie immer, welchen Zweck Sie mit dem Einstellen einer Information verfolgen – schaffen Sie Mehrwert für sich und andere!
- **Kanäle & Zielgruppen:** Wählen Sie den richtigen Kanal und den richtigen Adressatenkreis – vor allem bei möglicherweise vertraulichen oder heiklen Informationen.
- **Verantwortlich fühlen:** Bleiben Sie nach dem Einstellen einer Information am Ball – reagieren Sie auf Kommentare und Antworten anderer Personen.
- **Gute Umgangsformen:** Bleiben Sie stets ehrlich, sachlich, respektvoll und objektiv – Kritik und Meinungsverschiedenheiten sind erlaubt und erwünscht, aber auf den Ton kommt es an.
- **Rechtliches:** Verletzen Sie keine geltenden Vorschriften wie beispielsweise Urheberrechte, Datenschutzgesetze oder intern geltenden Regelungen.
- **Referenzieren:** Nennen Sie die Quellen Ihrer Informationen, etwa durch Einfügen eines Links oder Nennung der entsprechenden Person.
- **Schreibqualität:** Schreiben Sie verständlich, kurz und nachvollziehbar und bleiben Sie beim Thema.
- **Erst Zuhören:** Informieren Sie sich, bevor Sie etwas einstellen vielleicht gibt es zu diesem Thema ja schon bestehende Diskussionen und Informationen.

Auch rechtliche Rahmenbedingungen, Datenschutz & Co. müssen bei der Gestaltung eines Intranets berücksichtigt werden.

Die Publikation von Mitarbeiterdaten auf dem Internet oder Intranet stellt eine Datenbekanntgabe dar. Sie ist grundsätzlich zulässig, wobei aber der Grundsatz der Verhältnismässigkeit zu beachten ist. Datenschutzbeauftragter des Kantons Zürich ([o.](#page-142-2) J.)

Nicht nur Mitarbeiterdaten, auch vertrauliche Informationen, urheberrechtlich geschützte Werke und eine immer weiter ausufernde Flut an Regulierungen und Bestimmungen haben Einfluss auf den Umgang mit Informationen. Was im Privatgebrauch in den sozialen Medien täglich praktiziert und deswegen nicht weiter reflektiert wird, kann sich im Unternehmenskontext schnell als riskantes Verhalten herausstellen.

Angesichts dieser Ausgangslage und der Komplexität dieses Themas kann hier letztlich nur ein Tipp der Bedeutung dieser Sachverhalte gerecht werden:

7 Beziehen Sie möglichst früh im Projekt die entsprechenden Stellen in Ihrem Unternehmen ein (Rechtsabteilung, Datenschutzbeauftragte, Compliance-Verantwortliche …) und lassen Sie sich von diesen genauestens beraten. Jede Branche hat dabei ihre Eigenheiten und Vorschriften, ebenso jedes Land.

Große, international tätige Unternehmen wie IBM oder Coca-Cola beweisen, dass man sich bei schlauer Vorgehensweise auch durch die vielfältigen internationalen Regulierungen nicht allzu viel verbauen muss, wenn man dies berücksichtigt, gleichzeitig aber die Risiken für alle Beteiligten erheblich minimieren kann.

# **6.3 Leistungsindikatoren**

Der schöne Management-Spruch "Wer misst, misst Mist" gilt leider allzu häufig auch für Intranets. Denn wenn man die falschen Indikatoren betrachtet (oder einfach nur die falschen Schlüsse aus ihnen zieht), kann ein Gefühl des Fortschritts aufkommen, obwohl dieser in Wirklichkeit gar nicht in dieser Form existiert (Lambe [2007\)](#page-143-2). Zugriffs- und Besucherzahlen für sich allein genommen bergen genau diese Gefahr, denn sie messen nur die Nutzung, nicht aber den Nutzen eines Intranets. Dabei ist das ebenfalls erschreckend oft anzutreffende Nicht-Messen natürlich keine Alternative, sondern Blindflug par excellence. Welche Faktoren ermöglichen dann aber eine realistische Einschätzung des Erfolgs eines Intranets und ob die anvisierten Ziele nun tatsächlich erreicht werden oder nicht?

Da ein Intranet "naturgemäß" ein schwierig messbares Instrument darstellt – viele seiner Effekte und Ziele sind qualitativer und indirekter Natur (vgl. Kap. 3.6) – lohnt sich ein Blick auf das Konzept der Balanced Scorecard. Dieses dient einem Unternehmen zur Messung, Dokumentation und Steuerung seiner Aktivitäten im Hinblick auf die Unternehmensvision und Strategie (Kaplan et al. [2009](#page-143-3)). Im Gegensatz zu anderen kennzahlenbasierten Systemen berücksichtigt die Balanced Scorecard, dass sich der Erfolg eines Unternehmens nicht ausschließlich anhand seiner Kernzahlen (Umsatz, Gewinn etc.) bestimmen lässt (Wikipedia [o.](#page-143-4) J.). Stattdessen werden auch qualitative Aspekte wie der Kundenstamm, die Qualität interner Prozesse, das Mitarbeiterpotenzial oder Wachstumsperspektiven berücksichtigt – also alles Faktoren, die sich nicht direkt in finanziellen Kennzahlen ausdrücken lassen.

Das gleiche Prinzip lässt sich auch auf Intranets anwenden: Neben dem reinen "Output" (nutzungs- und performancebezogenen Messwerten) werden so auch

<span id="page-139-0"></span>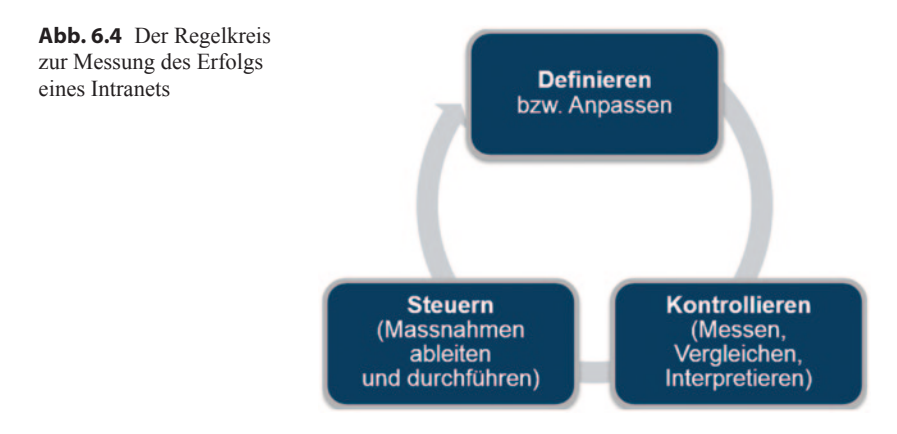

"Outcome" (Veränderung in der Wahrnehmung, der Zufriedenheit, den Arbeitsweisen, der empfundenen Effizienz etc.) und zumindest annäherungsweise auch "Outflow" (also der echte Nutzen, etwa in Form des Einflusses auf die Produktivität oder Wettbewerbsfähigkeit eines Unternehmens) bestimmt und ausgewertet.

Hierzu steht eine Vielzahl von Instrumenten und standardisierten Methoden zur Verfügung, aus der jedes Unternehmen die für sich passenden Elemente auswählen kann. Im Bereich der "Outcomes" handelt es sich dabei vor allem um entsprechend ausgerichtete Befragungen der Anwender, die sehr tiefgehende Aufschlüsse über Nutzungsverhalten, Zufriedenheit und Auswirkungen auf die eigene Arbeitsleistung zulassen.

Diese können ebenfalls für den Bereich "Outflow" verwendet werden, müssen aber von weiteren Analysen gestützt werden, die beispielsweise Aussagen über Produktivitätsgewinne stärker untermauern können. Unabhängig von der Art und Anzahl der ausgewählten Messfaktoren ist es wichtig, einen gut funktionierenden Regelkreis operativ zu verankern (vgl. Abb. [6.4\)](#page-139-0).

Der dritte und letztlich wichtigste Schritt in diesem Kreislauf wird dabei leider allzu häufig vergessen oder aus Kapazitätsproblemen unterlassen. Ohne das steuernde Eingreifen, ohne Maßnahmen zu definieren und umzusetzen bleibt jedoch alles Messen vergebene Liebesmüh. Leistungsindikatoren dienen nicht in erster Linie dem Bestätigen des Erfolgs, sondern zuallererst dem Ableiten von korrigierenden Maßnahmen, wenn die Entwicklung nicht wie geplant verläuft.<sup>3</sup>

<sup>3</sup> Dass heute, nach dem jahrelangen Bestehen der meisten Intranets, immer noch derart viele dieser Instrumente mit großen Problemen kämpfen und erst wenig zielgerichtete Fortschritte gemacht haben, liegt unter anderem auch daran, dass eben keine Steuerungsmechanismen existieren, die die dadurch auftretenden Effizienzverluste konkret aufzeigen.

- ► Deswegen ist es auch anzuraten ...
	- a. nicht zu viele Leistungsindikatoren zu definieren und zu messen, damit die Handlungsfähigkeit nicht schon durch die Vielzahl an Messgrößen eingeschränkt und der Aufwand zur Leistungsmessung so groß wird, dass keine Zeit mehr für die eigentlichen Maßnahmen verbleibt,<sup>4</sup>
	- b. sowie nur (beziehungsweise vor allem) solche Leistungsindikatoren zu benutzen, auf Basis derer sich sinnvolle Maßnahmen ableiten lassen.

# **6.4 Redaktionskonzept**

Mit Hilfe der drei in den vorhergehenden Kapiteln behandelten Bausteine des Organisationskonzepts werden auch redaktionelle Rollen, inhaltliche Richtlinien und Leistungsindikatoren erstellt. Für eine funktionierende Redaktionsorganisation sind jedoch vor allem noch folgende zusätzlichen Elemente erforderlich:

- 1. Redaktionelle Zielsetzung
- 2. Wahl des Redaktionsmodells
- 3. Redaktionsprozesse
- 4. Sonstige Redaktionsinstrumente (beispielsweise Redaktionskonferenzen)

Die **redaktionellen Ziele** helfen insbesondere bei der Ausgestaltung der anderen drei genannten Elemente und dienen auch einer klaren inhaltlich-redaktionellen Ausrichtung, etwa in Bezug auf inhaltliche Qualität. Sie werden üblicherweise in einem redaktionellen Leitbild zusammengefasst und ausformuliert. Auch Aspekte wie die Gewichtung der verschiedenen redaktionellen Qualitätsdimensionen sollten hier bestimmt werden. Die vier ursprünglichen, von Prof. Günter Rager definierten Qualitätsdimensionen Relevanz, Aktualität, Richtigkeit und Vermittlung, müssen für Online-Medien gegebenenfalls noch ergänzt werden, beispielsweise um das Thema Glaubwürdigkeit (Alkan [2008](#page-142-3)).

Bei den **Redaktionsmodellen** stehen grundsätzlich drei Optionen zur Auswahl: zentral, dezentral und hybrid (Mischform aus zentraler und dezentraler Redaktion). Jede dieser Organisationsformen hat ihre Vor- und Nachteile, wie aus Abb. [6.5](#page-141-0) ersichtlich ist. In Intranets ist jedoch meistens die hybride Form anzutreffen, da sich

<sup>4</sup> Deshalb sollten beispielsweise auch lieber nur zweimal im Jahr die richtigen Werte bestimmt werden, statt monatlich eine große Anzahl von Faktoren zu messen.

<span id="page-141-0"></span>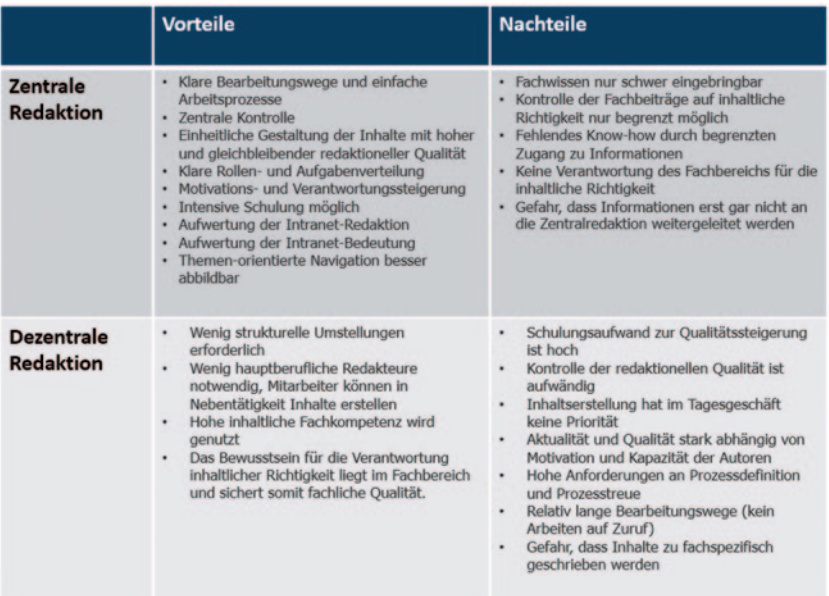

**Abb. 6.5** Vergleich von zentraler und dezentraler Intranet-Redaktion. (Quelle: Heike Häfele, aexea GmbH)

so die Vorteile beider Grundformen recht gut kombinieren und einige ihrer jeweiligen Nachteile vermeiden lassen.<sup>5</sup>

Die **Redaktionsprozesse** definieren alle Schritte der Themenfindung, Inhaltserstellung, Freigabe und Inhaltspflege bis hin zum Entfernen von Inhalten aus dem Intranet. Aber auch das "Teasern" von Inhalten (zum Beispiel durch die Platzierung auf der Startseite), die Überführung von Inhalten von einem Bereich in einen anderen (etwa um Informationen, die bislang in einem geschlossenen Projektraum waren, einer größeren Zielgruppe dauerhaft zugänglich zu machen<sup>6</sup>) oder Übersetzungsabläufe sind in diesem Rahmen zu betrachten.

Unter den **sonstigen redaktionellen Instrumenten** sind vor allem die redaktionellen Meetings hervorzuheben. Ohne regelmäßige Abstimmung ist – unabhän-

<sup>&</sup>lt;sup>5</sup> Zur Vertiefung dieses Themas wird das Buch "Handbuch Online-Redaktion" von Saim Rolf Alkan [\(2003](#page-142-4)) empfohlen.

<sup>&</sup>lt;sup>6</sup> Diese Tätigkeit stellt einen Teilbereich der sogenannten "Content Curation" dar; siehe auch Mullan [\(2011](#page-143-5)).

| Meeting         | Inhalt                                                                                                    | Teilnehmer (Rollen)                                     | Frequenz                          |
|-----------------|----------------------------------------------------------------------------------------------------|---------------------------------------------------------|-----------------------------------|
| Newskonferenz   | "Blattkritik", Themen-<br>steuerung, Inhaltspla-<br>nung, Newsbereich,<br>Planung und Manage-<br>ment der Startseite | Themenverantwort-<br>liche, entsprechende<br>Redakteure | Wöchentlich (kur-<br>zes Meeting) |
| Themenkon-      | Themensteuerung.                                                                                                    | Intranet-Manager,                                       | Monatlich                         |
| ferenz in den   | Inhaltsplanung,                                                                                                    | Themenverantwort-                                       |                                   |
| Themen-Teams    | "Blattkritik"                                                                                                    | liche                                                   |                                   |
| Oualitätssiche- | Inhaltsabstimmung,                                                                                                   | Intranet-Manager,                                       | Alle zwei Monate                  |
| rungs-Sprech-   | Austausch über redak-                                                                                                | jeweilige Themen-                                       |                                   |
| stunde in den   | tionelle Probleme und                                                                                                | verantwortliche (nach                                   |                                   |
| Themen-Teams    | Lösungen                                                                                                    | Bedarf)                                                 |                                   |

<span id="page-142-5"></span>**Tab. 6.2** Beispiele für redaktionelle Meetings. (Quelle: Heike Häfele, aexea GmbH)

gig vom gewählten Redaktionsmodell – keine sinnvolle redaktionelle Zusammenarbeit möglich.

Ein Beispiel aus der Praxis für die Art und Frequenz solcher Meetings enthält Tab. [6.2](#page-142-5).

Im Publishing-Bereich eines Intranets (News, Content) ist die inhaltliche Qualität letztlich das entscheidende Kriterium für die Akzeptanz durch die Benutzer und für den erzielbaren Nutzwert. Es lohnt sich also, hier mindestens mit der gleichen redaktionellen Sorgfalt und Umsicht vorzugehen, die man gedruckten Mitarbeitermedien wie etwa der Mitarbeiterzeitschrift zukommen lässt.

# **Literatur**

<span id="page-142-4"></span>Alkan, S. R. (2003). *Handbuch Online-Redaktion*. Bonn: Galileo Press.

- <span id="page-142-3"></span>Alkan, S. R. (2008). Qualitätssüssspeisen. http://www.text-gold.de/qualitaet-fuer-onlinetexte/qualitaetssuessspeisen/. Zugegriffen: 27. Juli 2014.
- Block, P. (2005). Civic engagement and the restoration of community: Changing the nature of the conversation. http://www.peterblock.com/\_assets/downloads/Civic.pdf. Zugegriffen: 17. Sept. 2014.

<span id="page-142-1"></span>Caya, P., Nielsen, J., Pernice, K., & Schade, A. (2014). 10 best intranets of 2014. [http://www.](http://www.nngroup.com/articles/intranet-design) [nngroup.com/articles/intranet-design](http://www.nngroup.com/articles/intranet-design). Zugegriffen: 27. Juli 2014.

- <span id="page-142-2"></span>Datenschutzbeauftragter des Kantons Zürich. (o. J.). Publikation Mitarbeiterdaten im Internet und Intranet. [https://dsb.zh.ch/internet/datenschutzbeauftragter/de/themen/weitere\\_](https://dsb.zh.ch/internet/datenschutzbeauftragter/de/themen/weitere_themen/publikation_im_internet.html) [themen/publikation\\_im\\_internet.html](https://dsb.zh.ch/internet/datenschutzbeauftragter/de/themen/weitere_themen/publikation_im_internet.html). Zugegriffen: 6. Juli 2014.
- <span id="page-142-0"></span>Freimark, A. (2013). Continental: Die interne Kulturrevolution. CIO. [http://www.cio.de/](http://www.cio.de/strategien/2913747/index3.html) [strategien/2913747/index3.html](http://www.cio.de/strategien/2913747/index3.html). Zugegriffen: 5. Sept. 2014.
- <span id="page-143-3"></span>Kaplan, R. S., Norton, D. P., & Hilgner, B. (2009). *Der effektive Strategieprozess: Erfolgreich mit dem 6-Phasen-System*. Frankfurt a. M.: Campus.
- <span id="page-143-2"></span>Lambe, P. (2007). Straits knowledge: "How to Use Key Performance Indicators in KM Initiatives". http://www.greenchameleon.com/gc/guide\_detail/how\_to\_use\_kpis\_in [knowledge\\_management/](http://www.greenchameleon.com/gc/guide_detail/how_to_use_kpis_in_knowledge_management/). Zugegriffen: 6. Okt. 2014.
- <span id="page-143-5"></span>Mullan, E. (2011). What is content curation? 30. November 2011. [http://www.econtentmag.](http://www.econtentmag.com/Articles/Resources/Defining-EContent/What-is-Content-Curation-79167.htm) [com/Articles/Resources/Defining-EContent/What-is-Content-Curation-79167.htm.](http://www.econtentmag.com/Articles/Resources/Defining-EContent/What-is-Content-Curation-79167.htm) Zugegriffen: 6. Okt. 2014.
- <span id="page-143-1"></span>Schillerwein, S. (2007). Intranet Governance – zwischen Wild West und Polizeistaat. http:// www.contentmanager.de/cms/stephan-schillerwein-intranet-governance-zwischen-wildwest-und-polizeistaat/. Zugegriffen: 27. Juli. 2014.
- <span id="page-143-4"></span>Wikipedia. (o. J.). Stichwort "Balanced Scorecard". http://de.wikipedia.org/wiki/Balanced [Scorecard#Ziel.](http://de.wikipedia.org/wiki/Balanced_Scorecard#Ziel) Zugegriffen: 27. Juni . 2014.
- <span id="page-143-0"></span>Wright, A. (2013). Worldwide intranet challenge. [http://cibasolutions.typepad.com/](http://cibasolutions.typepad.com/wic/2013/02/how-big-are-intranet-teams.html) [wic/2013/02/how-big-are-intranet-teams.html](http://cibasolutions.typepad.com/wic/2013/02/how-big-are-intranet-teams.html). Zugegriffen: 22. Juli. 2014.
# **Ausblick: Die Zukunft des Intranets 7**

*Wer immer tut, was er schon kann, bleibt immer das, was er schon ist.* Henry Ford (1863–1947), Gründer der Ford Motor Company

Die Welt wird vernetzter, transparenter und immer schneller. Alle möglichen Daten werden von allen möglichen Instanzen, Organisationen und Systemen wild gesammelt, als sei es Gold. Und dies möglichst in Echtzeit. George Orwells "Big Brother is watching you" ist bereits Realität – ob gewollt oder nicht.

Auch wenn man sich heute viele der zukünftigen Anwendungsmöglichkeiten und Einsatzzwecke all dieser gesammelten Daten noch gar nicht umfassend vorstellen kann, ist bereits jetzt absehbar, dass der gekonnte Umgang mit strukturierten und unstrukturierten Daten entscheidend sein wird für den künftigen Geschäftserfolg praktisch aller Unternehmen. "Big Data" ist also mehr als nur ein neuer Trend von vielen neuen Trends.

Welche Dimensionen dieses Thema heute schon in bestimmten Bereichen angenommen hat, mag folgendes Beispiel illustrieren: Alleine Facebook verarbeitet täglich mehr als 350 Mio. Fotos. Das entspricht einer Datenmenge von 7 Petabytes pro Monat. 7 Petabytes entsprechen 7168 Terabytes bzw. 7.340.032 Gigabytes. Zum Vergleich: Eine handelsübliche USB-Festplatte kostet rund CHF 100 oder EUR 70 und speichert 1 Terabyte Daten (Hutter [2013](#page-148-0)) Das Management, die Strukturierung und Auswertung dieser unglaublichen Datenmasse ist eine gewaltige Herausforderung. Unternehmen wie Google, Facebook, IBM und Apple erforschen und entwickeln mit Hochdruck Systeme, welche die gewaltigen Daten-

© Springer Fachmedien Wiesbaden 2015

S. Meier et al., *Herausforderung Intranet,* DOI 10.1007/978-3-658-05440-3\_7

137

mengen automatisch gemäß den Bedürfnissen der Benutzer strukturieren und somit nutzbar machen sollen.

Diese und andere Entwicklungen werden auch einen großen Einfluss auf die künftigen Intranets haben, wie in den folgenden Abschnitten anhand ausgewählter Beispiele aufgezeigt wird.

#### **7.1 Semantische Intelligenz**

Es gehört zu den normalen Fähigkeiten eines Menschen, den Inhalt beispielsweise eines Textdokuments zu erfassen und diesen "automatisch" (also intuitiv) bestimmten Mustern zuzuordnen – also festzustellen, ob es sich bei dem gelesenen Inhalt zum Beispiel um ein bestimmtes Thema gehandelt hat. Für Computer ist der gleiche Inhalt hingegen nur eine Aneinanderreihung von Zeichen.

Hier kommt die Semantik ins Spiel, also die Wissenschaft von der Bedeutung der Zeichen und Wörter in ihrem jeweiligen Zusammenhang. Über entsprechende mathematische Algorithmen werden Inhalte so auch für Systeme "verständlich" und damit besser auswertbar und verwertbar. So kann ein Intranet mittels semantischer Intelligenz beispielsweise alle Inhalte zu einem bestimmten Themengebiet zusammenstellen, ohne dass diese vorher manuell diesem Thema zugeordnet werden mussten. Sie müssen auch nicht bestimmte Stichwörter enthalten wie bei einer Volltextsuche oder mit Schlüsselwörtern ("Tags") versehen sein. Das System "erschließt" sich den Inhalt aufgrund der darin enthaltenen Zusammenhänge und liefert erstaunlich gute und genaue Inhalte aus.

Dank dem Web 3.0 – wie die Verwendung von semantischen Ansätzen auch genannt wird – können Informationen auf bislang nicht dagewesene Weise verwendet werden. Zum Beispiel für Entscheidungsprozesse, zum Beantworten von Fragen, die der Anwender noch gar nicht gestellt hat, oder zur Entdeckung von neuen Zusammenhängen (serendipity effect<sup>1</sup>), die logisch unvorhersehbar und mit anderen Methoden noch nicht zu ermitteln sind.

Während entsprechende Anwendungen in informationsintensiven Branchen wie beispielsweise dem Verlagswesen bereits zum (gehobenen) Standard gehören, steht eine Erschließung der weitreichenden Möglichkeiten dieser Technologien im Intranet noch bevor.

Von der automatischen Anzeige von inhaltlich verwandten Inhalten über das systemgestützte Verschlagworten von Inhalten bis hin zur automatisierten Erstellung oder Validierung von Taxonomien – den Anwendungsgebieten von seman-

<sup>1</sup> Serendipity-Prinzip (oder auch Serendipität) bezeichnet eine zufällige Beobachtung von etwas ursprünglich nicht Gesuchtem, das sich als neue und überraschende Entdeckung erweist. Dies kann auch eine "intelligente Schlussfolgerung" sein.

tischer Intelligenz sind kaum Grenzen gesetzt. Was aber noch wichtiger ist: Sie adressiert ganz konkret die heute in fast allen Intranets bestehenden Probleme im Bereich der Auffindbarkeit und Relevanzsteuerung.

## **7.2 Smart Sensors & Devices ("Internet der Dinge")**

Intelligente Geräte und Sensoren werden den künftigen Arbeitsplatz prägen. Das Intranet ist das Rückgrat und der Datenlieferant für diese Geräte. Die Sensoren beliefern das Intranet mit neuen Daten. Was heute klingt wie in einem Science-Fiction-Roman, kann bereits in wenigen Monaten zur Tatsache werden: Stichwort Google Glass oder iBeacon von Apple.

#### **Beispiel: Smart Devices**

Sie sind als Projektleiter eines größeren Finanzdienstleistungs-Unternehmens tätig. Die internen Prozesse sowie das Finden der richtigen Ansprechpartner sind häufig fast ein Ding der Unmöglichkeit – zumindest rauben sie viel Zeit. Nun wurden alle Mitarbeiter mit Google Glasses ausgestattet. Aufgrund Ihrer Tätigkeit weiß die Datenquelle Intranet, mit welchen Personen Sie zu tun haben könnten oder sogar müssten. Ihr Google Glass sagt Ihnen nun sofort – beispielsweise bei der Kaffeemaschine – dass die Person neben Ihnen Frau X ist. Und genau diese Frau X hat die Lösung für eines Ihrer Probleme. Der Kontakt ist geknüpft, und aus einer Zufallsbegegnung entsteht eine Problemlösung.

Solche oder ähnliche Beispiele sind selbstverständlich auch mit anderen Geräten wie beispielsweise Smartphones mit Ortungsfunktion oder Smartwatches möglich. Google Glass – oder zumindest dessen Technologie – wird auf jeden Fall eine wesentliche Verhaltensänderung herbeiführen. Egal ob intern oder extern. Den fixen Arbeitsplatz mit PC werden wir künftig in dieser Häufigkeit nicht mehr antreffen. Flexibilität seitens der Mitarbeitenden wird erwünscht und erwartet und aufgrund der Möglichkeiten der Technologie zukünftig noch verstärkt durch die Unternehmen angeboten werden.

## **7.3 "Mobile first"**

Was für viele Redesign-Projekte von Websites inzwischen eine Selbstverständlichkeit geworden ist, könnte in Zukunft auch vermehrt für Intranets eine Maxime werden: "Mobile first", also eine Gestaltung der entsprechenden Instrumente, die sich primär an mobilen Geräten mit kleinen Bildschirmen und ohne Maus und Tastatur orientiert.

Smartphones sind die modernen Schweizer Messer, mobile Apps ihre Werkzeuge. Sie erleichtern das Leben und befähigen zu Ergebnissen und zu einem Wissensvorsprung, der bislang "unterwegs" nicht möglich war. Entsprechend planen oder erarbeiten viele der in der Perikom-Umfrage befragten Unternehmen und Organisationen eine mobile Lösung. Viele Befragte wollen das ganze Intranet mobil zugänglich machen. Genannt werden aber auch Angebote wie News, Personensuche, Blogs, Communities, ein Reservierungssystem für Hotels und Autos oder Bestellmöglichkeiten von Bahntickets.

#### **Beispiel: Mobile first**

Ein neuer Mitarbeitender erhält an seinem ersten Arbeitstag ein Smartphone oder Tablet. Die wichtigsten Apps sind natürlich bereits vorinstalliert und personalisiert. Dank eines Startguthabens von CHF 20 ist der neue Mitarbeitende gleich befähigt, Kaffee zu genießen oder das Mittagessen im Personalrestaurant mit dem Smartphone zu bezahlen. Dass die Mittagsmenüs sowie der genaue Weg zum Verpflegungsort angezeigt werden, scheint beinahe selbstverständlich. Mitarbeitende können sich gegenseitig einladen oder einen Tisch im Personalrestaurant über das Smartphone reservieren. Weisungen, Richtlinien und allgemeine Personalinformationen werden dem neuen Mitarbeitenden per Push-Meldung zugespielt, die er bis zu einem bestimmten Zeitpunkt abarbeiten muss. Dies könnte durchaus auch mit einem Spiel (Edutainment) gekoppelt werden.

Das Intranet der Zukunft ist auf jeden Fall geräteübergreifend. Der Ansatz "Mobile first" wird somit auch im Rahmen von Intranet-Projekten eine größere Rolle spielen. Man muss sich hierbei jedoch der deutlich höheren Komplexität vieler Intranet-Anwendungen im Vergleich zu "normalen Websites" bewusst sein, damit der erforderliche Aufwand auch realistisch eingeschätzt werden kann.

#### **7.4 Social Analytics**

So, wie Web Analytics eine vor allem inhaltsbezogene Auswertung der Nutzung von Websites und Intranets ermöglicht, ist mit Social Analytics auch eine Auswertung der Benutzerinteraktionen unter- und miteinander möglich. Die Technologie wird auf Twitter, YouTube & Co. bereits im großen Stil eingesetzt, beispielsweise um Trends zu erkennen, als Frühwarnsystem oder als Stimmungsbarometer.

Im Intranet kann das neben der reinen Auswertung der Interaktivität noch einem viel wichtigeren Zweck dienen. Unternehmen sind heute durchgängig als Hierarchien mit entsprechender Aufgabenteilung organisiert. Eine Auswertung der tatsächlich stattfindenden Informations- und Kommunikationsflüsse bringt aber immer ein ganz anderes Bild zu Tage als das eines Organigramms. Hinter diesen Abläufen verbirgt sich nämlich in der Realität ein netzwerkartiges Gebilde, das für viele Aufgaben eines Unternehmens letztlich von größerer Bedeutung ist als die eigentliche Hierarchie. In persönlichen Beziehungsnetzwerken und über multidirektionale Kommunikationsflüsse werden Informationen ausgetauscht, Entscheidungen vorbereitet und getroffen, und viele geniale Ideen entstehen nicht durch Austausch innerhalb eines Fachbereichs, sondern in grenzüberschreitenden, losen und informellen Gruppen.

In diese "unsichtbare Welt" hinter dem Organigramm geben Social Analytics und Social Network Analysis Einblick. Dadurch werden die wahren Beeinflusser im Unternehmen zum ersten Mal wirklich sichtbar und somit auch nutzbar.

Ist es nicht interessant zu erfahren, welche Personen mit wem verbunden sind? Welches Know-how bestimmte Personen haben, obwohl sie aus organisatorischer Sicht an einem anderen Ort angesiedelt sind? Welche Personen intern Meinungsmacher sind?

Auch hier werden "Big Data" und verwandte Technologie in Zukunft viele neue Erkenntnisse liefern, die den Unternehmen bislang erst vage vorstellbare, neue Möglichkeiten eröffnen werden.

## **Literatur**

<span id="page-148-0"></span>Hutter, T. (2013). Facebook: 240 Milliarden Fotos – über 7 Petabytes Foto-Daten pro Monat. http://www.thomashutter.com/index.php/2013/01/facebook-240-milliarden-fotos-uber-7-petabytes-foto-daten-pro-monat. Zugegriffen: 12. Aug. 2014.

# **Anhang 8**

## **8.1 Die sechs Phasen eines Intranet-Projekts in der Übersicht**

## **8.1.1 Phase 1: Vorprojekt – Business Case und Strategie**

- Umfeld-Betrachtung
- Erste Aufnahme des Ist-Zustandes
- Assessment der strategischen Ausrichtung
- Lösungsskizze
- Kosten-/Nutzen-Schätzung
- Sicherstellung der Trägerschaft
- Erstellen des Projektauftrages

## **8.1.2 Phase 2: Projekt-Initialisierung**

#### 1. **Scope des Projektes**

- − Kick-off-Workshop
- − Ziele und Scope des Projektes
- − Abhängigkeiten identifizieren
- − Projekt-Strukturplan
- − Definition der Lieferobjekte
- − Grober Kommunikationsplan

© Springer Fachmedien Wiesbaden 2015

S. Meier et al., *Herausforderung Intranet,* DOI 10.1007/978-3-658-05440-3\_8

143

#### 2. **Projekt Setup**

- − Workshop zum Projektaufbau
- − Projektvorgehen definieren und auswählen
- − Projektorganisation und Ressourcenplanung
- − Arbeitsmodell und Dokumentation definieren
- − Steuerungsmechanismen festlegen
- − Projektprinzipien definieren
- − Projektplan erstellen
- − Lieferanten-Planung
- − Weitere Kick-offs

## **8.1.3 Phase 3: Analyse und Evaluierung der Bedürfnisse**

#### 1. **Analyse**

- − Ist-Situation Intranets und IT-Landschaft
- − Grobe Content-Übersicht erstellen
- − Analyse von Nutzung und Zufriedenheit
- − Analyse bekannter Anforderungen
- − Stakeholder-Analyse (Anspruchsgruppen)
- − Kultur-Analyse
- − Analyse der identifizierten Abhängigkeiten
- − Kommunikation der Resultate

#### 2. **Vision und Strategie**

- − Vorbereitung (Business Case)
- − Ausarbeitung der Elemente der Strategie
- − Implikation der Strategie analysieren
- − Kommunikation der Strategie

#### 3. **Geschäftsanforderungen**

- − Analyse der Aktionsfelder
- − Definition von Personas
- − Ableitung und Ausarbeitung von Anforderungen
- − Auswahl von Dienstleistern für Konzeption

## **8.1.4 Phase 4: Konzept und Design**

#### 1. **Roadmap**

- − Beschreibung und Priorisierung der Szenarien
- − Ausarbeitung der Roadmap
- − Machbarkeitsanalyse und Aufwandschätzung
- − Festlegen der Masterelemente
- − Verfeinerung der Ziele
- − Kommunikation der Roadmap

#### 2. **Lösungskonzept**

- − Spezifikation der Lösung
- − Technologie Roadmap
- − Modell für die Informationsarchitektur
- − Basis-Design
- − Visualisierungsmaßnahmen
- − Intranet-Brand/Personality
- − Planung der Migration
- − Ressourcen-Planung für Umsetzungsteams
- − Change Management Plan
- − Gegenprüfung mit Scope und Machbarkeitsanalyse
- − Kosten-Nutzen-Analyse

#### 3. **Organisationskonzept**

- − Rollen und Aufgaben
- − Governance
- − Leistungsindikatoren (KPI)
- − Redaktionskonzept

### 4. **Veränderungskonzept**

- − Begutachtung
- − Motto und Ziele
- − Maßnahmenplanung
- − Kernbotschaften

#### 5. **Systemevaluation**

- − Marktanalyse
- − Lastenheft
- − Auswahlprozess
- − Auswahl Implementierungspartner

## **8.1.5 Phase 5: Entwickeln und Implementieren**

#### 1. **Erstellung und Migration**

- − Identifikation des zu migrierenden Inhalts
- − Erstellung und Anpassung von Inhalten
- − Entwicklung von Metadaten/Taxonomie
- − Front-End und Interaktions-Design
- − Übernahme ins System
- − Testen der Inhalte

#### 2. **Roll-out des Organisationskonzepts**

- − Identifikation der Rolleninhaber
- − Aktivierung der Rolleninhaber
- − Aktivierung der Governance
- − Aktivierung der Leistungsmessung (ggf. Nullmessung)

#### 3. **Akzeptanz- und Veränderungs-Unterstützung**

- − Pilotphasen
- − Schulungskonzept umsetzen
- − Marketingkonzept umsetzen
- − Support und Hilfeleistungen implementieren

## **8.1.6 Phase 6: "Go Live" – Nutzen und optimieren**

#### 1. **Kontrolle und Messung**

- − Auswertungen erstellen
- − Nutzung messen
- − Definierte Projekt-Ziele überprüfen

#### 2. **Optimieren und Kommunikation**

- − Inhalte laufend optimieren
- − Kommunikation der erreichten Ziele
- − Kommunikation der Nutzung

## **8.2 Intranet-Umfrage Perikom**

Tabelle [8.1](#page-153-0) enthält die Fragen und Antworten der Perikom-Umfrage. Die Anzahl der teilnehmenden Unternehmen und Organisationen lag bei 84.

| 1. Wie viele Arbeitsplätze bietet Ihr Unternehmen/Ihre Organisation insgesamt an?                                                       |         |
|----------------------------------------------------------------------------------------------------|---------|
| $1 - 100$                                                                                                    | 19,05%  |
| $101 - 250$                                                                                                    | 7,14%   |
| $251 - 500$                                                                                                    | 19,05%  |
| $501 - 1000$                                                                                                    | 14,29%  |
| Über 1000                                                                                                    | 9,52%   |
| Über 3000                                                                                                    | 30,95%  |
| 2. Hat Ihr Unternehmen ein Intranet?                                                                                                    |         |
| Ja                                                                                                    | 84,52%  |
| Nein                                                                                                    | 15,48%  |
| 3. Seit wann verfügt Ihr Unternehmen/Ihre Organisation über ein Intranet?                                                               |         |
| Vor 2000                                                                                                    | 14,3%   |
| 2000-2010                                                                                                    | 83,7%   |
| Nach 2010                                                                                                    | $2.0\%$ |
| 4. Welche Bedeutung hat das Intranet für Ihr Unternehmen/Ihre Organisation?                                                             |         |
| Sehr wichtig                                                                                                    | 47,76%  |
| Wichtig                                                                                                    | 35,82%  |
| Eher unbedeutend                                                                                                    | 13,43%  |
| Unbedeutend                                                                                                    | 2,99%   |
| 5. Ist Ihr Unternehmen/Ihre Organisation auch ausserhalb der Schweiz tätig?                                                             |         |
| Ja                                                                                                    | 46,27%  |
| Nein                                                                                                    | 53,73%  |
| 6. Passen Sie Ihre Intranetseiten den lokalen und kulturellen Begebenheiten in anderen<br>Ländern an?                                   |         |
| Ja                                                                                                    | 60,00%  |
| Nein                                                                                                    | 40,00%  |
| 7. Wie passen Sie Ihre Intranetseiten den lokalen und kulturellen Begebenheiten in ande-<br>ren Ländern an? (Mehrfachnennungen möglich) |         |
| Sprachversionen                                                                                                    | 45,5%   |
| Spezifische lokale Angebote/News                                                                                                    | 54,5%   |
| Gewisse zentrale Vorgaben, sonst eigene Gestaltung                                                                                      | 27,3%   |
| Gemeinsame internationale Arbeitsräume                                                                                                  | $9.1\%$ |
| 8. In welchen Sprachen wird Ihr Intranet angeboten? (Mehrfachnennungen möglich)                                                         |         |
| Deutsch                                                                                                    | 94,34%  |

<span id="page-153-0"></span>**Tab. 8.1** Umfrage Perikom

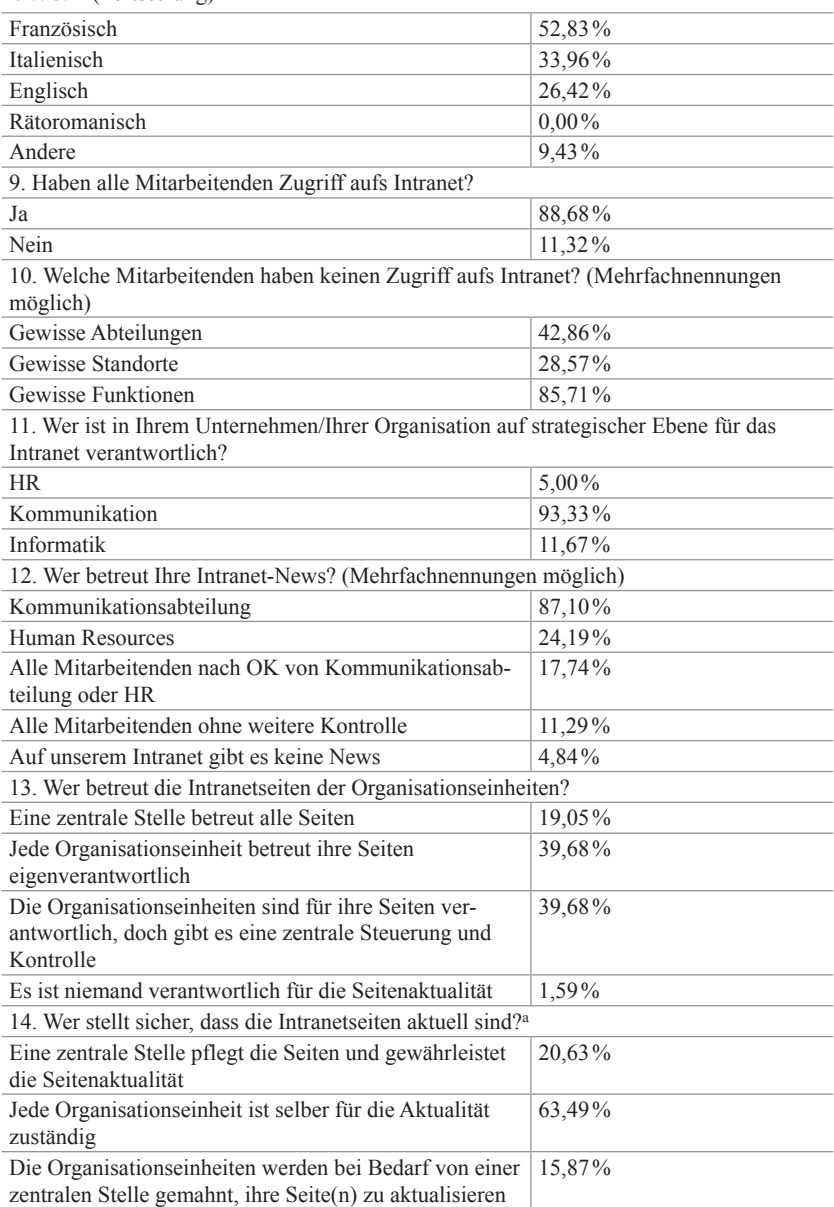

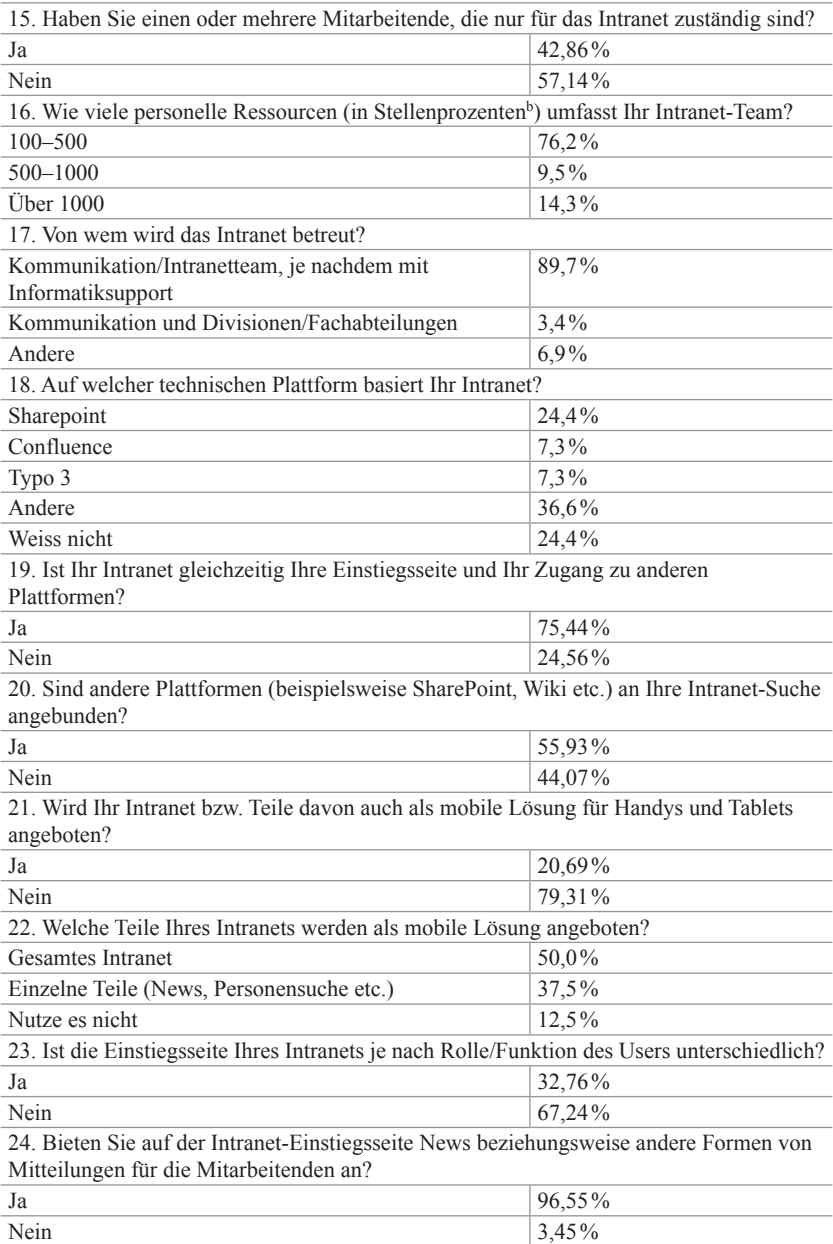

25. Sind Ihre News unterteilt nach Kategorien (beispielsweise obligatorische News, Freizeitangebote, Fachinformationen)?

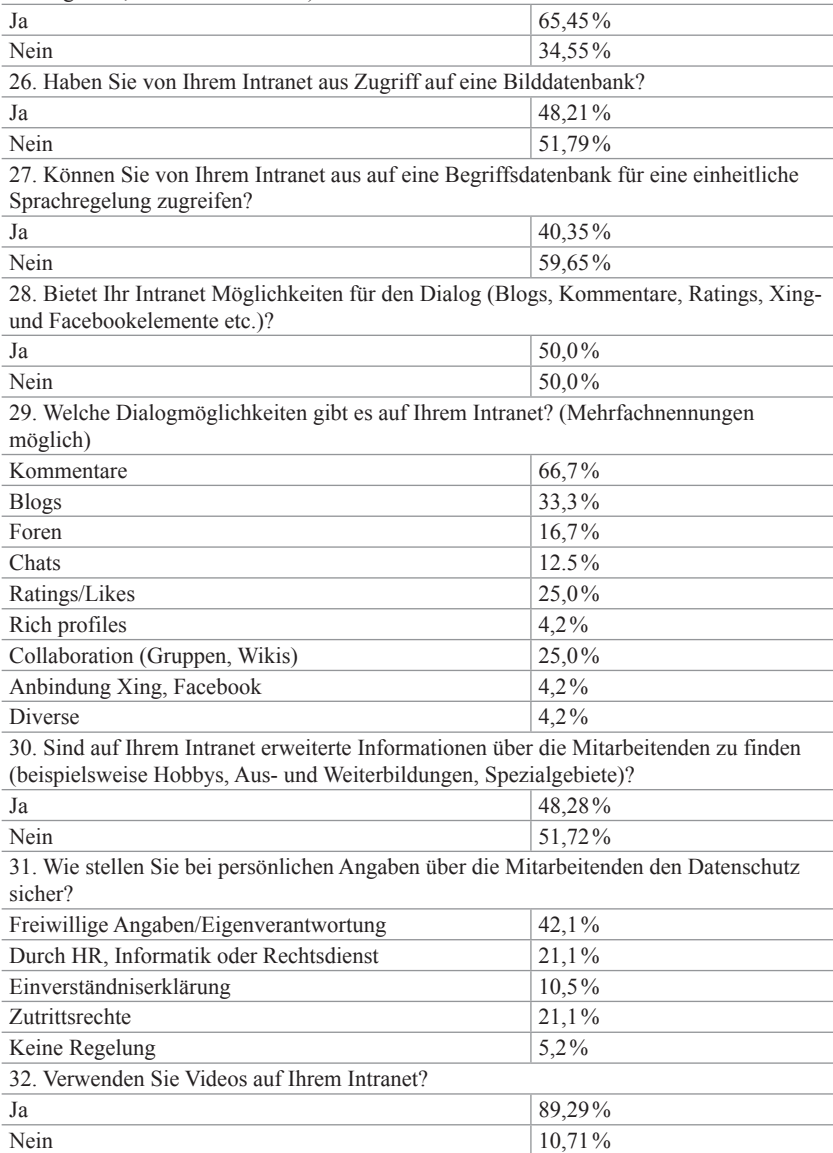

33. Erheben Sie Statistiken zur Intranetnutzung in Ihrem Unternehmen/Ihrer Organisation?

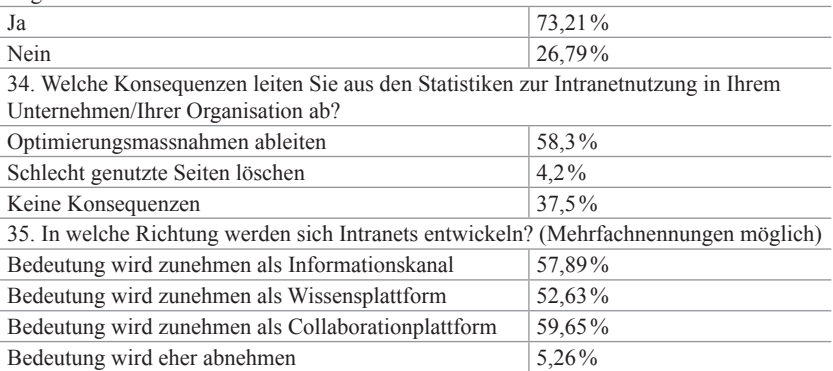

a Die Werte ergeben addiert 99,99%. Die Abweichung ist durch Rundung entstanden

b 100=1 Vollzeitstellenäquivalent